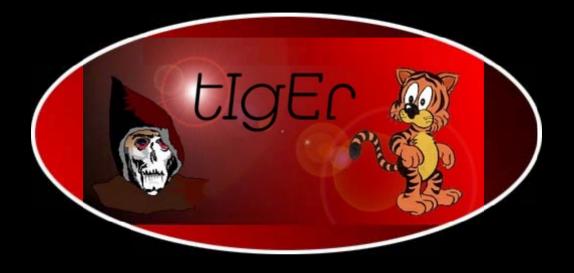

# Learning Perl on Win32

http://kickme.to/tiger/

By Randal L. Schwartz, Erik Olson & Tom Christiansen; ISBN 1-56592-324-3, 306 pages. First Edition, August 1997. (See the catalog page for this book.)

<u>Search</u> the text of Learning Perl on Win32 Systems.

#### Index

 $\underline{Symbols} \ | \ \underline{A} \ | \ \underline{B} \ | \ \underline{C} \ | \ \underline{D} \ | \ \underline{E} \ | \ \underline{F} \ | \ \underline{G} \ | \ \underline{H} \ | \ \underline{I} \ | \ \underline{J} \ | \ \underline{K} \ | \ \underline{L} \ | \ \underline{M} \ | \ \underline{N} \ | \ \underline{O} \ | \ \underline{P} \ | \ \underline{Q} \ | \ \underline{R} \ | \ \underline{S} \ | \ \underline{T} \ | \ \underline{U} \ | \ \underline{V} \ | \ \underline{W} \ | \ \underline{X}$ 

### **Table of Contents**

Foreword to the First Edition of Learning Perl

Foreword to the Present Edition

**Preface** 

**Chapter 1: Introduction** 

Chapter 2: Scalar Data

Chapter 3: Arrays and List Data

**Chapter 4: Control Structures** 

Chapter 5: Hashes

Chapter 6: Basic I/O

**Chapter 7: Regular Expressions** 

**Chapter 8: Functions** 

<u>Chapter 9: Miscellaneous Control Structures</u>

Chapter 10: Filehandles and File Tests

**Chapter 11: Formats** 

**Chapter 12: Directory Access** 

**Chapter 13: File and Directory Manipulation** 

**Chapter 14: Process Management** 

Chapter 15: Other Data Transformation

**Chapter 16: System Information** 

**Chapter 17: Database Manipulation** 

**Chapter 18: CGI Programming** 

**Chapter 19: OLE Automation** 

Appendix A: Exercise Answers

Appendix B: Libraries and Modules

Appendix C: Networking Clients

Appendix D: Topics We Didn't Mention

### **Examples**

The Perl CD Bookshelf Navigation

Copyright © 1999 O'Reilly & Associates. All Rights Reserved.

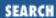

Foreword to the First Edition of Learning Perl

Next: Foreword to the Present Edition

# Foreword to the First Edition of Learning Perl

Attention, class! Attention! Thank you.

Greetings, aspiring magicians. I hope your summer vacations were enjoyable, if too short. Allow me to be the first to welcome you to the College of Wizardry and, more particularly, to this introductory class in the Magic of Perl. I am not your regular instructor, but Professor Schwartz was unavoidably delayed, and has asked me, as the creator of Perl, to step in today and give a few introductory remarks.

Let's see now. Where to begin? How many of you are taking this course as freshmen? I see. Hmmm, I've seen worse in my days. Occasionally. *Very* occasionally.

Eh? That was a joke. Really! Ah well. No sense of humor, these freshmen.

Well now, what shall I talk about? There are, of course, any number of things I *could* talk about. I could take the egotistical approach and talk about myself, elucidating all those quirks of genetics and upbringing that brought me to the place of creating Perl, as well as making a fool of myself in general. That might be entertaining, at least to me.

Or I could talk instead about Professor Schwartz, without whose ongoing efforts the world of Perl would be much impoverished, up to and including the fact that this course of instruction wouldn't exist.

That might be enlightening, though I have the feeling you'll know more of Professor Schwartz by the end of this course than I do.

Or, putting aside all this personal puffery, I could simply talk about Perl itself, which is, after all, the subject of this course.

Or is it? Hmmm ...

When the curriculum committee discussed this course, it reached the conclusion that this class isn't so much about Perl as it is about you! This shouldn't be too surprising, because Perl is itself also about you - at least in the abstract. Perl was created for someone like you, by someone like you, with the collaboration of many other someones like you. The Magic of Perl was sewn together, stitch by stitch and swatch by swatch, around the rather peculiar shape of your psyche. If you think Perl is a bit odd, perhaps that's why.

Some computer scientists (the reductionists, in particular) would like to deny it, but people have funny-shaped minds. Mental geography is not linear, and cannot be mapped onto a flat surface without severe distortion. But for the last score years or so, computer reductionists have been first bowing down at the Temple of Orthogonality, then rising up to preach their ideas of ascetic rectitude to any who would listen.

Their fervent but misguided desire was simply to squash your mind to fit their mindset, to smush your patterns of thought into some sort of Hyperdimensional Flatland. It's a joyless existence, being smushed.

Nevertheless, your native common sense has shown through in spots. You and your conceptual ancestors have transcended the dreary landscape to compose many lovely computer incantations. (Some of which, at times, actually did what you wanted them to.) The most blessed of these incantations were canonized as Standards, because they managed to tap into something mystical and magical, performing the miracle of Doing What You Expect.

What nobody noticed in all the excitement was that the computer reductionists were still busily trying to smush your minds flat, albeit on a slightly higher plane of existence. The decree, therefore, went out (I'm sure you've heard of it) that computer incantations were only allowed to perform one miracle apiece. "Do one thing and do it well" was the rallying cry, and with one stroke, shell programmers were condemned to a life of muttering and counting beads on strings (which in these latter days have come to be known as pipelines).

This was when I made my small contribution to saving the world. I was rolling some of those very beads around in my fingers one day and pondering the hopelessness (and haplessness) of my existence, when it occurred to me that it might be interesting to melt down some of those mystical beads and see what would happen to their Magic if I made a single, slightly larger bead out of them. So I fired up the old Bunsen burner, picked out some of my favorite beads, and let them melt together however they would. And lo! the new Magic was more powerful than the sum of its parts and parcels.

That's odd, thought I. Why should it be, that the Sedulous Bead of Regular Expressions, when bonded together with the Shellacious Bead of Gnostic Interpolation, and the Awkward Bead of Simple Data Typology, should produce more Magic, pound for pound, than they do when strung out on strings? I said to myself, could it be that the beads can exchange power with each other because they no longer have to commune with each other through that skinny little string? Could the pipeline be holding back the flow of information, much as wine doth resist flowing through the neck of Doctor von Neumann's famous bottle?

This demanded (of me) more scrutiny (of it).

So I melted that larger bead together with a few more of my favorite beads, and the same thing happened, only more so. It was practically a combinatorial explosion of potential incantations: the Basic Bead of Output Formats and the Lispery Bead of Dynamic Scoping bonded themselves with the C-rationalized Bead of Operators Galore, and together they put forth a brilliant pulse of power that spread to thousands of machines throughout the entire civilized world. That message cost the net hundreds if not thousands of dollars to send everywhere. Obviously I was either onto something, or on something.

I then gathered my courage about me and showed my new magical bead to some of you, and you then began to give me your favorite beads to add in as well. The Magic grew yet more powerful, as yet more synergy was imbued in the silly thing. It was as if the Computational Elementals summoned by each bead were cooperating on your behalf to solve your problems for you. Why the sudden peace on earth and good will toward mentality? Perhaps it was because the beads were your favorite beads? Perhaps it was because I'm just a good bead picker?

Perhaps I just got lucky.

Whatever, the magical bead eventually grew into this rather odd-looking Amulet you see before you today. See it glitter, almost like a pearl.

That was another joke. Really! I assure you! Ah well. I was a freshman once too...

The Amulet isn't exactly beautiful though - in fact, up close it still looks like a bunch of beads melted together. Well, all right, I admit it. It's downright ugly. But never mind that. It's the Magic that counts. Speaking of Magic, look who just walked in the door! My good buddy Merlyn, er, I should say, Professor Schwartz, is here just in the nick of time to begin telling you how to perform miracles with this little Amulet, if you're willing to learn the proper mysterious incantations. And you're in good hands - I must admit that there's no one better at muttering mysterious incantations than Professor Schwartz. Eh, Merlyn?

Anyway, to sum up. What you'll need most is courage. It is not an easy path that you've set your foot upon. You're learning a new language - a language full of strange runes and ancient chants, some easy and some difficult, many of which sound familiar, and some of which don't. You may be tempted to become discouraged and quit. But think you upon this: consider how long it took you to learn your own native tongue. Was it worth it? I think so. And have you finished learning it? I think not. Then do not expect to learn all the mysteries of Perl in a moment, as though you were consuming a mere peanut, or an olive. Rather, think of it as though you were consuming, say, a banana. Consider how this works. You do not wait to enjoy the banana until after you have eaten the whole thing. No, of course not. You enjoy each bite as you take it. And each bite motivates you to take the next bite, and the next.

So then, speaking now of the fruit of Merlyn's labors, I would urge you to enjoy this, um, course. The fruit course, of course. Ahem, that was a joke too. Ah well.

Here then, Professor, I present to you your new class. They seem to have no sense of humor whatsoever, but I expect you'll manage somehow.

Class, I present to you Professor Randal L. Schwartz, Doctor of Syntax, Wizard at Large, and of course, Just Another Perl Hacker. He has my blessings, just as you have my blessings. May you Learn Perl. May you do Good Magic with Perl. And above all, may you have Lots of Fun with Perl. So be it!

So do it!

Larry Wall September, 1993

> Learning Perl on Win32 Systems

Book Index Next: Foreword to the Present Edition

Foreword to the Present Edition

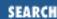

Previous: Foreword to the First Edition of Learning Perl

**Foreword to the Present Edition** 

Next: Preface

# Foreword to the Present Edition

I hope you enjoy using Perl on Win32 and are as enthralled as I was when I first experienced Perl. Easy tasks were easy and hard tasks were possible - cool! While at hip communications inc., I started using the Perl 4 port developed in part by Clark Williams from Intergraph and Dean Troyer from Honeywell. Seeing the need for a Win32 port of Perl 5, I convinced Microsoft to fund the core port, Automation support, additional administrative modules, and an ISAPI plug in. After leaving hip communications inc. and taking Perl for Win32 with me, I started ActiveWare Internet Corp. and developed PerlScript, again with Microsoft funding. Responding to the demand for commercial Perl-related products and services, my development partner, Doug Lankshear, and I founded ActiveSTATE tool corporation where we are striving to balance freeware and commercial software development efforts.

As the operator of the perl-win32-\* mailing lists, I am very relieved with the release of this book. There is finally a definitive, introductory reference for Perl on Win32 systems. Most of the Perl books that I have seen have a UNIX slant that can be very confusing to the uninitiated. I now have somewhere to send the aspiring but confused Win32 Perl developer.

Unlike UNIX systems, which typically come with several powerful scripting tools, Windows systems are shipped without one (I don't count batch files or <gasp> BASIC in the "powerful" category). Fortunately Perl is freely available for Win32 systems to help you create scripting solutions for everything from repetitive system administration tasks to building powerful, dynamic web sites. Perl for Win32 gives you access to the Registry, event logs, ODBC databases, and any Automation Object so that you can glue together all the components you need to solve the task at hand.

If you are experienced with Perl on UNIX platforms, this book will help you become familiar with the unique features of Perl for Win32. Either as a novice or experienced programmer, whether you are a System Administrator, Web Master, or Power User, you will be brought up to speed and ready to use Perl to solve real problems on Win32 systems. You will also be poised to take advantage of all the cool stuff coming for Perl. Some of these technologies are: tools to make it easier to develop and manage Perl modules, graphical development environments; enhanced Automation capabilities and performance; as well as solid compiler, multithread, and Unicode support.

I am excited about Perl and its future - I hope you are too.

Dick Hardt July 1997 Previous: Foreword to the First Edition of Learning Perl
Foreword to the First Edition of Learning Perl

Learning Perl on Win32 Systems

Book
Index Next: Preface Preface

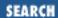

Previous: Foreword to the Present Edition **Preface** 

Next: We'd Like to Hear from You

## **Preface**

#### **Contents:**

What This Book Is About

We'd Like to Hear from You

**Conventions** 

**Exercises** 

Acknowledgments for First Edition

Acknowledgments for the Second Edition

Acknowledgments for the Win32 Edition

### What This Book Is About

This book is a gentle introduction to Perl. By the time you've gone through this book, you'll have touched on the majority of the most common operations and language idioms found in most Perl programs.

This book is not intended as a comprehensive guide to Perl - on the contrary, in order to keep the book from being yet another comprehensive reference guide, we've been selective about covering the things you are most likely to use early in your Perl hacking career. For more information, check out the voluminous and readily available Perl reference material. For obvious reasons, we recommend highly the companion volume to this book, Programming Perl, Second Edition, published by O'Reilly & Associates.

This book is based on the second edition of <u>Learning Perl</u>. We have removed some things that are not applicable to Perl programmers on Windows NT systems, and have added coverage of other things that are special to Windows NT. A wealth of Perl extensions for the Windows platforms exist; we have introduced some of the most important of these extensions, but we have again been selective in doing so.

Each chapter ends with a series of exercises to help you practice what you have just read. If you read at a typical pace, and do all of the exercises, you should be able to get through each chapter in about 2 or 3 hours, and finish the book in 40 or 50 hours.

Previous: Foreword to the Present Edition Learning Perl on Win32 Systems Next: We'd Like to Hear from You

Foreword to the Present Edition

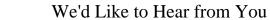

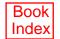

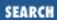

Previous: What This Book Is
About

**Preface** 

Next: Conventions

### We'd Like to Hear from You

We have tested and verified all of the information in this book to the best of our ability, but you may find that features have changed (or even that we have made mistakes!). Please let us know about any errors you find, as well as your suggestions for future editions, by writing to:

O'Reilly & Associates, Inc.

101 Morris Street

Sebastopol, CA 95472

1-800-998-9938 (in US or Canada)

1-707-829-0515 (international/local)

1-707-829-0104 (FAX)

You can also send us messages electronically. To be put on the mailing list or request a catalog, send email to:

<u>info@oreilly.com</u> (via the Internet)

To ask technical questions or comment on the book, send email to:

bookquestions@oreilly.com (via the Internet)

Previous: What This Book Is
About

What This Book Is About

Learning Perl on Win32 Systems

> Book Index

Next:
Conventions
Conventions

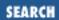

Previous: We'd Like to Hear from You

**Preface** 

Next: Exercises

### **Conventions**

The following typographic conventions are used in this book:

*Italic* 

is used for filenames and command names. It is also used to highlight comments in command examples, and to define new terms when they first appear in the text.

Constant Width

is used in examples to show the text that you enter literally, and in regular text to show operators, variables, and the output from commands or programs.

#### Constant Bold

is used in examples to show the user's actual input at the terminal.

Constant Italic

is used in examples to show variables for which a context-specific substitution should be made. The variable *filename*, for example, would be replaced by some actual filename.

#### **Footnotes**

are used to attach parenthetical notes which you *should not* read on your first reading of this book. Sometimes, lies are presented to simplify the discussion, and a footnote restores the lie to truth. Often, the material in the footnote will be advanced information that is not discussed anywhere else in the book.

Previous: We'd Like to Hear from You

We'd Like to Hear from You

Learning Perl on Win32 Systems

> Book Index

Next: Exercises

**Exercises** 

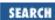

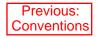

**Preface** 

Next: Acknowledgments for First Edition

### **Exercises**

% ftp ftp.oreilly.com

The exercises in this book are available electronically by FTP and FTPMAIL. Use FTP if you are directly on the Internet. Use FTPMAIL if you are not on the Internet but can send and receive electronic mail to Internet sites. (This includes CompuServe users.)

#### **FTP**

If you have an Internet connection (permanent or dialup), the easiest way to use FTP is via your web browser or favorite FTP client. To get the examples, simply point your browser to:

ftp://ftp.oreilly.com/published/oreilly/nutshell/learning\_perInt/examples.zip

If you don't have a web browser, you can use the command-line FTP client included with Windows NT (or Windows 95).

```
Connected to ftp.oreilly.com.
220 ftp.oreilly.com FTP server (Version 6.34 Thu Oct 22 14:32:01 EDT 1992) ready.
Name (ftp.oreilly.com:username): anonymous
331 Guest login ok, send e-mail address as password.
Password: username@hostname
                                       Use your username and host here
230 Guest login ok, access restrictions apply.
ftp> cd /published/oreilly/nutshell/learning_perlnt
250 CWD command successful.
ftp> get README
200 PORT command successful.
150 Opening ASCII mode data connection for README (xxxx bytes).
226 Transfer complete.
local: README remote: README
xxxx bytes received in xxx seconds (xxx Kbytes/s)
ftp> binary
200 Type set to I.
ftp> get examples.zip
200 PORT command successful.
150 Opening BINARY mode data connection for examples.zip (xxxx bytes).
226 Transfer complete. local: exercises remote: exercises
xxxx bytes received in xxx seconds (xxx Kbytes/s)
ftp> quit
221 Goodbye.
```

#### **FTPMAIL**

FTPMAIL is a mail server available to anyone who can send electronic mail to, and receive electronic mail from, Internet sites. Any company or service provider that allows email connections to the Internet can access FTPMAIL.

You send mail to <a href="ftpmail@online.oreilly.com">ftpmail@online.oreilly.com</a>. In the message body, give the FTP commands you want to run. The server will run anonymous FTP for you, and mail the files back to you. To get a complete help file, send a message with no subject and the single word "help" in the body. The following is an example mail message that gets the examples. This command sends you a listing of the files in the selected directory and the requested example files. The listing is useful if you are interested in a later version of the examples.

```
Subject:
```

```
reply-to username@hostname (Message Body) Where you want files mailed open cd /published/oreilly/nutshell/learning_perlnt dir get README mode binary uuencode get examples.zip quit
```

A signature at the end of the message is acceptable as long as it appears after "quit."

Previous:
Conventions

Conventions

Conventions

Learning Perl on Win32
Systems

Next: Acknowledgments for First Edition

Acknowledgments for First Index

Edition

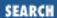

Previous: Exercises **Preface** 

Next: Acknowledgments for the Second Edition

# **Acknowledgments for First Edition**

First, I wholeheartedly thank Chick Webb and Taos Mountain Software (in Silicon Valley). The folks at TMS offered me an opportunity to write an introductory Perl course for them (with substantial assistance from Chick), and a chance to present their course a few times. From that experience, I gained the motivation and resources to write and repeatedly present a new course of my own, from which this book is derived. Without them, I don't think I'd be doing this, and I wish them continued success at marketing their course. (And if they're looking for a good text for a revision of their course, I just may have a suggestion...)

Thanks also to the reviewers: Perl Godfather Larry Wall (of course), Larry Kistler (Director of Education, Pyramid), fellow Perl trainer Tom Christiansen, the students of the <u>Learning Perl</u> classes I taught at Intel and Pyramid, and - from O'Reilly & Associates - Tanya Herlick, Lar Kaufman, Lenny Muellner, Linda Mui, and Andy Oram.

This book was created and edited entirely on my personal Apple Macintosh Powerbook (well, actually a series of them - the 140, 160, and now the 520c models). More often than not, I was away from my office while writing - sometimes in a park, sometimes in a hotel, sometimes waiting for the weather to clear so I could continue to snow-ski, but most often in restaurants. In fact, I wrote a substantial portion of this book at the Beaverton McMenamin's just down the road from my house. The McM's chain of brewpubs make and serve the finest microbrew and best cheesecake and greasiest sandwiches in my hometown area. I consumed many pints of ale and pieces of cheesecake in this ideal work environment, while my Powerbook swallowed many kilowatt hours of electricity at their four tables with power outlets. For the electricity, and the generous hospitality and courtesy (and rent-free booth-office space), I thank the exceptional staff at the Beaverton McM's. I also hacked some early work on the book at the Beaverton Chili's Restaurant, to which I am also grateful. (But they didn't have any outlets near the bar, so I switched when I found McM's, to save the wear and tear on my batteries.)

Thanks also to "the Net" (especially the subscribers to *comp.lang.perl.*\*) for their continued support of Larry and me, and their unending curiosity about getting Perl to work for them.

Further thanks to the O'Reilly & Associates folks who made this book happen, including Clairemarie Fisher O'Leary, who copyedited the book and managed the production with invaluable help from Kismet McDonough, Mike Sierra, and Stephen Spainhour; and Edie Freedman who designed the cover and the internal format. Thanks, also, to Tim O'Reilly, for Taoistically being.

And especially, a huge personal thanks to my friend Steve Talbott, who guided me through every step of

the way (especially suggesting the stroll at the end of the first chapter). His editorial criticisms were always right on, and his incessant talent for beating me over the head ever so gently allowed me to make this book a piece of art with which I'm extremely pleased.

As always, a special thank you to both Lyle and Jack, for teaching me nearly everything I know about writing.

And finally, an immeasurable thank you to my friend and partner, Larry Wall, for giving Perl to us all in the first place.

A one L Randal wrote a book, A two L llama for the look, But to whom we owe it all

Is the three L Larry Wall!

#### Randal L. Schwartz

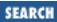

Previous: Acknowledgments for First Edition

**Preface** 

Next: Acknowledgments for the Win32 Edition

# **Acknowledgments for the Second Edition**

I'd like to thank Larry Wall for writing Perl, the Perl Porters for their continued maintenance efforts, and the entire Perl community for their helpfulness toward one another.

Thanks also to Jon Orwant, Nate Torkington, and Larry Wall for reviewing the CGI chapter.

Tom Christiansen

Previous: Acknowledgments for First Edition

Acknowledgments for First Edition

Learning Perl on Win32 Systems

> Book Index

Next: Acknowledgments for the Win32 Edition

Acknowledgments for the Win32 Edition

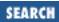

Previous: Acknowledgments for the Second Edition

**Preface** 

Next: 1. Introduction

# **Acknowledgments for the Win32 Edition**

First, thanks to Robert Denn for his expert editorial guidance. Thanks also to the technical reviewers for the Win32 edition of this book for their comments and observations: Dick Hardt, Jon Udell, Jon Forrest, Mike McMillan, and Eric Pearce. They all provided valuable feedback, and even offered lots of suggestions that unfortunately didn't get applied to the final version due to scheduling constraints.

Thanks to the folks, both at ActiveState and the Perl Porters, who have made a Win32 version of Perl possible.

Thanks also to Randal Schwartz and Tom Christiansen for the version of <u>Learning Perl</u> upon which this book is based, and for their comments on this version.

Thanks to the folks at O'Reilly & Associates who either helped with the manuscript or offered suggestions, including Tim O'Reilly, Mike Sierra, who provided Tools support, Jane Ellin, the production editor, John Files, Peter Fell, Mary Anne Weeks Mayo, and Sheryl Avruch for quality control, Seth Maislin for the index, Nancy Priest for the interior design, Edie Freedman for the cover, Robert Romano and Chris Reilley for the figures, and Madeleine Newell for freelance support.

Thanks also to my extremely understanding employers at Axiom Technologies, who let me practically live in their offices during a hectic schedule, and who provided moral support and easy targets.

Finally, a huge thanks to my wife, Jodi, and my son, Isaac, for their love, understanding, and support.

Erik Olson

Previous: Acknowledgments for the Second Edition

Acknowledgments for the Second Edition

Learning Perl on Win32 Systems

> Book Index

Next: 1.
Introduction

1. Introduction

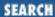

Previous: Acknowledgments for the Win32 Edition

Chapter 1

Next: 1.2 Purpose of Perl

# 1. Introduction

#### **Contents:**

History of Perl

Purpose of Perl

**Availability** 

**Support** 

**Basic Concepts** 

A Stroll Through Perl

Exercises

# 1.1 History of Perl

Perl is a language designed for people who need to get things done. Written by the amazing Larry Wall as a kind of glue language to tie together all of the loose ends of everyday computing life, Perl is a tool for leveraging the skills and tools that you already have. Perl has become an indispensable boon to Windows NT webmasters, power users, administrators, and programmers who have discovered how much easier it is to get their work done when Perl is doing some of it for them.

Do you know a little about C? Then you probably already know a lot about Perl. In fact, if you have used any programming or scripting language before, you might be surprised at how familiar Perl looks. Perl is not only an easy language to use, but also makes great use of your existing tools and solutions.

Perl is an easy language, but it's also a rich language, offering lots of functionality right out of the box. You'll be surprised at how much you can do with just a little bit of Perl code. Often, rewriting a small scrap of Perl wizardry requires hundreds of lines of C. Some languages that let you do a lot with a little don't let you do a whole lot. Perl not only lets you do a lot, it lets you do so with minimal effort. And if you run into something that you can't do in Perl, you'll find most likely that Perl will cooperate quite nicely with whatever you do have to do it in.

For many addicts, Perl is more than a language, it's an entire culture. For many folks, Perl was an indispensable part of their UNIX toolkits that they took with them to new environments. As a result, Perl grew, and became even more general and more powerful. What was once just an exceptional text-processing language that bound UNIX programs together has become a widespread language that

seems to bind much of the Internet together. Perl is now used to create web pages, read Usenet news, do system adminstration and systems programming, write network clients and servers, and much more.

The three chief virtues of a Perl programmer (indeed, of any programmer) are sometimes said to be laziness, impatience, and hubris. Although these may seem like undesirable qualities at first blush (just ask your SO), there's more to this than there appears to be.

Laziness is the quality that makes you take great efforts to reduce the overall amount of work that you have to do. Lazy programmers are apt to develop reusable and general solutions that can be used in more than one place, and are more apt to document what they do, so that they don't have to ever waste time or torture their brains figuring it out again.

Impatient programmers get angry whenever they have to do anything that the computer could be doing for them. Hence, they develop programs that anticipate their needs and solve problems for them, so that they can do less (there's that laziness again) while accomplishing more.

Finally, hubris is that quality which makes programmers write programs that they want other people to see (and be able to maintain). Hubris is also a quality that promotes innovation: if you think that you have a better way and you're not afraid to prove it, you're often right.

Odd ideas for a culture, perhaps, but effective ones. Here's another tenet of the Perl way: "There's more than one way to do it." What this means is that Perl programmers are a results-oriented lot. They're likely to applaud any tool that gets the job done, regardless of whether or not the code looks like something they would have written. Another side effect of this tenet that particularly endears itself to Win32 Perl programmers is that Perl is highly portable. Although ready-made scripts that you find on the Net may use existing UNIX tools or UNIX system calls that aren't portable to the Windows environment (this scenario has led Win32 programmers to say, "There's more than one way to do it, and it's a good thing, because most of the ways don't work"), you can nearly always find a way to make them work (and nobody will make fun of you if your solution is perhaps somewhat less than elegant).

True to this philosophy, Perl stands for either Practical Extraction and Report Language or Pathologically Eclectic Rubbish Lister (both derivations are sanctioned by the Perl community). Perl for Win32 sprang into existence when Microsoft commissioned ActiveState Tool Corporation (formerly Hip Communications) to do a port for inclusion in the Windows NT Resource Kit. ActiveState is still improving Perl for Win32, extending it with functionality specific to the Win32 platforms, and incorporating the best and most appropriate new features as they are added to the core Perl distribution.

You'll find that Perl for Win32 uses some of the coolest and most compelling technologies available to Windows programmers including OLE automation, ODBC database connectivity, ActiveX scripting, and much more. The source code for Perl (including Perl for Win32) is freely available and freely redistributable. If you want to extend Perl to provide additional features, or embed the interpreter in your own application, you can easily do so.

You'll also find that the Perl community believes in (and practices) information and code sharing. There is an archive network (called the CPAN, for Comprehensive Perl Archive Network), where you can find thousands of existing Perl programs and code fragments.

In addition to a vast body of high quality pre-written code, Perl excels at rapid application development. Part of this is due to the powerful qualities of language that let you do lots of work with a few

statements - another part is due to the Perl development tools themselves.

Perl is an interpreted language, but it might work a little bit differently from other interpreted languages that you've used. Perl is actually both a compiler and an interpreter. When you invoke the Perl interpreter on a Perl script file, the file is first compiled and optimized, then efficiently executed. Not only does this allow for efficient runtime execution, it also promotes a quick development cycle, in which you can quickly make changes and rerun your script without going through a long compile and link cycle.

In spite of Perl's relatively free syntax, you can easily develop correct Perl programs. Not only is there a Perl debugger, but the compiler itself will issue informative warnings when you're treading on thin ice. Furthermore, the interpreter doesn't execute unless the program compiles completely. This feature saves you from the common interpreted-language nightmare in which the first half of your program works and does something to a file, and then the second half doesn't.

Previous: Acknowledgments for the Win32 Edition

Acknowledgments for the Win32 Edition

Learning Perl on Win32 Systems

> Book Index

Next: 1.2 Purpose of Perl

1.2 Purpose of Perl

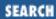

Previous: 1.1 History of Perl **Chapter 1 Introduction** 

Next: 1.3 Availability

# 1.2 Purpose of Perl

Well, you've made it through the Perl hype. You might be wondering why you'd ever use Perl. This section provides a couple of ideas.

You can use Perl for World Wide Web (WWW) programming. You've probably heard that Perl has become a sort of *lingua franca* for the Web (actually, you may have heard that statement for more than one language, but we'll say it again here). Perl cannot only be used as a CGI language (for which there are wonderful modules available), but it can be used as an ISAPI extension (an in-process extension to your web server), or even as an ActiveX scripting language. You can also use Perl to validate HTML syntax, to verify that web hyperlinks are still correct, and to fetch URLs from the Internet.

You can use Perl for many system administration chores. Not only will Perl let you manipulate the Registry, the Event Log, and Windows NT user account information, it's also the best tool going for processing log files of nearly any format.

You can use Perl to drive your favorite word processor or spreadsheet using OLE Automation. You can use the freely available Win32::ODBC module or Active Data Objects (ADO) to access your favorite local or enterprise database.

You can use Perl to retrieve (and filter) your email and Usenet news. You can use Perl to send email, interact with FTP and HTTP servers, and be a client for nearly any other type of Internet server you can dream up.

You can use Perl to process textual or numerical data, to prototype projects, to do quick search and replace functions in text files, to drive the execution of a sequence of commands, and much, much more.

In short, Perl can do zillions of thing to help you do your job faster and get back to doing things that are fun (many of which you can also use Perl to do). And along the way, you might find that the journey itself can be a lot of fun.

Like any language, Perl can be "write only"; it's possible to write programs that are impossible to read. But with proper care, you can avoid this common accusation. Yes, sometimes Perl looks like line noise to the uninitiated, but to the seasoned Perl programmer, it looks like checksummed line noise with a mission in life. If you follow the guidelines of this book, your programs should be easy to read and easy to maintain, but they probably won't win any obfuscated Perl contests.

Previous: 1.1 History of Perl 1.1 History of Perl

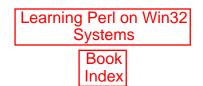

Next: 1.3 Availability 1.3 Availability

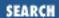

Previous: 1.2 Purpose of Perl

**Chapter 1 Introduction** 

Next: 1.4 Support

# 1.3 Availability

Unless you have had the good fortune of having a system administrator install Perl on your workstation, you will need to obtain and install a copy yourself.

Perl is distributed under the GNU Public License,[1] which says something like, "you can distribute binaries of Perl only if you make the source code available at no cost, and if you modify Perl, you have to distribute the source to your modifications as well." And that's essentially free. You can get the source to Perl for the cost of a few megabytes over a wire.

[1] Or the slightly more liberal Artistic License, found in the distribution sources.

At the time of this writing, there are two Perl distributions that run on Windows NT and Windows 95. There is the ActiveState port of Perl, called Perl for Win32, and starting with Perl 5.004, the standard Perl distribution includes support for Win32 systems. The two versions are largely compatible, with some of the Perl 5.004 code being based on the ActiveState port, but there are some differences. The programs and examples presented in this tutorial have been tested on both systems; when a distribution requires different code, we point that fact out. The architects of both distibutions have announced their intention to merge the distributions, but they have not yet announced a time frame for that to happen.

### 1.3.1 ActiveState Perl for Win32

The canonical source for the ActiveState Perl for Win32 distribution at the time of this writing is at <a href="http://www.activestate.com">http://www.activestate.com</a>. You can also find the source and binaries for the Perl for Win32 distribution at CPAN. To use the CPAN archives, visit <a href="http://www.perl.com/CPAN">http://www.perl.com/CPAN</a> for a mirror site close to you. The CPAN site will also provide the source distribution for the UNIX version of Perl and precompiled binaries for other platforms. If you're absolutely stumped, write <a href="mailto:bookquestions@ora.com">bookquestions@ora.com</a> and say "Where can I get Perl?!?!"

Perl for Win32 comes in a variety of flavors, in both source and binary distributions. Unless you have access to a C++ compiler,[2] you'll probably want to get the binary distribution that contains the Perl executables and libraries, pre-built and ready to use. You might also want to grab the source distribution for reference purposes, if you're familiar with C/C++.

[2] The Perl for Win32 distribution currently includes makefiles only for the Microsoft Visual C++ compiler.

You can choose from one of several different binary distributions: there's a standalone version of the Perl interpreter (Perl for Win32), a version for use as an ISAPI[3] extension with ISAPI compliant Web servers (PerlIS), and an ActiveX scripting version (PerlScript). If you choose either the ISAPI or the PerlScript version, you will still need the standalone version of the interpreter, because it contains the Perl libraries, documentation, and example files. Binary distributions exist for both DEC Alpha and Intel versions of Windows NT. At the time of this writing, the current release version of Perl for Win32 is based on Perl 5.003, and the build number is 306.

[3] For more on ISAPI and PerlIS, see Chapter 18, CGI Programming.

The standalone version of Perl for Win32 is easy to install; the distribution comes as a self-extracting executable. Just run the executable, select the directory to install into, and run the installation script as prompted by the installer. You'll probably need to re-logon (in Windows NT) or reboot (in Windows 95) to your workstation because the installation changes the PATH environment variable.

The Perl for Win32 distribution includes the Perl interpreter, the standard Perl libraries (useful collections of code that aren't part of the core language), and a number of Win32 extension modules. The Win32 extension modules either extend Perl to provide additional functionality for Win32 platforms or they provide functionality that is present in UNIX versions of Perl, but which is unimplemented or otherwise missing in Win32 versions. The distribution also includes help documentation (in HTML format) and example scripts that demonstrate the various features of Perl and the Win32 extensions.

Currently, if you're interested in either the ISAPI version of Perl, or PerlScript, you need to get the ActiveState distribution, because neither of these tools works with the standard distribution. Also, if you don't have convenient access to either the Microsoft or Borland C++ compilers, you'll definitely want to grab the binary ActiveState distibution.

### 1.3.2 Standard Perl Distribution

The standard Perl distribution can be found at <a href="http://www.perl.com/CPAN/">http://www.perl.com/CPAN/</a> and compiles out of the box for several different platforms, including Windows NT. As we write this, the standard distribution is only available in source form; the binary distribution on CPAN is the ActiveState port. This scenario is likely to change by the time you are reading this, so you'll want to visit CPAN to investigate your options.

The source distribution of Perl 5.004 requires either the Microsoft Visual C++ compiler (versions 2.0 - 5.0) or the Borland C++ compiler (version 5.x). After you get the distribution, you should start with the *readme.win32* file, which contains detailed instructions for building, testing, and installing the distribution.

Briefly, here's what you need to do to build and install the distribution (this example assumes you're using the Microsoft compiler, but using the Borland C++ compiler should be quite similar, except that you'll need to get the *dmake* make utility; see *readme.win32* for details).

Extract the distribution using some utility that supports *gzip* and *tar* files, as well as long filenames. There are ports of both GNU *gzip* and *tar* available for the various Win32 platforms (you can find both at the Virtually UN\*X site at <a href="www.itribe.net/virtunix">www.itribe.net/virtunix</a> or several other places on the Net), and these will work quite nicely. Alternatively, you might try one of the graphical zip archive programs (we recommend *WinZip* at <a href="www.winzip.com">www.winzip.com</a>).

Assuming you're using gzip and tar, execute the following (you might need to adjust the filename):

```
> gzip -dc perl5.004_01.tar.gz | tar xf -
```

If you're using WinZip or some other utility, make sure that you preserve the directory structure.

Next, edit the makefile (*Makefile*) in the *win32* subdirectory of the distribution and make sure that you're happy with the values for the install drive and directory.

Then, execute the following commands from the *win32* subdirectory of the distribution to build, test, and install the distribution. This assumes that you have the proper environment variables (LIB, INCLUDE, etc) set up for your compiler (this assumes *nmake* is your make utility).

Assuming everything is built correctly, you just need to add the *bin* subdirectory of the installation target directory to your path. For example, if you installed the Perl distribution to c:|Perl|, you'll want to add c:|Perl| to your path.

Finally, restart your machine to get the environment changes, and you're ready to go. We strongly recommend getting the *libwin32* package from CPAN, and installing it as well. We'll be discussing several of the extensions provided by *libwin32* throughout this book (the ActiveState distribution includes most of these extensions already). Installation of *libwin32* is easy. Simply download and extract the file, and then execute the following commands from the directory to which you extracted the files:

- > perl Makefile.PL
- > nmake
- > nmake test
- > nmake install

### 1.3.3 Windows NT and Windows 95

A word of warning is probably in order here: Windows 95 users can expect significantly different functionality from their Perl distribution than Windows NT users. For various reasons, some of the Win32 modules don't work on Windows 95. The functionality required to implement them may be missing on Windows 95, or bugs in Windows 95 may prevent them from working correctly. We'll explore some of the specifics in later chapters, but for now remember that some of the examples and concepts presented in this book require Windows NT.

Previous: 1.2 Purpose of Perl

Learning Perl on Win32
Systems

1.2 Purpose of Perl

Book
Index

1.4 Support

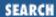

Previous: 1.3 Availability **Chapter 1 Introduction** 

Next: 1.5 Basic Concepts

# 1.4 Support

Perl is the child of Larry Wall, and is still being coddled by him. Bug reports and requests for enhancements generally get fixed in later releases, but he is under no obligation to do anything with them. Nevertheless, Larry really does enjoy hearing from all of us, and does truly like to see Perl be useful to the world at large. Direct email generally gets a response (even if it is merely his email answering machine), and sometimes a personal response. These days, Larry is actually acting as an architect to the "Perl 5 Porters" group, a bunch of very clever people that have had a lot to do with the last few Perl releases. If Larry got hit by a bus, everyone would be very sad for a long time, but Perl would still continue to mature under the direction of this group.

You will probably find that your best bet for support comes from the global online Perl community, accessible via the Usenet newsgroup *comp.lang.perl.misc*. If you are emailable to the Internet, but not amenable to Usenet, you can also wire yourself into this group by sending a request to <a href="mailto:perl-users-request@cs.orst.edu">perl-users-request@cs.orst.edu</a>, which will reach a human who can connect you to a two-way email gateway into the group, and give you guidelines on how the group works.

When you subscribe to the newsgroup, you'll find roughly 50 to 200 postings a day (at the time of this writing) on all manner of subjects from beginner questions to complicated porting issues and interface problems, and even a fairly large program or two.

The newsgroup is almost constantly monitored by many Perl experts. Most of the time, your question gets answered within minutes of your news article reaching a major Usenet hub. Just try getting *that* level of support from your favorite software vendor for free! Larry himself reads the group as time permits, and has been known to interject authoritative articles to end bickering or clarify a point. After all, without Usenet, there probably wouldn't have been a place to easily announce Perl to the world.

In addition to the newsgroup, you should also be reading the Perl documentation which comes with the Perl distribution. Another authoritative source is the <u>Programming Perl</u> Nutshell Handbook, by Larry Wall, Tom Christiansen, and Randal L. Schwartz (O'Reilly & Associates, 1996). <u>Programming Perl</u> is known as "The Camel Book" because of the animal on its cover. The Camel Book contains the complete reference information, some tutorial stuff, and a bunch of miscellaneous information about Perl in a nicely bound form.

The Frequently Asked Questions (FAQ) list for Perl is a great source of answers for common questions that arise about Perl. The FAQ is available in the *perlfaq* documentation page as of the 5.004 release of Perl, is posted periodically to the moderated *comp.lang.perl.announce* newsgroup, and can also be found

on any CPAN mirror under the doc/FAQs directory.

Finally, for specific issues concerning Perl for Win32, a trio of mailing lists is available: Perl-Win32-Users, Perl-Win32-Porters, and Perl-Win32-Announce. Perl-Win32-Users[4] is for general questions on installation and usage. This list has moderate traffic at times and can be a valuable resource for Perl-for-Win32 users. The Perl-Win32-Porters list is for development and porting issues only. Please do not ask installation or usage questions of this list. The Perl-Win32-Announce list is for announcements of new builds, bugs, or issues, and is a read-only list. The traffic is very light, and if you're serious about Perl for Win32, you probably want to subscribe to this list.

[4] This list has a history of down time. If it seems to be down for a few days, try resubscribing or wait a while. It usually starts working again.

To subscribe to any of the Perl-for-Win32 lists, send a message to <u>ListManager@ActiveState.com</u> with the message SUBSCRIBE Perl-Win32-Users (or whichever list you're interested in) in the *body* of the message.

Even though the Perl community is largely a helpful and collaborative group, they do expect you to do your homework before asking questions. You should always search the applicable FAQs *before* posting your question to the Usenet or a mailing list. You can find the Perl-for-Win32 FAQ at <a href="http://www.endcontsw.com/people/evangelo/Perl\_for\_Win32\_FAQ.html">http://www.endcontsw.com/people/evangelo/Perl\_for\_Win32\_FAQ.html</a>, or by searching around at the ActiveState site (<a href="http://www.activestate.com">http://www.activestate.com</a>). You can find the general Perl FAQs at any CPAN site (try the /doc/FAQs) directory.

Previous: 1.3
Availability

1.3 Availability

Learning Perl on Win32 Systems

> Book Index

\_\_\_\_\_\_1

1.5 Basic Concepts

Next: 1.5 Basic Concepts

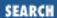

Previous: 1.4 Support **Chapter 1 Introduction** 

Next: 1.6 A Stroll Through Perl

# 1.5 Basic Concepts

A Perl program is a bunch of Perl statements and definitions thrown into a file. You can execute the file by invoking the Perl interpreter with the script name as an argument. You will often see a line #!/usr/bin/perl

as the first line of a Perl script. This line is a bit of magic employed by UNIX-like operating systems to automatically execute interpreted languages with the correct command interpreter. This line is called a *shebang* line due to the first two characters: # is sometimes called sharp, and ! is sometimes called bang. This line normally won't work for Perl-for-Win32 users,[5] although it doesn't hurt anything since Perl sees lines beginning with # as comments.

[5] However, there are Win32 ports of UNIX shells (e.g., *tcsh*, *ksh*, and *bash*) that do understand shebang lines. If you're using one of these shells, you can use shebang lines by specifying the path to your Perl interpreter.

The invocation examples that follow assume that you have invoked the Windows NT command interpreter (*cmd.exe*) and are typing into a console window. You can run Perl scripts from the Explorer or the File Manager (assuming that you've associated the script extension with the Perl interpreter) by double-clicking on the script icon to launch it. Throughout this book, we're going to be discussing standard output and input streams; these are generally assumed to be your console window.

We recommend naming scripts with a .plx extension. Traditionally, Perl modules have a .pm extension, and Perl libraries have a .pl extension. The ActiveState installer prompts you to associate .pl with the interpreter.

You can always execute a script by calling the Perl interpreter with the script as an argument:

#### > perl myscript.plx

You can also associate files with the .plx extension (or another of your choosing) with the Perl interpreter, so that executing

#### > myscript.plx

will correctly invoke the Perl interpreter and execute your script. This step is normally done for you by the ActiveState installation script[6] for the .pl extension, but if you wish to change the extension or if you've got the standard distribution, you can do this step manually. If you're using Windows NT 4.0 (or greater), the following commands will do the trick (use the full path to your interpreter):

- [6] This statement is not true if you're using Windows 95, in which case you'll have to do the whole thing manually. From an Explorer window, go to View/Options/File Types and add a new type with the .pl extension and the path to the Perl interpreter.
- > assoc .plx=Perl
- > ftype Perl=c:\myperl\bin\perl.exe %1 %\*

If you can't bear the thought of typing the extension every time you execute a Perl script, you can set the *PATHEXT* environment variable so that it includes Perl scripts. For example:

> set PATHEXT=%PATHEXT%;.PLX

This setting will let you type

> myscript

without including the file extension. Take care when setting *PATHEXT* permanently - it also includes executable file types like .*COM*, .*EXE*, .*BAT*, and .*CMD*. If you inadvertently lose those extensions, you'll have difficulty invoking applications and script files.

Perl is mostly a free-format language like C - whitespace between tokens (elements of the program, like print or +) is optional, unless two tokens placed together can be mistaken for another token, in which case whitespace of some kind is mandatory. (Whitespace consists of spaces, tabs, newlines, returns, or formfeeds.) A few constructs require a certain kind of whitespace in a certain place, but they'll be pointed out when we get to them. You can assume that the kind and amount of whitespace between tokens is otherwise arbitrary.

Although many interesting Perl programs can be written on one line, typically a Perl program is indented much like a C program, with nested parts of statements indented more than the surrounding parts. You'll see plenty of examples showing a typical indentation style throughout this book.

Just like a batch file, a Perl program consists of all of the Perl statements of the file taken collectively as one big routine to execute. Perl has no concept of a "main" routine as in C.

Perl comments are single-line comments (like REM in a batch file or // in a C++ or Java file). Anything from an unquoted pound sign (#) to the end-of-line is a comment. There are no C-like multiline comments.

Unlike the command shell, the Perl interpreter completely parses and compiles the program before executing any of it. This means that you can never get a syntax error from a program once the program has started, and that the whitespace and comments simply disappear and won't slow the program down. In fact, this compilation phase ensures the rapid execution of Perl operations once execution starts, and provides additional motivation for dropping C as a systems utility language merely on the grounds that C is compiled.

This compilation does take time - it's inefficient to have a voluminous Perl program that does one small quick task (out of many potential tasks) and then exits, because the run-time for the program will be dwarfed by the compile time.

So, Perl is like a compiler and an interpreter. It's a compiler because the program is completely read and parsed before the first statement is executed. It's an interpreter because no object code sits around filling

up disk space. In some ways, it's the best of both worlds. Admittedly, a caching of the compiled object code between invocations, or even translation into native machine code, would be nice. A working version of such a compiler already exists, and is currently scheduled to be bundled into the 5.005 release. See the Perl FAQ for the current status.

#### 1.5.1 Documentation

Throughout this book, we'll refer to the documentation included with the Perl distributions. The ActiveState port comes with documentation in HTML format; you can find it in the /docs subdirectory of the distribution. When we refer to the documentation, we'll just refer to the base name of the file without the extension. For example, if we refer to perlfunc, we really mean /docs/Perl/perlfunc.html. Win32 specific documentation is located in the /docs/Perl-Win32 subdirectory, so a reference to win32ext really refers to /docs/Perl-Win32/win32ext.html.

If you have the standard 5.004 distribution, you can use the *perldoc* command from the command line. *perldoc* is a batch file wrapper around a Perl script, found in the */bin* directory of the distribution. *perldoc* lets you view documentation pages or module documentation by invoking it as follows:

#### > perldoc perlfunc

perldoc extracts the documentation from the Perl POD (plain old documentation) format found in the /pod subdirectory of the distribution. If all else fails, you can just read the pod files with your favorite text editor.

Previous: 1.4 Support

Learning Perl on Win32 Systems

Next: 1.6 A Stroll Through Perl

1.4 Support

Book Index

1.6 A Stroll Through Perl

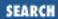

Previous: 1.5 Basic Concepts

**Chapter 1 Introduction** 

Next: 1.7 Exercises

# 1.6 A Stroll Through Perl

We begin our journey through Perl by taking a little stroll. This stroll presents a number of different features by hacking on a small application. The explanations here are extremely brief - each subject area is discussed in *much* greater detail later in this book. But this little stroll should give you a quick taste for the language, and you can decide if you really want to finish this book instead of reading some more Usenet news or running off to the ski slopes.

### 1.6.1 The "Hello, world" Program

Let's look at a little program that actually *does* something. Here is your basic "Hello, world" program (use any text editor to type it in):

```
print ("Hello, world!\n");
```

This single line is the entire program. The built-in function print starts it off, and in this case has just one argument, a C-like text string. Within this string, the character combination \n stands for a newline character, just as it does in C. The print statement is terminated by a semicolon (;). As in Pascal or C, all simple statements in Perl are terminated by a semicolon.[7]

[7] The semicolon can be omitted when the statement is the last statement of a block, file, or eval.

When you invoke this program, the Perl interpreter parses the entire program and then executes the compiled form. The first and only operation is the execution of the print function, which sends any arguments to the standard output. After the program has completed, the Perl process exits, returning a successful exit code to the parent process.

Soon, you'll see Perl programs in which print and other functions are sometimes called with parentheses, and sometimes called without them. The rule is simple: in Perl, parentheses for built-in functions are never required nor forbidden. Their use can help or hinder clarity, so use your own judgment.

### 1.6.2 Asking Questions and Remembering the Result

Let's add a bit more sophistication. The Hello, world greeting is a touch cold and inflexible. Let's have the program call you by your name. To do this, we need a place to hold the name, a way to ask for the name, and a way to get a response.

One kind of place to hold values (like a name) is a *scalar variable*. For this program, we'll use the scalar variable \$name to hold your name. In <u>Chapter 2, Scalar Data</u>, we'll go into more detail about what these variables can hold, and what you can do with them. For now, assume that you can hold a single number or string (sequence of characters) in a scalar variable.

The program needs to ask for the name. To do that, we need a way to prompt and a way to accept input. The previous program showed us how to prompt: use the print function. And the way to get a line from the terminal is with the <STDIN> construct, which (as we're using it here) grabs one line of input. We assign this input to the \$name variable. This gives us the following program:

```
print "What is your name? ";
$name = <STDIN>;
```

The value of \$name at this point has a terminating newline (Erik comes in as Erik\n). To get rid of the newline, we use the chomp() function, which takes a scalar variable as its sole argument and removes the trailing newline, if present, from the string:

```
chomp $name;
```

Now, all we need to do is say Hello, followed by the value of the \$name variable, which we can do by embedding the variable inside the quoted string:

```
print "Hello, $name!\n";

Putting it all together, we get:
print "What is your name? ";
$name = <STDIN>;
chomp $name;
print "Hello, $name!\n";
```

### 1.6.3 Adding Choices

Now, let's say we have a special greeting for Erik, but want an ordinary greeting for anyone else. To do this, we need to compare the name that was entered with the string Erik, and if they are identical, do something special. Let's add a C-like *if-then-else* branch and a comparison to the program:

```
print "What is your name? ";
$name = <STDIN>;
chomp $name;
if ($name eq "Erik") {
  print "Hello, Erik! How good of you to be here!\n";
} else {
  print "Hello, $name!\n"; # ordinary greeting
}
```

The eq operator compares two strings. If they are equal (character for character, and of the same length), the result is true. (No comparable operator[8] exists in C or C++.)

[8] Well, OK, there's a standard C library function. But that's not an operator.

The if statement selects which *block* of statements (between matching curly braces) is executed - if the expression is true, it's the first block, otherwise it's the second block.

### 1.6.4 Guessing the Secret Word

Well, now that we have the name, let's have the person running the program guess a secret word. For everyone except Erik, we'll have the program repeatedly ask for guesses until the person guesses properly. First the program, and then an explanation:

```
$secretword = "gecko"; # the secret word
print "What is your name? ";
ne = <STDIN>;
chomp $name;
if ($name eq "Erik") {
    print "Hello, Erik! How good of you to be here!\n";
} else {
    print "Hello, $name!\n"; # ordinary greeting
    print "What is the secret word? ";
    $quess = <STDIN>;
    chomp $quess;
    while ($quess ne $secretword) {
        print "Wrong, try again. What is the secret word? ";
        $quess = <STDIN>;
        chomp $guess;
    }
```

First, we define the secret word by putting it into another scalar variable, \$secretword. After the greeting, the (non-Erik) person is asked (with another print) for the guess. The guess is compared with the secret word using the ne operator, which returns true if the strings are not equal (ne is the logical opposite of the eq operator). The result of the comparison controls a while loop, which executes the block as long as the comparison is true.

Of course, this program is not very secure, because anyone who is tired of guessing can merely interrupt the program and get back to the prompt, or even look at the source to determine the word. But, we weren't trying to write a security system, just an example for this book.

#### 1.6.5 More than One Secret Word

Let's see how we can modify this program to allow more than one valid secret word. Using what we've already seen, we could compare the guess repeatedly against a series of good answers stored in separate scalar variables. However, such a list would be hard to modify or read in from a file or compute based on

the day of the week.

A better solution is to store all of the possible answers in a data structure called a *list*, or (preferrably) an *array*. Each *element* of the array is a separate scalar variable that can be independently set or accessed. The entire array can also be given a value in one fell swoop. We can assign a value to the entire array named @words so that it contains three possible good passwords:

```
@words = ("camel", "gecko", "alpaca");
```

Array variable names begin with @, so they are distinct from scalar variable names. Another way to write this so that we don't have to put all those quotemarks there is with the qw() syntax, like so:

```
@words = qw(camel gecko alpaca);
```

These mean exactly the same thing; the qw makes it as if we had quoted each of three strings.

After the array is assigned, we can access each element by using a subscript reference (subscripts start at zero). So, \$words[0] is camel, \$words[1] is gecko, and \$words[2] is alpaca. The subscript can be an expression as well, so if we set \$i to 2, then \$words[\$i] is alpaca. (Subscript references start with \$ rather than @, because they refer to a single element of the array rather than the whole array.) Going back to our previous example:

```
@words = qw(camel gecko alpaca);
print "What is your name? ";
$name = <STDIN>;
chomp $name;
if ($name eq "Erik") {
    print "Hello, Erik! How good of you to be here!\n";
} else {
    print "Hello, $name!\n"; # ordinary greeting
    print "What is the secret word? ";
    $quess = <STDIN>;
    chomp ($guess);
    $i = 0; # try this word first
    $correct = "maybe"; # is the guess correct or not?
    while ($correct eq "maybe") { # keep checking til we know
        if ($words[$i] eq $guess) { # right?
        $correct = "yes"; # yes!
    } elsif ($i < 2) { # more words to look at?</pre>
        $i = $i + 1; # look at the next word next time
    } else { # no more words, must be bad
        print "Wrong, try again. What is the secret word?";
        $quess = <STDIN>;
        chomp ($guess);
        $i = 0; # start checking at the first word again
    # end of while not correct
} # end of "not Erik"
```

You'll notice we're using the scalar variable \$correct to indicate that we are either still looking for a

good password, or that we've found one.

This program also shows the elsif block of the if-then-else statement. This exact construct is not present in all programming languages - it's an abbreviation of the else block together with a new if condition, but it does not nest inside yet another pair of curly braces. It's a very Perl-like thing to compare a set of conditions in a cascaded if-elsif-elsif-elsif-else chain. Perl doesn't really have the equivalent of C's switch or Pascal's case statement, although you can build one yourself without too much trouble. See Chapter 2 of Programming Perl or the perlsyn documentation for details.

#### 1.6.6 Giving Each Person a Different Secret Word

In the previous program, any person who comes along could guess any of the three words and be successful. If we want the secret word to be different for each person, we'll need a table that matches people with words. Table 1.1 does just this.

Table 1.1: Matching Persons to Secret Words

| Person | Secret Word |
|--------|-------------|
| Fred   | camel       |
| Barney | gecko       |
| Betty  | alpaca      |
| Wilma  | alpaca      |

Notice that both Betty and Wilma have the same secret word. This is fine.

The easiest way to store such a table in Perl is with a *hash*. Each element of the hash holds a separate scalar value (just like the other type of array), but each hash is referenced by a *key*, which can be any scalar value (any string or number, including noninteger and negative values). To create a hash called <code>%words</code> (notice the use of <code>%</code>, rather than @) with the keys and values given in <u>Table 1.1</u>, we assign a value to <code>%words</code> (much as we did earlier with the array):

```
%words = qw(
  fred    camel
  barney gecko
  betty   alpaca
  wilma   alpaca
);
```

Each pair of values in the list represents one key and its corresponding value in the hash. Note that we broke this assignment over many lines without any sort of line continuation character. We could do so because whitespace is generally insignificant in a Perl program.

To find the secret word for Betty, we need to use Betty as the key in a reference to the hash %words, via some expression such as \$words{"betty"}. The value of this reference is alpaca, similar to what

we had before with the other array. Also, as before, the key can be any expression, so setting \$person to betty and evaluating \$words { \$person} gives alpaca as well.

Putting all this together, we get a program like this:

```
%words = qw(
    fred
              camel
    barney
              gecko
    betty
              alpaca
    wilma
              alpaca
);
print "What is your name? ";
$name = <STDIN>;
chomp ($name);
if ($name eq "Erik") {
    print "Hello, Erik! How good of you to be here!\n";
} else {
    print "Hello, $name!\n"; # ordinary greeting
    $secretword = $words{$name}; # get the secret word
    print "What is the secret word? ";
    $quess = <STDIN>;
    chomp ($guess);
    while ($guess ne $secretword) {
        print "Wrong, try again. What is the secret word? ";
        $guess = <STDIN>;
        chomp ($guess);
    }
```

Note the lookup of the secret word. If the name is not found, the value of \$secretword will be an empty string,[9] which we can then check for if we want to define a default secret word for everyone else. Here's how that process looks:

[9] Well, OK, the value is really the undef value, but it looks like an empty string to the eq operator. You'd get a warning about this value if you used -w on the command line, which is why we omitted it here.

```
[... rest of program deleted ...]
  $secretword = $words{$name}; # get the secret word
  if ($secretword eq "") { # oops, not found
        $secretword = "groucho"; # sure, why a duck?
  }
  print "What is the secret word? ";
[... rest of program deleted ...]
```

#### 1.6.7 Handling Varying Input Formats

If we enter Erik Olson or erik rather than Erik, we're lumped in with the rest of the users, because the eq comparison requires an exact equality. Let's look at one way to handle that.

Suppose we wanted to look for any string that began with Erik, rather than just a string that was equal to Erik. We could do this with a regular expression: a template that defines a collection of strings that match. The regular expression in Perl that matches any string that begins with Erik is ^Erik. To match this against the string in \$name, we use the match operator as follows:

```
if ($name =~ /^Erik/) {
    ## yes, it matches
} else {
    ## no, it doesn't
}
```

Note that the regular expression is delimited by slashes. Within the slashes, spaces and other whitespace are significant, just as they are within strings.

This addition almost meets our needs, but it doesn't handle selecting erik or rejecting eriko. To accept erik, we add the *ignore-case* option, a small i appended after the closing slash. To reject eriko, we add a *word boundary* special marker in the form of \b in the regular expression. This ensures that the character following the first k in the regular expression is not another letter. The addition also changes the regular expression to be /^erik\b/i, which means "erik at the beginning of the string, no letter or digit following, and OK to be in either case."

When this is added to the rest of the program, the final version looks like this:

```
words = qw(
    fred camel
    barney gecko
    betty alpaca
    wilma alpaca
);
print "What is your name? ";
$name = <STDIN>;
chomp ($name);
if (\text{name} = \sim /\text{erik} b/i) 
    print "Hello, Erik! How good of you to be here!\n";
} else {
    print "Hello, $name!\n"; # ordinary greeting
    $secretword = $words{$name}; # get the secret word
    if ($secretword eq "") { # oops, not found
        $secretword = "groucho"; # sure, why a duck?
  print "What is the secret word? ";
  $quess = <STDIN>;
  chomp ($guess);
```

```
while ($guess ne $secretword) {
    print "Wrong, try again. What is the secret word? ";
    $guess = <STDIN>;
    chomp ($guess);
}
```

As you can see, the program is a far cry from the simple Hello world, but it's still very small and workable, and does quite a bit for being so short. This is The Perl Way.

Perl provides nearly every regular expression feature imaginable. In addition, the way Perl handles string matching is about the fastest on the planet, so you don't lose performance. String matching in Perl often compares favorably to hand-coded C programs written specifically for the same purpose.

#### 1.6.8 Making It Fair for the Rest

So, now we can enter Erik or erik or Erik Olson, but what about everyone else? Barney still has to say exactly barney (not even barney followed by a space).

To be fair to Barney, we need to grab the first word of whatever's entered, and then convert it to lowercase *before* we look up the name in the table. We do this with two operators: the *substitute* operator, which finds a regular expression and replaces it with a string, and the *translate* operator, which puts the string in lowercase.

First, we discuss the substitute operator. We want to take the contents of name, find the first nonword character, and zap everything from there to the end of the string.  $\$  is the regular expression we are looking for - the  $\$  stands for a nonword character (something besides a letter, digit, or underscore), and .\* represents any characters from that point to the end of the line. Now, to zap these characters, we need to take whatever part of the string matches this regular expression and replace it with nothing:

```
ne = ~ s/W.*//;
```

We're using the same =~ operator that we did before, but now on the right we have a substitute operator: the letter s followed by a slash-delimited regular expression and string. (The string in this example is the empty string between the second and third slashes.) This operator looks and acts very much like the substitution command of various editors.

Now, to get whatever's left into lowercase, we translate the string using the tr operator.[10] This operation takes a list of characters to find, and another list of characters with which to replace them. For our example, to put the contents of \$name in lowercase, we use:

[10] This method doesn't work for characters with accent marks, although the uc function would.

```
ne =  tr/A-Z/a-z/;
```

The slashes delimit the searched-for and replacement character lists. The dash between A and Z stands for all the characters in between, so we have two lists that each contain 26 characters. When the tr operator finds a character from the string in the first list, the character is then replaced with the corresponding character in the second list. So, all uppercase A's become lowercase a's, and so on.[11]

[11] Experts will note that we could have also constructed something like  $s/(\s^*)$ . \*/\L\$1/ to do this processing in one fell swoop, but experts probably won't be reading this section.

Putting everything together results in the following:

```
%words = qw(
    fred
            camel
    barney gecko
    betty alpaca
    wilma alpaca
);
print "What is your name? ";
$name = <STDIN>;
chomp ($name);
$original_name = $name; #save for greeting
$name =~ s/\W.*//; # get rid of everything after first word
$name =~ tr/A-Z/a-z/; # lowercase everything
if ($name eq "erik") { # ok to compare this way now
    print "Hello, Erik! How good of you to be here!\n";
} else {
    print "Hello, $original_name!\n"; # ordinary greeting
    $secretword = $words{$name}; # get the secret word
    if ($secretword eq "") { # oops, not found
        $secretword = "groucho"; # sure, why a duck?
    print "What is the secret word? ";
    $quess = <STDIN>;
    chomp ($guess);
    while ($guess ne $secretword) {
        print "Wrong, try again. What is the secret word? ";
        $quess = <STDIN>;
        chomp ($quess);
    }
```

Notice how the regular expression match for Erik became a simple comparison again. After all, both Erik Olson and Erik become erik after the substitution and translation. And everyone else gets a fair ride, because Fred and Fred Flintstone both become fred, Barney Rubble and Barney, the little guy become barney, and so on.

With just a few statements, we've made the program much more user friendly. You'll find that expressing complicated string manipulation with a few keystrokes is one of Perl's many strong points.

However, hacking away at the name so that we could compare it and look it up in the table destroyed the name that was entered. So, before the program hacks on the name, it saves it in <code>\$original\_name</code>. (Like C symbols, Perl variable names consist of letters, digits, and underscores and can be of nearly

unlimited length.) We can then make references to \$original\_name later.

Perl has many ways to monitor and mangle strings. You'll find out about most of them in <u>Chapter 7</u>, Regular Expressions, and Chapter 15, Other Data Transformation.

#### 1.6.9 Making It a Bit More Modular

Now that we've added so much to the code, we have to scan through many detailed lines in order to get the overall flow of the program. What we need is to separate the high-level logic (asking for a name, looping based on entered secret words) from the details (comparing a secret word to a known good word). We might do this for clarity, or maybe because one person is writing the high-level part and another is writing (or has already written) the detailed parts.

Perl provides *subroutines* that have *parameters* and *return values*. A subroutine is defined once in a program, and can be invoked repeatedly from within any expression.

For our small-but-rapidly-growing program, let's create a subroutine called good\_word that takes a name and a guessed word, and returns *true* if the word is correct, and *false* if not. The definition of such a subroutine looks like this:

```
sub good_word {
    my($somename,$someguess) = @_; # name the parameters
    $somename =~ s/\W.*//; # get rid of everything after first word
    $somename =~ tr/A-Z/a-z/; # lowercase everything
    if ($somename eq "erik") { # should not need to guess
        return 1; # return value is true
    } elsif (($words{$somename} || "groucho") eq $someguess) {
        return 1; # return value is true
    } else {
        return 0; # return value is false
    }
}
```

First, the definition of a subroutine consists of the reserved word sub, followed by the subroutine name, followed by a block of code (delimited by curly braces). These definitions can go anywhere in the program file, but most people put them at the end.

The first line within this particular definition is an assignment that copies the values of the two parameters of this subroutine into two local variables named \$somename and \$someguess. (The my()) defines the two variables as private to the enclosing block - in this case, the entire subroutine - and the parameters are initially in a special local array called @\_.)

The next two lines clean up the name, just like in the previous version of the program.

The if-elsif-else statement decides whether the guessed word (\$someguess) is correct for the name (\$somename). Erik should not make it into this subroutine, but even if it does, whatever word was guessed is OK.

A return statement can be used to make the subroutine immediately return to its caller with the

supplied value. In the absence of an explicit return statement, the last expression evaluated in a subroutine is the return value. We'll see how the return value is used after we finish describing the subroutine definition.

The test for the elsif part looks a little complicated - let's break it apart:

```
($words{$somename} || "groucho") eq $someguess
```

The first thing inside the parentheses is our familiar hash lookup, yielding some value from <code>%words</code> based on a key of <code>\$somename</code>. The operator between that value and the string <code>groucho</code> is the <code>||</code> (logical-or) operator similar to that used in C. If the lookup from the hash has a value (meaning that the key <code>\$somename</code> was in the hash), the value of the expression is that value. If the key could not be found, the string <code>groucho</code> is used instead. This step is a very Perl-like thing to do - specify some expression, and then provide a default value using <code>||</code> in case the expression turns out to be false.

In any case, whether it's a value from the hash, or the default value groucho, we compare it to whatever was guessed. If the comparison is true, we return 1; otherwise, we return 0.

So, expressed as a rule, if the name is erik, or the guess matches the lookup in %words based on the name (with a default of groucho if not found), then the subroutine returns 1; otherwise, it returns 0.

Now, let's integrate all these additions with the rest of the program:

```
words = qw(
   fred
           camel
   barney gecko
   betty alpaca
wilma alpaca
);
print "What is your name? ";
$name = <STDIN>;
chomp ($name);
print "Hello, Erik! How good of you to be here!\n";
} else {
   print "Hello, $name!\n"; # ordinary greeting
   print "What is the secret word? ";
   $guess = <STDIN>;
   chomp ($guess);
 while (! good_word($name,$quess)) {
   print "Wrong, try again. What is the secret word? ";
   $guess = <STDIN>;
   chomp $guess;
  }
[... insert definition of good_word() here ...]
```

Notice that we've gone back to the regular expression to check for Erik, because now the main program does not have to pull apart the first name and convert it to lowercase.

The big difference is the while loop containing good\_word. Here, we see an invocation of the subroutine passing two parameters, \$name and \$guess. Within the subroutine, the value of \$somename is set from the first parameter, in this case \$name. Likewise, \$someguess is set from the second parameter, \$guess.

The value returned by the subroutine (either 1 or 0, recalling the definition given earlier) is logically inverted with the prefix! (logical not) operator. As in C, this operator returns true if the expression following is false, and vice versa. The result of this negation controls the while loop. You can read this as "while it's not a good word..." Many well-written Perl programs read very much like English, provided you take a few liberties with either Perl or English. (But you certainly won't win a Pulitzer that way.)

Note that the subroutine assumes that the value of the <code>%words</code> hash is set by the main program.

Such a cavalier approach to global variables doesn't scale very well, of course. Generally speaking, variables not created with my are global to the whole program, while those my creates last only until the block in which they were declared exits. Don't worry; Perl does in fact support a rich variety of other kinds of variables, including those private to a file (or package), as well as variables private to a function that retain their values between invocations (which is what we could really use here). However, at this stage in your Perl education, explaining these variables would only complicate your life. When you're ready for such information, check out what <a href="Programming Perl">Programming Perl</a> has to say about scoping, subroutines, modules, and objects. Or, see the online documentation in the <a href="perlsub">perlsub</a>, <a href="perlsub">perlsub</a>, <a href="perlsub"

#### 1.6.10 Moving the Secret Word List into a Separate File

Suppose we wanted to share the secret word list among three programs. If we store the word list as we have done already, we will need to change all three programs when Betty decides that her secret word should be swine rather than alpaca. This change can get to be a hassle, especially considering how often Betty is likely to change her mind.

So, let's put the word list into a file, and then read the file to get the word list into the program. To do so, we need to create an I/O channel called a *filehandle*. Your Perl program automatically gets three filehandles called STDIN, STDOUT, and STDERR, corresponding to the three standard I/O channels in many programming environments. We've already been using the STDIN handle to read data from the person running the program. Now, we just have to get another handle attached to a file of our own choice.

Here's a small chunk of code to do that:

```
sub init_words {
   open (WORDSLIST, "wordslist");
   while (defined ($name = <WORDSLIST>)) {
      chomp ($name);
      $word = <WORDSLIST>;
      chomp ($word);
      $words{$name} = $word;
   }
   close (WORDSLIST);
```

```
}
```

We're putting this code into a subroutine so that we can keep the main part of the program uncluttered. This organization also means that at a later time (hint: after a few more revisions in this stroll), we can change where the word list is stored, or even the format of the list.

The arbitrarily chosen format of the word list is one item per line, with names and words alternating. So, for our current database, we'd have something like this:

```
fred camel barney gecko betty alpaca wilma alpaca
```

The open function creates a filehandle named WORDSLIST by associating it with a file named wordslist in the current directory. Note that the filehandle doesn't have a funny character in front of it as do the three variable types. Also, filehandles are generally uppercase - although they aren't required to be - for reasons detailed later.

The while loop reads lines from the wordslist file (via the WORDSLIST filehandle) one line at a time. Each line is stored into the \$name variable. When end-of-file is reached, the value returned by the <WORDSLIST> operation is the empty string,[12] which looks false to the while loop, and terminates it. That's how we get out at the end.

[12] Well, technically the value is undef again, but empty string is close enough for this discussion.

If you were running with the **-w** option, you would have to check that the return value read in was actually defined. The empty string returned by the <WORDSLIST> operation isn't merely empty - it's undef again. The defined function is how you test for undef when this matters. In the case of reading lines from a file, you'd test as shown:

```
while ( defined ($name = <WORDSLIST>) ) {
```

But if you were being that careful, you'd probably also have checked to make sure that open returned a true value. You know, that's probably not a bad idea either. The built-in die function is frequently used to exit the program with an error message in case something goes wrong. We'll see an example of this function in the next revision of the program.

On the other hand, the normal case is that we've read a line (including the newline) into \$name. First, off comes the newline using the chomp function. Then, we have to read the next line to get the secret word, holding it in the \$word variable. This variable also gets the newline hacked off.

The final line of the while loop puts \$word into \$words with a key of \$name, so that the rest of the program can access it later.

After the file has been read, the filehandle can be recycled with the close function. (Filehandles are

automatically closed anyway when the program exits, but we're trying to be tidy. If we were *really* tidy, we'd even check for a true return value from close in case the disk partition which held the file went south, its network filesystem became unreachable, or a similar catastrophe occurred. Yes, these things really do happen. Murphy will always be with us.)

This subroutine definition can go after or before the other one. And, we invoke the subroutine instead of setting <code>%words</code> in the beginning of the program. Therefore, you could wrap up all of this as follows:

init\_words();

```
print "What is your name? ";
sname = \langle STDIN \rangle_i
chomp ($name);
print "Hello, Erik! How good of you to be here!\n";
} else {
    print "Hello, $name!\n"; # ordinary greeting
    print "What is the secret word? ";
    $guess = <STDIN>;
    chomp ($guess);
    while (! good_word($name,$guess)) {
       print "Wrong, try again. What is the secret word? ";
        $quess = <STDIN>;
        chomp ($quess);
    }
## subroutines from here down
sub init_words {
   open (WORDSLIST, "wordslist") ||
           die "can't open wordlist:$!";
    while (defined ($name = <WORDSLIST>)) {
        chomp ($name);
        $word = <WORDSLIST>;
        chomp ($word);
        $words{$name} = $word;
    close (WORDSLIST);
sub good_word {
   my($somename,$someguess) = @_; # name the parameters
    $somename =~ s/\W.*//; # delete everything after first word
    $somename =~ tr/A-Z/a-z/; # lowercase everything
    if ($somename eq "erik") { # should not need to guess
        return 1; # return value is true
    } elsif (($words{$somename} || "groucho") eq $someguess) {
        return 1; # return value is true
    } else {
        return 0; # return value is false
```

```
}
}
```

Now our program is starting to look full-grown. Notice the first executable line is an invocation of init\_words(). The return value is not used in a further calculation, which is good because we didn't return anything remarkable. In this case, a true value is guaranteed (the value 1, in particular), because if the close had failed, the die would have printed a message to our STDERR error and exited the program. The die function is fully explained in <a href="Chapter 10">Chapter 10</a>, <a href="Filehandles and File Tests">Filehandles and File Tests</a>, but because the return values of anything that might fail must be checked, we'll get into the habit of using the function right from the start. The \$! variable (also explained in <a href="Chapter 10">Chapter 10</a>) contains the system error message explaining why the system call failed.

The open function is also used to open files for output, or open programs as files (demonstrated shortly). The full scoop on open comes much later in this book, however, in <a href="Chapter 10">Chapter 10</a>.

#### 1.6.11 Ensuring a Modest Amount of Security

"That secret word list has got to change at least once a week!" cries the Chief Director of Secret Word Lists. Well, we can't force the list to be different, but we can at least issue a warning if the secret word list has not been modified in more than a week.

The best place for handling this warning is the init\_words() subroutine - we're already looking at the file there. The Perl operator -M returns the age in days since a file or filehandle has last been modified, so we just need to see whether this value is greater than seven for the WORDSLIST filehandle:

```
sub init_words {
    open (WORDSLIST, "wordslist") ||
        die "can't open wordlist:$!";
    if (-M WORDSLIST > 7.0) { # comply with bureaucratic policy
        die "Sorry, the wordslist is older than seven days.";
    }
    while (defined ($name = <WORDSLIST>)) {
        chomp ($name);
        $word = <WORDSLIST>;
        chomp ($word);
        $words{$name} = $word;
    }
        close (WORDSLIST) || die "couldn't close wordlist: $!";
}
```

The value of -M WORDSLIST is compared to seven, and if the value is greater, bingo, we've violated policy.

The rest of the program remains unchanged, so in the interest of saving a few trees, we won't repeat it here.

Besides getting the age of a file, we can also find out its size, access time, and everything else that an operating system maintains about a file. More information about this feature appears in <a href="#">Chapter 10</a>.

#### 1.6.12 Warning Someone When Things Go Astray

We really ought to know when someone guesses incorrectly so that we can watch for break-in attempts. If we were using a UNIX system, we would probably use the *mail* command to send an email message to someone about the failed attempt. However, on a Windows workstation, no standard *mail* [13] command exists, so we're going to log failures to a file.[14] We need only do a little work to accomplish this task. We'll add a new subroutine and modify only the good\_word() subroutine (thanks to modularity), because we have all the information we need:

[13] Perl for Win32 programmers will encounter this *mail* comand issue frequently in scripts that they find on the Net. The solution is to use one of a number of readily available command-line mailers, or to use Perl's network interface to talk to an SMTP server directly.

[14] We could also use the Win32::EventLog module to log our warnings to the Windows NT Event Log.

```
sub good_word {
   my($somename,$someguess) = @_; # name the parameters
    $somename =~ s/\W.*//; # get rid of stuff after first word
    $somename =~ tr/A-Z/a-z/; # lowercase everything
    if ($somename eq "erik") { # should not need to guess
        return 1; # return value is true
    } elsif (($words{$somename}||"groucho") eq $someguess) {
        return 1; # return value is true
    } else {
        log_failure($somename, $someguess);
        return 0; # return value is false
    }
sub log_failure {
   my($somename,$someguess) = @_; # name the parameters
   open(LOG, ">>failures.log") || die "failures.log: $!";
   print LOG "bad news: $somename guessed $someguess\n";
    close (LOG) || die "can't close failures.log: $!";
```

Notice the open, which has a redirection symbol (>>) in the filename. This symbol is a special indication that we are appending to a file. The next statement, a print, shows that a filehandle between the print keyword and the values to be printed selects that filehandle for output, rather than STDOUT.[15] This means that the message will be written to the output file that we've opened. Finally, we close the filehandle.

[15] Well, technically, the currently selected filehandle. That's covered much later, though.

#### 1.6.13 Many Secret Word Files in the Current Directory

Let's change the definition of the secret word filename slightly. Instead of just the file named wordslist, let's look for anything in the current directory that ends in .sec. At the command prompt, we say:

```
> dir /B *.sec
```

to get a brief listing of all of these names. As you'll see in a moment, Perl uses a similar wildcard name syntax.

```
Pulling out the init_words() definition again:
sub init_words {
    while (defined ($filename = glob("*.sec")) ) {
        open (WORDSLIST, $filename) ||
            die "can't open $filename:$!";
        if (-M WORDSLIST <= 7.0) {
            while (defined ($name = <WORDSLIST>)) {
                chomp ($name);
                $word = <WORDSLIST>;
                chomp ($word);
                $words{$name} = $word;
            }
        }
        close (WORDSLIST) || die "couldn't close $filename: $!";
        }
}
```

First, I've wrapped a new while loop around the bulk of the routine from the previous version. The new thing here is the glob function. This is called a *filename glob*[16] for historical reasons. The function works much like <STDIN>, in that each time it is accessed, it returns the next value: successive filenames that match the pattern, in this case \* . sec. When there are no additional filenames to be returned, the filename glob returns an empty string.[17] In Perl on Windows systems, filename globbing[18] is implemented by means of another program, called *PerlGlob.exe*, which must be somewhere in your search path (this should usually be the case, because *PerlGlob.exe* is installed in the same directory as your Perl interpreter by default).

- [16] Glob might be a new word to Win32 programmers. We'll talk much more about globbing in Chapter 12, Directory Access.
- [17] Yeah, yeah, undef again.
- [18] If you're using the ISAPI version of Perl, you'll have better luck if you avoid file globbing altogether and use the following equivalent technique:

```
opendir(DIR, `.');
@files = grep(/\.sec$/, readdir(DIR));
closedir DIR;
```

This method leaves you with a list (@files) of all filenames in the current directory that contain the .sec pattern. We'll provide more information on this later.

So, if the current directory contains fred.sec and barney.sec, then \$filename is barney.sec on the first pass through the while loop (the names come out in alphabetically sorted order). On the second pass, \$filename is fred.sec. And there is no third pass because the glob returns an empty string the third time it is called, perceived by the while loop to be a false, causing an exit from the subroutine.

Within the while loop, we open the file and verify that it is recent enough (less than seven days since the last modification). For the recent-enough files, we scan through as before.

Note that if there are no files that match \*.sec and are less than seven days old, the subroutine will exit without having set any secret words into the %words array. In such a case, everyone must use the word groucho. Oh well. (For *real* code, we would have added some check on the number of entries in %words before returning, and die'd if the check wasn't good. See the keys function when we get to hashes in <a href="Chapter 5">Chapter 5</a>, <a href="Hashes">Hashes</a>.)

#### 1.6.14 Listing the Secret Words

Well, the Chief Director of Secret Word Lists wants a report of all the secret words currently in use, and how old they are. If we set aside the secret word program for a moment, we'll have time to write a reporting program for the Director.

First, let's get all of the secret words, by stealing some code from the init\_words() subroutine:

```
while ( defined ($filename = glob("*.sec")) ) {
    open (WORDSLIST, $filename) ||
        die "can't open $filename: $!";
    if (-M WORDSLIST <= 7.0) {
        while (defined ($name = <WORDSLIST>) {
            chomp ($name);
            $word = <WORDSLIST>;
            chomp ($word);
            ### new stuff will go here
        }
    }
    close (WORDSLIST) || die "couldn't close $filename: $!";
}
```

At the point marked "new stuff will go here," we know three things: the name of the file (\$filename), someone's name (\$name), and that person's secret word (\$word). Here's a place to use Perl's report generating tools. We define a format somewhere in the program (usually near the end, like a subroutine):

```
format STDOUT =
@<<<<<<<@<<<<<@@<<<<<<@
$filename, $mame, $word</pre>
```

The format definition begins with format STDOUT =, and ends with a single period. The other two lines comprise the format itself. The first line of this format is a *field definition line* that specifies the number, length, and type of the fields. For this format, we have three fields. The line following a field definition line is always a *field value line*. The value line gives a list of expressions that will be evaluated when this format is used, and the results of those expressions will be plugged into the fields defined in the previous line.

We invoke this format with the write function, as shown:

```
while ( defined($filename = glob("*.sec")) ) {
    open (WORDSLIST, $filename) ||
        die "can't open $filename: $!";
    if (-M WORDSLIST <= 7.0) {
        while (defined ($name = <WORDSLIST>) {
            chomp ($name);
            $word = <WORDSLIST>;
            chomp ($word);
            write; # invoke format STDOUT to STDOUT
        }
    }
    close (WORDSLIST) || die "couldn't close $filename: $!";
}
format STDOUT =
@<<<<<<<< @<<<<<< @<<<<<<>
$filename, $name, $word
```

When the format is invoked, Perl evaluates the field expressions and generates a line that it sends to the STDOUT filehandle. Because write is invoked once each time through the loop, we'll get a series of lines with text in columns, one line for each secret word entry.

Hmm. We haven't labeled the columns. That's easy enough. We just need to add a top-of-page format, as shown:

This format is named STDOUT\_TOP, and will be used initially at the first invocation of the STDOUT format, and again every time 60 lines of output to STDOUT have been generated. These column headings line up with the columns from the STDOUT format, so everything comes out tidy.

The first line of this format shows some constant text (Page) along with a three-character field definition. The following line is a field value line, which in this case has one expression. This expression is the \$% variable,[19] which holds the number of pages printed - a very useful value in top-of-page

formats.

[19] More mnemonic aliases for these predefined scalar variables are available via the English module, which provides English names for Perl's special variables.

The third line of the format is blank. Because this line does not contain any fields, the line following it is not a field value line. This blank line is copied directly to the output, creating a blank line between the page number and the column headers below.

The last two lines of the format also contain no fields, so they are copied as-is, directly to the output. So this format generates four lines, one of which has a part that changes from page to page.

Just tack this definition onto the previous program to get it to work. Perl notices the top-of-page format automatically.

Perl also has fields that are centered or right justified, and supports a *filled paragraph area* as well. More on these features when we get to formats in <a href="Chapter 11">Chapter 11</a>, <a href="Formats">Formats</a>.

### 1.6.15 Making Those Old Word Lists More Noticeable

As we are scanning through the \*.sec files in the current directory, we may find files that are too old. So far, we are simply skipping over those files. Let's go one step more - we'll rename them to \*.sec.old so that a directory listing will quickly show us which files are too old, simply by name.

Here's how the init\_words() subroutine looks with this modification:

```
sub init_words {
   while ( defined($filename = glob("*.sec")) ) {
        open (WORDSLIST, $filename) ||
                die "can't open $filename: $!";
        if (-M WORDSLIST <= 7.0) {
            while (defined ($name = <WORDSLIST>)) {
                chomp ($name);
                $word = <WORDSLIST>;
                chomp ($word);
                $words{$name} = $word;
            close (WORDSLIST) |
                    die "can't close $filename: $!";
        else {
            # must close file before renaming it
            close (WORDSLIST) ||
                    die "can't close $filename.old: $!"
            rename ($filename, "$filename.old") ||
                    die "can't rename $filename: $!";
        }
    }
```

}

Notice the new else part of the file age check. If the file is older than seven days, it gets renamed with the rename function. This function takes two parameters, renaming the file named by the first parameter to the name given in the second parameter.

Perl has a complete range of file manipulation operators - nearly anything you can do to a file from a C program, you can also do from Perl.

#### 1.6.16 Maintaining a Last-Good-Guess Database

Let's keep track of when the most recent correct guess has been made for each user. One data structure that might seem to work at first glance is a hash. For example, the statement:

```
$last_good{$name} = time;
```

assigns the current time in internal format (some large integer above 800 million, incrementing one number per second) to an element of <code>%last\_good</code> that has the name for a key. Over time, this method would seem to give us a database indicating the most recent time the secret word was guessed properly for each of the users who had invoked the program.

But, the hash doesn't have an existence between invocations of the program. Each time the program is invoked, a new hash is formed, so at most, we create a one-element hash and then immediately forget it when the program exits.

The dbmopen function[20] maps a hash out into a disk file (actually a pair of disk files) known as a DBM. It's used like this:

[20] On a specific database, use the more low-level tie function, as detailed in Chapters 5 and 7 of Programming Perl, or in the *perltie* documentation.

The first statement performs the mapping, using the disk filenames of lastdb.dir and lastdb.pag (these names are the normal names for a DBM called lastdb). Showing Perl's UNIX heritage, dbmopen takes an octal file permission mask as the third argument. Although all Windows filesystems support file attributes of some sort, they are largely incompatible with the UNIX filesystem scheme used by Perl. The UNIX file permissions used for these two files, if the files must be created (as they will the first time through), is 0666. This mode means that anyone can read or write the files. This mode is usually the one that you want to use when working with files with read/write attributes.[21]

[21] The Win32::File module provides additional features for setting file attributes. We'll discuss those features in more detail in Chapter 13, File and Directory Manipulation.

The Perl file permission value is composed of a series of bits with read, write, and execute privileges for the user, the user's group, and everyone else. Traditionally, FAT filesystems only keep track of read and write privileges for the user, along with a few other tidbits of information, like whether the file is a

hidden or a system file. We'll discuss file permissions and attributes in detail in <u>Chapter 13</u>. For now, just trust us that you want to use 0666 for creating DBM files.

The second statement shows that we use this mapped hash just like a normal hash. However, creating or updating an element of the hash automatically updates the disk files that form the DBM. And, when the hash is later accessed, the values within the hash come directly from the disk image. This gives the hash a life beyond the current invocation of the program - a persistence of its own.

The third statement disconnects the hash from the DBM, much like a file close operation.

You can insert these three statements just ahead of the subroutine definitions.

Although the inserted statements maintain the database adequately (and even create the database initially), we don't have any way of examining the information yet. To do so, we can create a separate little program that looks something like this:

We've got a few new operations here: a foreach loop, sorting a list, and getting the keys of an hash.

First, the keys function takes a hash name as an argument and returns a list of all the keys of that hash in some unspecified order. For the <code>%words</code> hash defined earlier, the result is something like <code>fred</code>, <code>barney</code>, <code>betty</code>, <code>wilma</code>, in some unspecified order. For the <code>%last\_good</code> hash, the result will be a list of all users who have guessed their own secret word successfully.

The sort function sorts the list alphabetically (just like passing a text file through the *sort* command). This function makes sure that the list processed by the foreach statement is always in alphabetical order.

The Perl foreach statement takes a list of values and assigns each one in turn to a scalar variable (here, \$name), executing the body of the loop (a block) once for each value. So, for five names in the \$last\_good list, we get five passes through the loop, with \$name being a different value each time.

The body of the foreach loop loads up a couple of variables used within the STDOUT format, and then invokes the format. Note that we figure out the age of the entry by subtracting the stored system time (in the array) from the current time (as returned by time), and then divide that by 3600 (to convert seconds to hours).

Perl also provides easy ways to create and maintain text-oriented databases and fixed-length-record

databases. These databases are described in **Chapter 17**, **Database Manipulation**.

#### 1.6.17 The Final Programs

Here are the programs from this stroll in their final form so that you can play with them.

```
First, the "say hello" program:
init_words();
print "What is your name? ";
$name = <STDIN>;
chomp ($name);
if (\text{name } = \text{-'erik} b/i)  { # back to the other way :-)
    print "Hello, Erik! How good of you to be here!\n";
} else {
    print "Hello, $name!\n"; # ordinary greeting
    print "What is the secret word? ";
    $quess = <STDIN>;
     chomp ($guess);
     while (! good_word($name,$guess)) {
        print "Wrong, try again. What is the secret word? ";
        $quess = <STDIN>;
        chomp ($quess);
     }
dbmopen (%last_good, "lastdb", 0666)
                 die "can't dbmopen lastdb: $!";
$last_good{$name} = time;
dbmclose (%last_good) || die "can't dbmclose lastdb: $!";
sub init words {
    while ( defined($filename = glob("*.sec")) ) {
        open (WORDSLIST, $filename) ||
                 die "can't open $filename: $!";
        if (-M WORDSLIST <= 7.0) {
            while (defined ($name = <WORDSLIST>)) {
                 chomp ($name);
                 $word = <WORDSLIST>;
                 chomp ($word);
                 $words{$name} = $word;
            close (WORDSLIST) | |
                     die "can't close $filename: $!";
        else {
            # must close file before renaming it
            close (WORDSLIST) |
                     die "can't close $filename.old: $!"
```

```
rename ($filename, "$filename.old") |
                    die "can't rename $filename: $!";
sub good_word {
 my($somename,$someguess) = @_; # name the parameters
  somename = ~ s/W.*//; # delete everything after first word
 somename =  tr/A-Z/a-z/; # lowercase everything
  if ($somename eq "erik") { # should not need to guess
   return 1; # return value is true
  } elsif (($words{$somename} | | "groucho") eq $somequess) {
   return 1; # return value is true
  } else {
    log_failure($somename,$someguess);
   return 0; # return value is false
sub log_failure {
   my($somename,$someguess) = @_; # name the parameters
   open(LOG, ">>failures.log") || die "failures.log: $!";
   print LOG "bad news: $somename guessed $someguess\n";
   close (LOG) | die "can't close failures.log: $!";
Next, we have the secret word lister:
while ( defined($filename = glob("*.sec")) ) {
    open (WORDSLIST, $filename) ||
               die "can't open $filename: $!";
    if (-M WORDSLIST <= 7.0) {
       while (defined ($name = <WORDSLIST>)) {
            chomp ($name);
            $word = <WORDSLIST>;
             chomp ($word);
             write; # invoke format STDOUT to STDOUT
   close (WORDSLIST) | die "can't close $filename: $!";
format STDOUT =
@<<<<<<< @<<<<<<<
$filename, $name, $word
format STDOUT_TOP =
```

```
$%
Filename
                Name
                           Word
And finally, the last-time-a-word-was-used display program:
dbmopen (%last_good, "lastdb", 0666) ||
                die "can't dbmopen lastdb: $!";
foreach $name (sort keys %last_good) {
   $when = $last_good{$name};
   $hours = (time - $when) / 3600; # compute hours ago
   write;
dbmclose(%last_good) | die "can't dbmclose lastdb: $!";
format STDOUT =
User @<<<<<<<! last correct guess was @<<< hours ago.
$name, $hours
```

Page @<<

Together with the secret word lists (files named something.sec in the current directory) and the database, lastdb.dir and lastdb.pag, you'll have all you need.

Previous: 1.5 Basic Concepts

Learning Perl on Win32
Systems

1.5 Basic Concepts

Book
Index

1.7 Exercises

[ <u>Library Home</u> | <u>Perl in a Nutshell</u> | <u>Learning Perl | Learning Perl on Win32</u> | <u>Programming Perl | Advanced Perl Programming | Perl Cookbook</u> ]

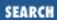

Previous: 1.6 A Stroll
Through Perl

**Chapter 1 Introduction** 

Next: 2. Scalar Data

### 1.7 Exercises

Normally, each chapter will end with some exercises, for which answers will be found in <u>Appendix A</u>, <u>Exercise Answers</u>. For this stroll, the answers have already been given above.

1. Type in the example programs, and get them to work. (You'll need to create the secret word lists as well.) Consult your local Perl guru if you need assistance.

Previous: 1.6 A Stroll
Through Perl

1.6 A Stroll Through Perl

Learning Perl on Win32 Systems

> Book Index

Next: 2. Scalar Data

2. Scalar Data

[ <u>Library Home</u> | <u>Perl in a Nutshell</u> | <u>Learning Perl</u> | <u>Learning Perl on Win32</u> | <u>Programming Perl</u> | <u>Advanced Perl Programming</u> | <u>Perl Cookbook</u> ]

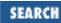

Previous: 1.7 Exercises Chapter 2

Next: 2.2 Numbers

# 2. Scalar Data

#### **Contents:**

What Is Scalar Data?

**Numbers** 

**Strings** 

Scalar Operators

Scalar Variables

**Scalar Operators and Functions** 

<STDIN> as a Scalar Value

Output with print

The Undefined Value

Exercises

### 2.1 What Is Scalar Data?

A *scalar* is the simplest kind of data that Perl manipulates. A scalar is either a number (like 4 or 3.25e20) or a string of characters (like "hello" or the Gettysburg Address). Although you may think of numbers and strings as very different things, Perl uses them nearly interchangeably, so we'll describe them together.

A scalar value can be acted upon with operators (like plus or concatenate), generally yielding a scalar result. A scalar value can be stored into a scalar variable. Scalars can be read from files and devices and written out as well.

Previous: 1.7
Exercises
1.7 Exercises

Learning Perl on Win32 Systems

Book Index Next: 2.2 Numbers

2.2 Numbers

[ <u>Library Home</u> | <u>Perl in a Nutshell</u> | <u>Learning Perl | Learning Perl on Win32</u> | <u>Programming Perl | Advanced Perl Programming | Perl Cookbook</u> ]

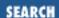

Previous: 2.1 What Is Scalar Data?

**Chapter 2 Scalar Data** 

Next: 2.3 Strings

## 2.2 Numbers

Although a scalar is either a number or a string,[1] consider numbers and strings separately for the moment. Numbers first, strings in a minute...

[1] A scalar can also be a reference, but that is an advanced topic.

#### 2.2.1 All Numbers Use the Same Format Internally

As you'll see in the next few paragraphs, you can specify both integers (whole numbers, like 17 or 342) and floating-point numbers (real numbers with decimal points, like 3.14, or 1.35 times 10<sup>25</sup>). But internally, Perl computes only with double-precision floating-point values.[2] This means that there are no *integer* values internal to Perl; an integer constant in the program is treated as the equivalent floating-point value.[3] You probably won't notice the conversion (or care much), but you should stop looking for integer operations (as opposed to *floating-point* operations), because there aren't any.

- [2] A "double-precision floating-point value" is whatever the C compiler that compiled Perl used for a double declaration.
- [3] Unless you use "integer mode," but that is not the default.

#### 2.2.2 Float Literals

A *literal* is the way a value is represented in the text of the Perl program. You could also call this a *constant* in your program, but we'll use the term literal. Literals are the way in which data is represented *in* the source code of your program as input to the Perl compiler. (Data that is read from or written to files is treated similarly, but not identically.)

Perl accepts the complete set of floating-point literals available to C programmers. Numbers with and without decimal points are allowed (including an optional plus or minus prefix), as well as tacking on a power-of-10 indicator (exponential notation) with E notation (that's e or E). For example:

```
# (a very small negative number)
-1.2E-23 # another way to say that
```

#### 2.2.3 Integer Literals

Integer literals are also straightforward, as in:

Don't start the number with a 0, because Perl supports octal and hexadecimal (hex) literals. Octal numbers start with a leading 0, and hex numbers start with a leading  $0 \times 0 \times [4]$  The hex digits A through F (in either case) represent the conventional digit values of 10 through 15. For example:

[4] The "leading zero" indicator works only for literals, not for automatic string-to-number conversion. You can convert a data string that looks like an octal or hex value into a number with oct() or hex().

```
0377 # 377 octal, same as 255 decimal -0xff # negative FF hex, same as -255 decimal
```

Previous: 2.1 What Is Scalar Data?

Learning Perl on Win32 Systems

Systems

Learning Perl on Win32 Strings

Strings

2.3 Strings

[ Library Home | Perl in a Nutshell | Learning Perl | Learning Perl on Win32 | Programming Perl | Advanced Perl Programming | Perl Cookbook ]

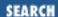

Previous: 2.2 Numbers **Chapter 2 Scalar Data** 

Next: 2.4 Scalar Operators

# 2.3 Strings

Strings are sequences of characters (like hello). Each character is an 8-bit value from the entire 256-character set (there's nothing special about the NUL character, as in some languages).

The shortest possible string has no characters. The longest string fills all of your available memory (although you wouldn't be able to do much with that). This is in accordance with the principle of "no built-in limits" that Perl follows at every opportunity. Typical strings are printable sequences of letters, digits, and punctuation in the ASCII 32 to ASCII 126 range. However, the ability to have any character from 0 to 255 in a string means that you can create, scan, and manipulate raw binary data as strings - a task with which most other utilities would have great difficulty. (For example, you can patch your operating system by reading it into a Perl string, making the change, and writing the result back out.)

Like numbers, strings have a literal representation (the way you represent the string in a Perl program). Literal strings come in two different flavors: *single-quoted strings* and *double-quoted strings*.[5] Another form that looks rather like these two is the back-quoted string (`like this`). This form isn't so much a literal string as a way to run external commands and get back their output. This form is covered in Chapter 14, Process Management.

[5] Perl also has here strings, which we'll touch on in Chapter 18, CGI Programming.

#### 2.3.1 Single-Quoted Strings

A *single-quoted string* is a sequence of characters enclosed in single quotes. The single quotes are not part of the string itself; they're just there to let Perl identify the beginning and the ending of the string. Any character between the quote marks (including newline characters, if the string continues onto successive lines) is legal inside a string. There are two exceptions: to get a single quote into a single-quoted string, precede it by a backslash; and, to get a backslash into a single-quoted string, precede the backslash by a backslash. In other pictures:

```
'hello'  # five characters: h, e, l, l, o
'don\'t'  # five characters: d, o, n, single quote, t
''  # the null string (no characters)
'silly\\me'  # silly, followed by backslash, followed by me
'hello\n'  # hello followed by backslash followed by n
'hello
there'  # hello, newline, there (11 characters in all)
```

Note that the \n within a single-quoted string is not interpreted as a newline, but as the two characters backslash and n. (Only when the backslash is followed by another backslash or a single quote does it have special meaning.)

#### 2.3.2 Double-Quoted Strings

A *double-quoted string* acts a lot like a C string. Once again, it's a sequence of characters, although this time enclosed in double quotes. But now the backslash takes on its full power to specify certain control characters, or even any character at all through octal and hex representations. Here are some double-quoted strings:

```
"hello world\n"# hello world, and a newline
"new \007"  # new, space, and the bell character (octal 007)
"coke\tsprite" # a coke, a tab, and a sprite
"c:\\temp"  # c:, backslash, and temp
```

The backslash can precede many different characters to mean different things (typically called a *backslash escape*). The complete list of double-quoted string escapes is given in <u>Table 2.1</u>.

Table 2.1: Double-Quoted String Representations

| Construct | Meaning                                   |
|-----------|-------------------------------------------|
| \n        | Newline                                   |
| \r        | Return                                    |
| \t        | Tab                                       |
| \f        | Formfeed                                  |
| \b        | Backspace                                 |
| \v        | Vertical tab                              |
| \a        | Bell                                      |
| \e        | Escape                                    |
| \007      | Any octal ASCII value (here, 007 = bell)  |
| \x7f      | Any hex ASCII value (here, 7f = delete)   |
| \cC       | Any "control" character (here, control C) |
| \\        | Backslash                                 |
| \"        | Doublequote                               |
| \1        | Lowercase next letter                     |
| \L        | Lowercase all following letters until \E  |

| \u | Uppercase next letter                    |
|----|------------------------------------------|
| \U | Uppercase all following letters until \E |
| \Q | Backslash quote all nonalphanumerics     |
| \E | Terminate \L, \U or \Q                   |

Another feature of double-quoted strings is that they are *variable interpolated*, meaning that scalar and array variables within the strings are replaced with their current values when the strings are used. We haven't formally been introduced to what a variable looks like yet (except in the stroll), so I'll get back to this later.

A quick note here about using DOS/Win32 pathnames in double-quoted strings: while Perl accepts either backslashes or forward slashes in path names, backslashes need to be escaped. So, you need to write one of the following:

```
"c:\\temp" # use an escaped backslash
"c:/temp" # use a Unix-style forward slash
```

If you forget to escape the backslash, you'll end up with strange results:

```
"c:\temp" # WRONG - this string contains a c:, a TAB, and emp
```

If you're already used to using pathnames in C/C++, this notation will be second nature to you. Otherwise, beware: pathnames seem to bite each and every Perl-for-Win32 programmer from time to time.

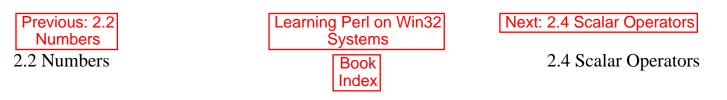

[ <u>Library Home</u> | <u>Perl in a Nutshell</u> | <u>Learning Perl | Learning Perl on Win32</u> | <u>Programming Perl | Advanced Perl Programming | Perl Cookbook</u> ]

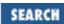

Previous: 2.3 Strings Chapter 2 Scalar Data

Next: 2.5 Scalar Variables

# 2.4 Scalar Operators

An operator produces a new value (the *result*) from one or more other values (the *operands*). For example, + is an operator because it takes two numbers (the operands, like 5 and 6), and produces a new value (11, the result).

Perl's operators and expressions are generally a superset of those provided in most other ALGOL/Pascal-like programming languages, such as C or Java. An operator expects either numeric or string operands (or possibly a combination of both). If you provide a string operand where a number is expected, or vice versa, Perl automatically converts the operand using fairly intuitive rules, which will be detailed in the section "Conversion Between Numbers and Strings," later in this chapter.

#### 2.4.1 Operators for Numbers

Perl provides the typical ordinary addition, subtraction, multiplication, and division operators, and so on. For example:

Additionally, Perl provides the FORTRAN-like *exponentiation* operator, which many have yearned for in Pascal and C. The operator is represented by the double asterisk, such as 2\*\*3, which is 2 to the power of 3, or 8. (If the result cannot fit into a double-precision floating-point number, such as a negative number to a noninteger exponent, or a large number to a large exponent, you'll get a fatal error.)

Perl also supports a *modulus* operator. The value of the expression 10 % 3 is the remainder when 10 is divided by 3, which is 1. Both values are first reduced to their integer values, so 10.5 % 3.2 is computed as 10 % 3.

The logical comparison operators are <, <=, ==, >=, >, and !=. These operators compare two values numerically, returning a *true* or *false* value. For example, 3 > 2 returns true because three is greater than two, while 5 != 5 returns false because it's not true that 5 is not equal to 5. The definitions of true and false are covered later, but for now, think of the return values as one for true, and zero for false. (These operators are revisited in Table 2.2.)

You may be wondering about the word "approximately" in the code comments at the start of this section. Don't you get *exactly* 2.7 when subtracting 2.4 from 5.1? In math class you do, but on computers you usually don't. Instead, you get an *approximation* that's only accurate to a certain number of decimal places. Computers don't store numbers in the same way a mathematician does. Although there are infinitely many decimal points in them, the computer only has a limited space to store them (usually 64 bits per number). So, just a few of these infinite real numbers can be exactly represented on the computer - the rest are just close.

Comparing the following statements, you'll see what the computer really got as the result of the subtraction (the printf function is described in Chapter 6, Basic I/O):

```
printf("%.51f\n", 5.1 - 2.4)
# 2.6999999999999999733546474089962430298328399658203125
print(5.1 - 2.4, "\n");
# 2.7
```

Don't worry too much about this: the print () function's default format for printing floating-point numbers usually hides such minor representational inaccuracies. If this ends up being a problem, the Math::BigInt and Math::BigFloat object modules provide infinite-precision arithmetic for integers and floating-point numbers at the cost of somewhat slower execution. For details, see <a href="Chapter 7">Chapter 7</a> of <a href="Programming Perl">Programming Perl</a> or the online documentation on these modules.

#### 2.4.2 Operators for Strings

String values can be concatenated with the "." operator. (Yes, we are using a single period.) This concatenation does not alter either string, any more than 2+3 alters either 2 or 3. The resulting (longer) string is then available for further computation or to be stored into a variable. For example:

Note that the concatenation must be explicitly called for with the . operator. You do not merely have to stick the two values close to each other.

Another set of operators for strings are the string comparison operators. These operators are FORTRAN like, as in using lt for less than, and so on. The operators compare the ASCII values of the characters of the strings in the usual fashion. The complete set of comparison operators (for both numbers and strings) is given in Table 2.2.

Table 2.2: Numeric and String Comparison Operators

| Comparison | Numeric | String |
|------------|---------|--------|
| Equal      | ==      | eq     |
| Not equal  | ! =     | ne     |

| Less than                | <  | 1t |
|--------------------------|----|----|
| Greater than             | >  | gt |
| Less than or equal to    | <= | le |
| Greater than or equal to | >= | ge |

You may wonder why there are separate operators for numbers and strings, if numbers and strings are automatically converted back and forth. Consider the two values 7 and 30. If compared as numbers, 7 is obviously less than 30, but if compared as strings, the string "30" comes *before* the string "7" (because the ASCII value for 3 is less than the value for 7), and hence is less. Perl always requires you to specify the proper type of comparison, whether it be numeric or string.

Still another string operator is the *string repetition* operator, consisting of the single lowercase letter x. This operator takes its left operand (a string), and makes as many concatenated copies of that string as indicated by its right operand (a number). For example:

That last example is worth spelling out slowly. The parentheses on (3+2) force this part of the expression to be evaluated first, yielding five. (The parentheses here are working as in standard math.) But the string repetition operator wants a string for a left operand, so the number 5 is converted to the string "5" (using rules described in detail later), a one-character string. This new string is then copied four times, yielding the four-character string 5555. If we had reversed the order of the operands, we would have made five copies of the string 4, yielding 44444. This shows that string repetition is not commutative.

If necessary, the copy count (the right operand) is first truncated to an integer value (4.8 becomes 4) before being used. A copy count of less than 1 results in an empty (zero-length) string.

#### 2.4.3 Operator Precedence and Associativity

Operator precedence defines how to resolve the ambiguous case in which two operators are trying to operate on three operands. For example, in the expression 2+3\*4, do we perform the addition first or the multiplication first? If we did the addition first, we'd get 5\*4, or 20. But if we did the multiplication first (as we were taught in math class), we'd get 2+12, or 14. Fortunately, Perl chooses the common mathematical definition, performing the multiplication first. Because of this, we say multiplication has a higher precedence than addition.

You can override the order defined by precedence using parentheses. Anything in parentheses is completely computed before the operator outside of the parentheses is applied (just like you learned in your math class). So if I really want the addition before the multiplication, I can say (2+3)\*4, yielding 20. Also, if I wanted to demonstrate that multiplication is performed before addition, I could add a decorative but functionless set of parentheses in 2+(3\*4).

While precedence is intuitive for addition and multiplication,[6] we start running into problems when faced with, say, string concatenation compared with exponentiation. You can resolve this by consulting the official, accept-no-substitutes Perl operator precedence chart, shown in <u>Table 2.3</u>. (Note that some of the operators have not yet been described, and in fact, may not even appear anywhere in this book, but don't let that fact scare you away from reading about them.) Operators also found in C have the same precedence as in C).

[6] Asssuming you recall your high school algebra class. If not, simply use parentheses to improve clarity.

Table 2.3: Associativity and Precedence of Operators

| Associativity  | Operator                                                                      |
|----------------|-------------------------------------------------------------------------------|
| Left           | The "list" operators (leftward)                                               |
| Left           | -> (method call, dereference)                                                 |
| Nonassociative | ++ (autoincrement, autodecrement)                                             |
| Right          | ** (exponentiation)                                                           |
| Right          | ! ~ \ + - (logical not, bit not, reference operator, unary plus, unary minus) |
| Left           | =~!~(matches, doesn't match)                                                  |
| Left           | * / % x (multiply, divide, modulus, string replicate)                         |
| Left           | + (add, subtract, string concatenate)                                         |
| Left           | << >> (shift operators)                                                       |
| Nonassociative | Named unary operators (like chomp)                                            |
| Nonassociative | <pre>&lt; &gt; &lt;= &gt;= lt gt le ge (relational operators)</pre>           |
| Nonassociative | == != <=> eq ne cmp (equality operators)                                      |
| Left           | & (bit and)                                                                   |
| Left           | ^ (bit or, bit xor)                                                           |
| Left           | && (logical and)                                                              |
| Left           | (logical or)                                                                  |
| Nonassociative | (noninclusive and inclusive range)                                            |
| Right          | ?: (if then else)                                                             |
| Right          | = += -= *=, etc. (assignment and binary assignment)                           |
| Left           | , => (comma and comma arrow)                                                  |
| Nonassociative | List operators (rightward)                                                    |

| Right | not (logical not)                |
|-------|----------------------------------|
| Left  | and (logical and)                |
| Left  | or xor (logical or, logical xor) |

In <u>Table 2.3</u>, any given operator has higher precedence than those listed below it, and lower precedence than all of the operators listed above it.

Operators at the same precedence level resolve according to rules of *associativity*. Just like precedence, associativity resolves the order of operations when two operators of the same precedence compete for three operands:

```
2 ** 3 ** 4  # 2 ** (3 ** 4), or 2 ** 81, or approx 2.41e24 72 / 12 / 3  # (72 / 12) / 3, or 6/3, or 2 30 / 6 * 3  # (30/6)*3, or 15
```

In the first case, the \*\* operator has right associativity, so the parentheses are implied on the right. Comparatively, the \* and / operators have left associativity, yielding a set of implied parentheses on the left.

#### 2.4.4 Conversion Between Numbers and Strings

If you use a string value as an operand for a numeric operator (say, +), Perl automatically converts the string to its equivalent numeric value, as if you had entered it as a decimal floating-point value.[7] Trailing nonnumerics and leading whitespaces are politely and quietly ignored, so "123.45fred" (with a leading space) converts to 123.45 with nary a warning.[8] At the extreme, something that *isn't* a number at all converts to zero without warning (such as the string fred used as a number).

[7] Hex and octal values are not supported in this automatic conversion. Use hex and oct to interpret hex and octal values.

[8] Unless you turn on the -w option from the command line. which you should really always do for safety's sake.

Likewise, if you give a numeric value when a string value is needed (for the string concatenate operator, for example), the numeric value is expanded into whatever string would have been printed for that number. For example, if you want to concatenate an X followed by the results of 4 multiplied by 5, you can say this simply as:

```
"X" . (4 * 5) # same as "X" . 20, or "X20"
```

(Remember that the parentheses force 4 \* 5 to be computed first, before considering the string concatenation operator.)

In other words, you don't really have to worry about whether you have a number or a string (most of the time). Perl performs all the conversions for you.

[ Library Home | Perl in a Nutshell | Learning Perl | Learning Perl on Win32 | Programming Perl | Advanced Perl Programming | Perl Cookbook ]

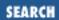

Previous: 2.4 Scalar Operators **Chapter 2 Scalar Data** 

Next: 2.6 Scalar Operators and Functions

## 2.5 Scalar Variables

A variable is a name for a container that holds one or more values. The name of the variable is constant throughout the program, but the value or values contained in that variable typically change over and over again throughout the execution of the program.

A scalar variable holds a single scalar value (representing a number, a string, or a reference). Scalar variable names begin with a dollar sign followed by a letter, and then possibly more letters, or digits, or underscores.[9] Upper- and lowercase letters are distinct: the variable \$A is a different variable from \$a. And all of the letters, digits, and underscores are significant, so:

[9] Limited to 255 characters, however. We hope that suffices.

\$a\_very\_long\_variable\_that\_ends\_in\_1

is different from:

\$a\_very\_long\_variable\_that\_ends\_in\_2

You should generally select variable names that mean something regarding the value of the variable. For example, \$xyz123 is probably not very descriptive, but \$line\_length is.

Previous: 2.4 Scalar Operators 2.4 Scalar Operators Learning Perl on Win32 Systems

> Book Index

Next: 2.6 Scalar Operators and Functions

2.6 Scalar Operators and Functions

[ <u>Library Home</u> | <u>Perl in a Nutshell</u> | <u>Learning Perl | Learning Perl on Win32</u> | <u>Programming Perl | Advanced Perl Programming | Perl Cookbook</u> ]

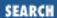

Previous: 2.5 Scalar Variables **Chapter 2 Scalar Data** 

Next: 2.7 <STDIN> as a Scalar Value

# 2.6 Scalar Operators and Functions

The most common operation on a scalar variable is *assignment*, which is the way to give a value to a variable. The Perl assignment operator is the equal sign (as in C or FORTRAN), which takes a variable name on the left side and gives it the value of the expression on the right, like so:

```
$a = 17;  # give $a the value of 17
$b = $a + 3; # give $b the current value of $a plus 3 (20)
$b = $b * 2; # give $b the value of $b multiplied by 2 (40)
```

Notice that the last line uses the \$b variable twice: once to get its value (on the right side of the =), and once to define where to put the computed expression (on the left side of the =). This is legal, safe, and in fact, rather common. In fact, the practice is so common that we'll see in a minute that we can write this expression using a convenient shorthand.

You may have noticed that scalar variables are always specified with the leading \$. In batch files, Java, or C, you don't need the \$ at all. If you bounce back and forth a lot, you'll find yourself typing the wrong things occasionally. This is expected. (Our solution was to stop writing batch files and C programs, but that may not work for you.)

You may use a scalar assignment as a value as well as an operation, as in C. In other words, \$a=3 has a value, just as \$a+3 has a value. The value is the value assigned, so the value of \$a=3 is 3. Although this usage may seem odd at first glance, using an assignment as a value is useful if you wish to assign an intermediate value in an expression to a variable, or if you simply wish to copy the same value to more than one variable. For example:

```
$b = 4 + ($a = 3);$ # assign 3 to $a, then add 4 to that # resulting in $b getting 7 
$d = ($c = 5); # copy 5 into $c, and then also into $d $d = $c = 5; # the same thing without parentheses
```

That last example works because assignment is right-associative.

#### 2.6.1 Binary Assignment Operators

Expressions like \$a = \$a + 5 (in which the same variable appears on both sides of an assignment) occur so frequently that Perl has a shorthand for the operation of *altering a variable*: the *binary assignment operator*. Nearly all binary operators that compute a value have a corresponding binary

assignment form with an appended equal sign. For example, the following two lines are equivalent:

```
$a = $a + 5;  # without the binary assignment operator
$a += 5;  # with the binary assignment operator
```

And so are these:

```
$b = $b * 3;
$b *= 3;
```

In each case, the operator causes the existing value of the variable to be altered in some way, not simply overwriting the value with the result of some new expression.

Another common assignment operator is the string concatenate operator:

```
$str = $str . " ";  # append a space to $str
$str .= " ";  # same thing with assignment operator
```

Nearly all binary operators are valid in this way. For example, a *raise to the power of* operator is written as \*\*=. So, \$a \*\*= 3 means "raise the number in \$a to the third power, placing the result back in \$a."

Like the simple assignment operator, each of these operators has a value as well: the new value of the variable. For example:

```
a = 3;

b = (a += 4); # $a and $b are both now 7
```

#### 2.6.2 Autoincrement and Autodecrement

As if it weren't already easy enough to add one to \$a by saying \$a += 1, Perl goes one step further and shortens even this method. The ++ operator (called the *autoincrement* operator) adds one to its operand, and returns the incremented value, like so:

```
$a += 1;  # with assignment operator
++$a;  # with prefix autoincrement
$d = 17;
$e = ++$d;  # $e and $d are both 18 now
```

Here, the ++ operator is being used as a *prefix* operator - that is, the operator appears to the left of its operand. You may also use the autoincrement in a *suffix* form (to the right of its operand). In this case, the result of the expression is the old value of the variable *before* the variable is incremented. For example:

```
$c = 17;
$d = $c++; # $d is 17, but $c is now 18
```

Because the value of the operand changes, the operand must be a real scalar variable, not just an expression. You cannot say ++16 to get 17, nor can you say ++(\$a+\$b) to somehow get one more than the sum of \$a and \$b.

The autodecrement operator (--) is similar to the autoincrement operator, but subtracts one rather than adding one. Like the autoincrement operator, the autodecrement operator has a prefix and suffix form.

For example:

```
$x = 12;
--$x; # $x is now 11
$y = $x--; # $y is 11, and $x is now 10
```

The autoincrement and autodecrement operators also work on floating-point values. So autoincrementing a variable with the value 4.2 yields 5.2 as expected.[10]

[10] Autoincrement even works on strings. See <u>Programming Perl</u> or *perlop* for related information.

### 2.6.3 The chop() and chomp() Functions

A useful built-in function is chop(). This prefix function takes a single argument within its parentheses - the name of a scalar variable - and removes the last character from the string value of that variable. For example:

```
$x = "hello world";
chop($x); # $x is now "hello worl"
```

Note that the value of the argument is altered here, hence the requirement for a scalar variable, rather than simply a scalar value. It would not make sense, for example, to write chop('suey') to change it to 'sue', because there is no place in which to save the value. Besides, you could have just written 'sue' instead.

The value returned is the discarded character (the letter d in world above). As a result, the following code is probably wrong:

```
$x = chop($x);  # WRONG: replaces $x with its last character
chop($x);  # RIGHT: as above, removes the last character
```

If you give chop() an empty string, it does nothing, returns nothing, and doesn't raise an error or even whimper a bit.[11] Most operations in Perl have sensible boundary conditions; in other words, you can use them right up to the edges (and beyond), frequently without complaint. Some have argued that this is one of Perl's fundamental flaws, while others write screaming programs without having to worry about the fringes. You decide which camp you wish to join.

[11] Unless you are using the sanity-saving -w switch.

When you chop a string that has already been chopped, another character disappears off into "bit heaven." For example:

```
$a = "hello world\n";
chop $a; # $a is now "hello world"
chop $a; # oops! $a is now "hello worl"
```

If you're not sure whether the variable has a newline on the end, you can use the slightly safer chomp () function, which removes only a newline character,[12] like so:

[12] Or whatever the input record separator  $\uparrow$  is set to.

```
$a = "hello world\n";
chomp ($a); # $a is now "hello world"
chomp ($a); # aha! no change in $a
```

### 2.6.4 Interpolation of Scalars into Strings

When a string literal is double quoted, it is subject to *variable interpolation* (besides being checked for backslash escapes). This means that the string is scanned for possible scalar variable[13] names - namely, a dollar sign followed by letters, digits, and underscores. When a variable reference is found, it is replaced with its current value (or an empty string if the variable has not yet been assigned a value). For example:

[13] The string is actually scanned for array variables as well, but we won't know about those until Chapter 3, Arrays and List Data.

The text that replaces the variable is not rescanned; even if there are dollar signs in the replaced value, no further replacement occurs:

```
$x = '$fred'; # literally a dollar sign followed by "fred"
$y = "hey $x"; # value is 'hey $fred': no double substitution
```

To prevent the substitution of a variable with its value, you must either alter that part of the string so that it appears in single quotes, or precede the dollar sign with a backslash, which turns off the dollar sign's special significance:

```
$fred = 'hi';
$barney = "a test of " . '$fred';# literally: 'a test of $fred'
$barney2 = "a test of \$fred"; # same thing
```

The variable name will be the longest possible variable name that makes sense at that part of the string. This can be a problem if you want to follow the replaced value immediately with some constant text that begins with a letter, digit, or underscore. As Perl scans for variable names, it would consider those characters to be additional name characters, and this result is not what you want. Perl provides a delimiter for the variable name. Simply enclose the *name* of the variable in a pair of curly braces. Or, you can end that part of the string and start another part of the string with a concatenation operator:

```
$fred = "pay"; $fredday = "wrong!";
$barney = "It's $fredday";  # not payday, but "It's wrong!"
$barney = "It's ${fred}day";  # now, $barney gets "It's payday"
$barney2 = "It's $fred"."day";  # another way to do it
$barney3 = "It's " . $fred . "day"; # and another way
```

You can use the case-shifting string escapes to alter the case of letters that are brought in with variable interpolation.[14] For example:

[14] You may find the uc, ucfirst, lc, and lcfirst operators easier to use.

As you can see, the case-shifting string escapes are remembered within a string until they are used, so even though the first letter of BARNEY doesn't follow the \u, it remains uppercase because of the \u.

The term *variable interpolation* is often used interchangeably with *double-quote interpolation*, because strings that are double quoted are subject to variable interpolation. So too, are backquoted strings, as described in Chapter 14.

Previous: 2.5 Scalar Variables

Learning Perl on Win32 Systems

Next: 2.7 <STDIN> as a Scalar Value

2.5 Scalar Variables

Book Index

Value

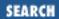

Previous: 2.6 Scalar Operators and Functions

**Chapter 2 Scalar Data** 

Next: 2.8 Output with print

## 2.7 <STDIN> as a Scalar Value

At this point, if you're a typical code hacker, you're probably wondering how to get a value into a Perl program. Here's the simplest way. Each time you use <STDIN> in a place where a scalar value is expected, Perl reads the next complete text line from *standard input* (up to the first newline), and uses that string as the value of <STDIN>. Standard input can mean many things, but unless you do something odd, it means the command console that invoked your program. If there's nothing waiting to be read (typically the case, unless you type ahead a complete line), the Perl program will stop and wait for you to enter some characters followed by a newline (return).

The string value of <STDIN> typically has a newline on the end of it. Most often, you'll want to get rid of that newline right away (there's a big difference between hello and hello\n). It is at this point that our friend, the chomp() function, comes to the rescue. A typical input sequence goes something like this:

```
$a = <STDIN>; # get the text
chomp($a); # get rid of that pesky newline
```

A common abbreviation for these two lines is:

```
chomp($a = \langle STDIN \rangle);
```

The assignment inside the parentheses continues to refer to \$a, even after it has been given a value with <STDIN>. Thus, the chomp() function is working on \$a. (This is true in general about the assignment operator - an assignment expression can be used wherever a variable is needed, and the actions refer to the variable on the left side of the equal sign.)

Previous: 2.6 Scalar
Operators and Functions
2.6 Scalar Operators and
Functions

Learning Perl on Win32 Systems

Book Index Next: 2.8 Output with print

2.8 Output with print

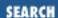

Previous: 2.7 <STDIN> as a Scalar Value

**Chapter 2 Scalar Data** 

Next: 2.9 The Undefined Value

# 2.8 Output with print

So, we get things in with <STDIN>. How do we get things out? With the print() function. This function takes the values within its parentheses and puts them out without any embellishment onto *standard output*. Once again, unless you've done something odd, this will be your command console. For example:

```
print("hello world\n"); # say hello world, followed by newline
print "hello world\n"; # same thing
```

Note that the second example shows the form of print () without parentheses. In fact, many of the operators that look like functions also have a syntactic form that works without the parentheses. Whether or not to use the parentheses is mostly a matter of style and typing agility, although there are a few cases where you'll need the parentheses to remove ambiguity.

We'll see that you can actually give print a *list* of values, in the "Using print for Normal Output" section of Chapter 6, but we haven't talked about lists yet, so we'll put that discussion off until later.

Previous: 2.7 <STDIN> as a Scalar Value

2.7 <STDIN> as a Scalar Value

Learning Perl on Win32 Systems

> Book Index

Next: 2.9 The Undefined Value

2.9 The Undefined Value

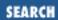

Previous: 2.8 Output with print

**Chapter 2 Scalar Data** 

Next: 2.10 Exercises

## 2.9 The Undefined Value

What happens if you use a scalar variable before you give it a value? Nothing serious, and definitely nothing fatal. Variables have the undef value before they are first assigned. This value looks like a zero when used as a number, or the zero-length empty string when used as a string. You will get a warning when running under Perl's –w switch, though, which is a good way to catch programming errors.

Many operators return undef when the arguments are out of range or don't make sense. If you don't do anything special, you'll get a zero or a null string without major consequences. In practice, this scenario is hardly a problem.

One operation we've seen that returns undef under certain circumstances is <STDIN>. Normally, this returns the next line that was read; however, if there are no more lines to read, (such as when you type CTRL-Z at the terminal, or when a file has no more data), <STDIN> returns undef as a value. In <a href="Chapter 6">Chapter 6</a>, we'll see how to test for this and take special action when there is no more data available to read.

Previous: 2.8 Output with print

2.8 Output with print

Learning Perl on Win32 Systems

> Book Index

Next: 2.10 Exercises

2.10 Exercises

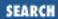

Previous: 2.9 The Undefined Value

**Chapter 2 Scalar Data** 

Next: 3. Arrays and List Data

## 2.10 Exercises

See Appendix A, Exercise Answers for answers.

- 1. Write a program that computes the circumference of a circle with a radius of 12.5. The circumference is 2 [pi] times the radius, or about 2 times 3.141592654.
- 2. Modify the program from the previous exercise to prompt for and accept a radius from the person running the program.
- 3. Write a program that prompts for and reads two numbers, and then prints out the result of the two numbers multiplied together.
- 4. Write a program that reads a string and a number, and then prints the string the number of times indicated by the number on separate lines. (Hint: use the x operator.)

Previous: 2.9 The Undefined Value

2.9 The Undefined Value

Learning Perl on Win32 Systems

> Book Index

Next: 3. Arrays and List Data

3. Arrays and List Data

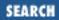

Previous: 2.10 Exercises Chapter 3

Next: 3.2 Literal Representation

# 3. Arrays and List Data

#### **Contents:**

What Is a List or Array?

<u>Literal Representation</u>

Variables

**Array Operators and Functions** 

Scalar and List Context

<STDIN> as an Array

Variable Interpolation of Arrays

Exercises

# 3.1 What Is a List or Array?

A list is an ordered set of scalar data. An array is a variable that holds a list. Each *element* of the array is a separate scalar variable with an independent scalar value. These values are ordered - that is, they have a particular sequence from the lowest to the highest element.

Arrays can have any number of elements. The smallest array has no elements, while the largest array can fill all of available memory. Once again, this flexibility is in keeping with Perl's philosophy of "no unnecessary limits."

Previous: 2.10 Exercises 2.10 Exercises Learning Perl on Win32 Systems

> Book Index

Next: 3.2 Literal Representation

3.2 Literal Representation

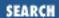

Previous: 3.1 What Is a List or Array?

**Chapter 3 Arrays and List Data** 

Next: 3.3 Variables

# 3.2 Literal Representation

A *list literal* (the way you represent the value of a list within your program) consists of comma-separated values enclosed in parentheses. These values form the elements of the list. For example:

```
(1,2,3) # array of three values 1, 2, and 3 ("fred",4.5) # two values, "fred" and 4.5
```

The elements of a list are not necessarily constants - they can be expressions that will be evaluated newly each time the literal is used. For example:

```
($a, 17) # two values: the current value of $a, and 17 ($b+$c,$d+$e) # two values
```

The empty list (one of no elements) is represented by an empty pair of parentheses:

```
() # the empty list (zero elements)
```

An item of the list literal can include the *list constructor function*, indicated by two scalar values separated by two consecutive periods. This function creates a list of values starting at the left scalar value and continuing up through the right scalar value, incrementing by one at each value. For example:

```
(1..5)  # same as (1, 2, 3, 4, 5)
(1.2..5.2)  # same as (1.2, 2.2, 3.2, 4.2, 5.2)
(2..6,10,12)  # same as (2,3,4,5,6,10,12)
($a..$b)  # range determined by current values of $a and $b
```

Having the right scalar less than the left scalar results in an empty list; you can't count down by switching the order of the values. If the final value is not a whole number of steps above the initial value, the list stops just before the next value would have been outside the range:

```
(1.3..6.1) # same as (1.3,2.3,3.3,4.3,5.3)
```

List literals with lots of short text strings start to look pretty noisy with all the quotes and commas:

```
@a = ("fred", "barney", "betty", "wilma"); # ugh!
```

Fortunately, Perl has a shortcut: the "quote-word" syntax, which creates a list from the nonwhitespace parts between the parentheses:

```
barney
betty
wilma
); # same thing
```

One use of a list literal is as arguments to the print () function introduced earlier. Elements of the list are printed out without any intervening whitespace:

```
print("The answer is ",$a,"\n"); # three element literal array
```

This statement prints "The answer is" followed by a space, the value of \$a, and a newline. Stay tuned for other uses for list literals.

| Previous: 3.1 What Is a List or Array? | Learning Perl on Win32<br>Systems | Next: 3.3<br>Variables |
|----------------------------------------|-----------------------------------|------------------------|
| 3.1 What Is a List or Array?           | Book<br>Index                     | 3.3 Variables          |

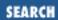

Previous: 3.2 Literal Representation

**Chapter 3 Arrays and List Data** 

Next: 3.4 Array Operators and Functions

## 3.3 Variables

An array variable holds a single list value (zero or more scalar values). Array variable names are similar to scalar variable names, differing only in the initial character, which is an at sign (@) rather than a dollar sign (\$). For example:

```
@fred # the array variable @fred
@A_Very_Long_Array_Variable_Name
@A_Very_Long_Array_Variable_Name_that_is_different
```

Note that the array variable @fred is unrelated to the scalar variable \$fred. Perl maintains separate namespaces for different types of things.

The value of an array variable that has not yet been assigned is (), the empty list.

An expression can refer to array variables as a whole, or it can examine and modify individual elements of the array.

Previous: 3.2 Literal Representation

3.2 Literal Representation

Learning Perl on Win32
Systems

Book Index Next: 3.4 Array Operators and Functions

3.4 Array Operators and Functions

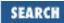

Previous: 3.3 Variables **Chapter 3 Arrays and List Data** 

Next: 3.5 Scalar and List Context

# 3.4 Array Operators and Functions

Array functions and operators act on entire arrays. Some return a list, which can then either be used as a value for another array function, or assigned into an array variable.

### 3.4.1 Assignment

Probably the most important array operator is the array assignment operator, which gives an array variable a value. It is an equal sign, just like the scalar assignment operator. Perl determines whether the assignment is a scalar assignment or an array assignment by noticing whether the assignment is to a scalar or an array variable.[1] For example:

[1] This applies to scalar or array "Ivalues" as well as to simple variables.

```
@fred = (1,2,3); # The fred array gets a three-element literal
@barney = @fred; # now that is copied to @barney
```

If you assign a scalar value to an array variable, the scalar value becomes the single element of an array:

An array variable name may appear in a list-literal list. When the value of the list is computed, Perl replaces the array variable name with the current values of the array, like so:

Note that the inserted array elements are at the same level as the rest of the literals: a list cannot contain another list as an element.[2]

[2] Although a *list reference* is permitted as a list element, it's not really a list as a list element. Still, it works out to nearly the same thing, allowing for multidimensional arrays. See <u>Chapter 4</u> of <u>Programming Perl</u> or *perllol* for more details.

If a list literal contains only variable references (not expressions), you can treat the list literal as a

variable. In other words, you can use it on the left side of an assignment. Each scalar variable in the list literal takes on the corresponding value from the list on the right side of the assignment. For example:

If the number of elements you assign does not match the number of variables to hold the values, any excess values (on the right side of the equal sign) are silently discarded, and any excess variables (on the left side of the equal sign) are given the value of undef.

An array variable appearing in the array literal list must be last, because the array variable is "greedy" and consumes all remaining values. (Well, you could put other variables after it, but they would just get undef values.)

If you assign an array variable to a scalar variable, the number assigned is the *length* of the array, as in:

```
@fred = (4,5,6); # initialize @fred
$a = @fred; # $a gets 3, the current length of @fred
```

The length is also returned whenever you use an array variable name where a scalar value is needed. (In the section "Scalar and List Context" later in this chapter, we'll see that this method is called using the array name in a *scalar context*.) For example, to get one less than the length of the array, you can use @fred-1, because the scalar subtraction operator wants scalars for both of its operands. Notice the following:

```
$a = @fred;  # $a gets the length of @fred
($a) = @fred; # $a gets the first element of @fred
```

The first assignment is a scalar assignment, and so @fred is treated as a scalar, yielding its length. The second assignment is an array assignment (even if only one value is wanted), and thus yields the first element of @fred, silently discarding all the rest.

The value of an array assignment is itself a list value, and can be cascaded as with scalar assignments. For example:

```
@fred = (@barney = (2,3,4)); # @fred and @barney get (2,3,4)
@fred = @barney = (2,3,4); # same thing
```

### 3.4.2 Array Element Access

So far, we've been treating the array as a whole, adding and removing values by doing array assignments. Many useful programs are constructed using arrays without ever accessing any specific array element. However, Perl provides a traditional subscripting operator to access an array element by numeric index.

For the subscripting operator, the array elements are numbered using sequential integers, beginning at 0,[3] and increasing by 1 for each element. The first element of the @fred array is accessed as \$fred[0]. Note that the @ on the array name becomes a \$ on the element reference. This is because accessing an element of the array identifies a scalar variable (part of the array), which can either be

assigned to or have its current value used in an expression, like so:

[3] You can change the index value of the first element to something else (like 1). However, doing so has drastic effects, will probably confuse people maintaining your code, and might break the routines you take from other people. Thus, we highly recommend that you consider this feature unusable.

```
@fred = (7,8,9);
$b = $fred[0]; # give 7 to $b (first element of @fred)
$fred[0] = 5; # now @fred = (5,8,9)
```

Other elements can be accessed with equal ease, as in:

Accessing a list of elements from the same array (as in the previous example) is called a *slice*, and occurs often enough so that a special representation exists for it:

Note that this slice uses an @ prefix rather than a \$. This is because you are creating an array variable by selecting part of the array rather than a scalar variable accessing just one element.

Slices also work on literal lists, or any function that returns a list value:

```
@who = (qw(fred barney betty wilma))[2,3];
# like @x = qw(fred barney betty wilma); @who = @x[2,3];
```

The index values in these examples have been literal integers, but the index can also be any expression that returns a number, which is then used to select the appropriate element:

```
@fred = (7,8,9);
$a = 2;
$b = $fred[$a];  # like $fred[2], or the value of 9
$c = $fred[$a-1];  # $c gets $fred[1], or 8
($c) = (7,8,9)[$a-1]; # same thing using slice
```

Perl programs can thus have array accesses similar to many traditional programming languages.

This idea of using an expression for the subscript also works for slices. Remember, however, that the subscript for a slice is a list of values, so the expression is an array expression, rather than a scalar expression. For example:

```
@fred = (7,8,9); # as in previous example
@barney = (2,1,0);
@backfred = @fred[@barney];
# same as @fred[2,1,0], or ($fred[2],$fred[1],$fred[0]), or
```

```
#(9,8,7)
```

If you access an array element beyond the ends of the current array (that is, an index of less than 0 or greater than the last element's index), the undef value is returned without warning. For example:

```
@fred = (1,2,3);
$barney = $fred[7]; # $barney is now undef
```

Assigning a value beyond the end of the current array automatically extends the array (giving a value of undef to all intermediate values, if any). For example:

```
@fred = (1,2,3);
$fred[3] = "hi"; # @fred is now (1,2,3,"hi")
$fred[6] = "ho"; # @fred is now (1,2,3,"hi",undef,undef,"ho")
```

Assignment to an array element with a subscript of less than 0 is a fatal error, because it is probably the result of Very Bad Programming Style.

You can use \$#fred to get the index value of the last element of @fred. You can even assign to this value to change the apparent length of @fred, making it grow or shrink, but such an assignment is generally unnecessary, because the array grows and shrinks automatically.

A negative subscript on an array counts back from the end. So, another way to get at the last element is with the subscript -1. The second to the last element would be -2, and so on. For example:

```
@fred = ("fred", "wilma", "pebbles", "dino");
print $fred[-1];  # prints "dino"
print $#fred;  # prints 3
print $fred[$#fred];  # prints "dino"
```

### 3.4.3 The push and pop Functions

One common use of an array is as a stack of information, where new values are added to and removed from the right-hand side of the list. These operations occur often enough to have their own special functions:

```
push(@mylist,$newvalue); # like @mylist = (@mylist,$newvalue)
$oldvalue = pop(@mylist); # removes the last element of @mylist
```

The pop() function returns undef if given an empty list, rather than doing something un-Perl-like such as complaining or generating a warning message.

The push () function also accepts a list of values to be pushed. The values are pushed together onto the end of the list. For example:

```
@mylist = (1,2,3);
push(@mylist,4,5,6); # @mylist = (1,2,3,4,5,6)
```

Note that the first argument must be an array variable name - pushing and popping wouldn't make sense on a literal list.

#### 3.4.4 The shift and unshift Functions

The push and pop functions do things to the "right" side of a list (the portion with the highest subscripts). Similarly, the unshift and shift functions perform the corresponding actions on the "left" side of a list (the portion with the lowest subscripts). Here are a few examples:

As with pop(), shift() returns undef if you give it an empty array variable.

#### 3.4.5 The reverse Function

The reverse function reverses the order of the elements of its argument, returning the resulting list. For example:

```
@a = (7,8,9);
@b = reverse(@a);  # gives @b the value of (9,8,7)
@b = reverse(7,8,9); # same thing
```

Note that the argument list is unaltered; the reverse() function works on a copy. If you want to reverse an array "in place," you'll need to assign it back into the same variable:

```
@b = reverse(@b); # give @b the reverse of itself
```

### 3.4.6 The sort Function

The sort function takes its arguments, and sorts them as if they were single strings in ascending ASCII order. It returns the sorted list, without altering the original list. For example:

Note that sorting numbers does not happen numerically, but by the string values of each number (1, 16, 2, 32, and so on). In the section "Advanced Sorting" in Chapter 15, Other Data Transformation, you'll learn how to sort numerically, in descending order, by the third character of each string, or by any other method that you choose.

## 3.4.7 The chomp Function

The chomp function works on an array variable as well as a scalar variable. Each element of the array has its last newline removed. This function can be handy when you've read a list of lines as separate array elements, and you want to remove a newline from all of the lines at once. For example:

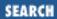

Previous: 3.4 Array Operators and Functions

Chapter 3
Arrays and List Data

Next: 3.6 <STDIN> as an Array

## 3.5 Scalar and List Context

As you can see, each operator is designed to operate on some specified combination of scalars or lists, and returns either a scalar or a list. If an operator or function expects an operand to be a scalar, we say that the operand or argument is being evaluated in a *scalar context*. Similarly, if an operand or argument is expected to be a list value, we say that it is being evaluated in a *list context*.

Normally, the context is fairly insignificant. But, sometimes you get a completely different operation depending on whether you are within a scalar or a list context. For example, @fred returns the contents of the @fred array in a list context, but the length of the same array in a scalar context. These subtleties are mentioned when each operator and function is described.

A scalar value used within an array context is promoted to a single-element array.

Previous: 3.4 Array Operators and Functions

3.4 Array Operators and Functions

Learning Perl on Win32 Systems

> Book Index

Next: 3.6 <STDIN> as an Array

3.6 <STDIN> as an Array

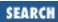

Previous: 3.5 Scalar and List Context

**Chapter 3 Arrays and List Data** 

Next: 3.7 Variable Interpolation of Arrays

# 3.6 <STDIN> as an Array

One previously seen operation that returns a different value in a list context is <STDIN>. As described earlier, <STDIN> returns the next line of input in a scalar context. However, in a list context, it returns *all* of the remaining lines up to the end-of-file. Each line is returned as a separate element of the list. For example:

@a = <STDIN>; # read standard input in a list context

If the person running the program types three lines, then hits CTRL-Z (to indicate end-of-file), the array ends up with three elements. Each element will be a string that ends in a newline, corresponding to the three newline-terminated lines entered.

Previous: 3.5 Scalar and List Context

3.5 Scalar and List Context

Learning Perl on Win32 Systems

> Book Index

Next: 3.7 Variable Interpolation of Arrays

3.7 Variable Interpolation of Arrays

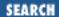

Previous: 3.6 <STDIN> as an Array **Chapter 3 Arrays and List Data** 

Next: 3.8 Exercises

# 3.7 Variable Interpolation of Arrays

Like scalars, array values may be interpolated into a double-quoted string. A single element of an array will be replaced by its value, like so:

```
@fred = ("hello","dolly");
$y = 2;
$x = "This is $fred[1]'s place";  # "This is dolly's place"
$x = "This is $fred[$y-1]'s place"; # same thing
```

Note that the index expression is evaluated as an ordinary expression, as if it were outside a string. It is not variable interpolated first.

If you want to follow a simple scalar variable reference with a literal left square bracket, you need to delimit the square bracket so it isn't considered part of the array, as follows:

```
@fred = ("hello","dolly"); # give value to @fred for testing
$fred = "right";

# we are trying to say "this is right[1]"
$x = "this is $fred[1]"; # wrong, gives "this is dolly"
$x = "this is ${fred}[1]"; # right (protected by braces)
$x = "this is $fred"."[1]"; # right (different string)
$x = "this is $fred\[1]"; # right (backslash hides it)
```

Similarly, a list of values from an array variable can be interpolated. The simplest interpolation is an entire array, indicated by giving the array name (including its leading @ character). In this case, the elements are interpolated in sequence with a space character between them, as in:

You can also select a portion of an array with a slice:

Once again, you can use any of the quoting mechanisms described earlier if you want to follow an array

name reference with a literal left bracket rather than an indexing expression.

Previous: 3.6 <STDIN> as an Array

3.6 <STDIN> as an Array

Learning Perl on Win32 Systems

> Book Index

Next: 3.8 Exercises

3.8 Exercises

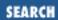

Previous: 3.7 Variable Interpolation of Arrays

**Chapter 3 Arrays and List Data** 

Next: 4. Control Structures

## 3.8 Exercises

See Appendix A, Exercise Answers for answers.

- 1. Write a program that reads a list of strings on separate lines and prints out the list in reverse order. If you're reading the list from the console, you'll probably need to delimit the end of the list by pressing CTRL-Z.
- 2. Write a program that reads a number and then a list of strings (all on separate lines), and then prints one of the lines from the list as selected by the number.
- 3. Write a program that reads a list of strings and then selects and prints a random string from the list. To select a random element of @somearray, put

srand;

at the beginning of your program (this initializes the random number generator), and then use rand (@somearray)

where you need a random value between 0 and 1 less than the length of @somearray.

Previous: 3.7 Variable Interpolation of Arrays

3.7 Variable Interpolation of Arrays

Learning Perl on Win32 Systems

> Book Index

Next: 4. Control Structures

4. Control Structures

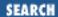

Previous: 3.8 Exercises Chapter 4

Next: 4.2 The if/unless Statement

# 4. Control Structures

#### **Contents:**

**Statement Blocks** 

The if/unless Statement

The while/until Statement

The do {} while/until Statement

The for Statement

The foreach Statement

Exercises

## 4.1 Statement Blocks

A *statement block* is a sequence of statements, enclosed in matching curly braces. It looks like this:

```
{
    first_statement;
    second_statement;
    third_statement;
    ...
    last_statement;
}
```

Perl executes each statement in sequence, from the first to the last. (Later, I'll show you how to alter this execution sequence within a block, but this is good enough for now.)

Syntactically, a block of statements is accepted in place of any single statement, but the reverse is not true.

The final semicolon on the last statement is optional. Thus, you can speak Perl with a C-accent (semicolon present) or Pascal-accent (semicolon absent). To make adding more statements at a later time easier, we usually suggest omitting the semicolon only when the block is all on one line. Contrast these two if blocks for examples of the two styles:

```
if ($ready) { $hungry++ }
if ($tired) {
```

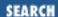

Previous: 4.1 Statement Blocks

**Chapter 4 Control Structures** 

Next: 4.3 The while/until Statement

## 4.2 The if/unless Statement

Next up in order of complexity is the if statement. This construct takes a control expression (evaluated for its truth) and a block. It may optionally have an *else* followed by a block as well. In other words, it looks like this:

(If you're a C or Java hacker, you should note that the curly braces are *required*. This eliminates the need for a "confusing dangling else" rule.)

During execution, Perl evaluates the control expression. If the expression is true, the first block (the true\_statement statements above) is executed. If the expression is false, the second block (the false\_statement statements above) is executed instead.

But what constitutes true and false? In Perl, the rules are slightly weird, but they give you the expected results. The control expression is evaluated for a *string* value in scalar context (if it's already a string, no change is made; but if it's a number, it is converted to a string[1]). If this string is either the empty string (with a length of zero) *or* a string consisting of the single character 0 (the digit zero), then the value of the expression is false. Anything else is true automatically. Why such funny rules? Because they facilitate branching on an emptyish versus nonempty string, as well as on a zero versus nonzero number, without having to create two versions of interpreting true and false values. Here are some examples of true and false interpretations:

[1] Internally, this isn't quite true. But it acts as if this is what it does.

```
0  # converts to "0", so false
1-1  # computes to 0, then converts to "0", so false
1  # converts to "1", so true
""  # empty string, so false
```

```
"1"  # not "" or "0", so true

"00"  # not "" or "0", so true (this one is weird, watch out)

"0.000"  # also true for the same reason and warning
undef  # evaluates to "", so false
```

Practically speaking, interpretation of values as true or false is fairly intuitive. Don't let us scare you.

Here's an example of a complete if statement:

Sometimes, you want to leave off the *then* part and have just an else part, because saying "do that if this is false," is more natural than saying "do that if not this is true." Perl handles this case with the unless variation:

```
print "how old are you? ";
$a = <STDIN>;
chomp($a);
unless ($a < 18) {
        print "Old enough! Cool! So go vote!\n";
        $voter++;
}</pre>
```

Replacing if with unless is in effect saying, "If the control expression is false, do..." (An unless can also have an else, just like an if.)

If you have more than two possible choices, add an elsif branch to the if statement, like so:

```
if (some_expression_one) {
        one_true_statement_1;
        one_true_statement_2;
        one_true_statement_3;
} elsif (some_expression_two) {
        two_true_statement_1;
```

```
two_true_statement_2;
two_true_statement_3;
} elsif (some_expression_three) {
    three_true_statement_1;
    three_true_statement_2;
    three_true_statement_3;
} else {
    all_false_statement_1;
    all_false_statement_2;
    all_false_statement_3;
}
```

Each expression (here, some\_expression\_one, some\_expression\_two, and some\_expression\_three) is computed in turn. If an expression is true, the corresponding branch is executed, and all remaining control expressions and corresponding statement blocks are skipped. If all expressions are false, the else branch is executed (if there is one). You don't have to have an else block, but having one is always a good idea. You may have as many elsif branches as you wish.

Previous: 4.1 Statement
Blocks

4.1 Statement Blocks

Book
Index

Learning Perl on Win32
Systems

Next: 4.3 The while/until
Statement

4.3 The while/until Statement

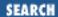

Previous: 4.2 The if/unless
Statement

**Chapter 4 Control Structures** 

Next: 4.4 The do {} while/until Statement

## 4.3 The while/until Statement

No programming language would be complete without some form of iteration[2] (repeated execution of a block of statements). Perl can iterate using the while statement:

[2] That's why HTML is not a programming language.

```
while (some_expression) {
    statement_1;
    statement_2;
    statement_3;
}
```

To execute this while statement, Perl evaluates the control expression (some\_expression in the example). If its value is true (using Perl's notion of truth), the body of the while statement is evaluated once. This step is repeated until the control expression becomes false, at which point Perl goes on to the next statement after the while loop. For example:

```
print "how old are you? ";
$a = <STDIN>;
chomp($a);
while ($a > 0) {
        print "At one time, you were $a years old.\n";
        $a--;
}
```

Sometimes it is easier to say "until something is true" rather than "while not this is true." Once again, Perl has the answer. Replacing the while with until yields the desired effect:

```
until (some_expression) {
    statement_1;
    statement_2;
    statement_3;
}
```

Note that in both the while and until forms, the body statements will be skipped entirely if the control expression is the termination value to begin with. For example, if a user enters an age less than zero for the program fragment above, Perl skips over the body of the loop.

Sometimes the control expression never lets the loop exit. This case is perfectly legal, and sometimes desired, and is thus not considered an error. For example, you might want a loop to repeat as long as you have no error, and then have some error handling code following the loop. You might use this for a program that is meant to run until the system terminates.

Previous: 4.2 The if/unless Statement

4.2 The if/unless Statement

Learning Perl on Win32 Systems

> Book Index

Next: 4.4 The do {} while/until Statement

4.4 The do {} while/until Statement

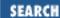

Previous: 4.3 The while/until Statement

**Chapter 4 Control Structures** 

Next: 4.5 The for Statement

# 4.4 The do {} while/until Statement

The while/until statement you saw in the previous section tests its condition at the top of every loop, before the loop is entered. If the condition was already false to begin with, the loop won't be executed at all.

But sometimes you don't want to test the condition at the top of the loop. Instead, you want to test it at the bottom. To fill this need, Perl provides the do {} while statement, which is just like the regular while[3] statement except that it doesn't test the expression until after executing the loop once. For example:

[3] Well, this statement is not quite true; the loop control directives explained in <u>Chapter 9</u>, <u>Miscellaneous Control Structures</u>, don't work for the bottom-testing form.

```
do {
    statement_1;
    statement_2;
    statement_3;
} while (some_expression);
```

Perl executes the statements in the do block. When it reaches the end, it evaluates the expression for truth. If the expression is false, the loop is done. If it's true, then the whole block is executed one more time before the expression is once again checked.

As with a normal while loop, you can invert the sense of the test by changing do {} while to do {} until. The expression is still tested at the bottom, but its sense is reversed. For some cases, especially compound ones, this is the more natural way to write the test:

```
$stops = 0;
do {
    $stops++;
    print "Next stop? ";
    chomp($location = <STDIN>);
} until $stops > 5 || $location eq 'home';
```

Previous: 4.3 The while/until Statement

Learning Perl on Win32 Systems Next: 4.5 The for Statement

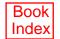

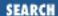

Previous: 4.4 The do {} while/until Statement

**Chapter 4 Control Structures** 

Next: 4.6 The foreach Statement

## 4.5 The for Statement

Another Perl iteration construct is the for statement, which looks suspiciously like C's or Java's for statement, and works roughly the same way. Here it is:

```
for ( initial_exp; test_exp; re-init_exp ) {
         statement_1;
         statement_2;
         statement_3;
}
```

Unraveled into forms we've seen before, this construct turns out as:

```
initial_exp;
while (test_exp) {
          statement_1;
          statement_2;
          statement_3;
          re-init_exp;
}
```

In either case, the <code>initial\_exp</code> expression is evaluated first. This expression typically assigns an initial value to an iterator variable, but there are no restrictions on what it can contain; in fact, it may even be empty (doing nothing). Then the <code>test\_exp</code> expression is evaluated for truth or falsehood. If the value is true, the body is executed, followed by the <code>re-init\_exp</code> (typically, but not solely, used to increment the iterator). Perl then reevaluates the <code>test\_exp</code>, repeating as necessary.

This example prints the numbers 1 through 10, each followed by a space:

```
for ($i = 1; $i <= 10; $i++) {
      print "$i ";
}</pre>
```

Initially, the variable \$i\$ is set to 1. Then, this variable is compared with 10, which it is indeed less than or equal to. The body of the loop (the single print statement) is executed, and then the re-init expression (the autoincrement expression \$i++) is executed, changing the value in \$i\$ to 2. Because this value is still less than or equal to 10, we repeat the process until the last iteration in which the value of 10 in \$i\$ gets changed to 11. The value is then no longer less than or equal to 10, so the loop exits (with \$i\$ having a value of 11).

Previous: 4.4 The do {}
while/until Statement

4.4 The do {} while/until Statement

Learning Perl on Win32 Systems

> Book Index

Next: 4.6 The foreach Statement

4.6 The foreach Statement

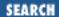

Previous: 4.5 The for Statement **Chapter 4 Control Structures** 

Next: 4.7 Exercises

### 4.6 The foreach Statement

Yet another iteration construct is the foreach statement. This statement takes a list of values and assigns them one at a time to a scalar variable, executing a block of code with each successive assignment. It looks like this:

```
foreach $i (@some_list) {
    statement_1;
    statement_2;
    statement_3;
}
```

The original value of the scalar variable is automatically restored when the loop exits; another way to say this is that the scalar variable is *local* to the loop.

Here's an example of a foreach:

```
@a = (1,2,3,4,5);
foreach $b (reverse @a) {
         print $b;
}
```

This program snippet prints 54321. Note that the list used by the foreach can be an arbitrary list expression, not just an array variable. (This flexibility is typical of all Perl constructs that require a list.)

You can omit the name of the scalar variable, in which case Perl pretends you have specified the \$\_ variable name instead. You'll find that the \$\_ variable is used as a default for many of Perl's operations, so you can think of it as a scratch area.[4] (All operations that use \$\_ by default can also use a normal scalar variable as well.) For example, the print function prints the value of \$\_ if no other value is specified, so the following example works like the previous one:

[4] Which means you'd better localize it in functions when we learn about them.

```
@a = (1,2,3,4,5);
foreach (reverse @a) {
         print;
}
```

See how using the implied \$\\_\ variable makes it easier? After you've learned more functions and operators that default to \$\\_\, this construct will become even more useful. This is one case where the

shorter construct is more legible than the longer one.

If the list you are iterating over is made of real variables rather than some function returning a list value, then the variable being used for iteration is in fact an alias for each variable in the list instead of being merely a copy of the values. Consequently, if you change the scalar variable, you are also changing that particular element in the list that the variable is standing in for. For example:

Notice how altering \$one in fact altered each element of @a.

Previous: 4.5 The for Statement

Learning Perl on Win32 Systems

Learning Perl on Win32 Exercises

Systems

4.7 Exercises

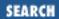

Previous: 4.6 The foreach Statement

**Chapter 4 Control Structures** 

Next: 5. Hashes

## 4.7 Exercises

See <u>Appendix A, Exercise Answers</u> for answers.

- 1. Write a program that asks for the temperature outside, and prints "too hot" if the temperature is above 72, and "too cold" otherwise.
- 2. Modify the program from the previous exercise so that it prints "too hot" if the temperature is above 75, "too cold" if the temperature is below 68, and "just right!" if it is between 68 and 75.
- 3. Write a program that reads a list of numbers (on separate lines) until the number 999 is read, and then prints the total of all the numbers added together. (Be sure not to add in the 999!) For example, if you enter 1, 2, 3, and 999, the program should reply with the answer of 6 (1+2+3).
- 4. Write a program that reads in a list of strings on separate lines and then prints out the list of strings in reverse order without using reverse on the list. (Recall that <STDIN> will read a list of strings on separate lines when used in an array context.)
- 5. Write a program that prints a table of numbers and their squares from 0 to 32. Try to come up with a way in which you don't need to have all the numbers from 0 to 32 in a list, and then try a way in which you do. (For nice looking output,

printf "%5g %8g\n", \$a, \$b

prints \$a as a five-column number and \$b as an eight-column number.)

Previous: 4.6 The foreach Statement

4.6 The foreach Statement

Learning Perl on Win32 Systems

> Book Index

Next: 5. Hashes

5. Hashes

[ Library Home | Perl in a Nutshell | Learning Perl | Learning Perl on Win32 | Programming Perl | Advanced Perl Programming | Perl Cookbook ]

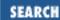

Previous: 4.7 Exercises Chapter 5

Next: 5.2 Hash Variables

## 5. Hashes

#### **Contents:**

What Is a Hash?

Hash Variables

Literal Representation of a Hash

**Hash Functions** 

**Hash Slices** 

Exercises

### 5.1 What Is a Hash?

A hash[1] is like the array that we discussed earlier, in that it is a collection of scalar data, with individual elements selected by some index value. Unlike a list array, the index values of a hash are not small nonnegative integers, but instead are arbitrary scalars. These scalars (called *keys*) are used later to retrieve the values from the array.

[1] In older documentation, hashes were called "associative arrays," but the Perl hackers got tired of a seven-syllable word for such a common item, so we replaced it with a much nicer one-syllable word.

The elements of a hash have no particular order. Consider them instead like a deck of filing cards. The top half of each card is the key, and the bottom half is the value. Each time you put a value into the hash, a new card is created. Later when you want to modify the value, you give the key, and Perl finds the right card. So, really, the order of the cards is immaterial. In fact, Perl stores the cards (the key-value pairs) in a special internal order that makes finding a specific card easy, so Perl doesn't have to look through all the pairs to find the right one. You cannot control this order, so don't try.[2]

[2] Actually, modules like *IxHash* and *DB file* do provide some ordering, but at the cost of a performance penalty.

Previous: 4.7 Exercises Learning Perl on Win32 Systems

Next: 5.2 Hash Variables Index

[ Library Home | Perl in a Nutshell | Learning Perl | Learning Perl on Win32 | Programming Perl | Advanced Perl Programming | Perl Cookbook ]

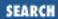

Previous: 5.1 What Is a Hash?

Chapter 5
Hashes

Next: 5.3 Literal Representation of a Hash

## 5.2 Hash Variables

A hash variable name is a percent sign (%) followed by a letter, followed by zero or more letters, digits, and underscores. In other words, the part after the percent is the same as that after scalar and array variable names. And, just as there is no relationship between \$fred and @fred, the %fred hash variable is also unrelated to the other two.

Rather than referencing the entire hash, more commonly you create and access the hash by referring to its elements. Each element of the hash is a separate scalar variable, accessed by a string index, called the key. Elements of the hash %fred are thus referenced with \$fred{\$key} where \$key\$ is any scalar expression. Notice once again that accessing an element of a hash requires different notation than when you access the entire hash.

As with arrays, you create new elements merely by assigning to a hash element:

```
$fred{"aaa"} = "bbb"; # creates key "aaa", value "bbb"
$fred{234.5} = 456.7; # creates key "234.5", value 456.7
```

These two statements create two elements in the hash. Subsequent accesses to the same element (using the same key) return the previously stored value:

```
print $fred{"aaa"}; # prints "bbb"
$fred{234.5} += 3; # makes it 459.7
```

Referencing an element that does not exist returns the undef value, just as with a missing array element or an undefined scalar variable.

Previous: 5.1 What Is a Hash?

5.1 What Is a Hash?

Learning Perl on Win32 Systems

> Book Index

Next: 5.3 Literal Representation of a Hash

5.3 Literal Representation of a Hash

[ <u>Library Home</u> | <u>Perl in a Nutshell</u> | <u>Learning Perl | Learning Perl on Win32</u> | <u>Programming Perl | Advanced Perl Programming | Perl Cookbook</u> ]

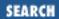

Previous: 5.2 Hash Variables

**Chapter 5 Hashes** 

Next: 5.4 Hash Functions

# 5.3 Literal Representation of a Hash

You may wish to access the hash as a whole, either to initialize it, or to copy it to another hash. Perl doesn't really have a literal representation for a hash, so instead it unwinds the hash as a list. Each pair of elements in the list (which should always have an even number of elements) defines a key and its corresponding value. This unwound representation can be assigned into another hash, which will then recreate the same hash. In other words:

The order of the key-value pairs is arbitrary in this unwound representation and cannot be controlled. Even if you swap some of the values around and create the hash as a whole, the returned unwound list is still in whatever order Perl has created for efficient access to the individual elements. You should never rely on any particular ordering.

One quick use of this winding and unwinding is to copy a hash value to another hash variable:

```
%copy = %original; # copy from %original to %copy
```

And you can construct a hash with keys and values swapped using the reverse operator, which works magically well here:

```
%backwards = reverse %normal;
```

Of course, if %normal has two identical values, those will end up as only a single element in %backwards, so this swap is best performed only on hashes with unique keys and values.

Previous: 5.2 Hash Variables

5.2 Hash Variables

Learning Perl on Win32 Systems

Book Index Next: 5.4 Hash Functions

5.4 Hash Functions

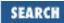

Previous: 5.3 Literal Representation of a Hash

**Chapter 5 Hashes** 

Next: 5.5 Hash Slices

## 5.4 Hash Functions

Here are some functions for hashes.

### 5.4.1 The keys Function

The keys (%hashname) function yields a list of all the current keys in the hash %hashname. In other words, it's like the odd-numbered (first, third, fifth, and so on) elements of the list returned by unwinding %hashname in an array context, and in fact, returns them in that order. If there are no elements to the hash, then keys returns an empty list.

Here's an example using the hash from the previous examples:

As with all other built-in functions, the parentheses are optional: keys *%fred* is like keys(*%fred*). For example:

This example also shows that individual hash elements can be interpolated into double-quoted strings. You cannot interpolate the entire hash, however.[3]

[3] Well, you can, using a slice, but we don't talk about slices here.

In a scalar context, the keys function gives the number of elements (key-value pairs) in the hash. For example, you can find out whether a hash is empty:

In fact, merely using <code>%somehash</code> in a scalar context will reveal whether the hash is empty or not:

```
if (%somehash) { # if true, then something's in it
     # do something with it
}
```

### 5.4.2 The values Function

The values (%hashname) function returns a list of all the current values of the %hashname, in the same order as the keys returned by the keys (%hashname) function. As always, the parentheses are optional. For example:

### 5.4.3 The each Function

To iterate over (that is, examine every element of) an entire hash, use keys, looking up each returned key to get the corresponding value. Although this method is frequently used, a more efficient way is to use each (%hashname), which returns a key-value pair as a two-element list. On each evaluation of this function for the same hash, the next successive key-value pair is returned until all the elements have been accessed. When there are no more pairs, each returns an empty list.

So, for example, to step through the %lastname hash from the previous example, do something like this:

```
while (($first,$last) = each(%lastname)) {
         print "The last name of $first is $last\n";
}
```

Assigning a new value to the entire hash resets the each function to the beginning. Adding or deleting elements of the hash is quite likely to confuse each (and possibly you as well).

### 5.4.4 The delete Function

So far, with what you know, you can add elements to a hash, but you cannot remove them (other than by assigning a new value to the entire hash). Perl provides the delete function to remove hash elements. The operand of delete is a hash reference, just as if you were merely looking at a particular value. Perl removes the key-value pair from the hash. For example:

```
%fred = ("aaa","bbb",234.5,34.56); # give %fred two elements
delete $fred{"aaa"};
# %fred is now just one key-value pair
```

Previous: 5.3 Literal Representation of a Hash

5.3 Literal Representation of a Hash

Learning Perl on Win32 Systems

Book Next: 5.5 Hash Slices 5.5 Hash Slices

[ Library Home | Perl in a Nutshell | Learning Perl | Learning Perl on Win32 | Programming Perl | Advanced Perl Programming | Perl Cookbook ]

Previous: 5.4 Hash Functions

**Chapter 5 Hashes** 

Next: 5.6 Exercises

### 5.5 Hash Slices

Like an array variable (or list literal), a hash can be sliced to access a collection of elements instead of just one element at a time. For example, consider the bowling scores set individually:

```
$score{"fred"} = 205;
$score{"barney"} = 195;
$score{"dino"} = 30;
```

This collection seems rather redundant, and in fact can be shortened to:

```
($score{"fred"},$score{"barney"},$score{"dino"}) = (205,195,30);
```

But even these seem redundant. Let's use a *hash slice*:

```
@score{"fred", "barney", "dino"} = (205,195,30);
```

There. Much shorter. We can use a hash slice with variable interpolation as well:

```
@players = qw(fred barney dino);
print "scores are: @score{@players}\n";
```

Hash slices can also be used to merge a smaller hash into a larger one. In this example, the smaller hash takes precedence in the sense that if there are duplicate keys, the value from the smaller hash is used:

```
@league{keys %score} = values %score;
```

Here, the values of %score are merged into the %league hash. This operation is equivalent to the much slower operation:

```
%league = (%league, %score); # merge %score into %league
```

Previous: 5.4 Hash Functions

5.4 Hash Functions

Learning Perl on Win32 Systems

Book Index Next: 5.6 Exercises

5.6 Exercises

[ <u>Library Home</u> | <u>Perl in a Nutshell</u> | <u>Learning Perl</u> | <u>Learning Perl on Win32</u> | <u>Programming Perl</u> | <u>Advanced Perl Programming</u> | <u>Perl Cookbook</u> ]

Previous: 5.5 Hash Slices **Chapter 5 Hashes** 

Next: 6. Basic I/O

## 5.6 Exercises

See Appendix A, Exercise Answers for answers.

1. Write a program that reads in a string, then prints that string and its mapped value according to the mapping presented in <u>Table 5.1</u>.

Table 5.1: Sample Hash Mapping

| Input | Output |  |
|-------|--------|--|
| red   | apple  |  |
| green | leaves |  |
| blue  | ocean  |  |

2. Write a program that reads a series of words with one word per line until end-of-file, then prints a summary of how many times each word was seen. (For extra challenge, sort the words in ascending ASCII order in the output.)

Previous: 5.5
Hash Slices
5.5 Hash Slices

Learning Perl on Win32 Systems

> Book Index

Next: 6. Basic I/O

6. Basic I/O

[ <u>Library Home</u> | <u>Perl in a Nutshell</u> | <u>Learning Perl | Learning Perl on Win32</u> | <u>Programming Perl | Advanced Perl Programming | Perl Cookbook</u> ]

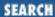

Previous: 5.6 Exercises Chapter 6

Next: 6.2 Input from the Diamond Operator

# 6. Basic I/O

#### **Contents:**

Input from STDIN
Input from the Diamond Operator
Output to STDOUT
Exercises

## **6.1 Input from STDIN**

Reading from standard input (via the Perl filehandle called STDIN) is easy. We've been doing it already with the <STDIN> construct. Evaluating this in a scalar context gives the next line of input,[1] or undef if there are no more lines, like so:

```
[1] Up to a newline, or whatever you've set $ / to.
$a = <STDIN>; # read the next line
```

Evaluating in a list context produces all remaining lines as a list: each element is one line, including its terminating newline. We've seen this before, but as a refresher, it might look something like this:

```
@a = \langle STDIN \rangle;
```

Typically, one thing you want to do is read all lines one at a time and do something with each line. One common way to do this is:

```
while (defined($line_ = <STDIN>)) {
    # process $line here
}
```

As long as a line has been read in, <STDIN> evaluates to a defined value, so the loop continues to execute. When <STDIN> has no more lines to read, it returns undef, terminating the loop.

Reading a scalar value from <STDIN> into \$\_ and using that value as the controlling expression of a loop (as in the previous example) occurs frequently enough so that Perl has an abbreviation for it. Whenever a loop test consists solely of the input operator (something like < . . . >), Perl automatically copies the line that is read into the \$\_ variable. For example:

Because the \$\_ variable is the default for many operations, you can save a noticeable amount of typing this way.

Previous: 5.6
Exercises

Learning Perl on Win32
Systems

Next: 6.2 Input from the Diamond Operator

6.2 Input from the Diamond Operator

Operator

[ <u>Library Home</u> | <u>Perl in a Nutshell</u> | <u>Learning Perl | Learning Perl on Win32</u> | <u>Programming Perl | Advanced Perl Programming | Perl Cookbook</u> ]

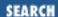

Previous: 6.1 Input from STDIN

Chapter 6
Basic I/O

Next: 6.3 Output to STDOUT

# **6.2 Input from the Diamond Operator**

Another way to read input is with the diamond operator: <>. This operator works like <STDIN> in that it returns a single line in a scalar context (undef if all the lines have been read) or all remaining lines if used in a list context. However, unlike <STDIN>, the diamond operator gets its data from the file or files specified on the command line that invoked the Perl program. For example, if you have a program named *type.plx*, consisting of:

and you invoke type.plx with:

```
perl type.plx file1 file2 file3
```

then the diamond operator reads each line of file1 followed by each line of file2 and file3 in turn, returning undef only when all of the lines have been read. As you can see, *type.plx* works a little like the NT command *type*, sending all the lines of the named files to standard output in sequence. If you don't specify any filenames on the command line, the diamond operator reads from standard input automatically.

Technically, the diamond operator isn't looking literally at the command-line arguments; it works from the @ARGV array. This array is a special array initialized by the Perl interpreter to the command-line arguments. Each command-line argument goes into a separate element of the @ARGV array. You can interpret this list any way you want.[2] You can even set this array within your program and have the diamond operator work on that new list rather than the command-line arguments, like so:

[2] The Perl standard distribution contains routines for parsing the command-line arguments of a Perl program. See <u>Programming Perl</u> for more information on the getopt library.

In <u>Chapter 10</u>, <u>Filehandles and File Tests</u>, we'll see how to open and close specific filenames at specific times, but the technique detailed here has been used for some of our quick-and-dirty programs.

Previous: 6.1 Input from STDIN
6.1 Input from STDIN

Learning Perl on Win32 Systems Next: 6.3 Output to STDOUT

6.3 Output to STDOUT

Index

[ Library Home | Perl in a Nutshell | Learning Perl | Learning Perl on Win32 | Programming Perl | Advanced Perl Programming | Perl Cookbook ]

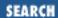

Previous: 6.2 Input from the Diamond Operator

Chapter 6
Basic I/O

Next: 6.4 Exercises

# 6.3 Output to STDOUT

Perl uses the print and printf functions to write to standard output. Let's look at how they are used.

### 6.3.1 Using print for Normal Output

We've already used print to display text on standard output. Let's expand on that usage a bit.

The print function takes a list of strings and sends each string to standard output in turn, without any intervening or trailing characters added. What might not be obvious is that print is really just a function that takes a list of arguments, and returns a value like any other function. In other words:

```
a = print("hello ", "world", "\n");
```

would be another way to say hello world. The return value of print is a true or false value, indicating the success of the print. The print nearly always succeeds, unless you get some I/O error, so \$a in this case will usually be 1.

Sometimes you'll need to add parentheses to print as shown in the example given below, especially when the first thing you want to print starts with a left parenthesis, as in:

```
print (2+3), "hello";  # wrong! prints 5, ignores "hello"
print ((2+3), "hello");  # right, prints 5hello
print 2+3, "hello";  # also right, prints 5hello
```

### 6.3.2 Using printf for Formatted Output

You may wish to have a little more control over your output than print provides. In fact, you may be accustomed to the formatted output of C's printf function. Fear not: Perl provides a comparable operation with the same name.

The printf function takes a list of arguments (enclosed in optional parentheses, like the print function). The first argument is a format control string, defining how to print the remaining arguments. Here's an example:

```
printf "%15s %5d %10.2f\n", $s, $n, $r;
```

This function prints \$\$\sigma\$ in a 15-character field, then a space, then \$\$n\$ as a decimal integer in a 5-character field, then another space, then \$\$r\$ as a floating-point value with 2 decimal places in a 10-character field,

and finally a newline.

Among the many formats supported by Perl's printf() and sprintf() functions are the following commonly used ones:

| %%  | Percent sign                                     |
|-----|--------------------------------------------------|
| %c  | Character with the given number                  |
| %s  | String                                           |
| %d  | Signed integer, in decimal                       |
| %u  | Unsigned integer, in decimal                     |
| %o  | Unsigned integer, in octal                       |
| % X | Unsigned integer, in hexadecimal                 |
| %e  | Floating-point number, in scientific notation    |
| %f  | Floating-point number, in fixed decimal notation |
| %g  | Floating-point number, in %e or %f notation      |

Between the percent and the format character, you may place one or more of the following flags:

| space   | Prefix positive number with a space                                                                                       |  |
|---------|----------------------------------------------------------------------------------------------------|--|
| +       | Prefix positive number with a plus sign                                                                                   |  |
| -       | Left justify within the field                                                                                             |  |
| 0       | Use zeros, not spaces, to right justify                                                                                   |  |
| number  | Minimum field width                                                                                                    |  |
| .number | ber Precision: digits after decimal point for floating-point number, maximum length for string minimum length for integer |  |

Previous: 6.2 Input from the Diamond Operator
6.2 Input from the Diamond

Operator

Learning Perl on Win32 Systems

Book
Index

Next: 6.4 Exercises 6.4 Exercises

 $[\ \underline{Library\ Home}\ |\ \underline{Perl\ in\ a\ Nutshell}\ |\ \underline{Learning\ Perl}\ |\ \underline{Learning\ Perl\ on\ Win32}\ |\ \underline{Programming\ Perl\ }\ |\ \underline{Advanced\ Perl\ Programming}\ |\ \underline{Perl\ Cookbook}\ ]$ 

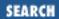

Previous: 6.3 Output to STDOUT

Chapter 6
Basic I/O

Next: 7. Regular Expressions

### 6.4 Exercises

See Appendix A, Exercise Answers for answers.

- 1. Write a program that acts like *type*, but reverses the order of the lines from the files specified on the command line, or all the lines from standard input if no files are specified.
- 2. Modify the program from the previous exercise so that *each* file specified on the command line has its lines individually reversed. (Yes, you can do this with only what's been shown to you so far, even excluding the stroll in Chapter 1, Introduction.)
- 3. Write a program that reads a list of strings on separate lines, and prints the strings in a right-justified 20-character column. For example, inputting hello, good-bye prints hello and good-bye, right-justified in a 20-character column. (Be sure your program is actually using a 20-character column, and not a 21-character column. That mistake is common.)
- 4. Modify the program from the previous exercise to allow the user to select the column width. For example, entering 20, hello, and good-bye should do the same thing as the previous program did; but, entering 30, hello, and good-bye should justify hello and good-bye in a 30-character column.

Previous: 6.3 Output to STDOUT

6.3 Output to STDOUT

Learning Perl on Win32 Systems

> Book Index

Next: 7. Regular Expressions

7. Regular Expressions

[ <u>Library Home</u> | <u>Perl in a Nutshell</u> | <u>Learning Perl | Learning Perl on Win32</u> | <u>Programming Perl | Advanced Perl Programming | Perl Cookbook</u> ]

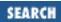

Previous: 6.4 **Exercises** 

Chapter 7

Next: 7.2 Simple Uses of Regular Expressions

# 7. Regular Expressions

#### **Contents:**

Concepts About Regular Expressions

Simple Uses of Regular Expressions

**Patterns** 

More on the Matching Operator

**Substitutions** 

The split and join Functions

Exercises

# 7.1 Concepts About Regular Expressions

A regular expression is a pattern - a template - to be matched against a string. Matching a regular expression against a string either succeeds or fails. Sometimes, the success or failure may be all you are concerned about. At other times, you will want to take a matched pattern and replace it with another string, parts of which may depend on exactly how and where the regular expression matched.

Regular expressions are used by many programs: editors, search utilities, and word processors. Each program has a different set of (mostly overlapping) template characters. Perl is a semantic superset of all of these tools - any regular expression that can be described in one of these tools can also be written in Perl, but will not necessarily use exactly the same characters.

Previous: 6.4 **Exercises** 

6.4 Exercises

Learning Perl on Win32 **Systems** 

> Book Index

Next: 7.2 Simple Uses of Regular Expressions

7.2 Simple Uses of Regular **Expressions** 

Library Home | Perl in a Nutshell | Learning Perl | Learning Perl on Win32 | Programming Perl | Advanced Perl Programming | Perl Cookbook ]

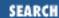

Previous: 7.1 Concepts About Regular Expressions

**Chapter 7 Regular Expressions** 

Next: 7.3 Patterns

# 7.2 Simple Uses of Regular Expressions

If we were looking for all lines of a file that contain the string abc, we might use the Windows NT *findstr* command:

#### >findstr abc somefile > results

In this case, abc is the regular expression that the *findstr* command tests against each input line. Lines that match are sent to standard output, and end up in the file results because of the command-line redirection.

In Perl, we can speak of the string abc as a regular expression by enclosing the string in slashes:

```
if (/abc/) {
   print $_;
}
```

But what is being tested against the regular expression abc in this case? Why, it's our old friend, the \$\_ variable! When a regular expression is enclosed in slashes (as above), the \$\_ variable is tested against the regular expression. If the regular expression matches, the *match* operator returns true. Otherwise, it returns false.

For this example, the \$\_ variable is presumed to contain some text line and is printed if the line contains the characters abc in sequence anywhere within the line - similar to the *findstr* command above. Unlike the *findstr* command, which is operating on all of the lines of a file, this Perl fragment is looking at just one line. To work on all lines, add a loop, as in:

```
while (<>) {
   if (/abc/) {
     print $_;
   }
}
```

What if we didn't know the number of b's between the a and the c? That is, what if we want to print the line if it contains an a followed by zero or more b's, followed by a c? With *findstr*, we'd say:

#### >findstr ab\*c somefile >results

In Perl, we can say exactly the same thing:

```
while (<>) {
```

```
if (/ab*c/) {
    print $_;
}
```

Just like *findstr*, this loop looks for an a followed by zero or more b's followed by a c.

We'll visit more uses of pattern matching in the section "More on the Matching Operator," later in the chapter, after we talk about all kinds of regular expressions.

Another simple regular expression operator is the *substitute* operator, which replaces the part of a string that matches the regular expression with another string. The substitute operator consists of the letter s, a slash, a regular expression, a slash, a replacement string, and a final slash, looking something like:

```
s/ab*c/def/;
```

The variable (in this case, \$\_) is matched against the regular expression (ab\*c). If the match is successful, the part of the string that matched is discarded and replaced by the replacement string (def). If the match is unsuccessful, nothing happens.

As with the match operator, we'll revisit the myriad options on the substitute operator later, in the section "Substitutions."

Previous: 7.1 Concepts About
Regular Expressions

7.1 Concepts About Regular
Expressions

Dook
Index

Index

Regular Systems

Regular Systems

7.3 Patterns

7.3 Patterns

[ <u>Library Home</u> | <u>Perl in a Nutshell</u> | <u>Learning Perl | Learning Perl on Win32</u> | <u>Programming Perl | Advanced Perl Programming | Perl Cookbook</u> ]

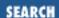

Previous: 7.2 Simple Uses of Regular Expressions

**Chapter 7 Regular Expressions** 

Next: 7.4 More on the Matching Operator

## 7.3 Patterns

A regular expression is a pattern. Some parts of the pattern match single characters in the string of a particular type. Other parts of the pattern match multiple characters. First, we'll visit the single-character patterns, and then the multiple-character patterns.

### 7.3.1 Single-Character Patterns

The simplest and most common pattern-matching character in regular expressions is a single character that matches itself. In other words, putting a letter a in a regular expression requires a corresponding letter a in the string.

The next most common pattern-matching character is the dot ".". This character matches any single character *except* newline ( $\n$ ). For example, the pattern /a. / matches any two-letter sequence that starts with a and is not a $\n$ .

A pattern-matching *character class* is represented by a pair of open and close square brackets and a list of characters between the brackets. One and only one of these characters must be present at the corresponding part of the string for the pattern to match. For example,

```
/[abcde]/
```

matches a string containing any one of the first five letters of the lowercase alphabet, while /[aeiouAEIOU]/

matches any of the five vowels in either lower- or uppercase. If you want to put a right bracket (]) in the list, put a backslash in front of it, or put it as the first character within the list. Ranges of characters (like a through z) can be abbreviated by showing the end points of the range separated by a dash (-); to get a literal dash in the list, precede the dash with a backslash or place it at the end. Here are some other examples:

```
[0123456789] # match any single digit
[0-9] # same thing
[0-9\-] # match 0-9, or minus
[a-z0-9] # match any single lowercase letter or digit
[a-zA-Z0-9_] # match any single letter, digit, or underscore
```

There's also a negated character class, which is the same as a character class, but has a leading up arrow

(or caret: ^) immediately after the left bracket. This character class matches any single character that is *not* in the list. For example:

```
[^0-9] # match any single non-digit
[^aeiouAEIOU] # match any single non-vowel
[^\^] # match single character except an up-arrow
```

For your convenience, some common character classes are predefined, as described in <u>Table 7.1</u>.

| Construct       | <b>Equivalent Class</b>                   | <b>Negated Construct</b> | <b>Equivalent Negated Class</b> |
|-----------------|-------------------------------------------|--------------------------|---------------------------------|
| \d (a digit)    | [0-9]                                     | \D (digits, not!)        | [^0-9]                          |
| \w (word char)  | [a-zA-Z0-9_]                              | \W (words, not!)         | [^a-zA-Z0-9_]                   |
| \s (space char) | $[\ \ \ \ \ \ \ \ \ \ \ \ \ \ \ \ \ \ \ $ | \S (space, not!)         | $[^{\ \ } \   \ \ \ \ \ \ ]$    |

Table 7.1: Predefined Character Class Abbreviations

The \d pattern matches one digit. The \w pattern matches one word character, although the pattern is really matching any character that is legal in a Perl variable name. The \s pattern matches one space (whitespace), defined here as spaces, carriage returns, tabs, line feeds, and form feeds. The uppercase versions match the complements of these classes. Thus, \W matches one character that can't be in an identifier, \S matches one character that is not a whitespace (including letters, punctuation marks, control characters, etc.), and \D matches any single non-digit character.

These abbreviated classes can be used as part of other character classes as well:

 $[\da-fA-F]$  # match one hex digit

### 7.3.2 Grouping Patterns

The true power of regular expressions comes into play when you can say "one or more of these" or "up to five of those." Let's talk about how these cases are handled.

### **7.3.2.1 Sequence**

The first (and probably most obvious) grouping pattern is *sequence*. In using this pattern, Perl matches abc as an a followed by a b followed by a c. This pattern seems simple, but we're giving it a name so we can talk about it later.

### 7.3.2.2 Multipliers

We've already seen the asterisk (\*) as a grouping pattern. The asterisk indicates zero or more of the immediately previous character (or character class).

Two other grouping patterns that work in the same manner are the plus sign (+), meaning one or more of the immediately previous character, and the question mark (?), meaning zero or one of the immediately previous character. For example, the regular expression /fo+ba?r/ matches an f followed by one or

more o's, followed by a b, followed by an optional a, followed by an r.

In all three of these grouping patterns, the patterns are *greedy*. If such a multiplier has a chance to match between five and ten characters, it'll pick the ten-character string every time. For example,

```
$_ = "fred xxxxxxxxxx barney";
s/x+/boom/;
```

always replaces all consecutive x's with boom (resulting in fred boom barney), rather than just one or two x's, even though a shorter set of x's would also match the same regular expression.

If you need to say "five to ten" x's, you could get away with putting five x's followed by five x's each immediately followed by a question mark. But this looks ugly. Instead, an easier way exists: the *general multiplier*. The general multiplier consists of a pair of matching curly braces with one or two numbers inside, as in  $/x\{5,10\}$ /. The immediately preceding character (in this case, the letter x) must be found within the indicated number of repetitions (five through ten here).[1]

[1] Of course, /\d{3} / doesn't only match three-digit numbers. It would also match any number containing more than three digits. To match exactly three, you need to use anchors, described in the next section, titled "Anchoring Patterns."

If you leave off the second number, as in  $/x\{5,\}$ , you indicate "that many or more" (five or more in this case), and if you leave off the comma, as in  $/x\{5\}$ , you indicate "exactly this many" (five x's). To get five or fewer x's, you must put the zero in, as in  $/x\{0,5\}$ .

So, the regular expression /a. {5}b/ matches the letter a separated from the letter b by any five non-newline characters at any point in the string. (Recall that a period matches any single non-newline character, and we're matching five here.) The five characters do not need to be the same. (We'll learn how to force them to be the same in the next section.)

We could dispense with \*, +, and ? entirely, because they are completely equivalent to  $\{0,\},\{1,\}$ , and  $\{0,1\}$ . But it's easier to type the equivalent single punctuation character, and more familiar as well.

If two multipliers occur in a single expression, the greedy rule is augmented with *leftmost is greediest*. For example:

```
$_ = "a xxx c xxxxxxxx c xxx d";
/a.*c.*d/;
```

In this case, the first .\* in the regular expression matches all characters up to the second c, even though matching only the characters up to the first c would still allow the entire regular expression to match. Right now, this distinction is not important (the pattern would match either way), but later when we can look at parts of the regular expression that matched, the distinction will matter quite a bit.

We can force any multiplier to be nongreedy (or *lazy*) by following it with a question mark:

```
$_ = "a xxx c xxxxxxxx c xxx d";
/a.*?c.*d/;
```

Here, the a . \*?c matches the fewest characters between the a and c, not the most characters. This means the leftmost c is matched, not the rightmost. You can put such a question-mark modifier after any of the multiplers  $(?, +, * \text{ and } \{m, n\})$ .

What if the string and regular expression were slightly altered, say, to:

```
$_ = "a xxx ce xxxxxxxx ci xxx d";
/a.*ce.*d/;
```

In this case, if the .\* matches the most characters possible before the next c, the next regular expression character (e) doesn't match the next character of the string (i). In this case, we get automatic *backtracking*. The multiplier is unwound and retried, stopping at someplace earlier (in this case, at the earlier c, next to the e).[2] A complex regular expression may involve many such levels of backtracking, leading to long execution times. In this case, consider that making that match lazy (with a trailing?) will actually simplify the work that Perl has to perform.

[2] Well, technically, there was a lot of backtracking of the \* operator to find the c's in the first place. But that's a little trickier to describe, and it works on the same principle.

### 7.3.2.3 Parentheses as memory

Another grouping operator is a pair of open and close parentheses around any part pattern. This operator doesn't change whether the pattern matches, but instead causes the part of the string matched by the pattern to be remembered, so that it may be referenced later. So, for example, (a) still matches an a, and (a-z) still matches any single lowercase letter.

To recall a memorized part of a string, you must include a backslash followed by an integer. This pattern construct represents the same sequence of characters matched earlier in the same-numbered pair of parentheses (counting from one). For example:

```
/fred(.)barney 1/;
```

matches a string consisting of fred, followed by any single non-newline character, followed by barney, followed by that same single character. So, the string matches fredxbarneyx, but not fredxbarneyy. Compare that string with:

```
/fred.barney./;
```

in which the two unspecified characters can be the same, or different.

Where did the 1 come from? The 1 indicates the first parenthesized part of the regular expression. If there's more than one, the second part (counting the left parentheses from left to right) is referenced as  $\2$ , the third as  $\3$ , and so on. For example:

```
/a(.)b(.)c\2d\1/;
```

matches an a, a character (call it #1), a b, another character (call it #2), a c, the character #2, a d, and the character #1. So, the string matches axbycydx, for example.

The referenced part can be more than a single character. For example,

```
/a(.*)b\1c/;
```

matches an a, followed by any number of characters (even zero), followed by b, followed by that same sequence of characters, followed by c. So, the string would match aFREDbFREDc, or even abc, but not aXXbXXXc.

#### 7.3.2.4 Alternation

Another grouping construct is alternation, as in  $a \mid b \mid c$ . This construct matches exactly one of the alternatives (a or b or c, in this case). This construct works even if the alternatives have multiple characters, as in /song|blue/, which matches either song or blue. (For single-character alternatives, you're definitely better off with a character class like / [abc]/.)

What if we wanted to match songbird or bluebird? We could write /songbird | bluebird/, but that bird part shouldn't have to be in there twice. In fact, there's a way out, but we have to talk about the precedence of grouping patterns, which is covered later in the section "Precedence."

### 7.3.3 Anchoring Patterns

Several special notations anchor a pattern. Normally, when a pattern is matched against the string, the beginning of the pattern is dragged through the string from left to right, matching at the first possible opportunity. Anchors allow you to ensure that parts of the pattern line up with particular parts of the string.

The first pair of anchors requires that a particular part of the match be located either at a word boundary or not at a word boundary. The \b anchor requires a word boundary at the indicated point for the pattern to match. A word boundary is the place between characters that match \w and \W, or between characters matching \w and the beginning or ending of the string. Note that this description has little to do with English words and a lot more to do with C symbols, but that's as close as we get. For example:

```
/fred\b/; # matches fred, but not Frederick
/\bmo/; # matches moe and mole, but not Elmo
/\bFred\b/; # matches Fred but not Frederick or alFred
/\b\+\b/; # matches "x+y" but not "++" or " + "
/abc\bdef/; # never matches (impossible for a boundary there)
```

Likewise, \B requires that there not be a word boundary at the indicated point. For example:

```
/\bFred\B/; # matches "Frederick" but not "Fred Flintstone"
```

Two more anchors require that a particular part of the pattern be next to an end of the string. The caret (^) matches the beginning of the string if it is in a place that makes sense to match the beginning of the string. For example, ^a matches an a if, and only if, the a is the first character of the string. However, a^ matches the two characters a and ^ anywhere in the string. In other words, the caret has lost its special meaning. If you need the caret to be a literal caret even at the beginning, put a backslash in front of it.

The \$, like the ^, anchors the pattern, but to the end of the string, not the beginning. In other words, c\$ matches a c only if it occurs at the end of the string.[3] A dollar sign anywhere else in the pattern is probably going to be interpreted as a scalar value interpretation, so you'll most likely need to backslash it to match a literal dollar sign in the string.

[3] Or just before the newline at the end of the string, for historical simplicity.

Other anchors are supported, including A, Z, and lookahead anchors created via (?=...) and (?!...). These

anchors are described fully in Chapter 2 of Programming Perl and the *perlre* documentation.

### 7.3.4 Precedence

So what happens when we get a | b\* together? Is this a or b any number of times, or is it either a single a or any number of b's?

Well, just as operators have precedence, the grouping and anchoring patterns also have precedence. The precedence of patterns from highest to lowest is given in <u>Table 7.2</u>.

| Name                   | Representation             |  |
|------------------------|----------------------------|--|
| Parentheses            | ( ) (3: )                  |  |
| Multipliers            | ? + * {m,n} ?? +? *? {m,n} |  |
| Sequence and anchoring | abc ^ \$ \A \Z (?= ) (?! ) |  |
| Alternation            |                            |  |

Table 7.2: regex Grouping Precedence [4]

[4] Some of these symbols are not described in this book. See <u>Programming Perl</u> or *perlre* for details.

According to the table, \* has a higher precedence than |. So /a | b\*/ is interpreted as a single a, or any number of b's.

What if we want the other meaning, as in "any number of a's or b's"? We simply throw in a pair of parentheses. In this case, we enclose the part of the expression that the \* operator should apply to inside parentheses, and we are done, as (a|b)\*. If you want to clarify the first expression, you can redundantly parenthesize it with  $a|(b^*)$ .

When you use parentheses to affect precedence they also trigger the memory, as shown earlier in this chapter. That is, this set of parentheses counts when you are figuring out whether something is \2, \3, or whatever. If you want to use parentheses without triggering memory, use the form (?:...) instead of (...). This form still allows for multipliers, but doesn't cause you to throw off your counting by using up another \$4 or whatever. For example, /(?:Fred|Wilma) Flintstone/ does not store anything into \$1; it's just there for grouping.

Here are some other examples of regular expressions, and the effect of parentheses:

```
abc*  # matches ab, abc, abcc, abccc, abcccc, and so on (abc)*  # matches "", abc, abcabc, abcabcabc, and so on ^x|_y  # matches x at the beginning of line, or y anywhere ^(x|_y)  # matches either x or y at the beginning of a line a|bc|d  # a, or bc, or d (a|b)(c|d)  # ac, ad, bc, or bd (song|blue)bird  # songbird or bluebird
```

Previous: 7.2 Simple Uses of Regular Expressions

7.2 Simple Uses of Regular Expressions

Learning Perl on Win32 Systems

> Book Index

Next: 7.4 More on the Matching Operator

7.4 More on the Matching Operator

[ Library Home | Perl in a Nutshell | Learning Perl | Learning Perl on Win32 | Programming Perl | Advanced Perl Programming | Perl Cookbook ]

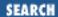

Previous: 7.3
Patterns

**Chapter 7 Regular Expressions** 

Next: 7.5 Substitutions

# 7.4 More on the Matching Operator

We have already looked at the simplest uses of the matching operator (a regular expression enclosed in slashes). Now let's look at a zillion ways to make this operator do something slightly different.

### 7.4.1 Selecting a Different Target (the =~ Operator)

Usually the string you'll want to match your pattern against is not within the \$\_ variable, and it would be a nuisance to put it there (perhaps you already have a value in \$\_ you're quite fond of). No problem. The =~ operator helps us here. This operator takes a regular expression operator on the right side, and changes the *target* of the operator to something besides the \$\_ variable - namely, some value named on the left side of the operator. For example:

The target of the =~ operator can be any expression that yields some scalar string value. For example, <STDIN> yields a scalar string value when used in a scalar context, so we can combine this with the =~ operator and a regular expression match operator to get a compact check for particular input, as in:

```
print "any last request? ";
if (<STDIN> =~ /^[yY]/) { # does the input begin with a y?
  print "And just what might that request be? ";
  <STDIN>; # discard a line of standard input
  print "Sorry, I'm unable to do that.\n";
}
```

In this case, <STDIN> yields the next line from standard input, which is then immediately used as the string to match against the pattern ^[yY]. Note that you never stored the input into a variable, so if you wanted to match the input against another pattern, or possibly echo the data out in an error message, you'd be out of luck. But this form frequently comes in handy.

### 7.4.2 Ignoring Case

In the previous example, we used [yY] to match either a lower- or uppercase y. For very short strings, such as y or fred, this match is easy enough, as in [fF][00][00]. But what if the string you wanted to match was the word "procedure" in either lower- or uppercase?

In the Windows NT *findstr* command, a /i flag indicates "ignore case." Perl also has such an option. You indicate the *ignore-case* option by appending a lowercase i to the closing slash, as in /somepattern/i. This says that the letters of the pattern will match letters in the string in either case. For example, to match the word procedure in either case at the beginning of the line, use /^procedure/i.

Now our previous example looks like this:

```
print "any last request? ";
if (<STDIN> =~ /^y/i) { # does the input begin with a y?
    # yes! deal with it
    ...
}
```

## 7.4.3 Using a Different Delimiter

If you are looking for a string with a regular expression that contains slash characters (/), you must precede each slash with a backslash (\ ). For example, you can look for a string that begins with /wwwroot/docs like this:

```
$path = <STDIN>; # read a pathname (from "find" perhaps?)
if ($path =~ /^\/wwwroot\/docs/) {
    # begins with /wwwroot/docs...
}
```

As you can see, the backslash-slash combination makes this example look as if there are little valleys between the text pieces. Using this combination for a lot of slash characters can get cumbersome, so Perl allows you to specify a different delimiter character. Simply precede any nonalphanumeric, nonwhitespace character[5] (your selected delimiter) with an m, then list your pattern followed by another identical delimiter character, and you're done, as in:

[5] If the delimiter happens to be the *left* character of a *left-right* pair (parentheses, braces, angle bracket, or square bracket), the closing delimiter is the corresponding *right* of the same pair. But otherwise, the characters are the same for begin and end.

```
/^\/wwwroot\/docs/ # using standard slash delimiter
m@^/wwwroot/docs@ # using @ for a delimiter
m#^/wwwroot/docs# # using # for a delimiter (my favorite)
```

You can even use slashes again if you want, as in m/fred/. So the common regular-expression matching operator is really the m operator; however, the m is optional if you choose slash for a delimiter.

### 7.4.4 Using Variable Interpolation

A regular expression is variable interpolated before it is considered for other special characters. As a result, you can construct a regular expression from computed strings rather than just literals. For example:

```
$what = "bird";
$sentence = "Every good bird does fly.";
if ($sentence =~ /\b$what\b/) {
  print "The sentence contains the word $what!\n";
}
```

In this example we have effectively constructed the regular expression operator /\bbird\b/ using a variable reference.

Here's a slightly more complicated example:

```
$sentence = "Every good bird does fly.";
print "What should I look for? ";
$what = <STDIN>;
chomp($what);
if ($sentence =~ /$what/) { # found it!
  print "I saw $what in $sentence.\n";
} else {
  print "nope... didn't find it.\n";
}
```

If you enter bird, it is found. If you enter scream, it isn't. If you enter [bw]ird, that's also found, showing that the regular expression pattern-matching characters are indeed still significant.

How would you make them insignificant? You'd have to arrange for the non-alphanumeric characters to be preceded by a backslash, which would then turn them into literal matches. That process sounds hard, unless you have the \Q quoting escape at your disposal:

```
$what = "[box]";
foreach (qw(in[box] out[box] white[sox])) {
  if (/\Q$what\E/) {
    print "$_ matched!\n";
  }
}
```

Here, the  $\Q$ \$what\E construct turns into  $\[ box \]$ , making the match look for a literal pair of enclosing brackets, instead of treating the whole thing as a character class.

### 7.4.5 Special Read-Only Variables

After a successful pattern match, the variables \$1, \$2, \$3, and so on are set to the same values as  $\1$ ,  $\2$ ,  $\3$ , and so on, held inside the pattern. You can use this feature to look at a piece of the match in later code. For example:

You can also gain access to the same values (\$1, \$2, \$3, and so on) by placing a match in a list context. The result is a list of values from \$1 up to the number of memorized things, but only if the regular expression matches. (Otherwise, the variables are undefined.) Taking that last example in another way:

Other predefined read-only variables include \$&, which is the part of the string that matched the regular expression; \$`, which is the part of the string before the part that matched; and \$', which is the part of the string after the part that matched. For example:

```
$_ = "this is a sample string";
/sa.*le/; # matches "sample" within the string
# $` is now "this is a "
# $& is now "sample"
# $' is now " string"
```

Because these variables are set on each successful match, you should save the values elsewhere if you need them later in the program.[6]

[6] See O'Reilly's *Mastering Regular Expressions* for the performance ramifications of using these variables.

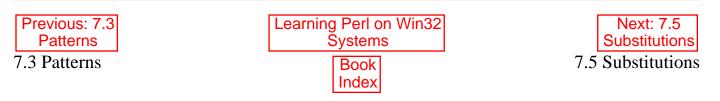

[ <u>Library Home</u> | <u>Perl in a Nutshell</u> | <u>Learning Perl | Learning Perl on Win32</u> | <u>Programming Perl | Advanced Perl Programming | Perl Cookbook</u> ]

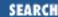

Previous: 7.4 More on the Matching Operator

**Chapter 7 Regular Expressions** 

Next: 7.6 The split and join Functions

### 7.5 Substitutions

We've already talked about the simplest form of the substitution operator: s/old-regex/new-string/. We can now discuss a few variations of this operator.

If you want the replacement to operate on all possible matches instead of just the first match, append a g to the substitution, as in:

```
$_ = "foot fool buffoon";
s/foo/bar/q; # $_ is now "bart barl bufbarn"
```

The replacement string is variable interpolated, allowing you to specify the replacement string at runtime:

```
$_ = "hello, world"
$new = "goodbye";
s/hello/$new/; # replaces hello with goodbye
```

Pattern characters in the regular expression allow patterns to be matched, rather than just fixed characters:

```
$_ = "this is a test";
s/(\w+)/<$1>/g; # $_ is now "<this> <is> <a> <test>"
```

Recall that \$1 is set to the data within the first parenthesized pattern match.

An i suffix (either before or after the g, if present) causes the regular expression in the substitute operator to ignore case, just like the same option on the match operator described earlier.

As with the match operator, an alternate delimiter can be selected if the slash is inconvenient. Just use the same character three times:[7]

```
[7] Or, use two matching pairs if a left-right pair character is used. s#fred#barney#; # replace fred with barney, like s/fred/barney/
```

Also as with the match operator, you can specify an alternate target with the =~ operator. In this case, the selected target must be something you can assign a scalar value to, such as a scalar variable or an element of an array. Here's an example:

```
$which = "this is a test";
$which =~ s/test/quiz/; # $which is now "this is a quiz"
```

Previous: 7.4 More on the Matching Operator

7.4 More on the Matching Operator

Learning Perl on Win32 Systems

> Book Index

Next: 7.6 The split and join Functions

7.6 The split and join Functions

[ Library Home | Perl in a Nutshell | Learning Perl | Learning Perl on Win32 | Programming Perl | Advanced Perl Programming | Perl Cookbook ]

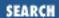

Previous: 7.5 Substitutions

**Chapter 7 Regular Expressions** 

Next: 7.7 Exercises

# 7.6 The split and join Functions

Regular expressions can be used to break a string into fields. The split function does this and the join function glues the pieces back together.

### 7.6.1 The split Function

The split function takes a regular expression and a string and looks for all occurrences of the regular expression within that string. The parts of the string that don't match the regular expression are returned in sequence as a list of values. For example, here's something to parse semicolon-separated fields, such as the PATH environment variable:

```
$line = "c:\\;;c:\\windows\\;c:\\windows\\system;";
@fields = split(/;/,$line); # split $line, using ; as delimiter
# now @fields is ("c:\", "", "c:\windows","c:\windows\system")
```

Note how the empty second field became an empty string. If you don't want this to happen, match all of the semicolons in one fell swoop:

```
@fields = split(/;+/, $line);
```

This matches one or more adjacent semicolons together, so that there is no empty second field.

One common string to split is the \$\_ variable, and that turns out to be the default:

```
$_ = "some string";
@words = split(/ /); # same as @words = split(/ /, $_);
```

For this split, consecutive spaces in the string to be split will cause null fields (empty strings) in the result. A better pattern would be / +/, or ideally /\s+/, which matches one or more whitespace characters together. In fact, this pattern is the default pattern,[8] so if you're splitting the \$\_ variable on whitespace, you can use all the defaults and merely say:

[8] Actually, the "" string is the default pattern, and this will cause leading whitespace to be ignored, but that's still close enough for this discussion.

```
@words = split; \# same as @words = split(/\s+/, \$_);
```

Empty trailing fields do not normally become part of the list. This rule is not generally a concern. A solution like this:

```
$line = "c:/;c:/windows;c:/windows/system;";
($first, $second, $third, $fourth) =
    split(/;/,$line); # split $line, using; as delimiter
```

would simply give \$fourth a null (undef) value if the line isn't long enough, or if it contained empty values in the last field. (Extra fields are silently ignored, because list assignment works that way.)

### 7.6.2 The join Function

The join function takes a list of values and glues them together with a glue string between each list element. The function looks like this:

```
$bigstring = join($glue,@list);
```

For example, to rebuild the PATH line, try something like:

```
$outline = join(";", @fields);
```

Note that the glue string is not a regular expression - just an ordinary string of zero or more characters.

If you need to get glue ahead of every item instead of just between items, a simple cheat suffices:

```
$result = join("+", "", @fields);
```

Here, the extra "" is treated as an empty element, to be glued together with the first data element of @fields. This change results in glue ahead of every element. Similarly, you can get trailing glue with an empty element at the end of the list, like so:

```
\text{soutput} = \text{join} ("\n", @data, "");
```

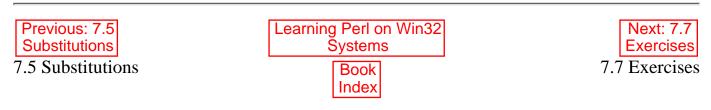

[ <u>Library Home</u> | <u>Perl in a Nutshell</u> | <u>Learning Perl | Learning Perl on Win32</u> | <u>Programming Perl | Advanced Perl Programming | Perl Cookbook</u> ]

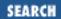

Previous: 7.6 The split and join Functions

**Chapter 7 Regular Expressions** 

Next: 8. Functions

## 7.7 Exercises

See Appendix A, Exercise Answers for answers.

- 1. Construct a regular expression that matches:
  - (a) At least one a followed by any number of b's
  - (b) Any number of backslashes followed by any number of asterisks (any number might be zero)
  - (c) Three consecutive copies of whatever is contained in \$whatever
  - (d) Any five characters, including newline
  - (e) The same word written two or more times in a row (with possibly varying intervening whitespace), where "word" is defined as a nonempty sequence of nonwhitespace characters
- 2. (a) Write a program that accepts a list of words on STDIN and looks for a line containing all five vowels (a, e, i, o, and u). Run this program on some large text file and see what shows up. In other words, enter:
  - > perl myprogram.plx < mytextfile

(This presumes you name your program *myprogram.plx*.)

- (b) Modify the program so that the five vowels have to be in order, and intervening letters don't matter.
- (c) Modify the program so that all vowels must be in an increasing order; all five vowels have to be present; and no "e" can occur before an "a", no "i" can occur befor an "e", and so on.

Previous: 7.6 The split and join Functions

7.6 The split and join Functions

Learning Perl on Win32 Systems

> Book Index

Next: 8. Functions

8. Functions

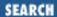

Previous: 7.7 Exercises **Chapter 8** 

Next: 8.2 Invoking a User Function

# 8. Functions

#### **Contents:**

**Defining a User Function** 

<u>Invoking a User Function</u>

Return Values

**Arguments** 

Private Variables in Functions

Semiprivate Variables Using local

File-Level my() Variables

Exercises

We've already seen and used predetermined, built-in functions, such as chomp, print, and so on. Now, let's take a look at functions that you define yourself.

# 8.1 Defining a User Function

A user function, more commonly called a *subroutine* or just a *sub*, is defined in your Perl program using a construct like:

```
sub subname {
    statement_1;
    statement_2;
    statement_3;
}
```

The *subname* is the name of the subroutine, which is like the names we've had for scalar variables, arrays, and hashes. Once again, these come from a different namespace, so you can have a scalar variable \$fred, an array @fred, a hash %fred, and now a subroutine fred.[1]

[1] Technically, the subroutine's name is &fred, but you seldom need to call it that. See Chapter 2 of Programming Perl for all of the gory details.

The block of statements following the subroutine name becomes the definition of the subroutine. When the subroutine is invoked (described shortly), the block of statements that makes up the subroutine is

executed, and any return value (described later) is returned to the caller.

Here, for example, is a subroutine that displays that famous phrase:

```
sub say_hello {
          print "hello, world!\n";
}
```

Subroutine definitions can be anywhere in your program text (they are skipped on execution), but we like to put them at the end of the file, so that the main part of the program appears at the beginning of the file. (If you like to think in Pascal terms, you can put your subroutines at the beginning and your executable statements at the end, instead. It's up to you.)

Subroutine definitions are global;[2] there are no local subroutines. If you have two subroutine definitions with the same name, the later one overwrites the earlier one without warning.[3]

- [2] They are global to the current package, actually, but since this book doesn't really deal with separate packages, you may think of subroutine definitions as global to the whole program.
- [3] This statement is true, unless you are running with the -w switch.

Within the subroutine body, you may access or give values to variables that are shared with the rest of the program (a *global* variable). In fact, by default, any variable reference within a subroutine body refers to a global variable. We'll tell you about the exceptions in the later section entitled "Private Variables in Functions." In the following example:

```
sub say_what {
  print "hello, $what\n";
}
```

\$what refers to the global \$what, which is shared with the rest of the program.

Previous: 7.7 Exercises

Learning Perl on Win32 Systems

Next: 8.2 Invoking a User Function

8.2 Invoking a User Function

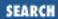

Previous: 8.1 Defining a User Function

**Chapter 8 Functions** 

Next: 8.3 Return Values

# 8.2 Invoking a User Function

You invoke a subroutine from within any expression by following the subroutine name with parentheses, as in:

```
say_hello(); # a simple expression
$a = 3 + say_hello() # part of a larger expression
for ($x = start_value(); $x < end_value(); $x += increment()) {
          ...
} # invoke three subroutines to define values</pre>
```

A subroutine can invoke another subroutine, and *that* subroutine can in turn invoke another subroutine, and so on, until all available memory is filled with return addresses and partially computed expressions. (No mere eight or 32 levels could satisfy a real programmer.)

Previous: 8.1 Defining a User Function

8.1 Defining a User Function

Learning Perl on Win32 Systems

> Book Index

Next: 8.3 Return Values

8.3 Return Values

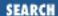

Previous: 8.2 Invoking a User Function

**Chapter 8 Functions** 

Next: 8.4 Arguments

### 8.3 Return Values

A subroutine is always part of some expression. The value of the subroutine invocation is called the *return value*. The return value of a subroutine is the value of the *return* statement or of the last expression evaluated in the subroutine.

For example, let's define this subroutine:

```
sub sum_of_a_and_b {
    return $a + $b;
}
```

The last expression evaluated in the body of this subroutine (in fact, the only expression evaluated) is the sum of \$a and \$b, so the sum of \$a and \$b will be the return value. Here's that in action:

```
$a = 3; $b = 4;
$c = sum_of_a_and_b();  # $c gets 7
$d = 3*sum_of_a_and_b();  # $d gets 21
```

A subroutine can also return a list of values when evaluated in a list context. Consider this subroutine and invocation:

```
sub list_of_a_and_b {
return ($a,$b);
}
$a = 5; $b = 6;
@c = list_of_a_and_b(); # @c gets (5,6)
```

The last expression evaluated really means the last expression evaluated, rather than the last expression defined in the body of the subroutine. For example, this subroutine returns a if a > 0; otherwise, it returns b:

```
sub gimme_a_or_b {
        if ($a > 0) {
            print "choosing a ($a)\n";
        return $a;
        } else {
            print "choosing b ($b)\n";
        return $b;
        }
}
```

}

These examples are all rather trivial. It gets better when we can pass values that are different for each invocation into a subroutine, instead of having to rely on global variables. In fact, this discussion is coming right up.

Previous: 8.2 Invoking a User Function

Learning Perl on Win32
Systems

Next: 8.4
Arguments

8.2 Invoking a User Function

Book
Index

 $[\ \underline{Library\ Home}\ |\ \underline{Perl\ in\ a\ Nutshell}\ |\ \underline{Learning\ Perl}\ |\ \underline{Learning\ Perl\ on\ Win32}\ |\ \underline{Programming\ Perl\ }\ |\ \underline{Advanced\ Perl\ Programming}\ |\ \underline{Perl\ Cookbook}\ ]$ 

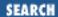

Previous: 8.3 Return Values **Chapter 8 Functions** 

Next: 8.5 Private Variables in Functions

# 8.4 Arguments

Although subroutines that have one specific action are useful, a whole new level of usefulness becomes available when you can pass *arguments* to a subroutine. In Perl, the subroutine invocation (with the ampersand and the subroutine name) is followed by a list within parentheses, causing the list to be automatically assigned to a special variable named @\_ for the duration of the subroutine. The subroutine can access this variable to determine the number of arguments and the value of those arguments. For example:

Here, we see a reference to \$\_[0], which is the first element of the @\_ array. Special note: although similar in appearance, the \$\_[0] value (the first element of the @\_ array) has nothing whatsoever to do with the \$\_ variable (a scalar variable of its own). Don't confuse them! The code seems to say hello to whomever we pass as the first parameter. As a result, we can invoke it like this:

Note that in the last line, the return values weren't really used. But in evaluating the sum, Perl has to evaluate all of its parts, so the subroutine was invoked twice.

Here's an example using more than one parameter:

```
sub say {
    print "$_[0], $_[1]!\n";
}
say("hello","world");  # hello world, once again
say("goodbye","cruel world"); # silent movie lament
```

Excess parameters are ignored: if you never look at \$\_[3], Perl doesn't care. And insufficient parameters are also ignored; you simply get undef if you look beyond the end of the @\_ array, as with any other array.

The @\_ variable is *private* to the subroutine; if there's a global value for @\_, it is saved away before the subroutine is invoked and restored to its previous value upon return from the subroutine. This also means that a subroutine can pass arguments to another subroutine without fear of losing its own @\_ variable; the nested subroutine invocation gets its own @\_ in the same way.

Let's revisit that "add a and b" routine from the previous section. Here's a subroutine that adds any two values (specifically, the two values passed to the subroutine as parameters):

Now let's generalize this subroutine. What if we had 3, 4, or 100 values to add together? We could do it with a loop, as shown:

What if we had a variable named \$sum when we called add? We just clobbered it. In the next section, we see how to avoid this situation.

Previous: 8.3
Return Values
8.3 Return Values

Learning Perl on Win32 Systems

Book Index Next: 8.5 Private Variables in Functions

8.5 Private Variables in Functions

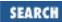

Previous: 8.4 Arguments Chapter 8 Functions

Next: 8.6 Semiprivate Variables Using local

### 8.5 Private Variables in Functions

We've already talked about the @\_ variable and how a local copy gets created for each subroutine invoked with parameters. You can create your own scalar, array, and hash variables that work the same way. You do this with the my operator, which takes a list of variable names and creates local versions of them (or *instantiations*, if you like bigger words). Here's that add function again, this time using my:

```
sub add {
    my $sum;  # make $sum a local variable
    $sum = 0;  # initialize the sum
    foreach $_ (@_) {
        $sum += $_;  # add each element
    }
    return $sum;  # last expression evaluated:
        # the sum of elements
}
```

When the first body statement is executed, any current value of the global variable \$sum is saved away, and a brand new variable named \$sum is created (with the value undef). When the subroutine exits, Perl discards the local variable and restores the previous (global) value. This method works even if the \$sum variable is currently a local variable from another subroutine (a subroutine that invokes this one, or one that invokes one that invokes this one, and so on). Variables can have many nested local versions, although you can access only one at a time.

Here's a way to create a list of all the elements of an array greater than 100:

```
sub bigger_than_100 {
    my (@result);  # temporary for holding the return value
    foreach $_ (@_) {  # step through the arg list
        if ($_ > 100) {  # is it eligible?
            push(@result,$_); # add it
        }
    }
    return @result;  # return the final list
}
```

What if we wanted all elements greater than 50, rather than all elements greater than 100? We'd have to edit the program, changing each 100 to 50. But what if we need both? Well, we can replace the 50 or 100

with a variable reference instead. This change makes the program look like:

```
sub bigger_than {
        my($n,@values);
                                   # create some local variables
         ($n,@values) = @_;
                                   # split args into limit and values
        my(@result); # temporary for holding the return value
         foreach $_ (@values) {
                                   # step through the arg list
             if ($_ > $n) {
                                  # is it eliqible?
                push(@result,$); # add it
         @result;
                                   # return the final list
# some invocations:
@new = bigger_than(100,@list); # @new gets all @list > 100
@this = bigger than(5,1,5,15,30); # @this gets (15,30)
```

Notice that this time, we used two additional local variables to give names to arguments. This method is fairly common in practice - you can more easily talk about \$n and @values than talk about \$\_[0] and @\_[1..\$#\_], and \$n and @values are safer as well.

The result of my is an assignable list, meaning that it can be used on the left side of an array assignment operator. You can give this list initial values for each of the newly created variables. (If you don't give values to the list, the new variables start with a value of undef, just like any other new variable.) As a result, we can combine the first two statements of this subroutine, replacing:

```
my($n,@values);
($n,@values) = @_; # split args into limit and values
with:
my($n,@values) = @_;
```

This is, in fact, a very common Perl-ish thing to do. Local nonargument variables can be given literal values in the same way, such as:

```
my($sum) = 0; # initialize local variable
```

Be warned that despite its appearance as a declaration, my is really an executable operator. Good Perl hacking strategy suggests that you bunch all of your my operators at the beginning of the subroutine definition, before you get into the meat of the routine.

Previous: 8.4
Arguments

Systems

Learning Perl on Win32
Systems

Next: 8.6 Semiprivate
Variables Using local

8.6 Semiprivate Variables
Using local

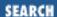

Previous: 8.5 Private Variables in Functions

**Chapter 8 Functions** 

Next: 8.7 File-Level my( ) Variables

# 8.6 Semiprivate Variables Using local

Perl gives you a second way to create *private* variables, using the local function. You must, however, understand the differences between my and local. For example:

```
$value = "original";

tellme();
spoof();
tellme();

sub spoof {
    local ($value) = "temporary";
    tellme();
}

sub tellme {
    print "Current value is $value\n";
}

This prints out:
Current value is original
Current value is temporary
Current value is original
```

If my had been used instead of local, the private reading of \$value would be available only within the spoof() subroutine. But with local, as the output shows, the private value is not quite so private; it is also available within any subroutines called from spoof(). The general rule is that local variables are visible to functions called from within the block in which those variables are declared.

Whereas my can be used only to declare simple scalar, array, or hash variables with alphanumeric names, local suffers no such restrictions. Also, Perl's built-in variables such as \$\_, \$1, and @ARGV, cannot be declared with my, but work fine with local. Because \$\_ is so often used throughout most Perl programs, it's probably prudent to place a

```
local $_;
```

at the top of any function that uses \$\_ for its own purposes. This assures that the previous value will be

preserved and automatically restored when the function exits.

In your more advanced programming efforts, you may eventually need to know that local variables are really global variables in disguise. That is, the value of the global variable is saved and temporarily replaced with the locally declared value.

By and large, you should prefer to use my over local because my is faster and safer.

Previous: 8.5 Private Variables in Functions

8.5 Private Variables in Functions

Book Index

Next: 8.7 File-Level my()
Variables

8.7 File-Level my() Variables

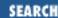

Previous: 8.6 Semiprivate Variables Using local

**Chapter 8 Functions** 

Next: 8.8 Exercises

## 8.7 File-Level my() Variables

The my operator can also be used at the outermost level of your program, outside of any subroutines or blocks. While my isn't really a local variable in the sense defined above, it's actually rather useful, especially when used in conjunction with a Perl pragma:[4]

[4] A pragma is a compiler directive. Other directives include those used to set up integer arithmetic, overload numeric operators, or request more verbose warnings and error messages. These are documented in *perlmodlib*.

```
use strict;
```

If you place this pragma at the beginning of your file, you will no longer be able to use variables (scalars, arrays, and hashes) until you have first declared them. And you declare them with my, like so:

That last statement will be flagged at compile time as an error, because it referred to a variable that had not previously been declared with my (that is, @c). In other words, your program won't even start running unless every single variable being used has been declared.

The advantages of forcing variable declarations are twofold:

• Your programs will run slightly faster (variables created with my are accessed slightly faster than ordinary variables[5]).

[5] In this case, ordinary variable is really a package variable (so \$x is really \$main::x). Variables created with my are not found in any package.

• You'll catch mistakes in typing much faster, because you'll no longer be able to accidentally reference a nonexisting variable named \$freed when you wanted \$fred.

Because of these advantages, many Perl programmers automatically begin every new Perl program with use strict.

Previous: 8.6 Semiprivate Variables Using local 8.6 Semiprivate Variables

Using local

Learning Perl on Win32 Systems

Book
Index Next: 8.8 Exercises 8.8 Exercises

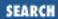

Previous: 8.7 File-Level my()
Variables

**Chapter 8 Functions** 

Next: 9. Miscellaneous Control Structures

#### 8.8 Exercises

See Appendix A, Exercise Answers for answers.

- 1. Write a subroutine that takes a numeric value from 1 to 9 as an argument and then returns the English name (such as, one, two, or nine). If the value is out of range, return the original number as the name instead. Test it with some input data; you'll probably have to write some sort of code to call the subroutine. (Hint: the subroutine should *not* perform any I/O.)
- 2. Taking the subroutine from the previous exercise, write a program that takes two numbers and then adds them together, displaying the result as Two plus two equals four. (Don't forget to capitalize the initial word!)
- 3. Extend the subroutine to return negative nine through negative one and zero. Try it in a program.

Previous: 8.7 File-Level my()
Variables

8.7 File-Level my() Variables

Learning Perl on Win32 Systems

> Book Index

Next: 9. Miscellaneous Control Structures

9. Miscellaneous Control Structures

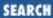

Previous: 8.8 Exercises

Chapter 9

Next: 9.2 The next Statement

## 9. Miscellaneous Control Structures

#### **Contents:**

The last Statement

The next Statement

The redo Statement

Labeled Blocks

**Expression Modifiers** 

&&, ||, and ?: as Control Structures

**Exercises** 

#### 9.1 The last Statement

In some of the previous exercises, you may have thought, "if I just had a C break statement here, I'd be done." Even if you didn't think that, let me tell you about Perl's equivalent for getting out of a loop early: the last statement.

The last statement breaks out of the innermost enclosing loop block,[1] causing execution to continue with the statement immediately following the block. For example:

```
[1] Note that the do {} while/until construct does not count as a loop for purposes of next, last, and redo.
```

```
while (something) {
    something;
    something;
    if (somecondition) {
        somethingorother;
        somethingorother;
        last; # break out of the while loop
    }
    morethings;
    morethings;
}
# last comes here
```

If somecondition is true, the somethingorothers are executed, and then the last forces the while loop to terminate.

The last statement counts only looping blocks, not other blocks that are needed to make up some syntactic construct. As a result, the blocks for the if and else statement, as well as the one for a do {} while/until, do not count; only the blocks that make up the for, foreach, while, until, and "naked" blocks count. (A naked block is a block that is not otherwise part of a larger construct, such as a loop, subroutine, or if/then/else statement.)

Suppose we wanted to see whether a mail message that had been saved in a file was from Erik. Such a message might look like:

```
From: eriko@axtech.com (Erik Olson)
To: rdenn@ora.com
Date: 01-MAY-97 08:16:24 PM MDT -0700
Subject: A sample mail message
Here's the body of the mail message. And here is some more.
```

We'd have to look through the message for a line that begins with From:, and then notice whether the line also contains the login name, eriko.

We could do it this way:

After the line starting with From: is found, we exit the main loop because we want to see only the first From: line. Also, because a mail message header ends at the first blank line, we can exit the main loop there as well.

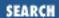

Previous: 9.1 The last Statement

Chapter 9
Miscellaneous Control
Structures

Next: 9.3 The redo Statement

#### 9.2 The next Statement

Like last, next alters the ordinary sequential flow of execution. However, next causes execution to skip past the rest of the innermost enclosing looping block without terminating the block.[2] next is used like this:

[2] If a continue block exists for the loop, which we haven't yet discussed, next goes to the beginning of the continue block rather than to the end of the block. Pretty close.

```
while (something) {
    firstpart;
    firstpart;
    if (somecondition) {
        somepart;
        somepart;
        next;
    }
    otherpart;
    otherpart;
    thereal the some shade the some shade the some
```

If some condition is true, then some part is executed, and other part is skipped around.

Once again, the block of an if statement doesn't count as a looping block.

Previous: 9.1 The last Statement 9.1 The last Statement Learning Perl on Win32 Systems Next: 9.3 The redo Statement

Book Index 9.3 The redo Statement

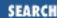

Previous: 9.2 The next Statement

Chapter 9
Miscellaneous Control
Structures

Next: 9.4 Labeled Blocks

#### 9.3 The redo Statement

The third way you can jump around in a looping block is with redo. This construct causes a jump to the beginning of the current block (without reevaluating the control expression), like so:

```
while (somecondition) {
    # redo comes here
    something;
    something;
    if (somecondition) {
        somestuff;
        somestuff;
        redo;
    }
    morething;
    morething;
    morething;
}
```

Once again, the if block doesn't count - just the looping blocks.

With redo, last, and a naked block, you can make an infinite loop that exits out of the middle, like so:

```
startstuff;
startstuff;
startstuff;
if (somecondition) {
    last;
}
laterstuff;
laterstuff;
laterstuff;
redo;
}
```

This logic would be appropriate for a while-like loop that needed to have some part of the loop executed as initialization before the first test. (In a later section entitled <u>"Expression Modifiers</u>," we'll show you how to write that if statement with fewer punctuation characters.)

Previous: 9.2 The next Statement Systems

9.2 The next Statement Book

| Compared to the previous of the previous of the previ

Next: 9.4 Labeled Blocks

9.4 Labeled Blocks

 $[\ \underline{Library\ Home}\ |\ \underline{Perl\ in\ a\ Nutshell}\ |\ \underline{Learning\ Perl}\ |\ \underline{Learning\ Perl\ on\ Win32}\ |\ \underline{Programming\ Perl\ }\ |\ \underline{Advanced\ Perl\ Programming}\ |\ \underline{Perl\ Cookbook}\ ]$ 

Index

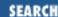

Previous: 9.3 The redo Statement Chapter 9
Miscellaneous Control
Structures

Next: 9.5 Expression Modifiers

### 9.4 Labeled Blocks

What if you want to jump out of the block that contains the innermost block - to exit from two nested blocks at once? In C, you'd resort to that much maligned goto to get you out. No such kludge is required in Perl. You can use last, next, and redo on any enclosing block by giving the block a name with a *label*.

A label is yet another type of name from yet another namespace following the same rules as scalars, arrays, hashes, and subroutines. As we'll see, however, a label doesn't have a special prefix punctuation character (like \$ for scalars, & for subroutines, and so on), so a label named print conflicts with the reserved word print, and would not be allowed. For this reason, you should choose labels that consist entirely of uppercase letters and digits, which will never be chosen for a reserved word in the future. Besides, using all uppercase makes an item stand out better within the text of a mostly lowercase program.

After you've chosen your label, place it immediately in front of the statement containing the block, and follow it with a colon, like this:

```
SOMELABEL: while (condition) {
    statement;
    statement;
    statement;
    if (nuthercondition) {
        last SOMELABEL;
    }
}
```

We added SOMELABEL as a parameter to last. This parameter tells Perl to exit the block named SOMELABEL, rather than exiting just the innermost block. In this case, we don't have anything but the innermost block. But suppose we had nested loops:

```
OUTER: for ($i = 1; $i <= 10; $i++) {
        INNER: for ($j = 1; $j <= 10; $j++) {
        if ($i * $j == 63) {
            print "$i times $j is 63!\n";
            last OUTER;
        }</pre>
```

This set of statements tries all successive values of two small numbers multiplied together until it finds a pair whose product is 63 (7 and 9). After the pair is found, there's no point in testing other numbers, so the first if statement exits both for loops using last with a label. The second if ensures that the bigger of the two numbers will always be the first number by skipping to the next iteration of the outer loop as soon as the condition would no longer hold. This means that the numbers will be tested with (\$i, \$j) being (1,1), (2,1), (2,2), (3,1), (3,2), (3,3), (4,1), and so on.

Even if the innermost block is labeled, the last, next, and redo statements without the optional parameter (the label) still operate with respect to that innermost block. Also, you can't use labels to jump into a block - just out of a block. The last, next, or redo has to be within the block.

Previous: 9.3 The redo
Statement

9.3 The redo Statement

Systems

Learning Perl on Win32
Systems

Next: 9.5 Expression
Modifiers

9.5 Expression Modifiers

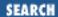

Previous: 9.4 Labeled Blocks

Chapter 9
Miscellaneous Control
Structures

Next: 9.6 &&, ||, and ?: as Control Structures

# 9.5 Expression Modifiers

As Yet Another Way to indicate "if this, then that," Perl allows you to tag an *if* modifier onto an expression that is a standalone statement, like this:

```
some_expression if control_expression;
```

In this case, *control\_expression* is evaluated first for its truth value (using the same rules as always), and if true, *some\_expression* is evaluated next. This method is roughly equivalent to:

```
if (control_expression) {
         some_expression;
}
```

except that you don't need the extra punctuation, the statement reads backwards, and the expression must be a simple expression (not a block of statements). Many times, however, this inverted description turns out to be the most natural way to state the problem. For example, here's how you can exit from a loop when a certain condition arises:

See how much easier that is to write? And you can even read it in a normal English way: "last line if it begins with From."

Other parallel forms include the following:

```
exp2 unless exp1;# like: unless (exp1) { exp2; }
exp2 while exp1; # like: while (exp1) { exp2; }
exp2 until exp1; # like: until (exp1) { exp2; }
```

All of these forms evaluate exp1 first, and based on that evaluation, do or don't do something with exp2.

For example, here's how to find the first power of two greater than a given number:

Once again, we gain some clarity and reduce the clutter.

These forms don't nest: you can't say exp3 while exp2 if exp1. This restriction is because the form exp2 if exp1 is no longer an expression, but a full-blown statement, and you can't tack one of these modifiers on after a statement.

Previous: 9.4 Labeled Blocks

Systems

Learning Perl on Win32
Systems

Next: 9.6 &&, ||, and ?: as
Control Structures

9.6 &&, ||, and ?: as Control
Index

Structures

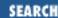

Previous: 9.5 Expression Modifiers

Chapter 9
Miscellaneous Control
Structures

Next: 9.7 Exercises

## 9.6 &&, ||, and ?: as Control Structures

These look like punctuation characters, or parts of expressions. Can they really be considered control structures? Well, in Perl-think, almost anything is possible, so let's see what we're talking about here.

Often, you run across "if this, then that." We've previously seen these two forms:

```
if (this) { that; } # one way
that if this; # another way
```

Here's a third (and believe it or not, there are still others):

```
this && that;
```

Why does this statement work? Isn't that the logical-and operator? Check out what happens when this takes on each value of true or false:

- If this is true, then the value of the entire expression is still not known, because it depends on the value of that. So that has to be evaluated.
- If this is false, there's no point in looking at that, because the value of the whole expression has to be false. Because you don't have to evaluate that, we might as well skip it.

And in fact, Perl does just that. Perl evaluates that only when this is true, making the form equivalent to the previous two examples.

Likewise, the logical or works like the unless statement (or unless modifier). So, you can replace:

```
unless (this) { that; }
with
```

Finally, the C-like ternary operator:

```
exp1 ? exp2 : exp3;
```

this || that;

evaluates to exp2 if exp1 is true, and to exp3 in all other cases. You might have used:

```
if (exp1) { exp2; } else { exp3; }
```

but you could have eliminated all of that punctuation. For example, you could write:

$$(\$a < 10)$$
 ?  $(\$b = \$a)$  :  $(\$a = \$b)$ ;

Which one should you use? Your choice depends on your mood, sometimes, or on how big each of the expression parts are, or on whether you need to parenthesize the expressions because of precedence conflicts. Look at other people's programs, and see what they do. You'll probably see a little of each. Larry suggests that you put the most important part of the expression first, so that it stands out.

Previous: 9.5 Expression Modifiers

Learning Perl on Win32 Systems

Previous: 9.5 Expression Modifiers

Book Index

Next: 9.7 Exercises

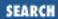

Previous: 9.6 &&, ||, and ?: as Control Structures

Chapter 9
Miscellaneous Control
Structures

Next: 10. Filehandles and File Tests

#### 9.7 Exercises

See Appendix A, Exercise Answers for the answers.

- 1. Extend the problem from the last chapter to repeat the operation until the word end is entered for one of the values. (Hint: use an infinite loop, and then do a last if either value is end.)
- 2. Rewrite the exercise from <u>Chapter 4</u>, <u>Control Structures</u>, summing numbers up to 999, using a loop that exits from the middle. (Hint: use a naked block with a redo at the end to get an infinite loop, and a last in the middle based on a condition.)

Previous: 9.6 &&, ||, and ?: as Control Structures

9.6 &&, ||, and ?: as Control Structures

Learning Perl on Win32 Systems

Book Index Next: 10. Filehandles and File Tests

10. Filehandles and File Tests

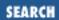

Previous: 9.7 Exercises Chapter 10

Next: 10.2 Opening and Closing a Filehandle

## 10. Filehandles and File Tests

#### **Contents:**

What Is a Filehandle?

Opening and Closing a Filehandle

Using Pathnames and Filenames

A Slight Diversion: die

<u>Using Filehandles</u>

The -x File Tests

The stat Function

**Exercises** 

### 10.1 What Is a Filehandle?

A *filehandle* in a Perl program is the name for an I/O connection between your Perl process and the outside world. We've already seen and used filehandles implicitly: STDIN is a filehandle, naming the connection between the Perl process and the standard input. Likewise, Perl provides STDOUT (for standard output) and STDERR (for standard error output). These names are the same as those used by the C and C++ standard I/O library package, which Perl uses for most of its I/O.

Filehandle names are like the names for labeled blocks, but they come from yet another namespace (so you can have a scalar \$fred, an array @fred, a hash %fred, a subroutine &fred, a label fred, and now a filehandle fred). Like block labels, filehandles are used without a special prefix character, and thus might be confused with present or future reserved words. Once again, the recommendation is that you use ALL UPPERCASE letters in your filehandle; not only will the uppercase stand out better, but it will also guarantee that your program won't fail when a future reserved word is introduced.

Previous: 9.7
Exercises
9.7 Exercises

Learning Perl on Win32 Systems

> Book Index

Next: 10.2 Opening and Closing a Filehandle

10.2 Opening and Closing a Filehandle

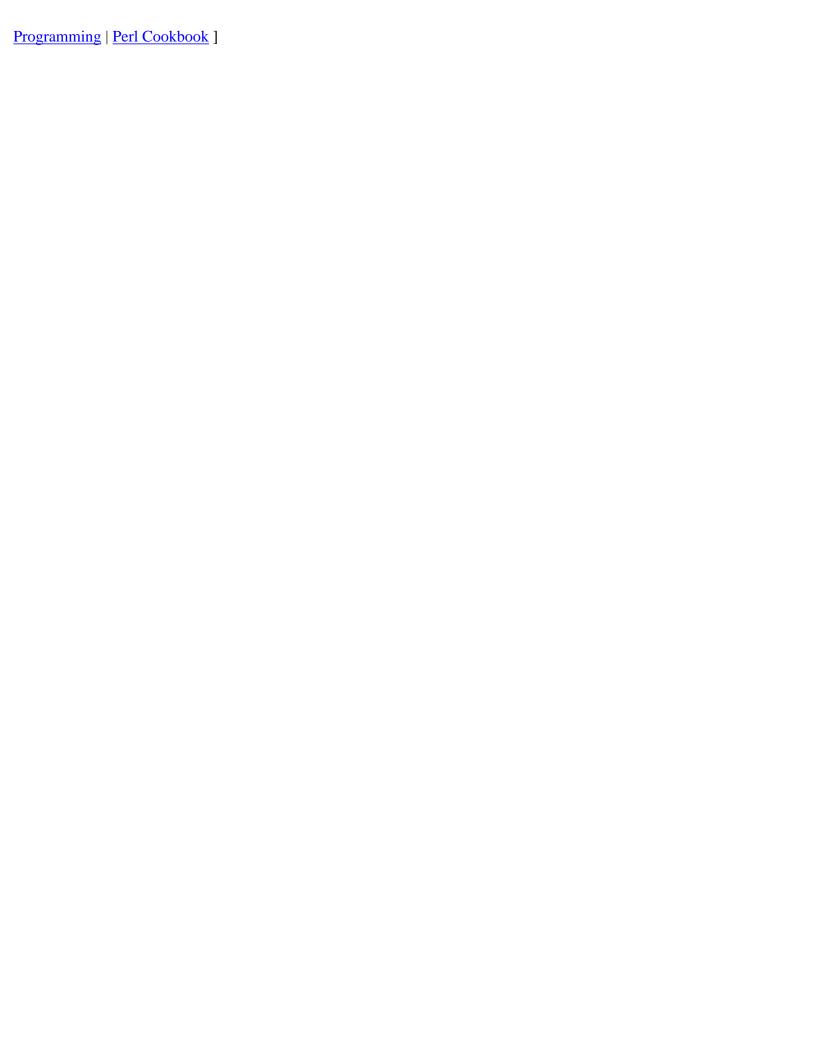

Previous: 10.1 What Is a Filehandle?

**Chapter 10 Filehandles and File Tests** 

Next: 10.3 Using Pathnames and Filenames

# 10.2 Opening and Closing a Filehandle

Perl provides three filehandles - STDIN, STDOUT, and STDERR - which are automatically open to files or devices established by the program's parent process (probably a command console). You use the open function to open additional filehandles. The syntax looks like this:

```
open(FILEHANDLE, "somename");
```

where *FILEHANDLE* is the new filehandle and *somename* is the external filename (such as a file or a device) that will be associated with the new filehandle. This invocation opens the filehandle for reading. To open a file for writing, use the same open function, but prefix the filename with a greater-than sign (as with redirection in *cmd.exe* or *command.com*):

```
open(OUT, ">outfile");
```

We'll see in a later section, <u>"Using Filehandles</u>," how to use this filehandle. Also, as at the command prompt, you can open a file for appending by using two greater-than signs for a prefix, as shown:

```
open(LOGFILE, ">>mylogfile");
```

All forms of open return true for success and false for failure. (Opening a file for input fails, for example, if the file is not there or cannot be accessed because of permissions; opening a file for output fails if the file is write protected, or if the directory is not writable or accessible.)

When you are finished with a filehandle, you can close it with the close operator, like so:

```
close(LOGFILE);
```

Reopening a filehandle also closes the previously opened file automatically, as does exiting the program. Because of this feature, many Perl programs don't bother with close. But the function is there if you want to be tidy or make sure that all of the data is flushed out before program termination. A close call could also fail if the disk filled up, the remote server that held the file became inaccessible, or any of various other esoteric problems occurred. You should always check the return values of all system calls.

Previous: 10.1 What Is a Filehandle?

10.1 What Is a Filehandle?

Learning Perl on Win32 Systems

> Book Index

Next: 10.3 Using Pathnames and Filenames

10.3 Using Pathnames and Filenames

Previous: 10.2 Opening and Closing a Filehandle

**Chapter 10 Filehandles and File Tests** 

Next: 10.4 A Slight Diversion: die

## 10.3 Using Pathnames and Filenames

When working with files and pathnames, you're faced with an interesting choice: what's the best way of specifying pathnames? Perl accepts either a slash or a backslash as a path delimiter.[1] The slash is typically used by UNIX systems to delimit paths while the backslash is the traditional MS-DOS path delimiter. The slash is also used as a path delimiter when specifying URLs. The following statements all evaluate to the same thing, as far as Perl is concerned:[2]

- [1] Acutally, pathnames are just passed to the operating system, which accepts either a slash or a backslash.
- [2] The only portable delimiter is the slash. Of course, if you're using drive letters, your script isn't really portable anyway.

```
"c:\\temp"  # backslash (escaped for double quoted string)
'c:\temp'  # backslash (single quoted string)
"c:/temp"  # slash - no escape needed
```

There are a couple of tradeoffs associated with either approach. First we look at the backslash: if you use the backslash to delimit paths, you have compatibilty problems with scripts that need to run on UNIX systems. You also need to remember to escape the backslash inside of double-quoted strings (or use single-quoted strings, because they are not interpolated). Finally, you need to remember to use a slash if you're outputting URL paths.

If you decide to use a slash, you need to consider the following issues: although some Windows NT programs and utilities accept slashes as a delimiter, many do not. Traditionally, the slash is used to specify command-line options to MS-DOS programs, so many programs interpret slashes as command switches. Generally speaking, if your script is self contained, you won't run into any difficulties using slashes. However, if you need to pass pathnames to external programs, you'll probably need to use backslashes (unless you know that the program you're using accepts slashes).

Our practice is to use slashes unless we're passing a path to an external program, in which case we use backslashes. If you're using one style of delimiter, you could easily switch to the other style by doing a simple substitution. You must exercise caution if you're writing code that parses a path to extract components; make sure that your code either regularizes paths to use the same delimiter, or that it handles both delimiters when extracting components.[3]

[3] Or consider using File::Basename, which does portable parsing of path

components.

Another issue to consider is the use of long filenames versus the traditional MS-DOS 8.3 filename (a maximum of eight characters, followed by an optional extension of up to three characters). You'll find that some programs do not handle long filenames gracefully (particularly those with embedded spaces in them). In fact, if you're communicating with 16-bit programs (of either the Windows 3.x or DOS variety), the odds are very high that they won't understand long filenames.

To convert a long filename to an 8.3 filename, use the Win32::GetShortPathName[4] function:

[4] For a discussion of the Win32 extensions, see Appendix B, Libraries and Modules.

```
use Win32;
$longname = 'words.secret';
$shortname = Win32::GetShortPathName($longname);
# $shortname has WORDS~1.SEC
```

Perl can also be used to open files using UNC (Universal Naming Convention) pathnames. A UNC path consists of two backslashes (or slashes) followed by a machine name and a share. The following example opens a file using a UNC pathname:

```
open(F, '//someserver/share/somefile') ||
  die "open: $!";
$cnt = 0;
while(<F>) {$cnt++;} # count the number of lines
close(F) || die "close: $!";
print "$cnt lines\n";
```

If you use backslashes, make sure that they're properly escaped:

```
open(F, "\\\someserver\\share\\somefile") ||
  die "open: $!";
$cnt = 0;
while(<F>) {$cnt++;} # count the number of lines
close(F) || die "close: $!";
print "$cnt lines\n";
```

Previous: 10.2 Opening and Closing a Filehandle

10.2 Opening and Closing a Filehandle

Learning Perl on Win32 Systems

> Book Index

Next: 10.4 A Slight Diversion: die

10.4 A Slight Diversion: die

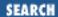

Previous: 10.3 Using Pathnames and Filenames

**Chapter 10 Filehandles and File Tests** 

Next: 10.5 Using Filehandles

# 10.4 A Slight Diversion: die

Consider the following a large footnote, but in the middle of the page.

A filehandle that has not been successfully opened can still be used without even so much as a warning throughout the program.[5] If you read from the filehandle, you'll get end-of-file right away. If you write to the filehandle, the data is silently discarded (like last year's campaign promises).

[5] This statement is true, unless you are running with the -w switch enabled.

Typically, you'll want to check the result of the open and report an error if the result is not what you expect. Sure, you can pepper your program with stuff like:

```
unless (open (DATAPLACE,">c:/temp/dataplace")) {
         print "Sorry, I couldn't create c:/temp/dataplace\n";
} else {
         # the rest of your program
}
```

But that sort of change is a lot of work. And it happens often enough for Perl to offer a bit of a shortcut. The die function takes a list within optional parentheses, spits out that list (like print) on the standard error output, and then ends the Perl program with a nonzero exit status (generally indicating that something unusual happened[6]). So, rewriting the chunk of code above turns out to look like this:

[6] Actually, die () merely raises an exception, but because you aren't being shown how to trap exceptions, it behaves as described. See *Eval* {} in Chapter 3 of Programming Perl or perlfunc for details.

```
unless (open DATAPLACE,">c:/temp/dataplace") {
        die "Sorry, I couldn't create c:/temp/dataplace\n";
}
# rest of program
```

But we can go even one step further. Remember that we can use the | | (logical or) operator to shorten this up, as in:

So, the die gets executed only when the result of the open is false. The common way to read this is

"open that file or die!" And that's an easy way to remember whether to use the logical and or logical or.

The message at death (built from the argument to die) has the Perl program name and line number automatically attached, so you can easily identify which die was responsible for the untimely exit. If you don't like the line number or file revealed, make sure that the death text has a newline on the end. For example:

```
die "you gravy-sucking pigs";
prints the file and line number, while
die "you gravy-sucking pigs\n";
does not.
```

Another handy thing inside die strings is the \$! variable, which contains the text relating to the most recent operating system error value. The variable is used like this:

```
open(LOG, ">>logfile") || die "cannot append: $!";
```

The program might end up saying "cannot append: Permission denied" as part of the message.

There's also the *close call* function, which most people know as warn. It does everything die does, just short of actually dying. Use it to give error messages on standard error without a lot of extra hassle:

```
open(LOG, ">>log") || warn "discarding logfile output\n";
```

Previous: 10.3 Using Pathnames and Filenames and Filenames and Filenames

Learning Perl on Win32 Systems

Book Index Next: 10.5 Using Filehandles

10.5 Using Filehandles

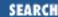

Previous: 10.4 A Slight Diversion: die

**Chapter 10 Filehandles and File Tests** 

Next: 10.6 The -x File Tests

## 10.5 Using Filehandles

After a filehandle is open for reading, you can read lines from it just as you can read from standard input with STDIN. So, for example, to read lines from a text file:

```
open (FIL, "some_file");
while (<FIL>) {
         chomp;
         print "I saw $_ in some_file!\n";
}
```

Note that the newly opened filehandle is used inside the angle brackets, just as we have used STDIN previously.

If you have a filehandle open for writing or appending, and if you want to print to it, you must place the filehandle immediately after the print keyword and before the other arguments. No comma should occur between the filehandle and the rest of the arguments:

```
print LOGFILE "Finished item $n of $max\n";
print STDOUT "hi, world!\n";
```

In this case, the message beginning with Finished goes to the LOGFILE filehandle, which presumably was opened earlier in the program. And hi, world still goes to standard output, just as when you didn't specify the filehandle. We say that STDOUT is the *default filehandle* for the print statement.

Here's a way to copy all of the text from a file specified in \$a into a file specified in \$b. It illustrates nearly everything we've learned in the last few pages:[7]

[7] Although this method is entirely redundant when you consider the File::Copy module.

Previous: 10.4 A Slight
Diversion: die

10.4 A Slight Diversion: die

Learning Perl on Win32 Systems

Book Index Next: 10.6 The -x File Tests 10.6 The -x File Tests

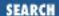

Previous: 10.5 Using Filehandles

**Chapter 10 Filehandles and File Tests** 

Next: 10.7 The stat Function

### 10.6 The -x File Tests

Now you know how to open a filehandle for output, overwriting any existing file with the same name. Suppose you wanted to make sure that there wasn't a file by that name (to keep you from accidentally blowing away your spreadsheet data or that important birthday calendar). Perl uses -e \$filevar to test for the existence of the file named by the scalar value in \$filevar. If this file exists, the result is true; otherwise it is false. For example:

```
$name = "index.html";
if (-e $name) {
    print "I see you already have a file named $name\n";
} else {
    print "Perhaps you'd like to make a file called $name\n";
}
```

The operand of the -e operator is really just any scalar expression that evaluates to some string, including a string literal. Here's an example that checks to see whether both *index.html* and *index.cgi* exist in the current directory:

```
if (-e "index.html" && -e "index.cgi") {
   print "You have both styles of index files here.\n";
}
```

Other operators are defined as well. For example,  $-r \, \$filevar$  returns true if the file named in \$filevar exists and is readable. Similarly,  $-w \, \$filevar$  tests whether it is writable. Here's an example that tests a user-specified filename for both readability and writability:

Many more file tests are available, some of which are not applicable to Perl for Win32. <u>Table 10.1</u> lists some file tests and their meanings; for the whole list, see the *perlfunc* documentation.

Table 10.1: File Tests and Their Meanings

| File Test | Meaning                                                                          |
|-----------|----------------------------------------------------------------------------------|
| -r        | File or directory is readable                                                    |
| -w        | File or directory is writable                                                    |
| -e        | File or directory exists                                                         |
| -X        | File is executable                                                               |
| -z        | File exists and has zero size (directories are never empty)                      |
| -S        | File or directory exists and has nonzero size (the value is the size in bytes)   |
| -f        | Entry is a plain file                                                            |
| -d        | Entry is a directory                                                             |
| -t        | isatty on the filehandle is true (that is, the filehandle is a character device) |
| -T        | File is text                                                                     |
| -B        | File is binary                                                                   |
| -M        | Modification age in days (C lang. time_t value)                                  |
| -A        | Access age in days (C lang. time_t value)                                        |
| -C        | Inode-modification age in days (C lang. time_t value)                            |

Most of these tests return a simple true-false condition. A few don't, so let's talk about them.

The -s operator does return true if the file is nonempty, but it's a particular kind of true. It's the length in bytes of the file, which evaluates as true for a nonzero number.

The age operators -M, -A, and -C (yes, they're uppercase) return the number of days since the file was last modified, accessed, or had its information changed.[8] This age value is fractional with a resolution of one second: 36 hours is returned as 1.5 days. If you compare the age with a whole number (say three), you'll get only the files that were changed exactly that many days ago, not one second more or less. This means that you'll probably want a range comparison rather than an exact comparison to get files that are between three and four days old.[9]

- [8] The age is measured relative to the time the program started, as captured in C-library time into the \$^T variable. You can get negative numbers for these ages if the queried value refers to an event that happened after the program began.
- [9] Or, you might want to use the int function.

These operators can operate on filehandles as well as filenames. Giving a filehandle for the operand is all it takes. So to test whether the file opened as SOMEFILE is executable, you can use:

```
if (-x SOMEFILE) {
```

# file open on SOMEFILE is executable

Previous: 10.6 The -x File Tests

**Chapter 10 Filehandles and File Tests** 

Next: 10.8 Exercises

### 10.7 The stat Function

While these file tests are fine for testing various attributes regarding a particular file or filehandle, they don't tell the whole story. To get at the remaining information about a file, merely call the stat function, which returns pretty much everything that the POSIX system call stat returns (hopefully more than you want to know). Not all of the stat fields are meaningful under Perl for Win32, because they include information not supported by the Windows NT filesystems.

The operand to stat is a filehandle or an expression that evaluates to a filename. The return value is either undef, indicating that the stat failed, or a 13-element list,[10] most easily described using the following list of scalar variables:

[10] If you have a hard time remembering the order of stat's return values, you might look at the File: stat module, first introduced in release 5.004 of Perl. It provides access such as:

```
$file_owner = stat($filename)->uid;
($dev,$ino,$mode,$nlink,$uid,$gid,$rdev,
$size,$atime,$mtime,$ctime,$blksize,$blocks) = stat(...)
```

<u>Table 10.2</u> lists each field along with a brief description.

Table 10.2: stat Return Valves

| Field | Description                                                                                                  |
|-------|----------------------------------------------------------------------------------------------------|
| dev   | Device number (drive number)                                                                                 |
| ino   | Inode number: 0 (zero) in Perl for Win32                                                                     |
| mode  | File permission mode: read/write/execute                                                                     |
| nlink | Number of links to file (usually one for Win32 systems - NTFS filesystems may have a value greater than one) |
| uid   | User ID - zero for Win32                                                                                     |
| gid   | Group ID - zero for Win32                                                                                    |

| rdev    | Device Identifier (drive number)               |
|---------|------------------------------------------------|
| size    | File size in bytes                             |
| atime   | Last access time (C lang. time_t value)        |
| mtime   | Last modification time (C lang. time_t value)  |
| ctime   | File creation time (C lang. time_t value)      |
| blksize | Disk block size (cluster size): zero for Win32 |
| blocks  | Number of blocks for file: zero for Win32      |

Like the file tests, the operand of stat defaults to \$\_, meaning that the stat will be performed on the file named by the scalar variable \$\_.

You can retrieve information about the filesystem of the current active drive using the Win32::FsType function:

```
$fstype = Win32::FsType;
if ($fstype =~ /NTFS/) {
    print "NTFS -- good choice!\n";
}
```

Previous: 10.6 The -x File Tests
10.6 The -x File Tests

Learning Perl on Win32 Systems

Book Index Next: 10.8 Exercises

10.8 Exercises

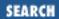

Previous: 10.7 The stat Function

**Chapter 10 Filehandles and File Tests** 

Next: 11. Formats

### 10.8 Exercises

See Appendix A, Exercise Answers for answers.

- 1. Write a program to read in a filename from STDIN, and then open that file and display its contents with each line preceded by the filename and a colon. For example, if fred was read in, and the file fred consisted of the three lines aaa, bbb, and ccc, you would see fred: aaa, fred: bbb, and fred: ccc.
- 2. Write a program that prompts for an input filename, an output filename, a search pattern, and a replacement string, and then replaces all occurrences of the search pattern with the replacement string while copying the input file to the output file. Try it on some files. Can you overwrite an existing file? (Don't try it with anything important!) Can you use regular expression characters in the search string? Can you use \$1 in the replacement string?
- 3. Write a program to read in a list of filenames and then display which of the files are readable, writable, and nonexistent. (You can perform each test for each filename as you read them, or you can perform the tests on the entire set of filenames after you've read them all. Don't forget to remove the newline at the end of each filename that you have read.)
- 4. Write a program to read in a list of filenames and then find the oldest file among them. Print out the name of the file and the age of that file in days.

Previous: 10.7 The stat Function

10.7 The stat Function

Learning Perl on Win32 Systems

> Book Index

Next: 11. Formats

11. Formats

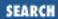

Previous: 10.8 Exercises Chapter 11

Next: 11.2 Defining a Format

### 11. Formats

#### **Contents:**

What Is a Format?

Defining a Format

**Invoking a Format** 

More About the Fieldholders

The Top-of-Page Format

**Changing Defaults for Formats** 

The FileHandle Module

Exercises

### 11.1 What Is a Format?

Perl stands, among other things, for "Practical Extraction and Report Language." It's time to learn about that "...report language" business.

Perl provides a simple report-writing template, called a *format*. A format defines a constant part (the column headers, labels, fixed text, or whatever) and a variable part (the current data you're reporting). The shape of the format is very close to the shape of the output, as with formatted output in COBOL or the print using clauses of some BASICs.

Using a format consists of doing three things:

- 1. Defining a format
- 2. Loading up the data to be printed into the variable portions of the format (fields)
- 3. Invoking the format

Most often, the first step is done once (in the program text so that it gets defined at compile time[1]), and the other two steps are performed repeatedly.

[1] You can also create formats at runtime using the eval function, as described in Programming Perl and *perlform*.

Previous: 10.8
Exercises
10.8 Exercises

Learning Perl on Win32 Systems

Book Index Next: 11.2 Defining a Format

11.2 Defining a Format

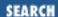

Previous: 11.1 What Is a Format?

Chapter 11 Formats

Next: 11.3 Invoking a Format

## 11.2 Defining a Format

A format is defined using a format definition. This format definition can appear anywhere in your program text, like a subroutine. A format definition looks like this:

```
format someformatname =
fieldline
value_one, value_two, value_three
fieldline
value_one, value_two
fieldline
value_one, value_two, value_three
```

The first line contains the reserved word format, followed by the format name and then an equal sign (=). The format name is chosen from yet another namespace, and follows the same rule as everything else. Because format names are never used within the body of the program (except within string values), you can safely use names that are identical to reserved words. As you'll see in the following section, "Invoking a Format," most of your format names will probably be the same as filehandle names (which then makes them *not* the same as reserved words...oh well).

Following the first line comes the *template* itself, spanning zero or more text lines. The end of the template is indicated by a line consisting of a single dot by itself.[2] Templates are sensitive to whitespace; this instance is one of the few in which the kind and amount of whitespace (space, newline, or tab) in the text of a Perl program actually matters.

[2] In text files, the last line needs to end with a newline to work properly.

The template definition contains a series of *fieldlines*. Each fieldline may contain fixed text - text that will be printed out literally when the format is invoked. Here's an example of a fieldline with fixed text: Hello, my name is Fred Flintstone.

Fieldlines may also contain *fieldholders* for variable text. If a line contains fieldholders, the following line of the template (called the *value* line) dictates a series of scalar values - one per fieldholder - that provide the values that will be plugged into the fields. Here's an example of a fieldline with one fieldholder and the value line that follows:

```
Hello, my name is @<<<<<<
```

The fieldholder is the @<<<<<<, which specifies a left-justified text field with 11 characters. More complete details about fieldholders will be given in the section called "More About the Fieldholders" later in this chapter.

If the fieldline has multiple fieldholders, it needs multiple values, so the values are separated on the value line by commas:

```
Hello, my name is @<<<<<< and I'm @<< years old. $name, $age
```

Putting all this together, we can create a simple format for an address label:

Note that the lines of equal signs at the top and bottom of the format have no fields, and thus have no value lines following. (If you put a value line following such a fieldline, it will be interpreted as another fieldline, and will most likely not do what you want.)

Whitespace within the value line is ignored. Some people choose to use additional whitespace in the value line to line up the variable with the fieldholder on the preceding line (such as putting \$zip underneath the third field of the previous line in this example), but that's just for looks. Perl doesn't care, and the change doesn't affect your output.

Text after the first newline in a value is discarded (except in the special case of multiline fieldholders, described later).

A format definition is like a subroutine definition. It doesn't contain immediately executed code, and can therefore be placed anywhere in the file with the rest of the program - we tend to put ours toward the end of the file, ahead of my subroutine definitions.

```
Previous: 11.1 What Is a Format?

Learning Perl on Win32 Systems

Next: 11.3 Invoking a Format

Systems

11.1 What Is a Format?

Book Index
```

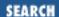

Previous: 11.2 Defining a Format

Chapter 11 Formats

Next: 11.4 More About the Fieldholders

## 11.3 Invoking a Format

You invoke a format with the write function. This operator takes the name of a filehandle and generates text for that filehandle using the current format for that filehandle. By default, the current format for a filehandle is a format with the same name (so for the STDOUT filehandle, the STDOUT format is used), but we'll soon see that you can change it.

Let's take another look at that address label format, and create a file full of address labels. Here's a program segment:

```
format ADDRESSLABEL =
@<<<<<<<<
$name
 @<<<<<<<<<
Saddress
 @<<<<<<<, @< @<<<<
            $state, $zip
$city,
open(ADDRESSLABEL, ">labels-to-print") | die "can't create";
open(ADDRESSES, "addresses") | die "cannot open addresses";
while (<ADDRESSES>) {
      chomp; # remove newline
      ($name,$address,$city,$state,$zip) = split(/:/);
         # load up the global variables
      write (ADDRESSLABEL); # send the output
```

Here we see our previous format definition, but now we also have some executable code. First, we open a filehandle onto an output file called labels-to-print. Note that the filehandle name (ADDRESSLABEL) is the same as the name of the format. This fact is important. Next, we open a filehandle on an address list. The format of the address list is presumed to be something like:

```
Stonehenge: 4470 SW Hall Suite 107: Beaverton: OR: 97005 Fred Flintstone: 3737 Hard Rock Lane: Bedrock: OZ: 999bc
```

In other words, the format is five colon-separated fields, which our code parses as described below.

The while loop in the program reads each line of the address file, gets rid of the newline, and then splits the remainder into five variables. Note that the variable names are the same names as the ones we used when we defined the format. This fact, too, is important.

After we have all of the variables loaded up (so that the values used by the format are correct), the write function invokes the format. Note that the parameter to write is the filehandle to be written to, and by default, the format of the same name is also used.

Each field in the format is replaced with the corresponding value from the next line of the format. After the two sample records given above are processed, the file labels-to-print contains:

Previous: 11.2 Defining a Format
11.2 Defining a Format

Learning Perl on Win32 Systems

Book Index Next: 11.4 More About the Fieldholders

11.4 More About the Fieldholders

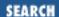

Previous: 11.3 Invoking a Format

Chapter 11 Formats

Next: 11.5 The Top-of-Page Format

### 11.4 More About the Fieldholders

So far, by example, you know that the fieldholder @<<<< indicates a 5-character, left-justified field and that @<<<<<< indicates an 11-character, left-justified field. Here's the whole scoop, as promised earlier.

#### 11.4.1 Text Fields

Most fieldholders start with @. The characters following the @ indicate the type of field, while the number of characters (including the @) indicates the field width.

If the characters following the @ are left-angle brackets (<<<), you get a left-justified field; that is, the value will be padded on the right with spaces if the value is shorter than the field width. (If a value is too long, it's truncated automatically; the layout of the format is always preserved.)

If the characters following the @ are right-angle brackets (>>>), you get a right-justified field - that is, if the value is too short, the field gets padded on the left with spaces.

Finally, if the characters following the @ are vertical bars ( | | | | | ), you get a centered field; if the value is too short, the field gets padded on both sides with spaces, enough on each side to make the value mostly centered within the field.

### 11.4.2 Numeric Fields

Another kind of fieldholder is a fixed-precision numeric field, useful for those big financial reports. This field also begins with @, and is followed by one or more #'s with an optional dot (indicating a decimal point). Once again, the @ counts as one of the characters of the field. For example:

```
format MONEY =
Assets: @#####.## Liabilities: @#####.## Net: @#####.##
$assets, $liabilities, $assets-$liabilities
```

The three numeric fields allow for six places to the left of the decimal place, and two to the right (useful for dollars and cents). Note the use of an expression in the format - perfectly legal and frequently used.

Perl provides nothing fancier than this; you can't get floating currency symbols or brackets around negative values or anything interesting. To do so, you have to write your own spiffy subroutine, like so:

```
format MONEY =
Assets: @<<<<<< Liabilities @<<<<<< Net: @<<<<<<
pretty($assets,10), pretty($liab,9), pretty($assets-$liab,10)
sub pretty {
        my(n,\$width) = @_;
        $width -= 2; # back off for negative stuff
        $n = sprintf("%.2f",$n); # sprintf is in later chapter
        if ($n < 0) {
            return sprintf("[%$width.2f]", -$n);
                # negative numbers get brackets
        } else {
            return sprintf(" %$width.2f ", $n);
                # positive numbers get spaces instead
        }
## body of program:
assets = 32125.12;
$liab = 45212.15;
write (MONEY);
```

#### 11.4.3 Multiline Fields

As mentioned earlier, Perl normally stops at the first newline of a value when placing the result into the output. One kind of fieldholder, the multiline fieldholder, allows you to include a value that may have many lines of information. This fieldholder is denoted by @\* on a line by itself; as always, the following line defines the value to be substituted into the field, which in this case may be an expression that results in a value containing many newlines.

The substituted value will look just like the original text: four lines of value become four lines of output. For example:

```
format STDOUT =
Text Before.
@*
$long_string
Text After.
.
$long_string = "Fred\nBarney\nBetty\nWilma\n";
write;
generates the output:
Text Before.
Fred
```

Barney Betty Wilma Text After.

#### 11.4.4 Filled Fields

Another kind of fieldholder is a filled field. This fieldholder allows you to create a filled paragraph, breaking the text into conveniently sized lines at word boundaries, wrapping the lines as needed. There are a few parts that work together here, but let's look at them separately.

First, a filled field is denoted by replacing the @ marker in a text fieldholder with a caret (so you get ^<<<, for example). The corresponding value for a filled field (on the following line of the format) *must* be a scalar variable[3] containing text, rather than an expression that returns a scalar value. The reason for this is that Perl will alter the variable while filling the filled field, and it's pretty hard to alter an expression.

```
[3] The scalar value can include a single scalar element of an array or hash, like $a[3] or $h{"fred"}.
```

When Perl is filling the filled field, it takes the value of the variable and grabs as many words (using a reasonable definition of "word")[4] as will fit into the field. These words are actually ripped out of the variable - the value of the variable after filling this field is whatever is left over after removing the words. You'll see why in a minute.

[4] The word-separator characters are defined by the \$: variable.

So far, this isn't much different from how a normal text field works; we're printing only as much as will fit (except that we're respecting a word boundary rather than just cutting it off at the field width). The beauty of this filled field appears when you have multiple references to the same variable in the same format. Take a look at this:

Note that the variable \$comment appears four times. The first line (the one with the \$name field) prints the person's name and the first few words of the value in \$comment. But in the process of computing this line, \$comment is altered so that the words disappear. The second line once again refers to the same variable (\$comment), and will take the next few words from the same variable. This process is also used for the third and fourth lines. Effectively, what we've created is a rectangle in the output that will be

filled as best it can with the words from \$comment spread over four lines.

What happens if the complete text occupies less than four lines? Well, you'll get a blank line or two. This result is probably OK if you are printing out labels and need exactly the same number of lines for each entry to match them up with the labels. But if you are printing out a report, many blank lines merely use up your printer's paper budget.

To fix this, use the suppression indicator. Any line that contains a tilde (~) character is suppressed (not output) if the line would have otherwise printed blank (just whitespace). The tilde itself always prints as a blank and can be placed anywhere a space could have been placed in the line. We could rewrite that last example as follows:

Now, if the comment covers only two lines, the third and fourth lines are automatically suppressed.

What if the comment is more than four lines? Well, we could make about 20 copies of the last two lines of that format, hoping that 20 lines will suffice. But that goes against the idea that Perl helps you to be lazy, so there's a lazy way to do it. Any line that contains two consecutive tildes will be repeated automatically until the result is a completely blank line. (The blank line is suppressed.) This changes our format to look like this:

This way, if the comment takes 1 line, 2 lines, or 20 lines, we are still OK.

Note that the criterion for stopping the repeated line requires the line to be blank at some point. That means you probably don't want any constant text (other than blanks or tildes) on the line, or else the line will never become blank.

Previous: 11.3 Invoking a Format

Learning Perl on Win32 Systems

Next: 11.5 The Top-of-Page Format

11.3 Invoking a Format

Book Index

11.5 The Top-of-Page Format

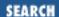

Previous: 11.4 More About the Fieldholders

Chapter 11 Formats

Next: 11.6 Changing Defaults for Formats

### 11.5 The Top-of-Page Format

Many reports end up on some hardcopy device, like a laserprinter. Printer paper is generally clipped into page-size chunks, because most of us stopped reading paper in scrolls a long time ago. So the text being fed to a printer typically has to take page boundaries into consideration by putting in blank lines or form-feed characters to skip across the page boundaries. Now, you could take the output of a Perl program and feed it through some utility (maybe even one written in Perl) that does this pagination, but there's an easier way.

Perl allows you to define a top-of-page format that triggers a page-processing mode. Perl counts each line of output generated by any format invocation to a particular filehandle. When the next format output cannot fit on the remainder of the current page, Perl spits out a formfeed followed by an automatic invocation of the top-of-page format, and finally the text from the invoked format. In this manner, the result of one write invocation will never be split across page boundaries (unless the result is so large that it won't even fit on a page by itself).

The top-of-page format is defined just like any other format. The default name of a top-of-page format for a particular filehandle is the name of the filehandle followed by \_TOP (in uppercase only).

Perl defines the variable \$% to be the number of times the top-of-page format has been called for a particular filehandle, so you can use this variable in your top-of-page format to number the pages properly. For example, adding the following format definition to the previous program fragment prevents labels from being broken across page boundaries, and also numbers consecutive pages:

```
format ADDRESSLABEL_TOP =
My Addresses -- Page @<
    $%</pre>
```

The default page length is 60 lines. You can change this default by setting a special variable, described shortly.

Perl doesn't notice whether you also print to the same filehandle, so that might throw the number of lines on the current page off a bit. You can either rewrite your code to use formats to send everything or fudge the "number of lines on the current page" variable after you do your print. In a moment, we'll see how to change this value.

Previous: 11.4 More About the Fieldholders

11.4 More About the Fieldholders

Learning Perl on Win32 Systems

> Book Index

Next: 11.6 Changing Defaults for Formats

11.6 Changing Defaults for Formats

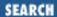

Previous: 11.5 The Top-of-Page Format

Chapter 11 Formats

Next: 11.7 The FileHandle Module

### 11.6 Changing Defaults for Formats

We have often referred to the default for this or that. Well, Perl provides a way to override the defaults for just about every step. Let's talk about these.

#### 11.6.1 Using select to Change the Filehandle

Back when we talked about print, in <u>Chapter 6</u>, <u>Basic I/O</u>, we mentioned that print and print STDOUT were identical, because STDOUT was the default for print. Not quite. The real default for print (and write, and a few other operations we'll get to in a moment) is an odd notion called the *currently selected filehandle*.

The currently selected filehandle starts out as STDOUT - which makes it easy to print things on the standard output. However, you can change the currently selected filehandle with the select function. This function takes a single filehandle (or a scalar variable containing the name of a filehandle) as an argument. After the currently selected filehandle is changed, it affects all future operations that depend on the currently selected filehandle. For example:

```
print "hello world\n";  # like print STDOUT "hello world\n";
select (LOGFILE);  # select a new filehandle
print "howdy, world\n";  # like print LOGFILE "howdy, world\n";
print "more for the log\n";  # more for LOGFILE
select (STDOUT);  # re-select STDOUT
print "back to stdout\n";  # this goes to standard output
```

Note that the select operation is sticky - after you've selected a new handle, it stays in effect until the next select.

So, a better definition for STDOUT with respect to print and write is that STDOUT is the default currently selected handle, or the default default handle.

Subroutines may find a need to change the currently selected filehandle. However, you would be shocked if you called a subroutine and then found out that all of your carefully crafted text lines were going into some bit bucket because the subroutine changed the currently selected filehandle without restoring it. So what's a well-behaved subroutine to do? If the subroutine knows that the current handle is STDOUT, the subroutine can restore the selected handle with code similar to that given earlier. However, what if the caller of the subroutine had already changed the selected filehandle?

The return value from select is a string containing the name of the previously selected handle. You can capture this value to restore the previously selected filehandle later, using code like this:

```
$oldhandle = select LOGFILE;
print "this goes to LOGFILE\n";
select ($oldhandle); # restore the previous handle
```

Yes, for these examples, putting LOGFILE explicitly as the filehandle for the print is an easier method, but some operations require the currently selected filehandle to change, as we will soon see.

#### 11.6.2 Changing the Format Name

The default format name for a particular filehandle is the same as the filehandle. However, you can change this name for the currently selected filehandle by setting the new format name into a special variable called \$~. You can also examine the value of the variable to see what the current format is for the currently selected filehandle.

For example, to use the ADDRESSLABEL format on STDOUT, simply use the following:

```
$~ = "ADDRESSLABEL";
```

But what if you want to set the format for the REPORT filehandle to SUMMARY? Just a few steps to do it here:

```
$oldhandle = select REPORT;
$~ = "SUMMARY";
select ($oldhandle);
The next time we say:
write (REPORT);
```

we get text out on the REPORT filehandle in the SUMMARY format.

Note that we saved the previous handle into a scalar variable and then restored it later. This maneuver is good programming practice. In fact, in production code, we probably would have handled the previous one-line example similarly and not assumed that STDOUT was the default handle.

By setting the current format for a particular filehandle, you can interleave many different formats in a single report.

#### 11.6.3 Changing the Top-of-Page Format Name

Just as we can change the name of the format for a particular filehandle by setting the \$~ variable, we can change the top-of-page format by setting the \$^ variable. This variable holds the name of the top-of-page format for the currently selected filehandle and is read/write, meaning that you can examine its value to see the current format name, and you can change it by assigning to it.

#### 11.6.4 Changing the Page Length

If a top-of-page format is defined, the page length becomes important. By default, the page length is 60 lines; that is, when a write won't fit by the end of line 60, the top-of-page format is invoked automatically before printing the text.

Sometimes 60 lines isn't right. You can change this by setting the \$= variable. This variable holds the current page length for the currently selected filehandle. Once again, to change it for a filehandle other than STDOUT (the default currently selected filehandle), you'll need to use the select() operator. Here's how to change the LOGFILE filehandle to have 30-line pages:

```
$old = select LOGFILE; # select LOGFILE and save old handle
$= = 30;
select $old;
```

Changing the page length won't have any effect until the next time the top-of-page format is invoked. If you set it before any text is output to a filehandle through a format, it'll work just fine because the top-of-page format is invoked immediately at the first write.

#### 11.6.5 Changing the Position on the Page

If you print your own text to a filehandle, it messes up the page-position line count because Perl isn't counting lines for anything but a write. If you want to let Perl know that you've output a few extra lines, you can adjust Perl's internal line count by altering the \$- variable. This variable contains the number of lines left on the current page on the currently selected filehandle. Each write decrements the lines remaining by the lines actually output. When this count reaches zero, the top-of-page format is invoked, and the value of \$- is then copied from \$= (the page length).

For example, to tell Perl that you've sent an extra line to STDOUT, do something like this:

```
write; # invoke STDOUT format on STDOUT
...;
print "An extra line... oops!\n"; # this goes to STDOUT
$- --; # decrement $- to indicate non-write line went to STDOUT
...;
write; # this will still work, taking extra line into account
```

At the beginning of the program, \$- is set to zero for each filehandle. This ensures that the top-of-page format will be the first thing invoked for each filehandle upon the first write.

```
Previous: 11.5 The Top-of-Page Format

Learning Perl on Win32 Systems

Next: 11.7 The FileHandle Module

11.5 The Top-of-Page Format

Book Index

11.7 The FileHandle Module
```

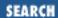

Previous: 11.6 Changing Defaults for Formats Chapter 11 Formats

Next: 11.8 Exercises

### 11.7 The FileHandle Module

Because Perl was designed to be a practical extraction and report language, formats were one of the earliest constructs incorporated into the language. As such, the format interface is starting to show its age, particularly when you have to resort to ugly variable names and esoteric select manipulations merely to switch the currently active format.

The FileHandle module provides a more intuitive approach to these matters. For example, here's the easy way to perform the same manipulations we demonstrated earlier in the section "Changing the Format Name."

```
use FileHandle; # load library
format_name REPORT "ADDRESSLABEL";
write REPORT;
format_name REPORT "SUMMARY";
write REPORT;
```

This object-oriented module lets you treat filehandles as though they were objects.[5] All the filehandle-specific built-in punctuation variables have more mnemonic interfaces. See <u>Chapter 2</u> of <u>Programming Perl</u>, or the *perlform* documentation, for the complete description of these.

[5] See Chapter 18, CGI Programming, for more explanation about objects.

Previous: 11.6 Changing
Defaults for Formats

1.6 Changing Defaults for

11.6 Changing Defaults for Formats

Learning Perl on Win32 Systems

> Book Index

Next: 11.8 Exercises

11.8 Exercises

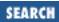

Previous: 11.7 The FileHandle Module

**Chapter 11 Formats** 

Next: 12. Directory Access

#### 11.8 Exercises

See Appendix A, Exercise Answers for answers.

1. Write a program that reads a file containing a list of lines composed of a user name, a company name, and an email address separated by colons. A sample line might look like this:

John Doe: Foo Technologies: jdoe@footech.com

Print out each field in formatted columns. Use format and write.

- 2. Add a top-of-page format to the previous program. (If your file is relatively short, you might need to set the pagelength to something like 10 lines so that you can get multiple instances of the top-of-page.)
- 3. Add a sequentially increasing page number to the top-of-page, so that you get page 1, page 2, and so on, in the output.

Previous: 11.7 The FileHandle Module

11.7 The FileHandle Module

Learning Perl on Win32 Systems

> Book Index

Next: 12. Directory Access

12. Directory Access

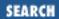

Previous: 11.8 Exercises Chapter 12

Next: 12.2 Globbing

# 12. Directory Access

#### **Contents:**

Moving Around the Directory Tree

**Globbing** 

**Directory Handles** 

Opening and Closing a Directory Handle

Reading a Directory Handle

Exercises

## 12.1 Moving Around the Directory Tree

By now, you're probably familiar with the notion of the current directory and using the *cd* command at the command prompt. If you were programming in C, you'd be invoking the chdir () call to change the current directory of a program; this name is also used by Perl.

The chdir function in Perl takes a single argument - an expression evaluating to a directory name to which the current directory will be set. As with most other system calls, chdir returns true if you've successfully changed to the requested directory and false if you couldn't. Here's an example:

```
chdir("c:/temp") | | die "cannot cd to c:/temp ($!)";
```

The parentheses are optional, so you can also get away with stuff like:

You can't find out where you are without launching a *cc* command (something like *cmd/c cd*, or some moral equivalent[1]). We'll learn about launching commands in Chapter 14, Process Management.

[1] Other solutions are using the getcwd function out of the Cwd module or the

#### Win32::GetCwd function.

Every process[2] has its own current directory. When a new process is launched, it inherits its parent's current directory, but that's the end of the connection. If your Perl program changes its directory, the change won't affect the parent program that launched the Perl process. Likewise, the processes that the Perl program creates cannot affect that Perl program's current directory. The current directories for these new processes are inherited from the Perl program's current directory.

[2] A process is the technical jargon for an executing program.

The chdir function without a parameter defaults to taking you to your home directory, in imitation of a typical UNIX shell's *cd* command. The *cd* command in Windows NT does not normally work this way. In order to guess your home directory, Perl will check to see whether the HOME or LOGDIR environment variables are defined.

Previous: 11.8 Exercises

Learning Perl on Win32 Systems

Next: 12.2 Globbing

11.8 Exercises

Book Index

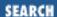

Previous: 12.1 Moving Around the Directory Tree Chapter 12
Directory Access

Next: 12.3 Directory Handles

### 12.2 Globbing

The command prompt usually takes a solitary asterisk (\*) command-line argument and turns it into a list of all of the filenames in the current directory. So, when you say *del* \*, you'll remove all of the files from the current directory. (Don't try this unless you like restoring the current directory from your backup device.) Similarly, \*.c as a command-line argument turns into a list of all filenames in the current directory that end in .c, and *c:\temp\backup*\* is a list of all filenames in the directory *c:\temp* that begin with *backup*. (If this information is new to you, you probably want to read some more about using the command line somewhere else before proceeding.)

The expansion of arguments like \* or \*.c into the list of matching filenames is called *globbing*. Perl supports globbing through a very simple mechanism - just put the globbing pattern between angle brackets or use the more mnemonically named glob function, like this:

```
@a = <*.plx>;
@a = glob("*.plx");
```

In a list context, as demonstrated here, the glob returns a list of all names that match the pattern or an empty list if none match. In a scalar context, the next name that matches is returned, or undef is returned if there are no more matches; this process is very similar to reading from a filehandle. For example, to look at one name at a time:

```
while (defined($nextname = <c:/scripts/*.plx>)) {
         print "one of the files is $nextname\n";
}
```

Here the returned filenames begin with  $c:\scripts\$ , so that if you want just the last part of the name, you'll have to whittle it down yourself, like so:

```
while ($nextname = <c:/scripts/*.plx>) {
    $nextname =~ s#.*/##; # remove part before last slash
    print "one of the files is $nextname\n";
}
```

Multiple patterns are permitted inside the file glob argument; the lists are constructed separately and then concatenated as if they were one big list:

```
@fred_barney_files = <fred* barney*>;
```

In other words, the glob returns the same values that an equivalent dir /B command with the same

parameters would return.

Although file globbing and regular-expression matching function similarly, the meanings of their various special characters are quite different. Don't confuse the two, or you'll be wondering why <\.c\$> doesn't find all of the files that end in .c!

The argument to glob is variable interpolated before expansion. You can use Perl variables to select a wildcard based on a string computed at runtime:

Here we set \$where to be one of two different directory names, based on whether or not the directory  $c:\transparent that the $where variable is expanded, which means the wildcard to be globbed is either <math>c:\transparent that the $where variable is expanded, which means the wildcard to be globbed is either <math>c:\transparent that the $where variable is expanded, which means the wildcard to be globbed is either <math>c:\transparent that the $where variable is expanded, which means the wildcard to be globbed is either $c:\transparent that the $where variable is expanded, which means the wildcard to be globbed is either $c:\transparent that the $where variable is expanded.$ 

[3] If we were really trying to find where the temporary directory was, we'd be checking the ENV hash for the TEMP variable:

```
my $tmp = $ENV{'TEMP'} || $ENV{'TMP'};
```

There's one exception to this rule: the pattern < var> (meaning to use the variable var as the entire glob expression) must be written as < for reasons we'd rather not get into at this point.[4]

[4] The construct <\freq> reads a line from the filehandle named by the contents of the scalar variable \fred. Together with some other features not covered in this book, this construct enables you to use indirect filehandles in which the name of a handle is passed around and manipulated as if it were data.

Previous: 12.1 Moving Around the Directory Tree 12.1 Moving Around the Directory Tree Learning Perl on Win32 Systems

> Book Index

Next: 12.3 Directory Handles

12.3 Directory Handles

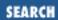

Previous: 12.2 Globbing Chapter 12
Directory Access

Next: 12.4 Opening and Closing a Directory Handle

### 12.3 Directory Handles

UNIX and POSIX programmers are used to reading directories and their contents using a system library function called *readdir*. As it turns out, this function is what Perl uses to provide directory access. Perl implements *readdir* (and its companions) using a new type of object called *directory handles*. A directory handle is a name from yet another namespace, and the cautions and recommendations that apply to filehandles also apply to directory handles (you can't use a reserved word, and uppercase is recommended). The filehandle FRED and the directory handle FRED are unrelated.

The directory handle represents a connection to a particular directory. Rather than reading data (as from a filehandle), you use the directory handle to read a list of filenames within the directory. Directory handles are always opened read only; you cannot use a directory handle to change the name of a file or to delete a file.

Previous: 12.2 Globbing 12.2 Globbing Learning Perl on Win32 Systems

> Book Index

Next: 12.4 Opening and Closing a Directory Handle

12.4 Opening and Closing a Directory Handle

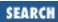

Previous: 12.3 Directory Handles Chapter 12
Directory Access

Next: 12.5 Reading a Directory Handle

## 12.4 Opening and Closing a Directory Handle

The opendir function is used to open a directory handle for reading. You give it the name of a new directory handle and a string value denoting the name of the directory to be opened. The return value from opendir is true if the directory can be opened, false otherwise. Here's an example:

```
opendir(NT, "c:/winnt") | | die "Cannot opendir c:/winnt: $!";
```

Normally, at this point, we'd go playing with the directory handle NT, but it's probably nice to know how to close the directory handle first. This is done with closedir, in a similar manner to using close, like so:

closedir(NT);

Like close, closedir is often unnecessary, as all directory handles are automatically closed before they're reopened or at the end of the program.

Previous: 12.3 Directory Handles

12.3 Directory Handles

Learning Perl on Win32 Systems

> Book Index

Next: 12.5 Reading a Directory Handle

12.5 Reading a Directory
Handle

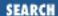

Previous: 12.4 Opening and Closing a Directory Handle

Chapter 12
Directory Access

Next: 12.6 Exercises

## 12.5 Reading a Directory Handle

After we have a directory handle open, we can read the list of names with readdir, which takes a single parameter: the directory handle. Each invocation of readdir in a scalar context returns the next filename (just the basename - you'll never get any slashes or backslashes in the return value) in a seemingly random order.[5] If no more names exist, readdir returns undef. Invoking readdir in a list context returns all of the remaining names as a list with one name per element. Here's an example of listing all of the names from your Windows directory:

[5] Specifically, this order is the one in which the filenames are kept in the directory - the same unordered order you get back from the *dir* command from the command prompt.

The names include files that begin with a dot. This method is unlike globbing with <\*>, which does not return names that begin with a dot. This method is a relic from Perl's UNIX heritage, where the standard filename expansion normally does not include any files that begin with a dot.

In the current version of Perl for Win32, and the current version of the standard distribution, opendir fails on UNC paths. You can work around this by mapping a drive to the UNC share before using directory handles, and then using the drive letter as the path instead of the UNC path. You can do this with the Win32::NetResource module extension (see the AddConnection function) or with the Windows NT *net use* command. For more information on modules and the Win32 extensions, see Appendix B, Libraries and Modules.

Previous: 12.4 Opening and Closing a Directory Handle

12.4 Opening and Closing a Directory Handle

Learning Perl on Win32 Systems

> Book Index

Next: 12.6 Exercises 12.6 Exercises

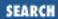

Previous: 12.5 Reading a Directory Handle **Chapter 12 Directory Access** 

Next: 13. File and Directory Manipulation

### 12.6 Exercises

Answers are in Appendix A, Exercise Answers.

- 1. Write a program that changes the directory to a location specified as input, and then lists the names of the files found there in alphabetical order. (Don't show a list if the directory change doesn't succeed: merely warn the user.)
- 2. Modify the program to include all files, not just the ones that don't begin with dot. Try to do so with both a glob and a directory handle.

Previous: 12.5 Reading a
Directory Handle

12.5 Reading a Directory Handle

Learning Perl on Win32 Systems

> Book Index

Next: 13. File and Directory Manipulation

13. File and Directory Manipulation

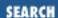

Previous: 12.6 Exercises Chapter 13

Next: 13.2 Renaming a File

# 13. File and Directory Manipulation

#### **Contents:**

Removing a File

Renaming a File

**Making and Removing Directories** 

**Modifying Permissions** 

**Modifying Timestamps** 

**Exercises** 

This chapter shows you how to manipulate the files themselves, not merely the data contained within. Perl uses UNIX semantics for providing access to files and directories. Some of these names will be familiar to Win32 programmers who have used the C run-time library, while others may not. Perl provides a rich set of file and directory manipulation routines, and not all of these are implemented on Win32 platforms, but we'll cover the most useful ones here.[1]

[1] In particular, we've omitted discussion of the link() and symlink() functions, used to create hard and symbolic links under Unix, because these functions are unimplemented in the Windows NT filesystems and thus in Perl for Win32, as well.

### 13.1 Removing a File

Earlier, you learned how to create a file from within Perl by opening it for output with a filehandle. Now, we'll get dangerous and learn how to remove a file (very appropriate for <a href="Chapter 13">Chapter 13</a>, <a href="File and Directory">File and Directory</a> Manipulation, don't you think?).

The Perl unlink function (named for the POSIX system call) deletes a file. This is exactly what the command prompt *del* command does. Here's how to remove a file called *fred* and then remove a file specified during program execution:

```
unlink ("fred"); # say goodbye to fred
print "what file do you want to delete? ";
chomp($name = <STDIN>);
unlink ($name);
```

The unlink function can take a list of names to be unlinked as well:

```
unlink ("spottedowl", "meadowlark"); # kill two birds
unlink <*.bak>; # just like "del *.bak" in the command prompt
```

The glob is evaluated in a list context, creating a list of filenames that match the pattern. This list is exactly what we need to feed unlink.

The return value of unlink is the number of files successfully deleted. If only one argument exists, and it is deleted, the result is one; otherwise, the result is zero. If there are three filenames but only two could be deleted, the result is two. You can't tell which two, so if you need to figure out which deletion failed, you must do them one at a time. Here's how to delete all of the backup files (ending in .bak) while reporting an error for any file that cannot be deleted:

If unlink returns one (meaning the one file specified was indeed deleted), the true result skips the warn function. If the filename cannot be deleted, the zero result is false, so the warn is executed. Once again, this can be read abstractly as "unlink this file or tell me about it."

If the unlink function is given no arguments, the \$\_ variable is once again used as a default. Thus, we could have written the preceding loop as:

Index

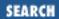

Previous: 13.1 Removing a File

**Chapter 13 File and Directory Manipulation** 

Next: 13.3 Making and Removing Directories

### 13.2 Renaming a File

In the command shell, you change the name of a file with the *rename* command. And so it is with Perl, too, where this operation is denoted with rename(\$old,\$new). Here's how to change the file named fred into barney:

```
rename("fred", "barney") | | die "Can't rename fred to barney: $!";
```

Like most other functions, the rename function returns a true value if successful, so test this result to see whether the rename has indeed worked.

The rename function is perhaps more like the command-prompt *move* command than the command-prompt *rename* command. Perl's rename can move a file into a different directory, as can *move*.

The *move* command performs a little behind-the-scenes magic to create a full pathname when you say *move file some-directory*. However, the rename function cannot. The equivalent Perl operation is:

```
rename("file", "some-directory/file");
```

Note that in Perl we had to say the name of the file within the new directory explicitly. If you try to rename a file to a filename that already exists, rename will overwrite the existing file; this result is different than that of the Windows NT *rename* command, which will fail if the file already exists.

Previous: 13.1 Removing a File

13.1 Removing a File

Learning Perl on Win32 Systems

> Book Index

Next: 13.3 Making and Removing Directories

13.3 Making and Removing Directories

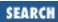

Previous: 13.2 Renaming a

**Chapter 13 File and Directory Manipulation** 

Next: 13.4 Modifying Permissions

## 13.3 Making and Removing Directories

You probably couldn't have made it this far without knowing about the *mkdir* or *md* command, which makes directories that hold other filenames and other directories. Perl's equivalent is the mkdir function, which takes a name for a new directory and a mode that will affect the permissions of the created directory. The mode is specified as a number interpreted in internal permissions format. For now, just say 0777 for the mode and everything will work. Here's an example of how to create a directory named gravelpit:

```
mkdir("gravelpit",0777) || die "cannot mkdir gravelpit: $!";
```

The command-prompt *rmdir* command removes empty directories - you'll find a Perl equivalent with the same name (*rmdir*). Here's how to make Fred unemployed:

rmdir("gravelpit") || die "cannot rmdir gravelpit: \$!";

Previous: 13.2 Renaming a

File

13.2 Renaming a File

Learning Perl on Win32 Systems

> Book Index

Next: 13.4 Modifying Permissions

13.4 Modifying Permissions

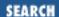

Previous: 13.3 Making and Removing Directories **Chapter 13 File and Directory Manipulation** 

Next: 13.5 Modifying Timestamps

## 13.4 Modifying Permissions

The permissions on a file or directory define who (in broad categories) can do what (more or less) to that file or directory. Under UNIX, the typical way to change permissions on a file is with the *chmod* command. As a Windows user, you may be more used to the *attrib* command. Perl changes permissions with the chmod function. This operator takes an octal numeric mode and a list of filenames, and attempts to alter the permissions of all the filenames to the indicated mode. To make the files *fred* and *barney* with both read/write attributes, for example, do something like this:

```
chmod(0666, "fred", "barney");
```

In short, the UNIX (and Perl) concept of file permissions consists of a bit for read, write, and execute rights for the user, the user's group, and everyone else. These bits are combined to create the mode. Because Win32 systems have a significantly different concept of permissions, you don't need to worry about all of the different possible values for the mode. Table 13.1 presents a couple of key values.

Table 13.1: Key Values for File Permissions

| Mode | Meaning    |
|------|------------|
| 0666 | Read/Write |
| 0444 | Read only  |

Win32 systems determine whether or not a file is executable based on the file extension, so we're not going to worry about the execute bits. Furthermore, even though some Windows NT filesystems support advanced user/group rights, the current Perl implementation doesn't support access to these rights via chmod.

The return value of chmod is the number of files successfully adjusted (even if the adjustment does nothing); so chmod works like unlink, and you should treat it as such with regard to error checking. Here's how to change the permissions of *fred* and *barney* while checking the errors for each:

```
foreach $file ("fred","barney") {
    unless chmod (0666,$file) {
        warn "hmm... couldn't chmod $file.$!";
```

```
}
```

The Win32::File[2] extension module provides a way to access and set traditional DOS file attributes like the archive, system, and hidden attributes. This package consists of just two methods:

GetAttributes and SetAttributes. Table 13.2 lists the attributes and their significations.

[2] See Appendix B, Libraries and Modules, for an explanation of the Win32 extensions.

Table 13.2: DOS File Attributes and Their Significations

| Attribute | Explanation                                                                                                |
|-----------|----------------------------------------------------------------------------------------------------|
| ARCHIVE   | The file has been modified since it was last archived.                                                     |
| DIRECTORY | The file is a directory.                                                                                   |
| HIDDEN    | The file is hidden (that is, it won't normally appear in directory listings).                              |
| NORMAL    | The file is a normal (read/write) file.                                                                    |
| READONLY  | The file is read-only.                                                                                     |
| SYSTEM    | The file is a system file (among other things, it can't be deleted without first changing the attributes). |

To combine attributes, use the bitwise or operator |. Here's an example of how to make a file read-only, without changing its other attributes:

Although we won't get to references until <u>Chapter 18, CGI Programming</u>, the \$attrib is just that. For now, just know that upon returning from GetAttributes, \$attrib will contain an attribute mask consisting of some combination of the values outlined above.

To set user permissions on NTFS filesystems, use either the Win32::FileSecurity extension module, or the Windows NT *cacls.exe* program, which provides a command-line interface to file permissions.

Previous: 13.3 Making and Removing Directories

Learning Perl on Win32 Systems

Next: 13.5 Modifying Timestamps

13.3 Making and Removing Directories

Book Index

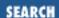

Previous: 13.4 Modifying Permissions

**Chapter 13 File and Directory Manipulation** 

Next: 13.6 Exercises

## 13.5 Modifying Timestamps

Associated with each file is a set of three timestamps. These timestamps were discussed briefly when we talked about getting information about a file: the last access time, the last modification time, and the last change time. The first two timestamps can be set to arbitrary values by the utime function (which corresponds directly to the same-named C library call). Setting these two values automatically sets the third value to the current time, so there's no point in having a way to set the third value.

The values are measured in internal time, namely an integer number of seconds past midnight GMT, January 1, 1970 - a figure that had reached eight-hundred-million-something when this book was being written. (Internally, it's represented as a 32-bit unsigned number, and if we haven't all upgraded to 64-bit machines (or beyond), will overflow sometime well into the next century. We have much more to worry about in the year 2000[3]).

[3] Perl's localtime and gmtime functions work just like C's do: they return the year with 1,900 subtracted. In 2003, localtime will give the year as 103.

The utime function works like chmod and unlink. It takes a list of filenames and returns the number of files affected. Here's how to make the *fred* and *barney* files look as though they were modified sometime in the recent past:

```
$atime = $mtime = 700_000_000; # a while ago
utime($atime,$mtime,"fred","barney")
```

No "reasonableness" value exists for the timestamps; you can make a file look arbitrarily old or as though it were modified at some time in the distant future (useful if you are writing science fiction stories). For example, using the time function (which returns the current time as a timestamp), here's how to make the file *max\_headroom* look like it was updated 20 minutes into the future:

```
$when = time()+ 20*60; # 20 minutes from now
utime($when,$when,"max_headroom");
```

Previous: 13.4 Modifying Permissions

13.4 Modifying Permissions

Learning Perl on Win32 Systems

> Book Index

Next: 13.6 Exercises

13.6 Exercises

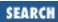

Previous: 13.5 Modifying Timestamps **Chapter 13 File and Directory Manipulation** 

Next: 14. Process Management

#### 13.6 Exercises

See Appendix A, Exercise Answers for answers.

- 1. Write a program that works like *del*, deleting the files given as command-line arguments when the program is invoked. (You don't need to handle any options of *del*.)
  - Be careful to test this program in a mostly empty directory so that you don't accidentally delete useful stuff! Remember that the command-line arguments are available in the @ARGV array when the program starts.
- 2. Write a program that works like *rename*, renaming the first command-line argument to the second command-line argument. (You don't need to handle any options of *rename*, or more than two arguments.) You may wish to consider how to handle the rename when the destination is a directory.

Previous: 13.5 Modifying Timestamps

13.5 Modifying Timestamps

Learning Perl on Win32 Systems

> Book Index

Next: 14. Process Management

14. Process Management

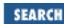

Previous: 13.6 Exercises Chapter 14

Next: 14.2 Using Backquotes

# 14. Process Management

#### **Contents:**

Using system and exec
Using Backquotes
Using Processes as Filehandles
Summary of Process Operations
Win32::Process
Exercises

#### 14.1 Using system and exec

Like the command shell, a Perl program can launch new processes, and like most other operations, has more than one way to do so.

The simplest way to launch a new process is to use the system function. In its simplest form, this function hands a single string to a brand new command shell to be executed as a command. When the command is finished, the system function returns the exit value of the command (typically 0 if everything went OK). Here's an example of a Perl program executing a *dir* command using a shell:

```
system("dir");
```

We're ignoring the return value here, but the *dir* command is not likely to fail anyway.

Where does the command's output go? In fact, where does the input come from, if it was a command that wanted input? These are good questions, and the answers to these questions are most of what distinguishes the various forms of process creation.

For the system function, the three standard files (standard input, standard output, and standard error) are inherited from the Perl process. So, for the *dir* command in the previous example, the output goes wherever the print STDOUT output goes - probably to the invoker's command prompt. Because you are firing off another command shell, you can change the location of the standard output using the normal I/O redirections. For example, to put the output of the *directory* command into a file named *this\_dir*, something like this will work just fine:

```
system("dir >this_dir") && die "cannot create this_dir";
```

This time, we not only send the output of the *dir* command into a file with a redirection to the new command shell, but also check the return status. If the return status is true (nonzero), something went wrong with the shell command, and the die function will do its deed. This is backwards from normal Perl operator convention - a nonzero return value from the system operator generally indicates that something went wrong. You can feed anything to the system function that you can feed to your command shell.

Here's an example of generating a *dir* command and sending the output to a filename specified by a Perl variable:

```
$where = "dir_out.".++$i; # get a new filename
system "dir >$where";
```

The double-quoted string is variable interpolated, so Perl replaces \$where with its value.

In addition to the standard filehandles, the current directory and the environment variables are inherited by the child. These variables are typically created by the command shell *set* command and accessed or altered using the *%KEYNAME*% construct. Environment variables are used by many utilities, including the command shell itself, to alter or control the way that utility operates.

Perl gives you a way to examine and alter current environment variables through a special hash called %ENV (uppercase). Each key of this hash corresponds to the name of an environment variable, with the corresponding value being, well, the corresponding value. Examining this hash shows you the environment handed to Perl by the parent process - altering the array affects the environment used by Perl and by its children processes, but not that of its parents.

For example, here's a simple program that prints out all of your environment variables:

```
foreach $key (sort keys %ENV) {
     print "$key=$ENV{$key}\n";
}
```

Note that the equal sign here is not an assignment, but simply a text character that the print function is using to say stuff like USERNAME=eriko or COMSPEC=c:\nt\system32\cmd.exe.

Here's a program snippet that alters the value of PATH to make sure that the *nmake* command run by system is looked for only in the correct places:

That's a lot of typing. It'd be faster just to set a local value for this hash element.

Despite its other shortcomings, the local operator can do one thing that my cannot: it can give just one element of an array or a hash a temporary value. For example:

```
{
   local $ENV{"PATH"} =
   "c:\\msdev\\bin;c:\\winnt;c:\\winnt\\system32";
```

```
system("nmake fred bedrock >output");
}
```

The system function can also take a list of arguments rather than a single argument. In this case, rather than handing the list of arguments off to a command shell, Perl treats the first argument as the command to run (located according to the PATH if necessary) and the remaining arguments as arguments to the command *without* normal shell interpretation. In other words, you don't need to quote whitespace or worry about arguments that contain angle brackets because those are all merely characters to hand to the program. So, the following two commands are equivalent:

```
system "nmake 'fred flintstone.mak' buffaloes"; # using command shell
system "nmake", "fred flintstone.mak", "buffaloes"; # using list
```

Giving system a list rather than giving it a simple string saves one command shell process as well, so do this when you can. (In fact, when the one-argument form of system is simple enough, Perl itself optimizes away the shell invocation entirely, calling the resulting program directly as if you had used the multiple-argument invocation.)

Here's another example of equivalent forms:

```
@cfiles = ("fred.c","barney.c");  # what to compile
@options = ("-DHARD","-DGRANITE");  # options
system "cc -o slate @options @cfiles";  # using shell
system "cc","-o","slate",@options,@cfiles;  # avoiding shell
```

Previous: 13.6 Exercises

13.6 Exercises

Learning Perl on Win32 Systems

> Book Index

Next: 14.2 Using Backquotes

14.2 Using Backquotes

Previous: 14.1 Using system and exec

Chapter 14
Process Management

Next: 14.3 Using Processes as Filehandles

#### 14.2 Using Backquotes

Another way to launch a process is to put a shell command line between backquotes. This fires off a command and waits for its completion, capturing the standard output as it goes along:

```
@files = `dir`; # gets dir output
```

The value of @files is the text from the *dir* command, so it might look something like:

The standard input and standard error of the command within backquotes are inherited from the Perl process.[1] In other words, the value of the backquoted string is normally just the standard output of the commands within the backquotes.

[1] Actually, the situation is a bit more complicated. See the question in Section 8 of the Perl FAQ on "How can I capture STDERR from an external command?"

Previous: 14.1 Using system and exec

14.1 Using system and exec

Learning Perl on Win32 Systems

> Book Index

Next: 14.3 Using Processes as Filehandles

14.3 Using Processes as Filehandles

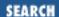

Previous: 14.2 Using Backquotes

Chapter 14
Process Management

Next: 14.4 Summary of Process Operations

#### 14.3 Using Processes as Filehandles

Yet another way to launch a process is to create a process that looks like a filehandle (similar to the popen C library routine, if you're familiar with that). We can create a process filehandle that either captures the output from or provides input to the process.[2] Here's an example of creating a filehandle out of a *netstat* process. Because the process is generating output that we want to read, we make a filehandle that is open for reading, like so:

[2] But not both at once. See <u>Chapter 6</u> of <u>Programming Perl</u> for examples of bidirectional communication.

```
open(NETPROC, "netstat | "); # open netstat for reading
```

Note the vertical bar on the right side of netstat. That bar tells Perl that this open is not about a filename, but rather, is about a command to be started. Because the bar is on the right of the command, the filehandle is opened for reading, and the standard output of *netstat* is going to be captured. (The standard input and standard error remain shared with the Perl process.) To the rest of the program, the NETPROC handle is merely a filehandle that is open for reading, and all normal file I/O operators apply. Here's a way to read data from the *netstat* command into an array:

```
@netstat = <NETPROC>;
```

Similarly, to open a command that expects input, we can open a process filehandle for writing by putting the vertical bar on the left of the command, like so:

```
open(FIND,"|find $pattern");
print FIND @filedata;
close(FIND);
```

In this case, after opening FIND, we wrote some data to it and then closed it. Opening a process with a process filehandle allows the command to execute in parallel with the Perl program. Saying close on the filehandle forces the Perl program to wait until the process exits. If you don't close the filehandle, the process can continue to run even beyond the execution of the Perl program.

You don't have to open just one command at a time. You can open an entire pipeline. For example, the following line starts up a *dir* process, which pipes its output into a *sort* process, which finally sends its output along to the DIRPR filehandle:

```
open(DIRPR, "dir | sort | ");
```

The exit function causes an immediate exit from the current Perl process. You'd use this to abort a Perl program from somewhere in the middle. The exit function takes an optional parameter, which serves as the numeric exit value that can be noticed by the parent process. The default is to exit with a zero value, indicating that everything went OK.

Previous: 14.2 Using Backquotes
14.2 Using Backquotes

Learning Perl on Win32 Systems Next: 14.4 Summary of Process Operations

Book Index 14.4 Summary of Process Operations

Previous: 14.3 Using Processes as Filehandles

fork, exec, wait, waitpid

Chapter 14 **Process Management** 

Next: 14.5 Win32::Process

## 14.4 Summary of Process Operations

Table 14.1 summarizes the operations that you have for launching a process.

Not implemented

**Operation Standard Input** Waited for? **Standard Output Standard Error** Inherited from Inherited from Inherited from Yes system() program program program Backquoted Inherited from Captured as string Inherited from Yes string value program program Only at time of Inherited from Connected to Inherited from open() command as filehandle program close() program filehandle for output Inherited from Only at time of Inherited from Connected to open() filehandle command as close() program program filehandle for input

Table 14.1: Summary of Subprocess Operations

The simplest way to create a process is with the system function. Standard input, output, and error are unaffected (they're inherited from the Perl process). A backquoted string creates a process, capturing the standard output of the process as a string value for the Perl program. Standard input and standard error are unaffected. Both methods require that the process finish before any more code is executed.

Not implemented

Not implemented

Not implemented

A simple way to get an asynchronous process (one that allows the Perl program to continue before the process is complete) is to open a command as a filehandle, creating a pipe for the command's standard input or standard output. A command opened as a filehandle for reading inherits the standard input and standard error from the Perl program; a command opened as a filehandle for writing inherits the standard output and standard error from the Perl program.

Previous: 14.3 Using Processes as Filehandles
14.3 Using Processes as Filehandles

Learning Perl on Win32 Systems

Book Index

Next: 14.5 Win32::Process 14.5 Win32::Process

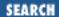

Previous: 14.4 Summary of Process Operations <u>Chapter 14</u> Process Management

Next: 14.6 Exercises

#### 14.5 Win32::Process

The most flexible way of starting a process on Windows NT is to use the Win32::Process module.[3] Using this module, you can select whether or not you want to wait for the child process to run to completion, configure priorities, and suspend or resume processes.

[3] Of course, this method won't work at all on non-Windows platforms.

Even though we haven't covered all of the relevant concepts, we are going to run through a Win32::Process example.

As shown, the Win32::Process module contains a method (subroutine) called Create that does all the work of creating a process:

This code creates an asychronous instance of *Notepad*. Let's take a look at the parameters. The first parameter \$Process is a scalar reference that receives the process object if the call succeeds. We'll discuss references in <a href="#">Chapter 18</a>, <a href="#">CGI Programming</a>, but for now, you can just think of it as a parameter that receives output.

The second argument is a fully qualified (system-dependent) path to the executable. The third argument is the command line passed to the program. In this case, we're just invoking *Notepad* without any documents or options. The next argument specifies whether or not the new process inherits handles from the parent process (the Perl program). A value of one indicates that the process inherits any inheritable open handle in the parent process. Inheritable handles include I/O handles, socket handles, synchronization handles, and so on. Unless you really know what you're doing here, you're better off specifying this value as zero.

The next argument specifies various create options for the new process. The flag that we've passed is DETACHED\_PROCESS, which indicates that the new process does not have access to the console of the calling process (our Perl program). Other flags that you may be interested in include

CREATE\_SUSPENDED, which creates a process that is initially suspended, and CREATE\_SEPARATE\_WOW\_VDM, which runs a 16-bit process in its own Virtual DOS Machine (VDM). For more information on the various options, see the *win32mod* documentation for Win32::Process.

Previous: 14.4 Summary of Process Operations
14.4 Summary of Process
Operations

Learning Perl on Win32 Systems

Book
Index

Next: 14.6 Exercises 14.6 Exercises

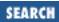

Previous: 14.5 Win32::Process Chapter 14
Process Management

Next: 15. Other Data Transformation

#### 14.6 Exercises

- 1. Write a program that takes two directory arguments and then uses the *xcopy* command to copy the first directory (and all related subdirectories) to the second directory.
- 2. Write a program that uses the Windows NT *net view* command to list all hosts in your domain or workgroup, in sorted order.

Previous: 14.5 Win32::Process

14.5 Win32::Process

Learning Perl on Win32 Systems

> Book Index

Next: 15. Other Data Transformation

15. Other Data Transformation

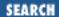

Previous: 14.6 Exercises Chapter 15

Next: 15.2 Extracting and Replacing a Substring

#### 15. Other Data Transformation

#### **Contents:**

Finding a Substring

Extracting and Replacing a Substring

Formatting Data with sprintf()

**Advanced Sorting** 

**Transliteration** 

**Exercises** 

#### 15.1 Finding a Substring

Finding a substring depends on where you have lost it. If you happen to have lost it within a bigger string, you're in luck, because index can help you out. Here's how index looks:

```
$x = index($string,$substring);
```

Perl locates the first occurrence of *substring* within *string*, returning an integer location of the first character. The index value returned is zero-based; if the *substring* is found at the beginning of the *string*, you get a zero. If it's one character later, you get a one, and so on. If the *substring* can't be found in *string*, you get negative one.

#### Take a look at these:

Notice that both the string being searched and the string being searched for can each be a literal string, a scalar variable containing a string, or even an expression that has a string value. Here are some more examples:

```
$which = index("a very long string","long"); # $which gets 7
$which = index("a very long string","lame"); # $which gets -1
```

If the string contains the substring at more than one location, the index function returns the leftmost location. To find later locations, you can give index a third parameter. This parameter is the minimum value that will be returned by index, allowing you to look for the next occurrence of the substring that follows a selected position. This index looks like this:

```
$x = index($bigstring,$littlestring,$skip);
```

Here are some examples of how this third parameter works:

```
$where = index("hello world","l");  # returns 2 (first 1)
$where = index("hello world","l",0);  # same thing
$where = index("hello world","l",1);  # still same
$where = index("hello world","l",3);  # now returns 3
# (3 is the first place greater than or equal to 3)
$where = index("hello world","o",5);  # returns 7 (second o)
$where = index("hello world","o",8);  # returns -1 (none after 8)
```

Going the other way, you can scan from the right to get the rightmost occurrence using rindex. The return value is still the number of characters between the left end of the string and the start of the substring, as before, but you'll get the rightmost occurrence instead of the leftmost occurrence if there are more than one. The rindex function also takes a third parameter like index does, so that you can get an occurrence that is less than or equal to a selected position. Here are some examples of what you get:

```
$w = rindex("hello world","he");  # $w gets 0
$w = rindex("hello world","l");  # $w gets 9 (rightmost 1)
$w = rindex("hello world","o");  # $w gets 7
$w = rindex("hello world","o");  # now $w gets 4
$w = rindex("hello world","xx");  # $w gets -1 (not found)
$w = rindex("hello world","o",6);  # $w gets 4 (first before 6)
$w = rindex("hello world","o",3);  # $w gets -1 (not found before 3)
```

Previous: 14.6 Exercises 14.6 Exercises

Learning Perl on Win32 Systems

Book Index Next: 15.2 Extracting and Replacing a Substring

15.2 Extracting and Replacing a Substring

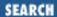

Previous: 15.1 Finding a Substring

**Chapter 15 Other Data Transformation** 

Next: 15.3 Formatting Data with sprintf()

## 15.2 Extracting and Replacing a Substring

Pulling out a piece of a string can be done with careful application of regular expressions, but if the piece is always at a known character position, this method is inefficient. Instead, you should use substr. This function takes three arguments: a string value, a start position (measured as with index), and a length, like so:

```
$s = substr($string,$start,$length);
```

The start position works like index: the first character is zero, the second character is one, and so on. The length is the number of characters to grab at that point: a length of zero means no characters, one means get the first character, two means two characters, and so on. (substr stops at the end of the string, so if you ask for too many characters, don't worry.) substr looks like this:

```
$hello = "hello, world!";
$grab = substr($hello, 3, 2);  # $grab gets "lo"
$grab = substr($hello, 7, 100); # 7 to end, or "world!"
```

You could even create a "10 to the power of " operator for small integer powers, as in:

```
big = substr("1000000000", 0, power+1); # 10** power
```

If the count of characters is zero, an empty string is returned. If either the starting position or ending position is less than zero, the position is counted that many characters from the end of the string. So -1 for a start position and 1 (or more) for the length gives you the last character. Similarly, -2 for a start position starts with the second-to-last character. The following example illustrates the point:

```
$stuff = substr("a very long string",-3,3); # last three chars
$stuff = substr("a very long string",-3,1); # the letter "i"
```

If the starting position is before the beginning of the string (like a huge negative number bigger than the length of the string), the beginning of the string is the start position (as if you had used zero for a starting position). If the start position is a huge positive number, the empty string is always returned. In other words, substr probably does what you expect it to do, as long as you expect it to always return something other than an error.

Omitting the length argument provides the same result as including a huge number for that argument - grabbing everything from the selected position to the end of the string.[1]

[1] Very old Perl versions did not allow the third argument to be omitted, leading to the use

of a huge number for that argument by pioneer Perl programmers. You may come across such cases in your Perl archeological expeditions.

If the first argument to substr is a scalar variable (in other words, it could appear on the left side of an assignment operator), then the substr itself could appear on the left side of an assignment operator. This case may look strange if you come from a C background, but if you've ever played with some dialects of BASIC, it's quite normal.

What gets changed as the result of such an assignment is the part of the string that would have been returned had the substr been used on the right-hand side of the expression instead. In other words, substr(\$var, 3, 2) returns the fourth and fifth characters (starting at 3, for a count of 2), so assigning a value to substr(\$var, 3, 2) changes those two characters as shown:

```
$hw = "hello world!";
substr($hw, 0, 5) = "howdy"; # $hw is now "howdy world!"
```

The length of the replacement text (what gets assigned into the substr) doesn't have to be the same as the text it is replacing, as shown in this example. The string will automatically grow or shrink as necessary to accommodate the text. Here's an example in which the string gets shorter:

```
substr($hw, 0, 5) = "hi"; # $hw is now "hi world!"
```

and here's an example that makes the string longer:

```
substr($hw, -6, 5) = "nationwide news"; # replaces "world"
```

The shrinking and growing are fairly efficient, so don't worry about using them arbitrarily, although replacing a string with a string of equal length is a faster solution.

Previous: 15.1 Finding a Substring
15.1 Finding a Substring

Learning Perl on Win32 Systems

Book
Index Next: 15.3 Formatting Data with sprintf()

15.3 Formatting Data with sprintf()

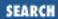

Previous: 15.2 Extracting and Replacing a Substring

**Chapter 15 Other Data Transformation** 

Next: 15.4 Advanced Sorting

## 15.3 Formatting Data with sprintf()

The printf function is sometimes handy when used to take a list of values and produce an output line that displays the values in controllable ways. The sprintf function is identical to printf for its arguments, but returns whatever would have been output by printf as a single string. (Think of it as "string printf.") For example, to create a string consisting of the letter X followed by a five-digit zero-padded value of \$y, simply use this:

\$result = sprintf("X%05d",\$y);

See <u>Chapter 6</u>, <u>Basic I/O</u>, or <u>Chapter 3</u> of <u>Programming Perl</u> for a description of the format strings understood by printf and sprintf.

Previous: 15.2 Extracting and Replacing a Substring

15.2 Extracting and Replacing a Substring

Learning Perl on Win32 Systems

> Book Index

Next: 15.4 Advanced Sorting

15.4 Advanced Sorting

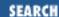

Previous: 15.3 Formatting
Data with sprintf()

**Chapter 15 Other Data Transformation** 

Next: 15.5 Transliteration

## 15.4 Advanced Sorting

Earlier, you learned that you could take a list and sort it in ascending ASCII order (as you do with strings) using the built-in sort function. What if you don't want an ascending ASCII sort, but something else instead, like a numeric sort? Well, Perl gives you the tools you need to do the job. In fact, you'll see that the Perl sort is completely general and able to perform any well-defined sort order.

To define a sort of a different color, you need to define a comparison routine that describes how two elements compare. Why is this necessary? Well, if you think about it, sorting is putting a bunch of things in order by comparing them all. Because you can't compare them all at once, you need to compare two at a time, eventually using what you find out about each pair's order to put the whole kit'n'caboodle in line.

The comparison routine is defined as an ordinary subroutine. This routine will be called repeatedly, each time passing two elements of the list to be sorted. The routine must determine whether the first value is less-than, equal-to, or greater-than the second value, and return a coded value (described in a moment). This process is repeated until the list is sorted.

To save a little execution speed, the two values are not passed in an array, but rather are handed to the subroutine as the values of the global variables \$a and \$b. (Don't worry: the original values of \$a and \$b are safely protected.) The routine should return any negative number if \$a is less than \$b, 0 if \$a is equal to \$b, and any positive number if \$a is greater than \$b. Now remember, the less-than sign is defined by you; it could be a numeric comparison, according to the third character of the string, or even according to the values of a hash using the passed-in values as keys. It's really pretty flexible.

Here's an example of a sort subroutine that sorts in numeric order:

```
sub by_number {
    if ($a < $b) {
        return -1;
    } elsif ($a == $b) {
        return 0;
    } elsif ($a > $b) {
        return 1;
    }
}
```

Notice the name by\_number. There's nothing special about the name of this subroutine, but you'll see why we like names that start with by\_ in a minute.

Let's look through this routine. If the value of \$a is less than (numerically in this case) the value of \$b, we return a -1 value. If the values are numerically equal, we get back a 0, and otherwise a 1. So, according to our specification for a sort comparison routine, this method should work.

How do we use it? Let's try sorting the following list:

```
@somelist = (1,2,4,8,16,32,64,128,256);
```

If we use the ordinary sort without any adornment on the list, we get the numbers sorted as if they were strings, and in their ASCII order, like so:

```
@wronglist = sort @somelist;
# @wronglist is now (1,128,16,2,256,32,4,64,8)
```

This sort is certainly not very numeric. Well, let's give sort our newly defined sort routine. The name of the sort routine immediately follows the sort keyword, like so:

```
@rightlist = sort by_number @wronglist;
# @rightlist is now (1,2,4,8,16,32,64,128,256)
```

This sort does the trick. Note that you can read the sort with its companion sort routine in a human-like fashion: "sort by number." This feature is why we named the subroutine with a by\_ prefix.

This kind of three-way value of -1, 0, and +1 on the basis of a numeric comparison occurs often enough in sort routines that Perl has a special operator to do this in one fell swoop. The operation is often called the *spaceship* operator, and looks like <=>. Using the spaceship operator, the preceding sort subroutine can be replaced with this:

Note the spaceship between the two variables. Yes, it is indeed a three-character-long operator. The spaceship returns the same values as the if/elsif chain from the previous definition of this routine. Now this is pretty short, but you can reduce the sort invocation even further, by replacing the name of the sort routine with the entire sort routine in line, like so:

```
@rightlist = sort { $a <=> $b } @wronglist;
```

There are some who argue that this shortcut decreases readability. They are wrong. Others argue that it removes the need to go somewhere else for the definition. Perl doesn't care. Our personal rule is that if it doesn't fit on one line or we have to use it more than once, it goes into a subroutine.

The spaceship operator for numeric comparison has a comparable string operator called cmp. The cmp operator returns one of three values depending on the relative string comparisons of the two arguments. So, another way to write the default sort order[2] is:

[2] This statement is not exactly true. The built-in sort discards undef elements, but this one doesn't.

```
@result = sort { $a cmp $b } @somelist;
```

You probably won't ever write this exact subroutine (mimicking the built-in default sort), unless you're

writing a book about Perl. However, the cmp operator does have its uses in the construction of cascaded ordering schemes. For example, you might need to put the elements in numeric order unless they're numerically equal, in which case they should go in ASCII string order. (By default, the by\_number routine above just sticks nonnumeric strings in some random order because there's no numeric ordering when comparing two values of zero.) Here's a way to say "numeric, unless they're numerically equal, then string":

How does this work? Well, if the result of the spaceship is -1 or 1, the rest of the expression is skipped, and the -1 or 1 is returned. If the spaceship evaluates to zero, however, the cmp operator gets its turn at bat, returning an appropriate ordering value considering the values as strings.

The values being compared are not necessarily the values being passed in. For example, say you have a hash where the keys are the login names and the values are the real names of each user. Suppose you want to print a chart where the login names and real names are sorted in the order of the real names. How would you do that?

Actually, the solution is fairly easy. Let's assume the values are in the array %names. The login names are thus the list of keys (%names). What we want to end up with is a list of the login names sorted by the corresponding value, so for any particular key \$a, we need to look at \$names {\$a} and sort based on that. If you think of the sort that way, it almost writes itself, as in:

```
@sortedkeys = sort by_names keys(%names);
sub by_names {
          return $names{$a} cmp $names{$b};
}

foreach (@sortedkeys) {
          print "$_ has a real name of $names{$_}\n";
}
```

To this we should also add a fallback comparison. Suppose the real names of two users are identical. Because of the whimsical nature of the sort routine, we might get one value ahead of another the first time through and the values in the reversed order the next time. This difference is bad if the report might be fed into a comparison program for reporting, so try very hard to avoid such things. With the cmp operator, you can avoid this case like this:

Here, if the real names are the same, we sort based on the login name instead. Because the login name is guaranteed to be unique (after all, login names are the keys of this hash, and no two keys are the same), then we can ensure a unique and repeatable order. Good defensive programming during the day is better than a late-night call from a system administrator wondering why the security alarms are going off.

Previous: 15.3 Formatting
Data with sprintf()

15.3 Formatting Data with sprintf()

Learning Perl on Win32 Systems

Book Index Next: 15.5
Transliteration
15.5 Transliteration

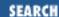

Previous: 15.4 Advanced Sorting

**Chapter 15 Other Data Transformation** 

Next: 15.6 Exercises

#### 15.5 Transliteration

When you want to take a string and replace every instance of some character with some new character, or delete every instance of some character, you can do so with carefully selected s/// commands. But suppose you had to change all of the a's into b's, and all of the b's into a's? You can't do that with two s/// commands because the second one would undo all of the changes that the first one made.

Perl provides a tr operator that does the trick:

```
tr/ab/ba/;
```

The tr operator takes two arguments: an *old string* and a *new string*. These arguments work like the two arguments to s//; in other words, there's some delimiter that appears immediately after the tr keyword that separates and terminates the two arguments (in this case, a slash, but nearly any character will do).

The tr operator modifies the contents of the \$\_ variable (just like s///), looking for characters of the old string within the \$\_ variable. All such characters found are replaced with the corresponding characters in the new string. Here are some examples:

Notice how a range of characters can be indicated by two characters separated by a dash. If you need a literal dash in either string, precede it with a backslash.

If the new string is shorter than the old string, the last character of the new string is repeated enough times to make the strings equal length, like so:

```
$_ = "fred and barney";
tr/a-z/x/; # $_ is now "xxxx xxx xxxxxx"
```

To prevent this behavior, append a d to the end of the tr// operator, which means *delete*. In this case, the last character is not replicated. Any character that matches in the old string without a corresponding character in the new string is simply removed from the string. For example:

```
$_ = "fred and barney";
tr/a-z/ABCDE/d; # $_ is now "ED AD BAE"
```

Notice how any letter after e disappears because there's no corresponding letter in the new list, and that spaces are unaffected because they don't appear in the old list.

If the new list is empty and there's no d option, the new list is the same as the old list. This default may seem silly. Why replace an I for an I and a 2 for a 2? But the command actually does something useful. The return value of the tr/// operator is the number of characters matched by the old string, and by changing characters into themselves, you can get the count of that kind of character within the string.[3] For example:

[3] This method works only for single characters. To count strings, use the /g flag to a pattern match:

```
while (/pattern/g) {
          $count++;
    }

$_ = "fred and barney";

$count = tr/a-z//;  # $_ unchanged, but $count is 13
$count2 = tr/a-z/A-Z/;  # $_ is uppercased, and $count2 is 13
```

If you append a c (like appending the d), you complement the old string with respect to all 256 characters. Any character you list in the old string is removed from the set of all possible characters; the remaining characters, taken in sequence from lowest to highest, form the resulting old string. So, a way to count or change the nonletters in our string could be:

```
$_ = "fred and barney";
$count = tr/a-z//c; # $_ unchanged, but $count is 2
tr/a-z/_/c; # $_ is now "fred_and_barney" (non-letters => _)
tr/a-z//cd; # $_ is now "fredandbarney" (delete non-letters)
```

Notice that the options can be combined, as shown in that last example, where we first complement the set (the list of letters become the list of all nonletters) and then use the d option to delete any character in that set.

The final option for tr///is s, which squeezes multiple consecutive copies of the same resulting translated letter into one copy. As an example, look at this:

```
$_ = "aaabbbcccdefghi";
tr/defghi/abcddd/s; # $_ is now "aaabbbcccabcd"
```

Note that the def became abc, and ghi (which would have become ddd without the s option) becomes a single d. Also note that the consecutive letters at the first part of the string are not squeezed because they didn't result from a translation. Here are some more examples:

```
$_ = "fred and barney, wilma and betty";
tr/a-z/X/s;  # $_ is now "X X X, X X X"
$_ = "fred and barney, wilma and betty";
tr/a-z/_/cs;  # $_ is now "fred_and_barney_wilma_and_betty"
```

In the first example, each word (consecutive letters) was squeezed down to a single letter X. In the second example, all chunks of consecutive nonletters became a single underscore.

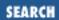

Previous: 15.5 Transliteration **Chapter 15 Other Data Transformation** 

Next: 16. System Information

#### 15.6 Exercises

See Appendix A, Exercise Answers for answers.

- 1. Write a program to read a list of filenames, breaking each name into its head and tail components. (Everything up to the last backslash is the head, and everything after the last slash is the tail. If there's no backslash, everything is in the tail.) Try this exercise with things like \fred, barney, and fred\barney. Do the results make sense?
- 2. Write a program to read in a list of numbers on separate lines, and then sort them numerically, printing out the resulting list in a right-justified column. (Hint: the format to print a right-justified column is something like "%20g".)
- 3. Create a file that consists of sentences, one per line. Write a program that makes the first character of each sentence uppercase, and the rest of the sentence lowercase. (Does the program work even when the first character is not a letter? How would you alter the program if the sentences were not already one per line?)

Previous: 15.5 Transliteration Learning Perl on Win32 Systems Next: 16. System Information

15.5 Transliteration

Book Index 16. System Information

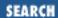

Previous: 15.6 Exercises Chapter 16

Next: 16.2 Packing and Unpacking Binary Data

# 16. System Information

#### **Contents:**

Getting User and Machine Information

Packing and Unpacking Binary Data

**Getting Network Information** 

The Registry

Opening and Reading Registry Values

Setting Registry Values

**Exercises** 

#### 16.1 Getting User and Machine Information

Perl provides several facilities for finding out information about the user and machine that you are running on. These functions are provided via Win32 extensions (see <u>Appendix B, Libraries and Modules</u>, for more information).

To retrieve the name of the user executing the script, use the Win32::LoginName function:

```
use Win32;
$name = Win32::LoginName;
```

To retrieve the name of the machine executing the script, use the Win32::NodeName function:

```
use Win32;
$machine = Win32::NodeName;
```

The Win32:: NetAdmin module provides extensive functionality for administering users and groups. Here's an simple example of how you might use it to retrieve the current user's home directory:

print "The homedir for \$username is \$homedir\n";

For more information on using Win32::NetAdmin, explore the *win32mod* documentation.

As you explore Perl scripts on the Net, you'll no doubt find scripts that refer to any of a myriad of Perl functions that access UNIX password and group files. At the time of this writing, these functions are not implemented in Perl on Win32 platforms, but you can usually duplicate the functionality (if it's applicable) using one of the Win32 extension modules.

Previous: 15.6
Exercises

Learning Perl on Win32
Systems

Next: 16.2 Packing and Unpacking Binary Data

16.2 Packing and Unpacking Binary Data

Book Index

Book Binary Data

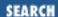

Previous: 16.1 Getting User and Machine Information

<u>Chapter 16</u> System Information

Next: 16.3 Getting Network Information

## 16.2 Packing and Unpacking Binary Data

While most of the user information is nicely represented in textual form, other system information is more naturally represented in other forms. For example, the IP address of an interface is internally managed as a four-byte number. While it is frequently decoded into a textual representation consisting of four small integers separated by periods, this encoding and decoding is wasted effort if a human is not interpreting the data in the meantime.

As a result, the network routines in Perl that expect or return an IP address use a four-byte string that contains one character for each sequential byte in memory. While constructing and interpreting such a byte-string is fairly straightforward using chr and ord (not presented here), Perl provides a short cut that is equally applicable to more difficult structures.

The pack function works a bit like sprintf, taking a format control string and a list of values, and creating a single string from those values. The pack format string is geared towards creating a binary data structure, however. For example, to take four small integers and pack them as successive unsigned bytes in a composite string, use the following format:

```
$buf = pack("CCCC", 140, 186, 65, 25);
```

Here, the pack format string is four C's. Each C represents a separate value taken from the following list (similar to what a % field does in sprintf). The C format (according to the Perl manpages, the reference card, <a href="Programming Perl">Programming Perl</a>, the HTML files, or even *Perl: The Motion Picture*) refers to a single byte computed from an unsigned character value (a small integer). The resulting string in \$buf is a four-character string - each character being one byte from the four values 140, 186, 65, and 25.

Similarly, the format 1 generates a signed long value. On many machines, this is a four-byte number, although this format is machine-dependent. On a four-byte *long* machine, the statement:

```
buf = pack("l", 0x41424344);
```

generates a four-character string that looks like either ABCD or DCBA, depending on whether the machine is little-endian or big-endian. These results occur because we are packing one value into four characters (the length of a long integer), and the one value just happens to be composed of the bytes representing the ASCII values for the first four letters of the alphabet. Similarly:

```
\text{$buf = pack("ll", 0x41424344, 0x45464748);}
```

creates an eight-byte string consisting of ABCDEFGH or DCBAHGFE, once again depending on whether the machine is little- or big-endian.

The exact list of the various pack formats is given in the reference documentation (*perlfunc*, or Programming Perl). You'll see a few here as examples, but we're not going to list them all.

What if you were given the eight-byte string ABCDEFGH and were told that it was really the memory image (one character is one byte) of two long (four-byte) signed values? How would you interpret it? Well, you'd need to do the inverse of pack, called unpack. This function takes a format control string (usually identical to the one you'd give pack) and a data string, and returns a list of values that make up the memory image defined in the data string. For example, let's take that string apart:

```
($val1,$val2) = unpack("ll", "ABCDEFGH");
```

This statement gives us back something like 0x41424344 for \$val1, or possibly 0x44434241 instead (depending on big-endian-ness). In fact, by the values that come back, we can determine if we are on a little- or big-endian machine.

Whitespace in the format control string is ignored, and can be used for readability. A number in the format control string generally repeats the previous specification that many times. For example, CCCC can also be written C4 or C2C2 with no change in meaning. (A few of the specifications use a trailing number as a part of the specification, and thus cannot be multiplied in this manner.)

A format character can also be followed by a \*, which repeats the format character enough times to swallow up the rest of the list or the rest of the binary image string (depending on whether you are packing or unpacking). So, another way to pack four unsigned characters into a string is:

```
\text{$buf = pack("C*", 140, 186, 65, 25);}
```

The four values here are swallowed up by the one format specification. If you had wanted two short integers followed by "as many unsigned chars as possible," you could say something like:

```
\text{$buf = pack("s2 C*", 3141, 5926, 5, 3, 5, 8, 9, 7, 9, 3, 2);}
```

Here, we take the first two values as shorts (generating four or eight characters, probably) and the remaining nine values as unsigned characters (generating nine characters, almost certainly).

Going in the other direction, unpack with an asterisk specification can generate a list of elements of unpredetermined length. For example, unpacking with C\* creates one list element (a number) for each string character. Therefore, this statement:

```
@values = unpack("C*", "hello, world!\n");
```

yields a list of 14 elements, one for each of the characters of the string.

Previous: 16.1 Getting User and Machine Information

16.1 Getting User and Machine Information

Learning Perl on Win32 Systems

> Book Index

Next: 16.3 Getting Network Information

16.3 Getting Network Information

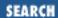

Previous: 16.2 Packing and Unpacking Binary Data **Chapter 16 System Information** 

Next: 16.4 The Registry

## **16.3 Getting Network Information**

Perl supports network programming in a way that is very familiar to those who have written network code in C programs. In fact, most of the Perl functions that provide network access have the same names and similar parameters as their C counterparts. We can't teach a complete course on network programming in this chapter, but let's take a look at one of the task fragments to see how it's done in Perl.

One of the things you need to find out is the network address that goes with a network name, or vice versa. In C, you use the gethostbyname routine to convert a network name to a network address. You then use this address to create a connection from your program to another program somewhere else.

The Perl function to translate a host name to an address has the same name and similar parameters as the C routine, and looks like this:

```
($name, $aliases, $addrtype, $length, @addrs) = gethostbyname($name); # generic form of gethostbyname
```

The parameter to this function is a hostname - for example, *slate.bedrock.com*. The return value is a list of four or more parameters, depending on how many addresses are associated with the name. If the hostname is not valid, the function returns an empty list.

If gethostbyname is called in a scalar context, only the (first) address is returned.

When gethostbyname () completes successfully, \$name is the canonical name, which differs from the input name if the input name is an alias. \$aliases is a list of space-separated names by which the host is also known. \$addrtype gives a coded value to indicate the form of the addresses. In this case, for slate.bedrock.com, we can presume that the value indicates an IP address, usually represented as four numbers under 256, separated by dots. \$length gives the number of addresses, which is actually redundant information because you can look at the length of @addrs anyway.

But the useful part of the return value is @addrs. Each element of the list is a separate IP address, stored in an internal format, handled in Perl as a four-character string.[1] While this four-character string is exactly what other Perl networking functions are looking for, suppose we wanted to print out the result for the user to see. In this case, we need to convert the return value into a human-readable format with the assistance of the unpack function and a little additional massaging. Here's some code that prints one of *slate.bedrock.com'* s IP addresses:

[1] Well, at least until IPv6.

The unpack takes the four-byte string and returns four numbers. This just happens to be in the right order for the join to glue in a dot between each pair of numbers to make the human-readable form. See <a href="Appendix C">Appendix C</a>, <a href="Networking Clients">Networking Clients</a>, for information about building simple networking clients.

Previous: 16.2 Packing and Unpacking Binary Data

16.2 Packing and Unpacking Binary Data

Learning Perl on Win32 Systems

> Book Index

Next: 16.4 The Registry

16.4 The Registry

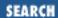

Previous: 16.3 Getting Network Information **Chapter 16 System Information** 

Next: 16.5 Opening and Reading Registry Values

# **16.4 The Registry**

The Windows NT Registry is a database that stores all sorts of information about your system. It includes operating system and hardware information, file extension associations, environment information, application information, and much more. In addition to being used heavily by the operating system, most Win32 applications keep registration and state information in the Registry. If you've never taken a look at it before, you really ought to run the *regedit.exe* (or *regedt32.exe*) utility included with your system and take a look at what the Registry contains. For a detailed programmer's reference to the Windows 95 Registry, you might try Ron Petrusha's *Inside the Windows 95 Registry*, published by O'Reilly & Associates.

Many operating system and application behaviors are controlled by Registry data; therefore, one of the most valuable tools an administrator can have at his disposal is an efficient way to update Registry data. Enter Perl's Win32::Registry package, which provides a powerful interface to the Registry. This package lets you retrieve information from the Registry, as well as add new information and modify or delete existing information.

A strong word of caution is in order before we begin. The Registry contains vital system data and you could render your system inoperable by deleting or changing Registry information. Before modifying the Registry, make certain that you have a good backup of your entire Registry. The exercises in this chapter will only read data or write to harmless areas of the Registry, but taking precautions is still a good idea. To make a backup, use the *regedit* utility included with your system.

#### **16.4.1 The Registry Structure**

The Registry is organized into four main subtrees of keys that contain machine and user data. Each subtree is organized into clusters of keys called hives (by analogy to the cellular structure of beehives). A hive is a collection of keys, subkeys, and values that is rooted at the subtree. For example, one of the Registry subtrees, as shown in <a href="Figure 16.1">Figure 16.1</a>, is HKEY\_LOCAL\_MACHINE, which contains information about the local machine and the software installed on it. The hives under HKEY\_LOCAL\_MACHINE are HARDWARE, SAM, SECURITY, SOFTWARE, and SYSTEM.

Each registry key can have data items called *values*, or additional child keys called *subkeys*. Some users like to think of this in terms of a filesystem: keys are similar to directories and values are similar to files.

#### Figure 16.1: Sample Registry

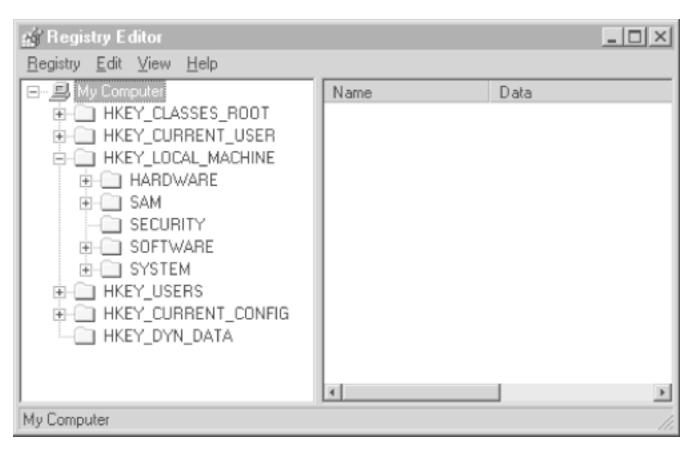

<u>Table 16.1</u> details the four main subtrees of the Registry, and a general description of what each one is used for.

Table 16.1: Sample Registry Subtrees

| Registry Subtree   | Description                                                                                                    |
|--------------------|----------------------------------------------------------------------------------------------------|
| HKEY_LOCAL_MACHINE | Contains information about the local computer, including information about the hardware and operating system               |
| HKEY_CLASSES_ROOT  | Contains OLE and file association information                                                                              |
| HKEY_CURRENT_USER  | Contains user profile information for the currently logged-on user including environment, desktop, and preference settings |
| HKEY_USERS         | Contains all actively loaded user profiles (including HKEY_CURRENT_USER) and default user profile information              |

The Win32:Registry package creates an instantiated registry key object[2] for each of these subtrees, so you can open keys relative to these trees.

[2] See Chapter 18, CGI Programming, for a discussion of Perl objects.

The Registry can contain several different data types including strings, dwords (unsigned four-byte integers), unicode strings, expanding strings (e.g., environment variables that rely on the value of another environment variable), binary data, and more. Win32::Registry defines constants (in the form of subroutines) for these values. Table 16.2 gives some of the most useful constants.

Table 16.2: Win32::Registry Constants

| Win32::Registry Constant | Data Type                                                  |
|--------------------------|------------------------------------------------------------|
| REG_SZ                   | String Data                                                |
| REG_DWORD                | Unsigned four-byte integer                                 |
| REG_MULTI_SZ             | Multiple strings, delimited with NULL                      |
| REG_EXPAND_SZ            | Strings that expand (e.g., based on environment variables) |
| REG_BINARY               | Binary data (no particular format is assumed)              |

Previous: 16.3 Getting Network Information 16.3 Getting Network

Information

Learning Perl on Win32 Systems Book

Index

Next: 16.5 Opening and Reading Registry Values

16.5 Opening and Reading Registry Values

[ Library Home | Perl in a Nutshell | Learning Perl | Learning Perl on Win32 | Programming Perl | Advanced Perl Programming | Perl Cookbook ]

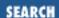

Previous: 16.4 The Registry **Chapter 16 System Information** 

Next: 16.6 Setting Registry Values

# 16.5 Opening and Reading Registry Values

Let's start our exploration of the Registry by finding out how to get information out of it. As an example, let's see what we can find out about the current build version of Windows NT on our system. If you're using this book on a Windows 95 system, you'll need to change the *Windows NT* key to *Windows*:

Running this script on one of our systems produces the following output:

```
CurrentBuildNumber: 1381
CSDVersion = Service Pack 3
CurrentBuild = 1.511.1 () (Obsolete data - do not use)
RegisteredOrganization = Axiom Technologies
CurrentType = Uniprocessor Free
InstallDate = Ö?L3
RegisteredOwner = Erik Olson
CurrentVersion = 4.0
SystemRoot = D:\NT
CurrentBuildNumber = 1381
SoftwareType = SYSTEM
ProductId = 50036419013877247607
SourcePath = E:\I386
PathName = D:\NT
```

Let's see what's going on here. The first line of the script employs the use operator to include the Win32::Registry package. We then have a variable \$p containing a Registry path relative to HKEY\_LOCAL\_MACHINE. The third line uses \$main::HKEY\_LOCAL\_MACHINE (one of the Registry keys declared in *registry.pm* that we mentioned) to open the CurrentVersion key. If the Open

method succeeds, \$CurrVer will contain the Registry object corresponding to the CurrentVersion key.

Line four uses the \$CurrVer key to call the GetValues method. GetValues takes a reference to a hash as a parameter and populates that hash with all of the values under \$CurrVer. Each hash element consists of a key with the name of the Registry value and a value containing a reference to a three-element list. The list contains the value name, the data type of the value, and the value data. The remaining lines of the example iterate over each value using the foreach operator and print its value name and data value. For example:

We've seen how the Open method will open a Registry key relative to one of the main subtrees (or another key). We can also use the Create method to open a key, creating it if it doesn't exist. Create won't create more than one level deep, so we need to have a handle to the parent key before calling create. Here's an example that creates a new key under the HKEY\_CURRENT\_USER\SOFTWARE hive:

In order to create a key under SOFTWARE, we first need to obtain the key to SOFTWARE. We do so by using Open again, this time with the HKEY\_CURRENT\_USER subtree. After we have the SOFTWARE key open, we can create keys directly beneath it.

```
Previous: 16.4
The Registry

16.4 The Registry

Book
Index

Index

Next: 16.6 Setting Registry
Values

16.6 Setting Registry
Values
```

[ <u>Library Home</u> | <u>Perl in a Nutshell</u> | <u>Learning Perl | Learning Perl on Win32</u> | <u>Programming Perl | Advanced Perl Programming | Perl Cookbook</u> ]

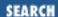

Previous: 16.5 Opening and Reading Registry Values

**Chapter 16 System Information** 

Next: 16.7 Exercises

# **16.6 Setting Registry Values**

In addition to creating keys, we can also set Registry values. To do so, we once again need an open key and the SetValue or SetValueEx function. SetValue sets the default (unnamed) value for a key, while SetValueEx allows you to create a new named value and set its information. The following example assumes that we already have the \$eriko key open:

```
$eriko->SetValue("blah", REG_SZ, "some_string");
$eriko->SetValueEx("foo", 0, REG_SZ, "bar");
```

Even though these two functions look similar, they do quite different things. The first line (SetValue) creates a new key called blah and sets its default (unnamed) value to some\_string. The second line (SetValueEx) creates a new value under \$eriko with a name of foo and a value of bar. In both cases, we're using the REG\_SZ data type, which indicates string data.

### **16.6.1 More Registry Operations**

You can do more with the Registry than just read and modify key values. You can also delete keys and export/import hives from the Registry. As we mentioned above, be extremely prudent when deleting or importing things into your registry.

Here's an example of deleting a key:

DeleteKey will delete a key and all of its values - it will *not* delete a key with subkeys. To do that, you need to remove all of the subkeys first. Here's how you do that:

```
$blah->GetKeys(\@kids);  # get all child keys
foreach $k (@kids) {  # kill all of them
    $blah->DeleteKey($k);
}
$eriko->DeleteKey("blah");  # now, remove blah
```

This code assumes that none of the child keys of blah have child keys themselves. If they do, you'll need to do something recursive to iterate over each subkey and all of its subkeys.

The following example saves a Registry hive to an external file using the Save method:

You can connect to the Registry of a remote machine (but only to the HKEY\_LOCAL\_MACHINE or HKEY\_USERS hives) using the RegConnectRegistry function:

Reading Registry Values
16.5 Opening and Reading
Registry Values

Systems

Book
Index

16.7 Exercises

[ <u>Library Home</u> | <u>Perl in a Nutshell</u> | <u>Learning Perl</u> | <u>Learning Perl on Win32</u> | <u>Programming Perl</u> | <u>Advanced Perl Programming</u> | <u>Perl Cookbook</u> ]

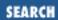

Previous: 16.6 Setting Registry Values

**Chapter 16 System Information** 

Next: 17. Database Manipulation

## 16.7 Exercises

See Appendix A, Exercise Answers for the answers.

- 1. Write a program that takes a machine name as input and then prints a list of all of the IP addresses for that machine (skip this example if you don't have TCP/IP installed). Try your program on something like <a href="www.microsoft.com">www.microsoft.com</a> that has lots of IP addresses to make sure you get it right.
- 2. Write a program that takes as an argument a single Registry key relative to HKEY\_LOCAL\_MACHINE and prints all of the values under it (don't worry about recursing into child keys or about binary data for now, just print whatever you get).
- 3. Write a subroutine that creates all of the keys in a path if they don't exist. To make things easier, pass in the subtree to which the path is relative.
- 4. Using what you know about unpack, write a routine that will print a hexidecimal representation of a REG\_DWORD value (that is, a four-byte integer value).

Previous: 16.6 Setting Registry Values

16.6 Setting Registry Values

Learning Perl on Win32 Systems

> Book Index

Next: 17. Database Manipulation

17. Database Manipulation

[ Library Home | Perl in a Nutshell | Learning Perl | Learning Perl on Win32 | Programming Perl | Advanced Perl Programming | Perl Cookbook ]

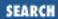

Previous: 16.7 Exercises Chapter 17

Next: 17.2 Opening and Closing DBM Hashes

# 17. Database Manipulation

#### **Contents:**

DBM Databases and DBM Hashes

Opening and Closing DBM Hashes

Using a DBM Hash

Fixed-Length Random-Access Databases

Variable-Length (Text) Databases

Win32 Database Interfaces

**Exercises** 

## 17.1 DBM Databases and DBM Hashes

Most UNIX systems have a standard library called DBM that many Win32 programmers have never heard about. This library provides a simple database management facility that allows programs to store a collection of key-value pairs into a pair of disk files. These files retain the values in the database between invocations of the programs using the database, and these programs can add new values, update existing values, or delete old values.

The DBM library is fairly simple, but being readily available, it has been used for many programs with modest database needs. For example, the famous UNIX mail program, *sendmail* (and its variants and derivatives), stores its user alias database (the mapping of mail addresses to recipients) as a DBM database. The most popular Usenet news software uses a DBM database to track current and recently seen articles. In spite of this, it is unlikely that you will have DBM files laying around on your Windows system (unless you've already created them using Perl).

Perl provides access to this same DBM mechanism through a rather clever means: a hash can be associated with a DBM database through a process similar to opening a file. This hash (called a *DBM array*) is then used to access and modify the DBM database. Creating a new element in the array modifies the DBM database immediately. Deleting an element deletes the value from the DBM database, and so on.[1]

[1] This case is actually just a special use of the general tie mechanism. If you want something more flexible, check out the *SDBM\_File* and *perltie* documentation.

The size, number, and kind of keys and values in a DBM database are restricted, and depending on which version of DBM library you're using, a DBM array may share these same restrictions. Perl for Win32 includes the SDBM database routines. In general, if you keep both the keys and the values down to 1000 arbitrary binary characters or less, you'll probably be OK.

Previous: 16.7 Exercises 16.7 Exercises

Learning Perl on Win32 Systems

Book Index Next: 17.2 Opening and Closing DBM Hashes

17.2 Opening and Closing DBM Hashes

[ <u>Library Home</u> | <u>Perl in a Nutshell</u> | <u>Learning Perl</u> | <u>Learning Perl on Win32</u> | <u>Programming Perl</u> | <u>Advanced Perl Programming</u> | <u>Perl Cookbook</u> ]

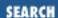

Previous: 17.1 DBM Databases and DBM Hashes

**Chapter 17 Database Manipulation** 

Next: 17.3 Using a DBM Hash

# 17.2 Opening and Closing DBM Hashes

To associate a DBM database with a DBM array, use the dbmopen function, which looks like this: dbmopen(%ARRAYNAME, "dbmfilename", \$mode);

The %ARRAYNAME parameter is a Perl hash. (If this hash already has values, the values are discarded.) This hash becomes connected to the DBM database called *dbmfilename*, usually stored on disk as a pair of files called *dbmfilename.dir* and *dbmfilename.pag*.

The \$mode parameter is a number that controls the permission bits of the pair of files if the files need to be created. The number is typically specified in octal format; the frequently used value of 0666 provides read-write access to the database. If the files already exist, this parameter has no effect. For example:

dbmopen(%FRED, "mydatabase", 0666); # open %FRED onto mydatabase

This invocation associates the hash %FRED with the disk files *mydatabase.dir* and *mydatabase.pag* in the current directory. If the files don't already exist, they are created with read/write attributes.

The return value from dbmopen is true if the database could be opened or created, and false otherwise, just like an open invocation. If you don't want the files created, use a \$mode value of undef. For example:

```
dbmopen(%A,"c:/temp/xx",undef) | die "cannot open DBM c:/temp/xx";
```

In this case, if the files  $c:\text{temp}\xx.dir$  and  $c:\text{temp}\xx.pag$  cannot be opened, the dbmopen call returns false, rather than attempting to create the files.

The DBM array stays open throughout the program. When the program terminates, the association is terminated. You can also break the association in a manner similar to closing a filehandle, by using the dbmclose function:

dbmclose(%A);

Like close, dbmclose returns false if something goes wrong.

Previous: 17.1 DBM
Databases and DBM Hashes

17.1 DBM Databases and DBM Hashes

Learning Perl on Win32 Systems

> Book Index

Next: 17.3 Using a DBM Hash

17.3 Using a DBM Hash

[ <u>Library Home</u> | <u>Perl in a Nutshell</u> | <u>Learning Perl | Learning Perl on Win32</u> | <u>Programming Perl | Advanced Perl Programming | Perl Cookbook</u> ]

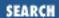

Previous: 17.2 Opening and Closing DBM Hashes

**Chapter 17 Database Manipulation** 

Next: 17.4 Fixed-Length Random-Access Databases

# 17.3 Using a DBM Hash

After the database is opened, accesses to the DBM hash are mapped into references to the database. Changing or adding a value in the hash causes the corresponding entries to be immediately written into the disk files. For example, once %FRED is opened from the earlier example, we can add, delete, or access elements of the database, like this:

That last loop has to scan through the entire disk file twice: once to access the keys, and a second time to look up the values from the keys. If you are scanning through a DBM hash, it's generally more disk-efficient to use the each operator, which makes only one pass:

```
while (($key, $value) = each(%FRED)) {
         print "$key has value of $value\n";
}
```

Previous: 17.2 Opening and Closing DBM Hashes

17.2 Opening and Closing DBM Hashes

Learning Perl on Win32 Systems

> Book Index

Next: 17.4 Fixed-Length Random-Access Databases

17.4 Fixed-Length Random-Access Databases

[ <u>Library Home</u> | <u>Perl in a Nutshell</u> | <u>Learning Perl | Learning Perl on Win32</u> | <u>Programming Perl | Advanced Perl Programming | Perl Cookbook</u> ]

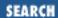

Previous: 17.3 Using a DBM Hash

**Chapter 17 Database Manipulation** 

Next: 17.5 Variable-Length ( Text) Databases

# 17.4 Fixed-Length Random-Access Databases

Another form of persistent data is the fixed-length, record-oriented disk file. In this scheme, the data consists of a number of records of identical length. The numbering of the records is either not important or determined by some indexing scheme.

For example, we might have a series of records in which the data has 40 characters of first name, a one-character middle initial, 40 characters of last name, and then a two-byte integer for the age. Each record is then 83 bytes long. If we were reading all of the data in the database, we'd read chunks of 83 bytes until we got to the end. If we wanted to go to the fifth record, we'd skip ahead four times 83 bytes (332 bytes) and read the fifth record directly.

Perl supports programs that use such a disk file. A few things are necessary in addition to what you already know:

- Opening a disk file for both reading and writing, and setting the filehandle to binary mode
- Moving around in this file to an arbitrary position
- Fetching data by a length rather than up to the next newline
- Writing data down in fixed-length blocks

The open function takes an additional plus sign before its I/O direction specification to indicate that the file is really being opened for both reading and writing. For example:

```
open(A,"+<b"); # open file b read/write (error if file absent)
open(C,"+>d"); # create file d, with read/write access
open(E,"+>>f"); # open or create file f with read/write access
```

Notice that all we've done was to prepend a plus sign to the I/O direction.

Next, we need to set the filehandle to binary mode using the binmode function:

```
binmode(A); # set the filehandle to binary mode
```

Some operating systems don't need to use binmode, so you may find scripts that don't do this. Windows NT (and Windows 95) systems *do* need to use binmode, so if you find yourself getting strange results while using a random-access database file, this is the first place you should check.

After we've got the file open, we need to move around in it. You do this with the seek function, which

takes the same three parameters as the C fseek library routine. The first parameter is a filehandle; the second parameter gives an offset, which is interpreted in conjunction with the third parameter. Usually, you'll want the third parameter to be zero so that the second parameter selects a new absolute position for the next read from or write to the file. For example, to go to the fifth record on the filehandle NAMES (as described above), you can do this:

```
seek(NAMES, 4*83, 0);
```

After the file pointer has been repositioned, the next input or output will start there. For output, use the print operator, but be sure that the data you are writing is the right length. To obtain the right length, we can call upon the pack () operator:

```
print NAMES pack("A40 A A40 s", $first, $middle, $last, $age);
```

That pack() specifier gives 40 characters for \$first, a single character for \$middle, 40 more characters for \$last, and a short (two bytes) for the \$age. This should be 83 bytes long, and will be written at the current file position.

Last, we need to fetch a particular record. Although the <NAMES> operator returns all of the data from the current position to the next newline, that's not correct; the data is supposed to go for 83 bytes, and there probably isn't a newline right there. Instead, we use the read function, which looks and works a lot like its C language counterpart:

```
$count = read(NAMES, $buf, 83);
```

The first parameter for read is the filehandle. The second parameter is a scalar variable that holds the data that will be read. The third parameter gives the number of bytes to read. The return value from read is the number of bytes actually read; typically, this number is the same number as the number of bytes asked for unless the filehandle is not opened or you are too close to the end of the file.

After you have the 83-character data, break the data into its component parts with the unpack operator: (\$first, \$middle, \$last, \$age) = unpack("A40 A A40 s", \$buf);

Note that the pack and unpack format strings are the same. Most programs store this string in a variable early in the program, and even compute the length of the records using pack instead of sprinkling the constant 83 everywhere:

```
$names = "A40 A A40 s";
$names_length = length(pack($names)); # probably 83
```

Previous: 17.3 Using a DBM Hash

17.3 Using a DBM Hash

Learning Perl on Win32 Systems

Book Index Next: 17.5 Variable-Length ( Text) Databases

17.5 Variable-Length (Text)
Databases

[ <u>Library Home</u> | <u>Perl in a Nutshell</u> | <u>Learning Perl | Learning Perl on Win32</u> | <u>Programming Perl | Advanced Perl Programming | Perl Cookbook</u> ]

Previous: 17.4 Fixed-Length Random-Access Databases

**Chapter 17 Database Manipulation** 

Next: 17.6 Win32 Database Interfaces

# 17.5 Variable-Length (Text) Databases

Some system databases (and quite a few user-created databases) are a series of human-readable text lines, with one record per line. For example, the TCP/IP hosts file contains one line per hostname.

Most often, these databases are updated with simple text editors. Updating such a database consists of reading it all into a temporary area (either memory or another disk file), making the necessary changes, and then either writing the result back to the original file or creating a new file with the same name (after deleting or renaming the old version). You can think of this process as a *copy pass*: the data is copied from the original database to a new version of the database, and changes are made during the copy.

Perl supports a copy-pass-style edit on line-oriented databases using *inplace editing*. Inplace editing is a modification of the way the diamond operator (<>) reads data from the list of files specified on the command line. Most often, this editing mode is accessed by setting the -i command-line argument, but we can also trigger inplace editing mode from within a program, as shown in the examples that follow.

To trigger the inplace editing mode, set a value into the \$^I scalar variable. The value of this variable is important and will be discussed in a moment.

When the <> construct is used and \$^I has a value other than undef, the steps marked ##INPLACE## in the following code are added to the list of implicit actions the diamond operator takes:

```
$ARGV = shift @ARGV;
open(ARGV,"<$ARGV");
rename($ARGV,"$ARGV$^I"); ## INPLACE ##
unlink($ARGV); ## INPLACE ##
open(ARGVOUT,">$ARGV"); ## INPLACE ##
select(ARGVOUT); ## INPLACE ##
```

The effect is that reads from the diamond operator come from the old file, and writes to the default filehandle go to a new copy of the file. The old file remains in a backup file, which is the filename with a suffix equal to the value of the \$^I variable. (A bit of magic is also used to copy the attributes from the old file to the new file.) These steps are repeated each time a new file is taken from the @ARGV array.

Typical values for \$^I are things like .bak or ~, to create backup files much like the editor creates. A strange and useful value for \$^I is the empty string, "", which causes the old file to be neatly eliminated after the edit is complete. Unfortunately, if the system or program crashes during the execution of your program, you lose all of your old data, so this method is recommended only for brave, foolish, or trusting souls.

Here's a way to change everyone's login name to lowercase in some file that contains a list of user logins, one per line:

As you can see, this program is pretty simple. In fact, the same program can be generated entirely with a few command-line arguments:

```
perl -p -i.bak -e 'tr/A-Z/a-z/' userlist.txt
```

The -p switch brackets your program with a while loop that includes a print statement. The -i switch sets a value into the \$^I variable. The -e switch defines the following argument as a piece of Perl code for the loop body. The final argument gives an initial value to @ARGV.

Command-line arguments are discussed in greater detail in <u>Programming Perl</u> or the *perlrun* documentation.

Previous: 17.4 Fixed-Length<br/>Random-Access DatabasesLearning Perl on Win32<br/>SystemsNext: 17.6 Win32 Database<br/>Interfaces17.4 Fixed-Length<br/>Random-Access DatabasesBook<br/>Index17.6 Win32 Database

[ <u>Library Home</u> | <u>Perl in a Nutshell</u> | <u>Learning Perl</u> | <u>Learning Perl on Win32</u> | <u>Programming Perl</u> | <u>Advanced Perl Programming</u> | <u>Perl Cookbook</u> ]

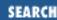

Previous: 17.5 Variable-Length ( Text) Databases **Chapter 17 Database Manipulation** 

Next: 17.7 Exercises

## 17.6 Win32 Database Interfaces

We have seen how Perl can be used to create and maintain databases. What we haven't talked about is how Perl can also be used to access data stored in many popular database formats.

One of the handiest extension modules for Perl for Win32 is Win32::ODBC. Written by Dave Roth, Win32::ODBC provides an interface to any ODBC data source for which you have a driver.

A detailed discussion of Win32::ODBC is beyond the scope of this book, but you can find Win32::ODBC at any CPAN site (try www.perl.com/CPAN/authors/Dave\_Roth/).

Another popular way to access data from Perl for Win32 is to use the OLE Automation interface to Microsoft's *ActiveX Data Objects* (ADO). ADO is an OLE interface that provides uniform data access to any compliant data source (including ODBC). See <a href="Chapter 19">Chapter 19</a>, OLE Automation, for a couple of examples of how to use ADO. For more information on ADO, see <a href="https://www.microsoft.com/ado">www.microsoft.com/ado</a>.

Previous: 17.5 Variable-Length ( Text) Databases

gth ( Text) Systems ses

Next: 17.7 Exercises

17.5 Variable-Length (Text) Databases

Book Index

Learning Perl on Win32

17.7 Exercises

[ <u>Library Home</u> | <u>Perl in a Nutshell</u> | <u>Learning Perl | Learning Perl on Win32</u> | <u>Programming Perl | Advanced Perl Programming | Perl Cookbook</u> ]

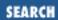

Previous: 17.6 Win32 Database Interfaces

**Chapter 17 Database Manipulation** 

Next: 18. CGI Programming

## 17.7 Exercises

See Appendix A, Exercise Answers for answers.

1. Create two programs: one program that reads the data from <>, splits the data into words, and then updates a DBM file noting the number of occurrences of each word; and another program to open the DBM file and display the results sorted by descending count. Run the first program on a few files and see if the second program picks up the proper counts.

Previous: 17.6 Win32 Database Interfaces

17.6 Win32 Database

Interfaces

Learning Perl on Win32 **Systems** 

> Book Index

Next: 18. CGI Programming

18. CGI Programming

[ Library Home | Perl in a Nutshell | Learning Perl | Learning Perl on Win32 | Programming Perl | Advanced Perl Programming | Perl Cookbook ]

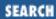

Previous: 17.7 Exercises Chapter 18

Next: 18.2 Your CGI Program in Context

# 18. CGI Programming

#### **Contents:**

The CGI.pm Module

Your CGI Program in Context

Simplest CGI Program

Passing Parameters via CGI

Creating a Guestbook Program

**Troubleshooting CGI Programs** 

Perl and the Web: Beyond CGI Programming

**Further Reading** 

**Exercises** 

Unless you've been holed up in a log cabin without electricity for the last few years, you've heard of the World Wide Web. Web addresses (better known as URLs) pop up everywhere from billboards to movie credits, from magazines and newspapers to government reports.

Many of the more interesting web pages include some sort of entry form. You supply input to this form and click on a button or picture. This step fires up a program at the web server that examines your input and generates new output. Sometimes this program (commonly known as a *Common Gateway Interface (CGI) program*) is just an interface to an existing database, massaging your input into something the database understands and massaging the database's output into something a web browser can understand (usually HTML).

CGI programs do more than process form input. They are also invoked when you click on a graphic image and may in fact be used to provide whatever output that your browser sees. Instead of being dull and boring, CGI-enabled web pages can be marvelously alive with dynamic content. Dynamic information is what makes the Web an interesting and interactive place, and not just a way to read a book from your terminal.

Despite what all those bouncing balls and jumping adverts might lead you to believe, the web contains a lot of text. Because we're dealing with text, files, network communications, and a little bit of binary data now and then, Perl is perfect for web programming.

In this chapter, we'll not only explore the basics of CGI programming, but we'll also steal a little

introductory knowledge about references, library modules, and object-oriented programming with Perl as we go along. Then, at the end, we'll make a quick survey of Perl's usefulness for other sorts of web programming.

As a standalone tutorial, this chapter (and most any other document shorter than a couple of hundred pages) will not be adequate to teach the more complex topics touched on here, such as object programming and the use of references. But as a means to gain a preliminary taste of what's ahead of you, the examples presented here, together with their explanations, may whet your appetite and give you some practical orientation as you slog through the appropriate textbooks. And if you're the learn-by-doing type, you'll actually start writing useful programs based on the models you find here.

We assume you already possess a basic familiarity with HTML.

# 18.1 The CGI.pm Module

Starting with the 5.004 release, the standard Perl distribution includes the all-singing, all-dancing CGI.pm module.[1]

[1] If you have the ActiveState distribution or an earlier release of Perl (but at least version 5.001), and haven't gotten around to upgrading yet, just grab *CGI.pm* from CPAN. To install it, follow the directions in the *README* file.

Written by Lincoln Stein, author of the acclaimed book *How to Setup and Maintain Your Web Site* (Addison-Wesley), this module makes writing CGI programs in Perl a breeze. Like Perl itself, *CGI.pm* is platform independent, so you can use it on systems running everything from Windows NT to UNIX and VMS.

Assuming *CGI.pm* is already installed on your system, you can read its complete documentation in the included HTML documentation. If all else fails, just read the source file for *CGI.pm*: the documentation for the module is embedded in the module itself, written in simple *pod* format.[2]

[2] Pod stands for "plain old documentation," the simplistic markup used for all Perl documentation. See the *perlood* documentation for how it works.

While developing CGI programs, keep a copy of the *CGI.pm* documentation handy. Not only does it describe the module's functions, it's also loaded with examples and tips.

Previous: 17.7 Exercises 17.7 Exercises Learning Perl on Win32 Systems

Book 18.

Next: 18.2 Your CGI Program in Context

18.2 Your CGI Program in Context

[ <u>Library Home</u> | <u>Perl in a Nutshell</u> | <u>Learning Perl | Learning Perl on Win32</u> | <u>Programming Perl | Advanced Perl Programming | Perl Cookbook</u> ]

Previous: 18.1 The CGI.pm Module **Chapter 18 CGI Programming** 

Next: 18.3 Simplest CGI Program

# 18.2 Your CGI Program in Context

<u>Figure 18.1</u> shows the relationships between a web browser, web server, and CGI program. When you click on a link while using your browser, there is a URL associated with the link. This URL specifies a web server and a resource accessible through that server. So the browser communicates with the server, requesting the given resource. If, say, the resource is an HTML fill-out form, the web server responds by downloading the form to the browser, which then displays the form for you to fill out.

Figure 18.1: CGI application flow

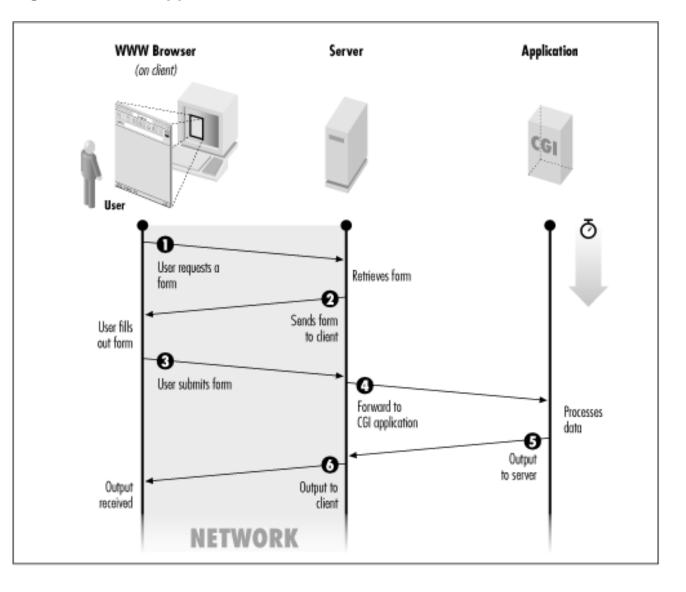

Each text-input field on the form has a name (given in the form's HTML code), and an associated value, which is whatever you type into the field. The form itself is associated (via the HTML <FORM> tag) with a CGI program that processes the form input. When you fill out the form and click on *Submit*, the browser accesses the URL of the CGI program. But first it tacks onto the end of the URL a *query string* consisting of one or more name=value pairs; each name is the name of a text input field, and each value is the corresponding input you provided. So the URL to which the browser submits your form input looks something like this (where the query string is everything after the question mark):

```
http://www.SOMEWHERE.org/cgi-bin/some_cgi_prog?flavor=vanilla&size=double
```

In this case, there are two name=value pairs. Such pairs are separated by an ampersand (&): a detail you won't have to worry about when you use the *CGI.pm* module. The part of the URL that reads /cgi-bin/some\_cgi\_prog/ will receive further explanation later; at the moment, you need only note that this part provides a path to the CGI program that will process the HTML form input.

When the web server (www.SOMEWHERE.org in this case) receives the URL from your browser, it invokes the CGI program, passing the name=value pairs to the program as arguments. The program then does whatever it does, and (usually) returns HTML code to the server, which in turn downloads the code to the browser for display to you.

The conversation between the browser and the server, and also between the server and the CGI program, follows the protocol known as HTTP. You needn't worry much about this when writing your CGI program, because *CGI.pm* takes care of the protocol requirements for you.

The way in which the CGI program expects to receive its arguments (and other information) from the browser via the server is governed by the CGI specification. Again, you don't need to worry too much about this; as you will see, *CGI.pm* automatically unpacks the arguments for you.

Finally, you should know that CGI programs can work with any HTML document, not just forms. For example, you could write the HTML code:

```
Click <a href="http://www.SOMEWHERE.org/cgi-bin/fortune.cgi">here</a> to receive your fortune.
```

In this case, there wouldn't be any argument supplied to the CGI program with the URL. Or the HTML document could give two links for the user to click on - one to receive a fortune, and one to receive the current date. Both links could point to the same program, in one case with the argument fortune following the question mark in the URL, and in the other case with the argument date. The HTML links would look like this:

```
<a href="http://www.SOMEWHERE.org/cgi-bin/fortune_or_date?fortune>
<a href="http://www.SOMEWHERE.org/cgi-bin/fortune_or_date?date>
```

The CGI program (*fortune\_or\_date* in this case) would then see which of the two possible arguments it received and execute either the *fortune* or *date* program accordingly.

So you see that arguments do not have to be of the name=date variety characteristic of fill-out forms. You can write a CGI program to do most anything you please, and you can pass it most any arguments you please.

In this chapter, we will primarily illustrate HTML fill-out forms. And we will assume that you understand basic HTML code already.[3]

[3] For the full story about HTML, see *HTML: The Definitive Guide*, *Second Edition*, O'Reilly & Associates.

Previous: 18.1 The CGI.pm Module

18.1 The CGI.pm Module

Learning Perl on Win32 Systems

> Book Index

Next: 18.3 Simplest CGI Program

18.3 Simplest CGI Program

[ <u>Library Home</u> | <u>Perl in a Nutshell</u> | <u>Learning Perl</u> | <u>Learning Perl on Win32</u> | <u>Programming Perl</u> | <u>Advanced Perl Programming</u> | <u>Perl Cookbook</u> ]

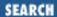

Previous: 18.2 Your CGI Program in Context **Chapter 18 CGI Programming** 

Next: 18.4 Passing Parameters via CGI

# 18.3 Simplest CGI Program

Here's the source code for your first CGI program. It's so simple it doesn't even need to use the *CGI.pm* module.

END\_of\_Multiline\_Text

Each and every time this program is called, it displays exactly the same thing. It's not particularly dynamic, or interesting. But we'll spice it up later.

This little program contains just one statement: a call to the print function. That somewhat funny looking argument is a *here document*. It starts with two less-than signs and a word that we'll call the *end token*. Although this may look like I/O redirection, it's really just a convenient way to quote a multiline string. The string begins on the next line and continues up to a line containing the end token, which must stand by itself at the start of the line. Here documents are especially handy for generating HTML.

The first part in that long string is arguably the most important: the Content-Type line identifies the type of output you're generating. It's immediately followed by a blank line, which must not contain any spaces or tabs. Most beginners' first CGI programs fail because they forget that blank line, which separates the header (somewhat like a mail header) from an optional body following it.[4] After the blank line comes the HTML, which is sent on to be formatted and displayed on the user's browser.

[4] This header is required by the HTTP protocol we mentioned above.

First make sure your program runs correctly from the command line. This is a necessary but not a

sufficient step to making sure your program will run as a server script. A lot of other things can go wrong; see the section on <u>"Troubleshooting CGI Programs"</u> later in this chapter.

After it runs properly from the command line, you need to get the program installed on the server machine. Acceptable locations are server- and machine-dependent, although the *scripts* or *cgi-bin* directory of your server installation is a good place to start looking. Consult your server documentation or options to be sure.

After your program is installed in a CGI directory, you can execute it by giving its pathname to your browser as part of a URL. For example, if your program is called *howdy.plx*, the pathname would be:

http://www.SOMEWHERE.org/cgi-bin/howdy.plx

Servers typically define aliases for long pathnames. The server at www.SOMEWHERE.org might well translate cgi-bin/howdy.plx in this URL to something like c:\inetpub\scripts\howdy.plx.

Previous: 18.2 Your CGI Program in Context

18.2 Your CGI Program in Context

Learning Perl on Win32 Systems

> Book Index

Next: 18.4 Passing Parameters via CGI

18.4 Passing Parameters via CGI

[ <u>Library Home</u> | Perl in a Nutshell | <u>Learning Perl</u> | <u>Learning Perl on Win32</u> | <u>Programming Perl | Advanced Perl Programming | Perl Cookbook</u> ]

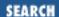

Previous: 18.3 Simplest CGI Program **Chapter 18 CGI Programming** 

Next: 18.5 Creating a Guestbook Program

# 18.4 Passing Parameters via CGI

You don't need a form to pass a parameter to (most) CGI programs. This feature is convenient because it lets programs be called via simple links, not just by full-blown forms. To test this out, take the original URL and add a question mark followed by the parameter name, an equal sign, and the value desired. For example, the following URL would call the *ice\_cream* script with the flavor parameter set to the value mint:

http://www.SOMEWHERE.org/cgi-bin/ice\_cream.plx?flavor=mint

When you point your browser at this URL, the browser not only requests the web server to invoke the *ice\_cream.plx* program, but it also passes the string flavor=mint to the program. Now it's up to the program to read the argument string and pick it apart. Doing this properly is not as easy as you might think. Many programs try to wing it and parse the request on their own, but most hand-rolled algorithms only work some of the time. Given how hard it is to get it right in all cases, you probably shouldn't try to write your own code, especially when perfectly fine modules already handle the tricky parsing business for you.

Enter the *CGI.pm* module, which always parses the incoming CGI request correctly. To pull this module into your program, merely say:

use CGI;

somewhere near the top of your program.[5]

[5] All Perl modules end in the suffix .pm; in fact, the use statement assumes this suffix. You can learn how to build your own modules in Chapter 5 of Programming Perl or the perlmod documentation.

The use statement is somewhat like a #include statement in C programming in that it pulls in code from another file at compile time. But it also allows optional arguments specifying which functions and variables you'd like to access from that module. Put those in a list following the module name in the use statement. You can then access the named functions and variables as if they were your own.

In this case, all we need to use from CGI.pm is the param() function.[6]

[6] Some modules automatically export all their functions, but because *CGI.pm* is really an object module masquerading as a traditional module, we have to ask for its functions explicitly.

If given no arguments, param() returns a list of all the fields that were in the HTML form that this CGI script is responding to. (In the current example, this list contains the flavor field. In general, the list contains all the names in name=value strings received from the submitted form.) If given an argument naming a field, param() returns the value (or values) associated with that field. Therefore, param("flavor") returns "mint", because we passed in ?flavor=mint at the end of the URL.

Even though we have only one item in our import list for use, we'll employ the qw() notation; this way it will be easier to expand the list later:

```
# ice_cream.plx: program to answer ice cream
# favorite flavor form (version 1)
use CGI qw(param);
print <<END_of_Start;</pre>
Content-type: text/html
<HTML>
 <HEAD>
 <TITLE>Hello World</TITLE>
 </HEAD>
 <BODY>
 <H1>Greetings, Terrans!</H1>
END_of_Start
my $favorite = param("flavor");
print "<P>Your favorite flavor is $favorite.";
print <<All_Done;</pre>
 </BODY>
</HTML>
All_Done
```

### 18.4.1 Less Typing

That's still a lot of typing. Luckily, *CGI.pm* includes a whole slew of convenience functions for simplifying this. Each of these routines returns a string for you to output. For example, header() returns a string containing the Content-type line with a following blank line, start\_html(string) returns string as an HTML title, hl(string) returns string as a first-level HTML heading, and p(string) returns string as a new HTML paragraph.

We could list all these functions in the import list given with use, but that would eventually grow too unwieldy. However, *CGI.pm*, like many modules, provides you with *import tags* - labels that stand for groups of functions to import. You simply place the desired tags (each of which begins with a colon) at the beginning of your import list. The tags available with *CGI.pm* include these:

```
:cgi
```

Import all argument-handling methods, such as param().

:form

Import all fill-out form generating methods, such as textfield().
:html2
 Import all methods that generate HTML 2.0 standard elements.
:html3
 Import all methods that generate HTML 3.0 proposed elements (such as , <super>, and <sub>).
:netscape
 Import all methods that generate Netscape-specific HTML extensions.
:shortcuts
 Import all HTML-generating shortcuts (that is, "html2" + "html3" + "netscape").
:standard

Import all the available methods. For the full list, see the *CGI.pm* module, where the variable %TAGS is defined.

We'll just use :standard. (For more information about importing functions and variables from modules, see the Exporter module in Chapter 7 of Programming Perl.)

Here's our program using all the shortcuts CGI.pm provides:

Import "standard" features: "html2," "form," and "cgi."

```
# cgi-bin/ice_cream.plx: program to answer ice cream
# favorite flavor form (version 2)
use CGI qw(:standard);
print header(), start_html("Hello World"), h1("Hello World");
my $favorite = param("flavor");
print p("Your favorite flavor is $favorite.");
print end_html();
```

See how much easier that is? You don't have to worry about form decoding, headers, or HTML if you don't want to.

#### 18.4.2 Form Generation

:all

Perhaps you're tired of typing your program's parameter to your browser. Just make a fill-out form instead, which is what most folks are used to. The parts of the form that accept user input are typically called *widgets*, a much handier term than graphical input devices. Form widgets include single- and multiline textfields, pop-up menus, scrolling lists, and various kinds of buttons and checkboxes.

Create the following HTML page, which includes a form with one textfield widget and a submit button. When the user clicks on the submit button,[7] the *ice\_cream* script specified in the ACTION tag will be called:

[7] Some browsers allow you to leave out the submit button when the form has only a single input text field. When the user types a return in this field, it is treated as a submit request. But you should use proper HTML here.

Remember that a CGI program can generate any HTML output that you want, which will then be passed to any browser that fetches the program's URL. A CGI program can, therefore, produce the HTML page with the form on it, just as a CGI program can respond to the user's form input. Moreover, the same program can perform both tasks, one after the other. All you need to do is divide the program into two parts, which do different things depending on whether or not the program was invoked with arguments. If no arguments were received, then the program sends the empty form to the browser; otherwise, the arguments contain a user's input to the previously sent form, and the program returns a response to the browser based on that input.

Keeping everything in a single CGI file this way eases maintenance. The cost is a little more processing time when loading the original page. Here's how it works:

If, while using your browser, you click on a link that points to this program (and if the link does not specify ?whatever at the end of the URL), you'll see a screen like Figure 18.2.

Figure 18.2: Screen shot of ice\_cream.plx (without input)

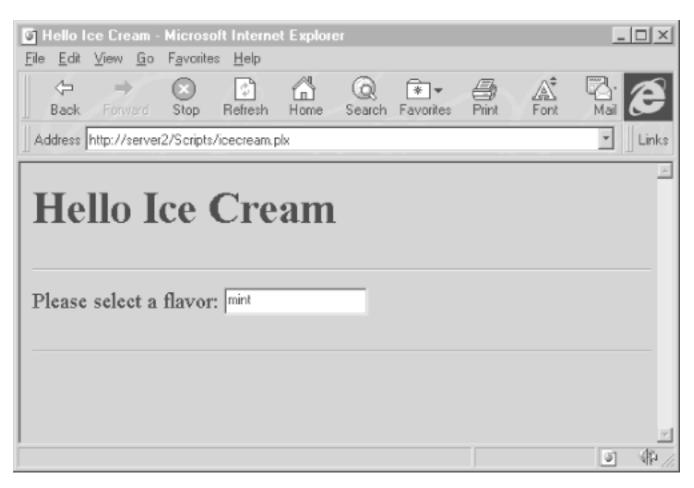

Now, fill in the flavor field and press Return. Figure 18.3 will appear.

Figure 18.3: Screen shot of ice\_cream.plx with params (after input)

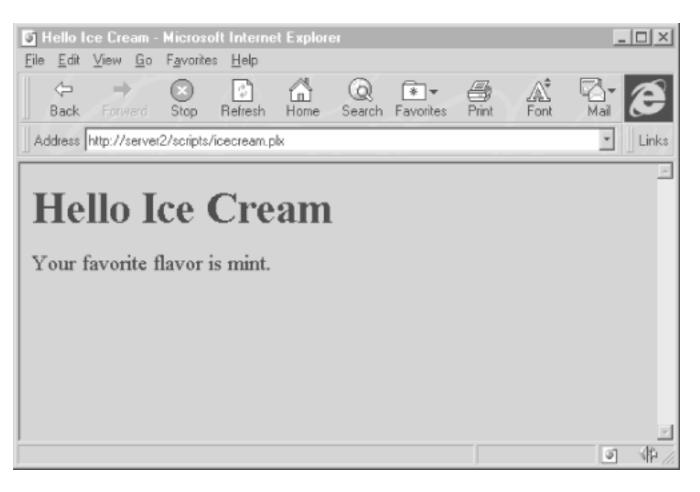

#### 18.4.3 Other Form Elements

Now that you know how to create simple text fields in your form and respond to them, you're probably wondering how to make the other kinds of widgets you've seen, like buttons, checkboxes, and menus.

Here's a more elaborate version of our program. We've thrown in some new widgets: pop-up menus, a submit button (named "order"), and a button to reset the entire form and erase all user input. Pop-up menus are pretty much just what they say they are, but the arguments given to popup\_menu may perplex you until you've read the following section on "References." The textfield() function creates a text-input field with the indicated name. We'll give more details about this function when describing the guestbook program later in this chapter. Here's an example:

```
# ice_cream.plx: program to answer and generate ice cream
# order form (version 4)
use strict; # enforce variable declarations and quoting
use CGI qw(:standard);

print header, start_html("Ice Cream Stand"),
    h1("Ice Cream Stand");
if (param()) { # the form has already been filled out
    my $who = param("name");
    my $flavor = param("flavor");
    my $scoops = param("scoops");
    my $taxrate = 1.0743;
```

```
my $cost = sprintf("%.2f", $taxrate *
        (1.00 + \$scoops * 0.25));
    print p("Ok, $who, have $scoops scoops of $flavor
        for \$$cost.");
} else { # first time through, so present clean form
    print hr(); # draw a horizontal rule before the form
    print start_form();
    print p("What's your name? ", textfield("name"));
    # FOR EXPLANATION OF FOLLOWING TWO LINES, SEE NEXT SECTION
    print p("What flavor: ", popup_menu("flavor",
        ['mint','cherry','mocha']));
     print p("How many scoops? ",
         popup_menu("scoops", [ 1..3 ]));
     print p(submit("order"), reset("clear"));
     print end_form(), hr();
print end_html;
```

Figure 18.4 shows the initial screen the textfield function generates.

Figure 18.4: Screen shot of ice\_cream.plx (final version)

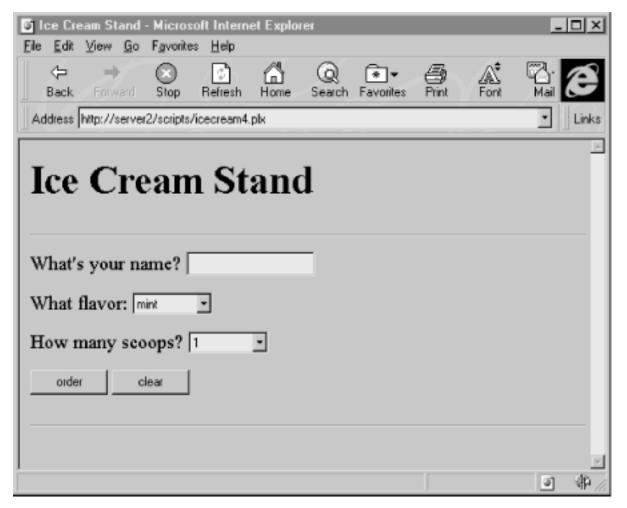

As you'll recall, the param() function, when called without arguments, returns the names of all

form-input fields that were filled out. As a result, you can tell whether or not the URL was called from a filled-out form. If you have parameters, then the user filled in some of the fields of an existing form, so respond to them. Otherwise, generate a new form, expecting to have this very same program called a second time.

#### 18.4.4 References

You may have noticed that the popup\_menu() functions in the previous example both have a strange kind of argument. Just what are ['mint', 'cherry', 'mocha'] and [ 1..3 ] doing there? The brackets create something you haven't seen before: a reference to an anonymous array. The popup\_menu() function expects an array reference for an argument. Another way to create an array reference is to use a backslash in front of a named array, as in \@choices. So this:

References behave somewhat as pointers do in other languages, but with less danger of error. They're values that refer to other values (or variables). Perl references are very strongly typed (and uncastable), and they can never cause general protection faults. Even better, the memory storage pointed to by references is automatically reclaimed when it's no longer used. References play a central role in object-oriented programming. They're also used in traditional programming, forming the basis for data structures more complex than simple one-dimensional arrays and hashes. Perl supports references to both named and anonymous scalars, arrays, hashes, and functions.

Just as you can create references to named arrays with \@array and to anonymous arrays with [ list ], you can also create references to named hashes using \%hash and to anonymous hashes using:[8]

[8] Yes, braces now have quite a few meanings in Perl. The context in which you use them determines what they're doing.

```
{ key1, value1, key2, value2, ... }
```

You can learn more about references in **Chapter 4** of **Programming Perl**, or the *perlref* documentation.

## 18.4.5 Fancier Calling Sequences

We'll round out the discussion of form widgets by creating a really fancy widget - one that allows the user to select any number of its items. The scrolling\_list() function of *CGI.pm* can take an arbitrary number of argument pairs, each of which consists of a named parameter (beginning with –) and a value for the parameter.

```
To add a scrolling list to a form, here's all you need to do:
```

```
print scrolling_list(
```

```
-NAME => "flavors",

-VALUES => [ qw(mint chocolate cherry vanilla peach) ],

-LABELS => {

    mint => "Mighty Mint",

    chocolate => "Cherished Chocolate",

    cherry => "Cheery Cherry",

    vanilla => "Very Vanilla",

    peach => "Perfectly Peachy",

},

-SIZE => 3,

-MULTIPLE => 1, # 1 for true, 0 for false
);
```

The parameter values have meanings as follows:

-NAME

The name of the widget. You can use the value of this later to retrieve user data from the form with param().

-VALUES

A reference to an anonymous array. The array consists of the keys of the hash referenced by -LABELS.

-LABELS

A reference to an anonymous hash. The values of the hash provide the labels (list items) seen by the form user. When a particular label is selected by the user, the corresponding hash key is what gets returned to the CGI program. That is, if the user selects the item given as Perfectly Peachy, the CGI program will receive the argument peach.

-SIZE

A number determining how many list items will be visible to the user at one time.

-MULTIPLE

A true or false value (in Perl's sense of true and false) indicating whether the form user will be allowed to choose more than one list item.

When you've set -MULTIPLE to true, you'll want to assign param()'s return list to an array:

```
@choices = param("flavors");
```

Here's another way to create the same scrolling list, passing a reference to an existing hash instead of creating one on the fly:

```
%flavors = (
    mint => "Mighty Mint",
    chocolate => "Cherished Chocolate",
    cherry => "Cheery Cherry",
    vanilla => "Very Vanilla",
    peach => "Perfectly Peachy",
```

```
);
print scrolling_list(
    -NAME => "flavors",
    -LABELS => \%flavors,
    -VALUES => [ keys %flavors ],
    -SIZE => 3,
    -MULTIPLE => 1, # 1 for true, 0 for false
);
```

This time we send in values computed from the keys of the <code>%flavors</code> hash, which is itself passed in by reference using the backslash operator. Notice how the <code>-VALUES</code> parameter is still wrapped in square brackets? Passing in the result of <code>keys</code> as a list wouldn't work because the calling convention for the <code>scrolling\_list()</code> function requires an array reference there, which the brackets happily provide. Think of the brackets as a convenient way to treat multiple values as a single value.

Previous: 18.3 Simplest CGI Program

18.3 Simplest CGI Program

Learning Perl on Win32 Systems

> Book Index

Next: 18.5 Creating a Guestbook Program

18.5 Creating a Guestbook Program

[ <u>Library Home</u> | <u>Perl in a Nutshell</u> | <u>Learning Perl | Learning Perl on Win32</u> | <u>Programming Perl | Advanced Perl Programming | Perl Cookbook</u> ]

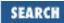

Previous: 18.4 Passing Parameters via CGI **Chapter 18 CGI Programming** 

Next: 18.6 Troubleshooting CGI Programs

## 18.5 Creating a Guestbook Program

If you have followed the examples above, you can now get some simple CGI programs going. But what about harder ones? A common request is to create a CGI program to manage a guestbook, so that visitors to your web site can record their own messages.[9]

[9] As we will note later on, this application might also be called a *webchat* program.

Actually, the form for this kind of thing is quite easy - easier in fact than some of our ice cream forms. Other matters get trickier. But don't worry, we'll explain everything as we go.

You probably want guestbook messages to survive a user's visit to your site, so you need a file to store them in. The CGI program (probably) runs under a different user, not as you; therefore, it won't normally have permission to update a file of yours. So, first, create a file (make sure it has read-write permissions for whatever user your program runs as). You can either use a text editor to create an empty file, or do something like:

```
> echo. > c:\temp\chatfile
```

Okay, but how will you accommodate several folks using the guestbook program simultaneously? The operating system doesn't block simultaneous access to files, so if you're not careful, you could get a jumbled file as everyone writes to it at the same time. To avoid this, we'll use Perl's flock function to request exclusive access to the file we're going to update. It will look something like this:

```
# Perl 5.004
use Fcntl qw(:flock); # imports LOCK_EX, LOCK_SH, LOCK_NB
....
flock(CHANDLE, LOCK_EX) || bail("cannot flock $CHATNAME: $!");

# ActiveState distribution
$LOCK_EX = 2; # hard coded value of standard LOCK_EX
....
flock(CHANDLE, $LOCK_EX) || bail("cannot flock $CHATNAME: $!");
```

The LOCK\_EX argument to flock is what buys us exclusive file access.[10] bail is a subroutine that prints an error message back to the browser and then calls die.

[10] With Perl versions prior to the 5.004 release, you must comment out the use Fcntl and just use 2 as the argument to *flock*.

flock presents a simple but uniform locking mechanism even though its underlying implementation varies wildly between systems. It reliably blocks, not returning until it gets the lock. Note that file locks are purely advisory; they only work when all processes accessing a file honor the locks in the same way. If three processes honor them, but another doesn't, all bets are off.

### 18.5.1 Object-Oriented Programming in Perl

Finally, and most importantly, you must learn how to use objects and classes. Although building your own object module is beyond the scope of this book, you don't have to know about that in order to use existing, object-oriented library modules. For in-depth information about using and creating object modules, see <a href="Chapter 5">Chapter 5</a> of <a href="Programming Perl">Programming Perl</a> and the <a href="perltoot">perltoot</a> documentation (Perl 5.004 distribution and beyond).

We won't go into the theory behind objects here, but you can just treat them as packages (which they are!) of wonderful and marvelous things that you invoke indirectly. Objects provide subroutines that do anything you need to do with the object.

For instance, suppose the *CGI.pm* module returns an object called \$query that represents the user's input. If you want to get a parameter from the query, invoke the param() subroutine like this:

```
$query->param("answer");
```

This says, "Run the param() subroutine on the \$query object, with answer as an argument." It's just like invoking any other subroutine, except that you employ the name of the object followed by the -> syntax. Subroutines associated with objects, by the way, are called *methods*.

If you want to retrieve the return value of the param() subroutine, just use the usual assignment statement and store the value in a regular old variable named \$he\_said:

```
$he_said = $query->param("answer");
```

Objects look like scalars; you store them in scalar variables (like \$query in our example), and you can make arrays or hashes of objects. But you don't treat them as you would strings or numbers. They're actually a particular kind of reference,[11] but you don't even treat them as you would ordinary references. Instead, you treat them like a special, user-defined type of data.

[11] A blessed reference, to be precise.

The type of a particular object is known as its *class*. The class name is normally just the module name - without the .*pm* suffix - and often the words *class* and *module* are used interchangeably. So we can speak of the CGI module and also the CGI class. Objects of a particular class are created and managed by the module implementing that class.

You access classes by loading in a module, which looks just like any other module except that object-oriented ones don't usually export anything. You can think of the class as a factory that cranks out brand-new objects. To get the class to produce one of these new objects, you invoke special methods called *constructors*. Here's an example:

```
$query = CGI->new(); # call method new() in class "CGI"
```

What you have there is the invocation of a class method. A class method looks just like an object

method (which is what we were talking about a moment ago), except that instead of using an object to call the method, you use the name of the class as though it were itself an object. An object method is saying "call the function by this name that is related to this object"; a class method is saying "call the function by this name that is related to this class."

Sometimes you'll see that same thing written this way:

```
$query = new CGI; # same thing
```

The second form is identical in behavior to the first. It's got less punctuation, so is sometimes preferred. But it's less convenient to use as part of a larger expression, so we'll use the first form exclusively in this book.

From the standpoint of the designer of object modules, an object is a reference to a user-defined data structure, often an anonymous hash. Inside this structure is stored all manner of interesting information. But the well-behaved user of an object is expected to get at this information (to inspect or change it), not by treating the object as a reference and going straight for the data it points to, but by employing only the available object and class methods. Changing the object's data by other means amounts to hanky-panky that is bound to get you talked about. To learn what those methods are and how they work, just read the object module's documentation, usually included as embedded pods.

### 18.5.2 Objects in CGI.pm

The CGI module is unusual in that it can be treated either as a traditional module with exported functions or as an object module. Some kinds of programs are more easily written using the object interface to *CGI.pm* rather than the procedural one. A guestbook program is one of these. We access the input that the user supplied to the form via a CGI object, and we can, if we want, use this same object to generate new HTML code for sending back to the user.

First, however, we need to create the object explicitly. *For CGI.pm*, as for so many other classes, the method that generates objects is the class method named new().[12]

[12] Unlike C++, Perl doesn't consider new a keyword; you're perfectly free to have constructor methods called gimme\_another() or fred(). But most classes end up naming their constructors new() anyway.

This method constructs and returns a new CGI object corresponding to a filled-out form. The object contains all the user's form input. Without arguments, new() builds the object by reading the data passed by the remote browser. With a filehandle as an argument, it reads the handle instead, expecting to find form input saved from previous communication with a browser.

We'll show you the program and explain its details in a moment. Let's assume that the program is named *guestbook.plx* and is in the *cgi-bin* directory. While this program does not look like one of the two-part scripts shown earlier (where one part outputs an HTML form, and the other part reads and responds to form input from a user), you will see that it nevertheless does handle both functions. So you do not need a separate HTML document containing a guestbook form. The user might first trigger our program simply by clicking on a link like this:

```
Please sign our <A HREF="http://www.SOMEWHERE.com/cgi-bin/guestbook.plx">guestbook</A>.
```

The program then downloads an HTML form to the browser, and for good measure also downloads any previous guest messages (up to a stated limit) for the user to review. The user then fills out the form, submits it, and the program reads what is submitted. This information is added to the list of previous messages (saved in a file), which is then output to the browser again, along with a fresh form. The user can continue reading the current set of messages and submitting new messages via the supplied forms as long as he wishes.

Here's the program. You might want to scan it quickly before we step you through it.

```
use strict; # enforce declarations and quoting
use CGI qw(:standard); # import shortcuts
sub bail { # function to handle errors gracefully
    my $error = "@_";
    print h1("Unexpected Error"), p($error), end_html;
    die $error;
}
my(
   $CHATNAME,
                # name of guestbook file
    $MAXSAVE,
                # how many to keep
              # page title and header
    $TITLE,
    $cur,
                # new entry in the guestbook
    @entries, # all cur entries
    $entry,
              # one particular entry
    $LOCK_EX, # hardcoded value for flock
);
                # hardcoded value for flock
LOCK_EX = 2;
$TITLE = "Simple Guestbook";
$CHATNAME = "c:/temp/chatfile"; # wherever makes sense on your system
$MAXSAVE = 10;
print header, start_html($TITLE), h1($TITLE);
$cur = CGI->new(); # current request
if ($cur->param("message")) { # good, we got a message
    $cur->param("date", scalar localtime); # current time
    @entries = ($cur); # save message to array
}
# open the file for read-write (preserving old contents)
open(CHANDLE, "+< $CHATNAME") ||
    bail("cannot open $CHATNAME: $!");
# get exclusive lock on the guestbook
# ($LOCK_EX == exclusive lock)
flock(CHANDLE, $LOCK_EX) || bail("cannot flock $CHATNAME: $!");
```

```
# grab up to $MAXSAVE old entries, newest first
while (!eof(CHANDLE) && @entries < $MAXSAVE) {</pre>
    # pass the filehandle by reference
    $entry = CGI->new(\*CHANDLE);
    push @entries, $entry;
seek(CHANDLE, 0, 0) | bail("cannot rewind $CHATNAME: $!");
foreach $entry (@entries) {
    $entry->save(\*CHANDLE); # pass the filehandle by reference
truncate(CHANDLE, tell(CHANDLE)) | |
    bail("cannot truncate $CHATNAME: $!");
close(CHANDLE) | bail("cannot close $CHATNAME: $!");
print hr, start_form; # hr() emits html horizontal rule: <HR>
print p("Name:", $cur->textfield(
    -NAME => "name"));
print p("Message:", $cur->textfield(
    -NAME => "message",
    -OVERRIDE => 1, # clears previous message
    -SIZE => 50));
print p(submit("send"), reset("clear"));
print end_form, hr;
print h2("Prior Messages");
foreach $entry (@entries) {
    printf("%s [%s]: %s",
    $entry->param("date"),
    $entry->param("name"),
    $entry->param("message"));
    print br();
print end_html;
```

Figure 18.5 shows a sample screen dump after running the program a few times.

#### Figure 18.5: Sample screen dump

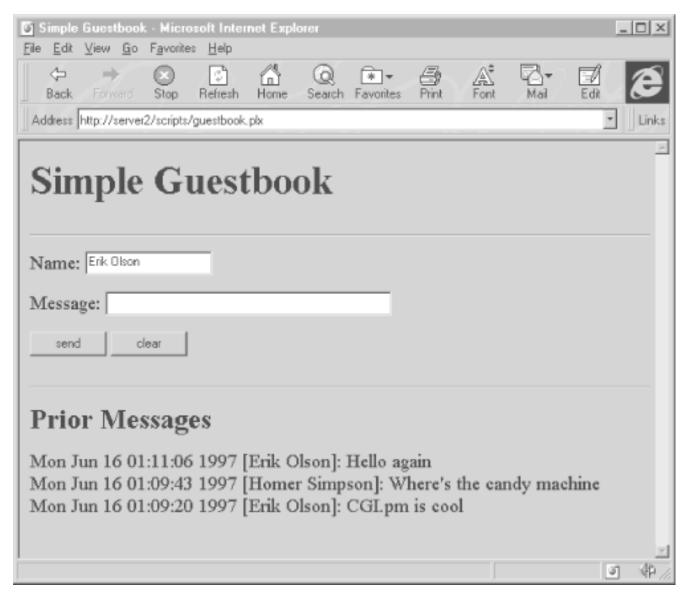

Because every execution of the program results in the return of an HTML form to the particular browser that sought us out, the program begins by getting a start on the HTML code:

```
The program then creates a new CGI object:
$cur = CGI->new(); # current request
if ($cur->param("message")) { # good, we got a message
    # set to the current time
    $cur->param("date", scalar localtime);
    @entries = ($cur); # save message to array
}
```

print header, start\_html(\$TITLE), h1(\$TITLE);

If we are being called via submission of a form, then the \$cur object now contains information about the input text given to the form. The form we supply (as shown later) has two input fields: a name field for the name of the user, and a message field for the message. In addition, the code shown above puts a date stamp on the form data after it is received. Feeding the param() method two arguments is a way to set the parameter named in the first argument to the value given in the second argument.

If we are not being called via submission of a form, but rather because the user has clicked on "Please

sign our guestbook," then the query object we create here will be empty. The if test will yield a false value, and no entry will be added to the @entries array.

In either case, we proceed to check for any entries previously saved in our savefile. We will read those into the @entries array. (Recall that we have just now made the current form input, if any, the first member of this array.) But, first, we have to open the savefile:

```
open(CHANDLE, "+< $CHATNAME") | bail("cannot open $CHATNAME: $!");
```

This opens the file in nondestructive read-write mode. Alternatively, we could have used sysopen().[13] This way a single call opens an old file (if it exists) without clobbering it, or else creates a new one (note the use of the permission bits again):

[13] For you C programmers, sysopen() is implemented in terms of open() rather than fopen().

Then we lock the file, as described earlier, and proceed to read up to a total of \$MAXSAVE entries into @entries:

eof is a Perl built-in function that tells whether we have hit the end-of-file. By repeatedly passing the new() method a reference to the savefile's filehandle,[14] we retrieve the old entries - one entry per call. Then, we update the file so that it now includes the new entry we (may) have just received:

[14] Actually, this reference is a glob reference, not a filehandle reference, but it's close enough.

```
seek(CHANDLE, 0, 0) | | bail("cannot rewind $CHATNAME: $!");
foreach $entry (@entries) {
    $entry->save(\*CHANDLE); # pass the filehandle by reference
}
truncate(CHANDLE, tell(CHANDLE)) | |
    bail("cannot truncate $CHATNAME: $!");
close(CHANDLE) | | bail("cannot close $CHATNAME: $!");
```

seek, truncate, and tell are all built-in Perl functions whose descriptions you will find in any Perl reference work. Here seek repositions the file pointer to the beginning of the file, truncate truncates the indicated file to the specified length, and tell returns the current offset of the file pointer from the beginning of the file. The effect of these lines is to save only the most recent \$MAXSAVE entries, beginning with the one just now received, in the savefile.

The save() method handles the actual writing of the entries. The method can be invoked here as \$entry->save because \$entry is a CGI object, created with CGI->new() as discussed above.

The format of a savefile entry looks like this, where the entry is terminated by = standing alone on a line:

```
NAME1=VALUE1
NAME2=VALUE2
NAME3=VALUE3
```

Now it's time to return a fresh form to the browser and its user. (This form will be, of course, the first form he is seeing if he has just clicked on "Please sign our guestbook.") First, consider some preliminaries:

```
print hr, start_form; # hr() emits html horizontal rule: <HR>
```

As already mentioned, *CGI.pm* allows us to use either straight function calls or method calls via a CGI object. Here, for basic HTML code, we've reverted to the simple function calls. But for generation of form input fields, we continue to employ object methods:

```
print p("Name:", $cur->textfield(
        -NAME => "name"));
print p("Message:", $cur->textfield(
        -NAME => "message",
        -OVERRIDE => 1, # clears previous message
        -SIZE => 50));
print p(submit("send"), reset("clear"));
print end_form, hr;
```

The textfield() method returns a text input field for a form. The first of the two invocations here generates HTML code for a text input field with the HTML attribute NAME="name", while the second one creates a field with the attribute NAME="message".

Widgets created by *CGI.pm* are by default sticky - they retain their values between calls. (This statement is true only during a single session with a form, beginning when the user clicks on "Please sign our guestbook.") Consequently, the NAME="name" field generated by the first textfield() above will have the value of the user's name if he already filled out and submitted the form at least once during this session. So the input field we are now creating will actually have these HTML attributes:

```
NAME="name" VALUE="Sam Smith"
```

The second invocation of textfield() is a different matter. We don't want the message field to contain the value of the old message. So the  $-\mathsf{OVERRIDE} => 1$  argument pair says, in effect, "throw out the previous value of this text field and restore the default value." The  $-\mathsf{SIZE} => 50$  argument pair of textfield() gives the size of the displayed input field in characters. Other optional argument pairs besides those shown include:  $-\mathsf{DEFAULT} => 'initial value'$  and  $-\mathsf{MAXLENGTH} => n$ , where n is the maximum number of input characters the field will accept.

Finally, we output for the user's delectation the current set of saved messages, including, of course, any he has just submitted:

```
print h2("Prior Messages");
```

```
foreach $entry (@entries) {
    printf("%s [%s]: %s",
    $entry->param("date"),
    $entry->param("name"),
    $entry->param("message"));
    print br();
}
print end_html;
```

As you will doubtless realize, the h2 function outputs a second-level HTML heading. For the rest, we simply iterate through the current list of saved entries (the same list we earlier wrote to the savefile), printing out date, name, and message from each one.

Users can sit with the guestbook form, continually typing messages and pressing the submit button. This method simulates an electronic bulletin-board system, letting users see each other's new messages each time they send off their own. When they do this, they call the same CGI program repeatedly, which means that the previous widget values are automatically retained between invocations. This result is particularly convenient when creating multistage forms, such as those used in so-called "shopping cart" applications.

[ <u>Library Home</u> | <u>Perl in a Nutshell</u> | <u>Learning Perl | Learning Perl on Win32</u> | <u>Programming Perl | Advanced Perl Programming | Perl Cookbook</u> ]

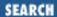

Previous: 18.5 Creating a Guestbook Program

**Chapter 18 CGI Programming** 

Next: 18.7 Perl and the Web: Beyond CGI Programming

## 18.6 Troubleshooting CGI Programs

CGI programs launched from a web server run under a fundamentally different environment than they do when invoked from the command line. While you should always verify that your CGI program runs properly from the command line,[15] this isn't enough to guarantee that your program will work when called from the web server.

[15] See the *CGI.pm* documentation for tips on command-line debugging.

You should get the CGI programming FAQ and a good book on CGI programming to help you in this. Some of these references are listed at the end of this chapter. Here's a brief list of the frequent problems that arise in CGI programming. Almost all of them trigger those annoyingly unhelpful 500 Server Error messages that you will soon come to know and hate.

- If, when sending HTML to a browser, you forget the blank line between the HTTP header (that is, the Content-Type line) and the body, your program won't work. Remember to output a proper Content-Type line (and possibly other HTTP headers) plus a totally blank line before you do anything else.
- The server needs to be able to read and execute the script, so you need to make sure that whatever user your script runs as (e.g., IUSR\_MYSERVER under IIS) has read and execute rights to the script.
- The directory where the script resides must have read and execute rights for the script user.
- The script must be installed in the proper directory for your server configuration. For example, on some systems, the directory may be *c:\inetpub\scripts*.[16]

[16] This directory is the default for IIS, Microsoft's Internet Information Server.

- You need to have your script's filename end in a particular suffix, like .cgi or .plx, so that your web server knows that it needs to invoke the Perl interpreter on your script. Make sure that your script directory is not writable by FTP clients. We suggest using a suffix of .plx, and associating .plx with your Perl interpreter.
- Your server configuration requires CGI execution specially enabled for the directory you put your CGI script in. Make sure both GET and POST are allowed.
- Normally, the web server doesn't execute your script using your account. Make sure the files and

directories accessed by the script are open to whatever user the script will run as; this might be the IUSR\_INTERNET or anoynmous account, or whatever account you use on your system. You may need to pre-create such files and directories and give them appropriate permissions. Always be alert to the risks when you grant such access to files.

- Always run your script under Perl's -w flag to get warnings. These warnings go to the web server error log, which contains any errors and warnings generated by your script. Learn the path to that logfile from your webmaster and check it for problems. See also the standard CGI::Carp module for how to handle errors better.
- Make sure that the versions and paths to Perl and any libraries you use (like *CGI.pm*) are what you're expecting them to be over on the machine the web server is running on.
- Enable autoflush on the STDOUT filehandle at the top of your script by setting the \$ | variable to a true value, like one. If you've used the FileHandle module or any of the IO modules (like IO::File, IO::Socket, and so on), then you can use the more mnemonically named autoflush() method on the filehandle instead:

```
use FileHandle;
STDOUT->autoflush(1);
```

• Check the return value of every system call your program makes, and take appropriate action if the call fails.

Previous: 18.5 Creating a
Guestbook Program

18.5 Creating a Guestbook
Program

Learning Perl on Win32 Systems

> Book Index

Next: 18.7 Perl and the Web: Beyond CGI Programming

18.7 Perl and the Web: Beyond CGI Programming

[ <u>Library Home</u> | <u>Perl in a Nutshell</u> | <u>Learning Perl | Learning Perl on Win32</u> | <u>Programming Perl | Advanced Perl Programming | Perl Cookbook</u> ]

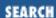

Previous: 18.6
Troubleshooting CGI
Programs

**Chapter 18 CGI Programming** 

Next: 18.8 Further Reading

# 18.7 Perl and the Web: Beyond CGI Programming

Perl is used for much more than CGI programming. Other uses include logfile analysis, cookie and password management, clickable images, and image manipulation. And this list is still just the tip of the iceberg.

### 18.7.1 Custom Publishing Systems

Commercial web publishing systems may make things easy, especially for nonprogrammers, but they just aren't infinitely flexible the way a real programming language is. Without source code, you're locked into someone else's design decisions: if something doesn't work quite the way you want it to, you can't fix it. No matter how many whiz-bang programs become available for the consumer to purchase, a programmer will always be needed for those special jobs that don't quite fit the mold. And, of course, someone has to write the publishing software in the first place.

Perl is great for creating custom publishing systems tailored to your unique needs. You can easily convert raw data into zillions of HTML pages *en masse*. Sites all over the web use Perl to generate and maintain their entire web site. *The Perl Journal* (<a href="www.tpj.com">www.tpj.com</a>) uses Perl to generate its pages. The Perl Language Home Page (<a href="www.perl.com">www.perl.com</a>) has nearly ten thousand web pages automatically maintained and updated by various Perl programs.

### 18.7.2 PerIIS and PerIScript

Each time a user invokes a CGI program or script, the web server needs to create a new instance of that program. While this is a reliable, proven way of doing things, there are more efficient ways to generate dynamic content. ActiveState provides for their distribution of Perl for Win32 two excellent alternatives. One is PerlIS, which enables Perl to be run as an ISAPI extension under an ISAPI compliant webserver (more on this shortly). Another is PerlScript, which is an ActiveX scripting version of Perl that can be used to generate Active Server Pages with a compatible web server (such as Microsoft's *IIS* or O'Reilly's *Website Professional 2.0*).

We said that PerlIS runs as an ISAPI extension. Accordingly, the web server loads Perl as part of its process when the web server starts. Each CGI request destined for the Perl interpreter is then run in-process with the web server as a separate thread. Consequently, the web server doesn't need to start a new instance of the Perl interpreter for each request; it merely creates a new thread and tells its copy of

the Perl interpreter to handle the request from the new thread. This can provide significant performance benefits in situations where the server receives a high number of hits.

The current version of PerlIS (Build 306) has some instability when launching external processes and when creating socket connections. If you can't get something to work that you need, we suggest running your script as a CGI program using the standalone interpreter. Look for improved stability in future releases of PerlIS.

PerlScript can not only be used to generate Active Server Pages, but also as a client-side scripting language in the same manner as VBScript or JavaScript. For more information on PerlScript, see <a href="https://www.microsoft.com/iis/usingiis/resources/ASPdocs/roadmap.asp">www.microsoft.com/iis/usingiis/resources/ASPdocs/roadmap.asp</a>, which provides a detailed overview of Active Server Pages and the automation objects that a server provides to PerlScript.

Previous: 18.6
Troubleshooting CGI
Programs

18.6 Troubleshooting CGI
Programs

18.8 Further Reading

Book
Index

18.8 Further Reading

[ <u>Library Home</u> | <u>Perl in a Nutshell</u> | <u>Learning Perl | Learning Perl on Win32</u> | <u>Programming Perl | Advanced Perl Programming | Perl Cookbook</u> ]

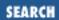

Previous: 18.7 Perl and the Web: Beyond CGI Programming **Chapter 18 CGI Programming** 

Next: 18.9 Exercises

## 18.8 Further Reading

There's quite a bit more to modules, references, objects, and web programming than we can possibly hope to cover in this one small chapter. A whole book could be written on CGI programming. In fact, dozens have been. For your continued research into these matters, check out the following reference list:

- *CGI.pm* documentation
- The LWP library from CPAN (runs under Windows NT with a few modifications see the documentation for more information)
- CGI Programming on the World Wide Web (Shishir Gundavaram, O'Reilly & Associates, 1996)
- Web Client Programming with Perl (Clinton Wong, O'Reilly & Associates, 1997)
- HTML: The Definitive Guide, Second Edition (Chuck Musciano & Bill Kennedy, O'Reilly & Associates, 1997)
- How to Set Up and Maintain a Web Site, Second Edition (Lincoln D. Stein, Addison-Wesley, 1996)
- Nick Kew's CGI FAQ
- Perl documentation: perltoot, perlref, perlmod, perlobj

Previous: 18.7 Perl and the Web: Beyond CGI Programming

Learning Perl on Win32 Systems Next: 18.9 Exercises

18.7 Perl and the Web: Beyond CGI Programming

Book Index 18.9 Exercises

[ <u>Library Home</u> | <u>Perl in a Nutshell</u> | <u>Learning Perl</u> | <u>Learning Perl on Win32</u> | <u>Programming Perl</u> | <u>Advanced Perl Programming</u> | <u>Perl Cookbook</u> ]

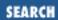

Previous: 18.8 Further Reading

**Chapter 18 CGI Programming** 

Next: 19. OLE Automation

### 18.9 Exercises

See Appendix A, Exercise Answers for answers.

- 1. Write a form that provides two input fields that are added together when the user submits it.
- 2. Write a CGI script that detects the browser type making the request, and then prints something appropriate (hint: look at the HTTP\_USER\_AGENT environment variable).

Previous: 18.8 Further Reading

18.8 Further Reading

Learning Perl on Win32 Systems

> Book Index

Next: 19. OLE Automation

19. OLE Automation

[ <u>Library Home</u> | <u>Perl in a Nutshell</u> | <u>Learning Perl | Learning Perl on Win32</u> | <u>Programming Perl | Advanced Perl Programming | Perl Cookbook</u> ]

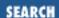

Previous: 18.9 Exercises Chapter 19

Next: 19.2 Creating Automation Objects

## 19. OLE Automation

#### **Contents:**

Introduction to OLE Automation
Creating Automation Objects
Using Automation Objects
Variants

Tips and Techniques

**Exercises** 

### 19.1 Introduction to OLE Automation

OLE Automation is a method for a client program to control an OLE server. Microsoft designed automation to be a solution for the problem of cross-application macro programming. Because there seemed to be little chance of convincing users to use a single language, the best solution was to make a way for any language to access the capabilities that an application chose to offer.

Automation objects provide two types of interactivity: *properties* and *methods*. Properties are values that you can get and set.[1] Methods are functions that can be called with (optional) parameters and (optionally) provide a return value, possibly even another automation object. PerlScript also provides support for OLE events, which are a type of handler that get invoked when certain things happen, such as when the user clicks on a button in a browser. However, we will limit our discussion to automation and to properties and methods.

[1] Although, it is possible to have read only properties.

Perl implements support for automation objects in the same way as for any other Perl object. Object methods can be called using the pointer arrow:

```
$obj->some_func(); # call some_func() method of $obj
```

Properties are stored in a hash, and can also be accessed through the pointer arrow:

```
$obj->{foo} = "Some String";  # set foo to Some String
$val = $obj->{foo};  # get the value of foo
```

Notice that we normally don't need to enclose the property name in quotes. If you're getting a property

value, you can also use a short form:

Now, we know that we can control our favorite automation servers from Perl. But how do we know what methods, properties, and objects a server exposes? The answer, unfortunately, it that these things are completely server dependent. No standards for object names, methods, or properties exist. The best solution is to turn to your server's documentation for answers. If the server doesn't provide documentation, your situation is still not completely hopeless. If the automation server provides typelib information (an OLE mechanism to describe the interfaces that an OLE server provides), you can use an OLE object viewer (such as Microsoft's *OLE2VW32.EXE*) that can read OLE typelib information and try to figure out what methods and properties the object exposes on your own.

Automation servers come in a couple of different flavors. There are local servers that live in an application (*.exe file*) and run as their own processes. There are in-proc servers that live in DLLs (dynamic-link libraries) and run in the process of the automation controller. There are also remote servers that may run on a different machine using Distributed COM (DCOM).

Perl for Win32 cannot currently use OCX controls, which require additional OLE support.

Previous: 18.9 Exercises

Learning Perl on Win32 Systems

Next: 19.2 Creating Automation Objects

18.9 Exercises

Book Index

19.2 Creating Automation Objects

[ <u>Library Home</u> | <u>Perl in a Nutshell</u> | <u>Learning Perl</u> | <u>Learning Perl on Win32</u> | <u>Programming Perl</u> | <u>Advanced Perl Programming</u> | <u>Perl Cookbook</u> ]

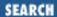

Previous: 19.1 Introduction to OLE Automation

**Chapter 19 OLE Automation** 

Next: 19.3 Using Automation Objects

## 19.2 Creating Automation Objects

Unfortunately, automation is one of the areas in which the ActiveState distribution differs slightly from the *libwin32* OLE module for use with the standard Perl distribution. Both distributions use the CreateObject function to create an automation object, but the syntax (and module name) is slightly different:

The ActiveState CreateObject takes two arguments: a class type (currently, always OLE), and a ProgID (program ID) string of the object to create. When an automation server is registered on the system, it stores a CLSID (class ID), which is a token that uniquely identifies an OLE object, and a ProgID that provides a human readable way to access the CLSID. Perl does the conversion internally, so you just need to provide the ProgID. A server generally has two types of ProgIDs: one is a version-independent ProgID that typically identifies the most current version of the server, the other is a version-specific ProgID that denotes a specific application version.

Here are some examples of ProgIDs that you might use:

```
Excel.Application (Microsoft Excel Application Object)
Excel.WorkSheet (Microsoft Excel Worksheet Object)
Word.Document.8 (Microsoft Word Document Object, Ver 8)
Word.Basic.8 (Microsoft WordBasic Object, Ver 8)
```

You'll need to check the documentation for the automation server that you want to use in order to discover what its ProgID is.

CreateObject returns a reference to the automation object if it succeeds, and undef if it fails.

The *libwin32* version of CreateObject uses Win32::OLE as the module name (this was done for conformity with the other Win32 extensions). CreateObject takes the same ProgID, and a scalar that

will contain the automation object if the function returns successfully.

Throughout this chapter, we'll be using the ActiveState syntax for our automation examples.

Previous: 19.1 Introduction to OLE Automation

19.1 Introduction to OLE Automation

Learning Perl on Win32 Systems

> Book Index

Next: 19.3 Using Automation Objects

19.3 Using Automation Objects

[ <u>Library Home</u> | <u>Perl in a Nutshell</u> | <u>Learning Perl</u> | <u>Learning Perl on Win32</u> | <u>Programming Perl</u> | <u>Advanced Perl Programming</u> | <u>Perl Cookbook</u> ]

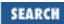

Previous: 19.2 Creating Automation Objects **Chapter 19 OLE Automation** 

Next: 19.4 Variants

## 19.3 Using Automation Objects

In this section, we're going to explore automation objects by building a simple progam that sends a message using Microsoft's *Active Messaging Library*. If you don't have Active Messaging (if you have MAPI, you probably have it) on your system, you can still follow the concepts, which are generally applicable to using automation. Remember, though, that the specific methods, properties, and objects that a server exposes are specific to that server. To learn more about Active Messaging, try the Microsoft MSDN[2] web site at <a href="www.microsoft.com/msdn/sdk/">www.microsoft.com/msdn/sdk/</a> and look for the for Active Messaging Library documentation. The Active Message Library is a complex API that provides complete services for messaging, message stores, providers, transports, and more; but we're just going to touch on the basics of sending a message here.

[2] Microsort Developer Network - you might also have it on CD, if you're a Win32 programmer and subscribe to MSDN.

The first thing we need to do is to create a Active Messaging session. This happens to be the top-level automation object for our purposes, so we'll start here with CreateObject:

The ProgID for the Active Messaging Session object is MAPI.Session, so that's the argument that we give to CreateObject. After we have an Active Messaging session, we need to logon. Active Messaging provides a couple of options for doing this. If you don't supply a valid username/password combination, you'll get a logon dialog that lets you supply a user and password:

Here, we're calling the Logon method of the Active Messaging Session object. Because Logon returns 0 on success, we are only dying if we get a return value (indicating an error code). If we successfully logon to the Active Messsaging session, we're ready to create a Message object. A message object is another automation object that (appropriately enough) encapsulates a message. For example:

```
$Message = $ActiveSession->Outbox->Messages->Add();
```

Now, things are starting to get interesting. We're using the \$ActiveSession object to call a method named

Outbox that returns an automation object (the Outbox object). We're then calling a method of the Outbox object called Messages that returns another automation object (the Message object). We're then calling a method of the Message object named Add that returns yet another automation object, which we're assiging to our \$Message variable. Perl lets you merrily create as many nested automation objects as you need.

Now that we have a Message object, we can start doing things with the message. First, we need to add a recipient. This involves another nested automation-object call:

```
$Recipient = $Message->Recipients->Add();
```

Here we're calling the Recipients method of the message object that returns a recipients object. We then call the Add method of the recipients object to get a Recipient object that we can use. Let's set some properties of the recipient object:

```
$Recipient->{Name} = "Erik Olson"; # to address
$Recipient->{Type} = 1; # ugly constant, means this is a To address
```

We've set the Name property of the Recipient object by setting the property using the object's hash. As for that assignment to the Type property, we've set it to 1, which is the Active Messaging value for a TO recipient (as opposed to a CC or BCC recipient). Table 19.1 displays the values for the recipient types.

Table 19.1: Recipient Type Values

| Recipient Type                                 | Value |
|------------------------------------------------|-------|
| MAPI_ORIG (recipient is message originator)    | 0     |
| MAPI_TO (recipient is a primary recipient)     | 1     |
| MAPI_CC (recipient is a copy recipient)        | 2     |
| MAPI_BCC (recipient is a blind copy recipient) | 3     |

After setting the recipient information, we need to resolve it to a name in the Active Messaging address book. We do this by calling the Resolve member of the Recipient object:

```
$Recipient->Resolve();
```

Now that we know where our message is going, let's add some data to it. We need at least a subject and a body, both of which are properties of the Message object.

```
$Message->{Subject} = "A Message From Perl";
$Message->{text} = "Perl does automation!";
```

All that remains is to save the message, send it, and terminate our session:

```
$Message->Update();
$Message->Send(1, 0, 0);
$Message->Logoff();
```

We call the Update method of the message object to save it, then the Send method to actually send the message. The parameters to Send are shown in <u>Table 19.2</u>.

Table 19.2: Send Parameters

| Parameter    | Meaning                                                                                                   |
|--------------|----------------------------------------------------------------------------------------------------|
| saveCopy     | Save a copy of the message in the Sent-Items folder (one or zero)                                         |
| showDialog   | Display a send-message dialog where the user can change the message contents or recipients (1 or 0)       |
| parentWindow | Parent-window handle for the dialog, if showDialog is true; in Perl, you'll normally be passing this as 0 |

#### Let's put everything together:

```
use OLE;
$LogonName = "Erik Olson";
                                   # send message to me
$LogonPasswd = undef;
                                   # use stored passwd
$ActiveSession = CreateObject OLE "MAPI.Session" ||
        die "CreateObject: $!";
                                    # create session
die "Logon: $!" if $ActiveSession->Logon($LogonName,
        $LogonPasswd);
                                    # logon (returns 0 on success)
$Message = $ActiveSession->Outbox->Messages->Add();
$Recipient = $Message->Recipients->Add();
$Recipient->{Name} = "Erik Olson"; # to address
                            # uqly constant, means this is a To address
$Recipient->{Type} = 1;
$Recipient->Resolve();
                                    # resolve name - hope it's there
$Message->{Subject} = "A Message From Perl";
$Message->{text} = "Perl does automation!";
$Message->Update();
                                   # save it
$Message->Send(1, 0, 0);
                                   # send it - don't show UI
$ActiveSession->Logoff();
                                   # end session
```

### 19.3.1 Data-Access Objects

If you are a Perl programmer looking for a database solution, you owe it to yourself to check out Microsoft's *ActiveX Data Objects* (ADO), which provide an automation interface to database access. ADO is a powerful data-access layer that you can use from Perl, PerlIS, or PerlScript. This layer is particularly interesting in conjunction with Active Server pages and PerlScript. See <a href="https://www.microsoft.com/ADO/">www.microsoft.com/ADO/</a> for more information on ADO. The ActiveState site (<a href="https://www.activestate.com">www.activestate.com</a>) has several samples using PerlScript and ADO for database access.

Just to tempt you, here's a quick example that uses the sample database shipped with the OLEDB SDK (OLE Database Software Development Kit), with which ADO is included. For more information on the OLEDB SDK, see <a href="www.microsoft.com/oledb">www.microsoft.com/oledb</a>. The sample database contains a table called <a href="mailto:Employees">Employees</a>, which includes the fields <a href="LastName">LastName</a>, FirstName</a>, and <a href="EmployeeID">EmployeeID</a>. The following program just opens the data source (you have to have an ODBC driver installed for Microsoft Access database files) and lists all

the rows in the *Employees* table. Regardless of which data source you choose to use ADO with, you'll find the procedure to be similar.

```
use OLE;
$conn = CreateObject OLE "ADODB.Connection" | |
       die "CreateObject: $!";  # create ADO auto object
$conn->Open('OLE_DB_NWind_Jet');  # connect to data source
$sql = "SELECT * FROM Employees ORDER BY LastName, FirstName";
$rs = $conn->Execute($sql);
                            # grab all records in table
while(!$rs->EOF()) {
   $lastname = $rs->Fields('LastName')->Value;
   $firstname = $rs->Fields('FirstName')->Value;
   $empid = $rs->Fields('EmployeeId')->Value;
   write;
                                # print them out
   $rs->MoveNext();
}
                                # shut down the recordset
$rs->Close();
$conn->Close();
                                # close the data source
# some formats for a quick printout
format STDOUT =
@<<<<
          @<<<<<<<
                                @<<<<<<<<<
$empid,
         $firstname,
                                $lastname
format STDOUT_TOP =
Page @<<
$%
          First
ID
                                Last
=====
```

Our first task is to create the automation object using the now familiar CreateObject function. We then use the ADO Connection object to execute a SQL statement. The Execute function returns a Recordset object, which we then use to iterate through all the rows, printing out the data.

Here's another quick program that inserts an employee into the *Employees* table:

\$conn->Close();

Previous: 19.2 Creating Automation Objects

19.2 Creating Automation Objects

Learning Perl on Win32 Systems

> Book Index

Next: 19.4 Variants 19.4 Variants

[ Library Home | Perl in a Nutshell | Learning Perl | Learning Perl on Win32 | Programming Perl | Advanced Perl Programming | Perl Cookbook ]

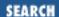

Previous: 19.3 Using Automation Objects

**Chapter 19 OLE Automation** 

Next: 19.5 Tips and Techniques

### 19.4 Variants

In order for automation controllers and servers to cooperate, they have to have some way to agree on the type of data that they're passing. Automation accomplishes this through a data type called a VARIANT. The VARIANT data type is built on a C-language union. It contains a type field that identifies that type of data in the union (things such as strings, numbers, automation objects, etc.) and a field that contains the data.

Usually, Perl handles data-type conversion for you. If you need more control, though, you can create a Variant object and specify the type yourself. Perl provides access to the types listed in Table 19.3.

| Variant Type | Description                                                                  |
|--------------|------------------------------------------------------------------------------|
| VT_UI1       | Unsigned character (1 byte)                                                  |
| VT_I2        | Signed integer (2 bytes)                                                     |
| VT_I4        | Signed integer (4 bytes)                                                     |
| VT_R4        | Floating point (4 bytes)                                                     |
| VT_R8        | Floating point (8 bytes)                                                     |
| VT_DATE      | OLE Date (floating-point value measuring days since midnight, Dec. 30, 1899) |
| VT_BSTR      | OLE String                                                                   |
| VT_CY        | OLE Currency                                                                 |
| VT_BOOL      | OLE Boolean                                                                  |

Table 19.3: Variant Types

By default, Perl converts integer data to the VT\_I4 type, string data to the VT\_BSTR type, and floating-point data to the VT\_R8 type. Usually, these conversions are what you'd expect, but let's look at how you might specify your own type:

```
$vt = new OLE::Variant(OLE::VT_DATE, "May 31, 1997" );
$Message->{TimeSent} = $vt;
```

This example first creates a Variant object, setting the type to VT\_DATE and the date to "May 31, 1997." It then assigns the date to the Message object TimeSent property (something you might do if you were posting a message to a folder, for example).

Previous: 19.3 Using Automation Objects

19.3 Using Automation Objects

Learning Perl on Win32 Systems
Book

Index

Next: 19.5 Tips and Techniques

19.5 Tips and Techniques

[ <u>Library Home</u> | <u>Perl in a Nutshell</u> | <u>Learning Perl</u> | <u>Learning Perl on Win32</u> | <u>Programming Perl</u> | <u>Advanced Perl Programming</u> | <u>Perl Cookbook</u> ]

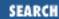

Previous: 19.4 Variants **Chapter 19 OLE Automation** 

Next: 19.6 Exercises

## 19.5 Tips and Techniques

Here are a couple of tips for using OLE automation from Perl.

### 19.5.1 Translating Samples from Visual Basic

Finding documentation and examples that show you how to use an automation server from Perl can be difficult. You'll more likely find examples for Visual Basic. Converting automation examples from Visual Basic to Perl is quite easy.

Visual Basic also uses a CreateObject call to create automation objects. Visual Basic uses a set statement to assign an object, whereas Perl just needs a normal assignment. Visual Basic references properties and methods using the dot operator, while Perl uses the pointer arrow for methods, and the pointer arrow and a hash for properties. Here's a brief snippet from Visual Basic:

```
set Message = ActiveSession.Outbox.Messages.Add
Message.Subject = "Subject"
Message.Text = "Text"

And here's the translation into Perl:

$Message = $ActiveSession->Outbox->Messages->Add();
$Message->{Subject} = "Subject";
$Message->{Text} = "Text";
```

Previous: 19.4
Variants
19.4 Variants

Learning Perl on Win32 Systems Book

Book Index Next: 19.6 Exercises 19.6 Exercises

[ <u>Library Home</u> | <u>Perl in a Nutshell</u> | <u>Learning Perl | Learning Perl on Win32</u> | <u>Programming Perl | Advanced Perl Programming | Perl Cookbook</u> ]

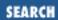

Previous: 19.5 Tips and Techniques

**Chapter 19 OLE Automation** 

Next: A. Exercise Answers

### 19.6 Exercises

- 1. Write a program that will invoke your favorite automation-enabled web browser and take it to the O'Reilly & Associates Perl home page (http://www.ora.com/publishing/perl).
- 2. Write a program that reads a list of numbers and uses automation to put them in sequential rows in your favorite spreadsheet.

Previous: 19.5 Tips and Techniques

19.5 Tips and Techniques

Learning Perl on Win32 Systems

> Book Index

Next: A. Exercise Answers

A. Exercise Answers

[ <u>Library Home</u> | <u>Perl in a Nutshell</u> | <u>Learning Perl</u> | <u>Learning Perl on Win32</u> | <u>Programming Perl</u> | <u>Advanced Perl Programming</u> | <u>Perl Cookbook</u> ]

Previous: 19.6 Exercises Appendix A

Next: A.2 Chapter 3, Arrays and List Data

### A. Exercise Answers

#### **Contents:**

Chapter 2, Scalar Data

Chapter 3, Arrays and List Data

Chapter 4, Control Structures

Chapter 5, Hashes

Chapter 6, Basic I/O

Chapter 7, Regular Expressions

Chapter 8, Functions

Chapter 9, Miscellaneous Control Structures

Chapter 10, Filehandles and File Tests

Chapter 11, Formats

Chapter 12, Directory Access

Chapter 13, File and Directory Manipulation

Chapter 14, Process Management

Chapter 15, Other Data Transformation

Chapter 16, System Information

Chapter 17, Database Manipulation

Chapter 18, CGI Programming

Chapter 19, OLE Automation

This appendix gives the answers for the exercises found at the end of each chapter.

## A.1 Chapter 2, Scalar Data

1. Here's one way to do it:

```
$pi = 3.141592654;
$result = 2 * $pi * 12.5;
print "radius 12.5 is circumference $result\n";
```

First, we give a constant value ([pi]) to the scalar variable \$pi. Next, we compute the

circumference using this value of \$pi in an expression. Finally, we print the result using a string containing a reference to the result.

#### 2. Here's one way to do it:

```
print "What is the radius: ";
chomp($radius = <STDIN>);
$pi = 3.141592654;
$result = 2 * $pi * $radius;
print "radius $radius is circumference $result\n";
```

This is similar to the previous exercise, but in this case, we've asked the person running the program for a value, using a print statement for a prompt, and then the <STDIN> operator to read a line from the terminal.

If we had left off the chomp, we'd get a newline in the middle of the displayed string at the end. You must get that newline off the string as soon as you can.

#### 3. Here's one way to do it:

```
print "First number: "; chomp($a = <STDIN>);
print "Second number: "; chomp($b = <STDIN>);
$c = $a * $b; print "Answer is $c\n";
```

The first line does three things: prompts you with a message, reads a line from standard input, and then gets rid of the inevitable newline at the end of the string. Note that because we are using the value of \$a strictly as a number, we can omit the chomp here, because 45\n is 45 when used numerically. However, such careless programming would likely come back to haunt us later on (for example, if we were to include \$a in a message).

The second line does the same thing for the second number and places it into the scalar variable \$b.

The third line multiplies the two numbers together and prints the result. Note the newline at the end of the string here, contrasted with its absence in the first two lines. The first two messages are prompts, for which user input was desired on the same line.

#### 4. Here's one way to do it:

```
print "String: "; $a = <STDIN>;
print "Number of times: "; chomp($b = <STDIN>);
$c = $a x $b; print "The result is:\n$c";
```

As with the previous exercise, the first two lines ask for, and accept, values for the two variables. Unlike the previous exercise, we don't chomp the newline from the end of the string, because we need it! The third line takes the two entered values and performs a string repetition on them, and then displays the answer. Note that the interpolation of \$c is not followed by a newline, because we believe that \$c will always end in a newline anyway.

[ Library Home | Perl in a Nutshell | Learning Perl | Learning Perl on Win32 | Programming Perl | Advanced Perl Programming | Perl Cookbook ]

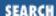

Previous: A.1 Chapter 2, Scalar Data Appendix A

Exercise Answers

Next: A.3 Chapter 4, Control Structures

# A.2 Chapter 3, Arrays and List Data

1. Here's one way to do it:

```
print "Enter the list of strings:\n";
@list = <STDIN>;
@reverselist = reverse @list;
print @reverselist;
```

The first line prompts for the strings. The second reads the strings into an array variable. The third line computes the list in the reverse order, storing it into another variable. The final line displays the result.

We can actually combine the last three lines, resulting in:

```
print "Enter the list of strings:\n";
print reverse <STDIN>;
```

This method works because the print operator is expecting a list, and reverse returns a list so they're happy. And reverse wants a list of values to reverse, and <STDIN> in a list context returns a list of the lines, so they're happy, too!

2. One way to do this is:

```
print "Enter the line number: "; chomp($a = <STDIN>);
print "Enter the lines, end with ^Z:\n"; @b = <STDIN>;
print "Answer: $b[$a-1]";
```

The first line prompts for a number, reads it from standard input, and removes that pesky newline. The second line asks for a list of strings, then uses the <STDIN> operator in a list context to read all of the lines until end-of-file into an array variable. The final statement prints the answer, using an array reference to select the proper line. Note that we don't have to add a newline to the end of this string, because the line selected from the @b array still has its newline ending. You'll need to type CTRL-Z at the console to indicate an end-of-file.

3. One way to do this is:

```
srand;
print "List of strings: "; @b = <STDIN>;
print "Answer: $b[rand(@b)]";
```

The first line initializes the random number generator. The second line reads a bunch of strings. The third line selects a random element from that bunch of strings and prints it.

Previous: A.1 Chapter 2, Scalar Data

A.1 Chapter 2, Scalar Data

Learning Perl on Win32 Systems

> Book Index

Next: A.3 Chapter 4, Control Structures

A.3 Chapter 4, Control Structures

[ Library Home | Perl in a Nutshell | Learning Perl | Learning Perl on Win32 | Programming Perl | Advanced Perl Programming | Perl Cookbook ]

Previous: A.2 Chapter 3, Arrays and List Data Appendix A

Exercise Answers

Next: A.4 Chapter 5, Hashes

## A.3 Chapter 4, Control Structures

1. Here's one way to do it:

```
print "What temperature is it? ";
chomp($temperature = <STDIN>);
if ($temperature > 72) {
  print "Too hot!\n";
} else {
  print "Too cold!\n";
}
```

The first line prompts you for the temperature. The second line accepts the temperature for input. The if statement on the final five lines selects one of two messages to print, depending on the value of \$temperature.

2. Here's one way to do it:

```
print "What temperature is it? ";
chomp($temperature = <STDIN>);
if ($temperature > 75) {
  print "Too hot!\n";
} elsif ($temperature < 68) {
  print "Too cold!\n";
} else {
  print "Just right!\n";
}</pre>
```

Here, we've modified the program to include a three-way choice. First, the temperature is compared to 75, then to 68. Note that only one of the three choices will be executed each time through the program.

3. Here's one way to do it:

```
print "Enter a number (999 to quit): ";
chomp($n = <STDIN>);
while ($n != 999) {
   $sum += $n;
   print "Enter another number (999 to quit): ";
```

```
chomp($n = <STDIN>);
}
print "the sum is $sum\n";
```

The first line prompts for the first number. The second line reads the number from the terminal. The while loop continues to execute as long as the number is not 999.

The += operator accumulates the numbers into the \$sum variable. Note that the initial value of \$sum is undef, which makes a nice value for an accumulator, because the first value added in will be effectively added to 0 (remember that undef used as a number is 0).

Within the loop, we must prompt for and receive another number, so that the test at the top of the loop is against a newly entered number.

When the loop is exited, the program prints the accumulated results.

Note that if you enter 999 right away, the value of \$sum is not 0, but an empty string - the value of undef when used as a string. If you want to ensure that the program prints 0 in this case, you should initialize the value of \$sum at the beginning of the program with \$sum = 0.

4. Here's one way to do it:

```
print "Enter some strings, end with ^Z:\n";
@strings = <STDIN>;
while (@strings) {
   print pop @strings;
}
```

First, this program asks for the strings. These strings are saved in the array variable @strings, one per element.

The control expression of the while loop is @strings. The control expression is looking for a single value (*true* or *false*), and is therefore computing the expression in a scalar context. The name of an array (such as @strings) when used in a scalar context is the number of elements currently in the array. As long as the array is not empty, this number is non-zero, and therefore true. This is a very common Perl idiom for "do this while the array is non-empty."

The body of the loop prints a value, obtained by pop'ing off the rightmost element of the array. Thus, each time through the loop, the array is one element shorter, because that element has been printed.

You may have considered using subscripts for this problem. As we say, there's more than one way to do it. However, you'll rarely see subscripts in a true Perl Hacker's programs because a better way almost always exists.

5. Here's a way to do it without a list:

```
for ($number = 0; $number <= 32; $number++) {
   $square = $number * $number;
   printf "%5g %8g\n", $number, $square;
}</pre>
```

And here's how to do it with a list:

```
foreach $number (0..32) {
   $square = $number * $number;
   printf "%5g %8g\n", $number, $square;
}
```

These solutions both involve loops, using the for and foreach statements. The body of the loops are identical, because for both solutions, the value of \$number proceeds from 0 to 32 on each iteration.

The first solution uses a traditional C-like for statement. The three expressions respectively: set \$number to 0, test to see if \$number is less than 32, and increment \$number on each iteration.

The second solution uses a foreach statement. A list of 33 elements (0 to 32) is created, using the list contructor. The variable \$number is then set to each element in turn.

Previous: A.2 Chapter 3, Arrays and List Data

A.2 Chapter 3, Arrays and List Data

Learning Perl on Win32 Systems

> Book Index

Next: A.4 Chapter 5, Hashes

A.4 Chapter 5, Hashes

[ <u>Library Home</u> | <u>Perl in a Nutshell</u> | <u>Learning Perl | Learning Perl on Win32</u> | <u>Programming Perl | Advanced Perl Programming | Perl Cookbook</u> ]

Previous: A.3 Chapter 4, Control Structures Appendix A

Exercise Answers

Next: A.5 Chapter 6, Basic I/O

## A.4 Chapter 5, Hashes

1. Here is one way to do it:

```
%map = qw(red apple green leaves blue ocean);
print "A string please: "; chomp($some_string = <STDIN>);
print "The value for $some_string is $map{$some_string}\n";
```

The first line creates the hash, giving it the desired key-value pairs. The second line fetches a string, removing the pesky newline. The third line prints the entered value, and its mapped value.

You can also create the hash through a series of separate assignments, like so:

```
$map{'red'} = 'apple';
$map{'green'} = 'leaves';
$map{'blue'} = 'ocean';
```

2. Here's one way to do it:

```
chomp(@words = <STDIN>); # read the words, minus newlines
foreach $word (@words) {
   $count{$word} = $count{$word} + 1; # or $count{$word}++
}
foreach $word (keys $count) {
   print "$word was seen $count{$word} times\n";
}
```

The first line reads the lines into the @words array. Recall that this method will cause each line to end up as a separate element of the array, with the newline character still intact.

The next four lines step through the array, setting \$word equal to each line in turn. The newline is discarded with chomp(), and then the magic comes. Each word is used as a key into a hash. The value of the element selected by the key (the word) is a count of the number of times we've seen that word so far. Initially, there are no elements in the hash, so if the word wild is seen on the first line, we have \$count{"wild"}, which is undef. The undef value plus 1 turns out to be 0 plus 1, or one. (Recall that undef looks like a 0 if used as a number.) The next time through, we'll have 1 plus 1, or 2, and so on.

Another common way to write the increment is given in the comments. Fluent Perl programmers tend to be lazy (we call it "concise"), and would never go for writing the same hash reference on

both sides of the assignment when a simple autoincrement will do.

After the words have been counted, the last few lines step through the hash by looking at each of its keys one at a time. The key and the corresponding value are printed after having been interpolated into the string.

The extra-challenge answer looks like this answer, with the sort operator inserted just before the word keys on the third-to-last line. Without the sorting, the resulting output is seemingly random and unpredictable. However, after being sorted, the output is predictable and consistent. (Personally, I rarely use the keys operator without also adding a sort immediately in front of it this method ensures that reruns over the same or similar data generate comparable results.)

Previous: A.3 Chapter 4, Control Structures A.3 Chapter 4, Control

Structures

Learning Perl on Win32 Systems

Book Index Next: A.5 Chapter 6, Basic I/O

A.5 Chapter 6, Basic I/O

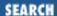

Previous: A.4 Chapter 5, Hashes Appendix A

Exercise Answers

Next: A.6 Chapter 7, Regular Expressions

## A.5 Chapter 6, Basic I/O

1. Here's one way to do it:

```
print reverse <>;
```

You may be surprised at the brevity of this answer, but this answer will get the job done. Here's what is happening, from the inside out:

First, the reverse operator is looking for a list for its arguments. Accordingly, the diamond operator (<>) is being evaluated in a list context. Thus, all of the lines of the files named by command-line arguments (or standard input, if none are named) are read in, and then massaged into a list with one line per element.

Next, the reverse operator reverses the list end-for-end.

Finally, the print operator takes the resulting list, and displays it.

2. Here's one way to do it:

```
@ARGV = reverse @ARGV;
print reverse <>;
```

The first line just takes any filename arguments and reverses them. That way if the user called this script with command line arguments "camel gecko alpaca", @ARGV would then contain "alpaca gecko camel" instead. The second line reads in all the lines in all the files in @ARGV, flips them end on end, and prints them. If no arguments were passed to the program, then as before, <> works on STDIN instead.

3. Here's one way to do it:

```
print "List of strings:\n";
chomp(@strings = <STDIN>);
foreach (@strings) {
  printf "%20s\n", $_;
}
```

The first line prompts for a list of strings.

The next line reads all of the strings into one array, and gets rid of the newlines at the end of each line.

The foreach loop steps through this array, giving \$\_ the value of each line.

The printf operator gets two arguments: the first argument defines the format - %20s\n means a 20-character right-justified column, followed by a newline.

4. Here's one way to do it:

```
print "Field width: ";
chomp($width = <STDIN>);
print "List of strings:\n";
chomp(@strings = <STDIN>);
foreach (@strings) {
  printf "%${width}s\n", $_;
}
```

To the previous exercise's answer, we've added a prompt and response for the field width.

The other change is that the printf format string now contains a variable reference. The value of \$width is included into the string before printf considers the format. Note that we cannot write this string as:

```
printf "%$widths\n", $_; # WRONG
```

because then Perl would be looking for a variable named \$widths, not a variable named \$width to which we attach an s. Another way to write this is:

```
printf "%$width"."s\n", $ ; # RIGHT
```

because the termination of the string also terminates the variable name, protecting the following character from being sucked up into the name.

Previous: A.4 Chapter 5, Hashes

A.4 Chapter 5, Hashes

Learning Perl on Win32 Systems

> Book Index

Next: A.6 Chapter 7, Regular Expressions

A.6 Chapter 7, Regular Expressions

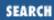

Previous: A.5 Chapter 6, Basic I/O Appendix A

Exercise Answers

Next: A.7 Chapter 8, Functions

## A.6 Chapter 7, Regular Expressions

1. Here are some possible answers:

```
. /a+b*/
```

- b. /\\\*\\*\*/ (Remember that the backslash cancels the meaning of the special character following.)
- c. /(\$whatever) {3} / (You must have the parentheses, or else the multiplier applies only to the last character of \$whatever; this solution also fails if \$whatever has special characters.)
- d.  $/[\000-\377]{5}/$  or  $/(.|\n){5}/$  (You can't use dot alone here, because dot doesn't match newline.)
- e.  $/(^|\s)(\s+)(\s+)(\s+)(\s+))/(\s$  is non-whitespace, and  $\2$  is a reference to whatever the "word" is; the caret or whitespace alternative ensures that the  $\s+$  begins at a whitespace boundary.)
- 2. One way to do this is:

```
while (<STDIN>) {
  if (/a/i && /e/i && /i/i && /o/i && /u/i) {
    print;
  }
}
```

Here, we have an expression consisting of five match operators. These operators are all looking at the contents of the \$\\_\ variable, which is where the control expression of the while loop is putting each line. The match operator expression will be true only when all five vowels are found.

Note that as soon as any of the five vowels are not found, the remainder of the expression is skipped, because the && operator doesn't evaluate its right argument if the left argument is false. For more information on using the && operator as a control structure, please refer to the section, "&&, ||, and ?: as Control Structures".

b. Another way to do this is:

```
while (<STDIN>) {
   if (/a.*e.*i.*o.*u/i) {
     print;
   }
}
```

This answer turns out to be easier than the other part of this exercise. Here we have a simple regular

expression, that looks for the five vowels in sequence, separated by any number of characters.

c. A third way to do this is:

```
while (<STDIN>) {
  if (/^[eiou]*a[^iou]*e[^aou]*i[^aeu]*o[^aei]*u[^aeio]*$/i) {
    print;
  }
}
```

This solution is ugly, but it works. To construct this solution, just think "What can go between the beginning of the line, and the first a?" Then, think "What can go between the first a and the first e?" Eventually, everything works out, with a little assistance from you.

Previous: A.6 Chapter 7, Regular Expressions Appendix A

Exercise Answers

Next: A.8 Chapter 9, Miscellaneous Control Structures

# A.7 Chapter 8, Functions

1. Here's one way to do it:

```
sub card {
  my %card_map;
  @card_map{1..9} = qw(
    one two three four five six seven eight nine
  );

  my($num) = @_;
  if ($card_map{$num}) {
    $card_map{$num}; # return value
  } else {
    $num; # return value
  }
}

# driver routine:
while (<>) {
    chomp;
    print "card of $_ is ", &card($_), "\n";
}
```

The &card subroutine (so named because it returns a *cardinal* name for a given value) begins by initializing a constant hash called %card\_map. This array has values such that \$card\_map{6} is six; consequently, the mapping is easy.

The if statement determines if the value is in range by looking the number up in the hash - if there's a corresponding hash element, the test is true, so that array element is returned. If there's no corresponding element (such as when \$num is 11 or -4), the value returned from the hash lookup is undef, so the else-branch of the if statement is executed, returning the original number. You can also replace that entire if statement with the single expression:

```
$card_map{$num} || $num;
```

If the value on the left of the | | is true, it's the value for the entire expression, which then gets returned. If it's false (such as when \$num is out of range), the right side of the | | operator is

evaluated, returning \$num as the return value.

The driver routine takes successive lines, chomping off their newlines, and hands them one at a time to the &card routine, printing the result.

#### 2. Here's one way to do it:

```
sub card { ...; } # from previous problem
print "Enter first number: ";
chomp($first = <STDIN>);
print "Enter second number: ";
chomp($second = <STDIN>);
$message = &card($first) . " plus " .
    &card($second) . " equals " .
    &card($first+$second) . ".\n";
print "\u$message";
```

The first two print statements prompt for two numbers, with the immediately following statements reading the values into \$first and \$second.

A string called \$message is then built up by calling &card three times, once for each value, and once for the sum.

After the message is constructed, its first character is uppercased by the case-shifting backslash operator \u. The message is then printed.

### 3. Here's one way to do it:

```
sub card {
  my %card_map;
  @card_map{0..9} = qw(
    zero one two three four five six seven eight nine
);

my($num) = @_;
  my($negative);
  if ($num < 0) {
    $negative = "negative ";
    $num = - $num;
  }
  if ($card_map{$num}) {
    $negative . $card_map{$num}; # return value
  } else {
    $negative . $num; # return value
  }
}</pre>
```

Here, we've given the %card\_map array a name for 0.

The first if statement inverts the sign of \$num, and sets \$negative to the word negative, if the

number is found to be less than 0. After this if statement, the value of \$num is always non-negative, but we will have an appropriate prefix string in \$negative.

The second if statement determines if the (now positive) \$num is within the hash. If so, the resulting hash value is appended to the prefix within \$negative, and returned. If not, the value within \$negative is attached to the original number.

That last if statement can be replaced with the expression:

\$negative . (\$card map{\$num} | | \$num);

us: A 6 Chapter 7 | Learning Perl on Win32 | Next: A 8 Chapter 9

Previous: A.6 Chapter 7, Regular Expressions

A.6 Chapter 7, Regular Expressions

Learning Perl on Win32 Systems

> Book Index

Next: A.8 Chapter 9, Miscellaneous Control Structures

A.8 Chapter 9, Miscellaneous Control Structures

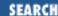

Previous: A.7 Chapter 8, Functions

Appendix A

Exercise Answers

Next: A.9 Chapter 10, Filehandles and File Tests

## A.8 Chapter 9, Miscellaneous Control Structures

1. Here's one way to do it:

```
while () { ## NEW ##
  print "Enter first number: ";
  chomp($first = <STDIN>);
  last if $first eq "end"; ## NEW ##

  print "Enter second number: ";
  chomp($second = <STDIN>);
  last if $second eq "end"; ## NEW ##

  $message = &card($first) . " plus " .
    &card($second) . " equals " .
    &card($first+$second) . ".\n";
  print "\u$message";
} ## NEW ##
```

Note the addition of the while loop, and the two last operators. That's it!

2. Here's one way to do it:

```
{
  print "Enter a number (999 to quit): ";
  chomp($n = <STDIN>);
  last if $n == 999;
  $sum += $n;
  redo;
}

print "the sum is $sum\n";
```

We're using a naked block with a redo and a last to get things done this time. We start by printing the prompt and grabbing the number. If it's 999, we exit the block with last and print out the sum on exit. Otherwise, we add to our running total and use redo to execute the block

again.

Previous: A.7 Chapter 8, Functions

A.7 Chapter 8, Functions

Learning Perl on Win32 Systems

> Book Index

Next: A.9 Chapter 10, Filehandles and File Tests

A.9 Chapter 10, Filehandles and File Tests

Previous: A.8 Chapter 9, Miscellaneous Control Structures Appendix A

Exercise Answers

Next: A.10 Chapter 11, Formats

## A.9 Chapter 10, Filehandles and File Tests

1. Here's one way to do it:

```
print "What file? ";
chomp($filename = <STDIN>);
open(THATFILE, "$filename") ||
  die "cannot open $filename: $!";
while (<THATFILE>) {
  print "$filename: $_"; # presume $_ ends in \n
}
```

The first two lines prompt for a filename, which is then opened with the filehandle THATFILE. The contents of the file are read using the filehandle, and printed to STDOUT.

2. Here's one way to do it:

```
print "Input file name: ";
chomp($infilename = <STDIN>);
print "Output file name: ";
chomp($outfilename = <STDIN>);
print "Search string: ";
chomp($search = <STDIN>);
print "Replacement string: ";
chomp($replace = <STDIN>);
open(IN, $infilename) |
  die "cannot open $infilename for reading: $!";
## optional test for overwrite...
die "will not overwrite $outfilename" if -e $outfilename;
open(OUT, ">$outfilename") |
  die "cannot create $outfilename: $!";
while (<IN>) { # read a line from file IN into $_
  s/$search/$replace/g; # change the lines
  print OUT $_; # print that line to file OUT
close(IN);
close(OUT);
```

This program is based on the file-copying program presented earlier in the chapter. New features here include the prompts for the strings, the substitute command in the middle of the while loop, and the test for overwriting a file. Note that backreferences in the regular expression do work, but references to memory in the replacement string do not.

3. Here's one way to do it:

```
while (<>) {
  chomp; # eliminate the newline
  print "$_ is readable\n" if -r;
  print "$_ is writable\n" if -w;
  print "$_ is executable\n" if -x;
  print "$_ does not exist\n" unless -e;
}
```

This while loop reads a filename each time through. After discarding the newline, the series of statements tests the file for the various permissions.

4. Here's one way to do it:

```
while (<>) {
  chomp;
  $age = -M;
  if ($oldest_age < $age) {
    $oldest_name = $_;
    $oldest_age = $age;
  }
}
print "The oldest file is $oldest_name ",
  "and is $oldest_age days old.\n";</pre>
```

First, we loop on each filename being read in. The newline is discarded, and then the age (in days) gets computed with the -M operator. If the age for this file exceeds the oldest file we've seen so far, we remember the filename and its corresponding age. Initially, <code>\$oldest\_age</code> will be zero, so we're counting on there being at least one file that is more than zero days old.

The final print statement generates the report when we're done.

Previous: A.8 Chapter 9, Miscellaneous Control Structures

A.8 Chapter 9, Miscellaneous Control Structures

Learning Perl on Win32 Systems

> Book Index

Next: A.10 Chapter 11, Formats

A.10 Chapter 11, Formats

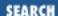

Previous: A.9 Chapter 10, Filehandles and File Tests

Appendix A

Exercise Answers

Next: A.11 Chapter 12, Directory Access

## A.10 Chapter 11, Formats

1. Here's one way to do it:

The second line opens the file. The while loop processes the file line-by-line. Each line is torn apart (with colon delimiters), which loads up the scalar variables. The final statement of the while loop invokes write to display all of the data.

The format for the STDOUT filehandle defines a simple line with three fields. The values come from the three scalar variables that are given values in the while loop.

2. Here's one way to do it:

All you need to get page headers for the previous program is to add a top-of-page format. Here, we put column headers on the columns.

To get the columns to line up, we copied the text of format STDOUT and used overstrike mode in our text editor to replace @<<< fields with ==== bars. That's the nice thing about the one-character-to-one-character correspondence between a format and the resulting display.

3. Here's one way to do it:

```
# append to program from the first problem...
```

Well, here again, to get stuff at the top of the page, we've added a top-of-page format. This format also contains a reference to \$%, which gives us a page number automatically.

Previous: A.9 Chapter 10, Filehandles and File Tests

A.9 Chapter 10, Filehandles and File Tests

Learning Perl on Win32 Systems

> Book Index

Next: A.11 Chapter 12,
Directory Access

A.11 Chapter 12, Directory
Access

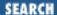

Previous: A.10 Chapter 11, Formats

Appendix A

Exercise Answers

Next: A.12 Chapter 13, File and Directory Manipulation

# A.11 Chapter 12, Directory Access

1. Here's one way to do it:

```
print "Where to? ";
chomp($newdir = <STDIN>);
chdir($newdir) || die "Cannot chdir to $newdir: $!";
foreach (<*>) {
  print "$_\n";
}
```

The first two lines prompt for and read the name of the directory.

The third line attempts to change the directory to the given name, aborting if this isn't possible.

The foreach loop steps through a list. But what's the list? It's the glob in a list context, which expands to a list of all of the filenames that match the pattern (here, \*).

2. Here's one way to do it, with a directory handle:

```
print "Where to? ";
chomp($newdir = <STDIN>);
chdir($newdir) ||
  die "Cannot chdir to $newdir: $!";
opendir(DOT,".") ||
  die "Cannot opendir . (serious dainbramage): $!";
foreach (sort readdir(DOT)) {
    print "$_\n";
  }
closedir(DOT);
```

Just as with the previous program, we prompt and read a new directory. After we've chdir'ed there, we open the directory creating a directory handle named DOT. In the foreach loop, the list returned by readdir (in a list context) is sorted, then stepped through, assigning each element to \$\_ in turn.

And here's how to do it with a glob instead:

```
print "Where to? ";
chomp($newdir = <STDIN>);
```

```
chdir($newdir) || die "Cannot chdir to $newdir: $!";
foreach (sort <* .*>) {
    print "$_\n";
}
```

Yes, this solution is basically the other program from the previous exercise, but I've added a sort operator in front of the glob, and I also added .\* to the glob to pick up the files that begin with dot. We need the sort because a file named !fred belongs before the dot files, and barney belongs after them. In addition, an easy glob pattern that can get them all in the proper sequence does not exist.

Previous: A.10 Chapter 11, Formats

A.10 Chapter 11, Formats

Learning Perl on Win32 Systems

> Book Index

Next: A.12 Chapter 13, File and Directory Manipulation

A.12 Chapter 13, File and Directory Manipulation

Previous: A.11 Chapter 12, Directory Access Appendix A

Exercise Answers

Next: A.13 Chapter 14, Process Management

# A.12 Chapter 13, File and Directory Manipulation

1. Here's one way to do it:

```
unlink @ARGV;
```

Yup, that's it. The @ARGV array is a list of names to be removed. The unlink operator takes a list of names, so we just marry the two, and we're done.

Of course, this solution doesn't handle error reporting, or the -f or -i options, or anything like that, but those things are just gravy. If your solution addressed these things, good!

2. Here's one way to do it:

```
($old, $new) = @ARGV; # name them
if (-d $new) { # new name is a directory, need to patch it up
  ($basename = $old) =~ s#.*\\##s; # get basename of $old
  $new .= "\\$basename"; # and append it to new name
}
rename($old,$new) || die "Cannot rename $old to $new: $!";
```

The workhorse in this program is the last line, but the remainder of the program is necessary for the case in which the name we are renaming to is a directory.

First, we give understandable names to the two elements of @ARGV. Then, if the \$new name is a directory, we need to patch it by adding the basename of the \$old name to the end of the new name. Finally, after the basename is patched up, we're home free, with a rename invocation.

Previous: A.11 Chapter 12,
Directory Access

A.11 Chapter 12, Directory Access

Learning Perl on Win32 Systems

> Book Index

Next: A.13 Chapter 14, Process Management

A.13 Chapter 14, Process Management

Previous: A.12 Chapter 13, File and Directory Manipulation Appendix A

Exercise Answers

Next: A.14 Chapter 15, Other Data Transformation

## A.13 Chapter 14, Process Management

1. Here's one way to do it:

```
my ($src, $trg) = @ARGV;
die "$src isn't a directory" unless -d $src;
die "$trg isn't a directory" unless -d $trg;
`xcopy /s /e $src $trg`;
```

We check to make sure both arguments are really directories, then we invoke *xcopy* to do the dirty work. We could have also used:

```
system("xcopy /s /e $src $trg");
```

2. Here's one way to do it:

```
@hosts = `net view`;
foreach (@hosts) {
  next unless m#\\\#;
  chop;
  s/^(\S+).*/$1/;
  push @sorted, $_;
}
print join("\n", sort @sorted);
```

We run the command *net view* and capture the output as a list of lines. We then go through each line looking for hostnames (they start with \\), chop off newlines and comments, and add the matches to another list. We then sort the second list and print it.

Previous: A.12 Chapter 13, File and Directory Manipulation

A.12 Chapter 13, File and Directory Manipulation

Learning Perl on Win32 Systems

> Book Index

Next: A.14 Chapter 15, Other Data Transformation

A.14 Chapter 15, Other Data Transformation

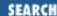

Previous: A.13 Chapter 14, Process Management Appendix A

Exercise Answers

Next: A.15 Chapter 16, System Information

# A.14 Chapter 15, Other Data Transformation

1. Here's one way to do it:

```
while (<>) {
  chomp;
  $slash = rindex($_,"/");
  if ($slash > -1) {
    $head = substr($_,0,$slash);
    $tail = substr($_,$slash+1);
  } else {
    ($head,$tail) = ("", $_);
  }
  print "head = '$head', tail = '$tail'\n";
}
```

Each line read by the diamond operator is first chomped (tossing the newline). Next we look for the rightmost slash in the line, using rindex(). The next two lines break the string apart using substr(). If no slash exists, the result of the rindex is -1, so we hack around that. The final line within the loop prints the results.

2. Here's one way to do it:

```
chomp(@nums = <STDIN>); # note special use of chomp
@nums = sort { $a <=> $b } @nums;
foreach (@nums) {
   printf "%30g\n", $_;
}
```

The first line grabs all of the numbers into the @nums array. The second line sorts the array numerically, using an inline definition for a sorting order. The foreach loop prints the results.

3. Here's one way to do it:

```
while (<>) {
   substr($_,0,1) =~ tr/a-z/A-Z/;
   substr($_,1) =~ tr/A-Z/a-z/;
   print;
}
```

For each line read by the diamond operator, we use two tr operators, each on a different portion of the string. The first tr operator uppercases the first character of the line, and the second tr operator lowercases the remainder. The result is printed.

Another way to do this, using only double-quoted string operators, is:

```
while (<>) {
   print "\u\L$_";
}
```

Give yourself an extra five points if you thought of that method instead.

Previous: A.13 Chapter 14, Process Management

A.13 Chapter 14, Process Management

Learning Perl on Win32 Systems

> Book Index

Next: A.15 Chapter 16, System Information

A.15 Chapter 16, System Information

Previous: A.14 Chapter 15, Other Data Transformation Appendix A

Exercise Answers

Next: A.16 Chapter 17, Database Manipulation

## A.15 Chapter 16, System Information

1. Here's one way to do it.

```
foreach $host (@ARGV) {
    ($name, $aliases, $addrtype, $length, @addrs) = gethostbyname($host);
    print "$host:\n";

foreach $a (@addrs) {
    print join(".", unpack("C4", $a)), "\n";
    }
}
```

This code just takes a list of machine names, iterates over them, calling get-hostbyname() for each one. We then enumerate each of the addresses, printing them out in dotted decimal notation.

2. Here's one way to do it:

This code takes a path relative to HKEY\_LOCAL\_MACHINE (something like \$SOFTWARE\ActiveWare\Perl5)\$ and strips beginning backslashes, if there are any. It opens the key using the precreated HKEY\_LOCAL\_MACHINE key. It then calls GetValues (passing it a reference to a hash; see <a href="Chapter 18">Chapter 18</a>, <a href="CGI Programming">CGI Programming</a>, for more on references). The code then enumerates over the keys of the hash, printing them. Each value consists of a reference to a list with three items, so we assign the list reference to \$key. We then have to dereference \$key in order to access its values; we do so with the \$\$key[0] construct.

3. Here's one way to do it:

```
sub CreateKeyPath {
  my ($subtree, $path) = @_;
```

```
# break it into components
# strip initial path separator, if there is one
$path =~ s#^\\##;
my (@klist) = split(/\\/, $path);
my $key;
my $regkey = $subtree;
foreach $key (@klist) {
    $regkey->Create($key, $regkey) ||
    die "Can't create key $key: $!";
}
return $regkey;
}
```

We first strip the leading backslash out of the path, then break it into a series of keys. We then iterate over each key, creating the key (remember, create opens it if it already exists) and return the deepest key. We're assuming that we have passed in an open key as the first argument.

4. Here's one way to do it:

```
sub print_dword_key {
    my ($dw) = @_;
    printf ("0x%x", unpack("l", $dw));
}
```

This subroutine takes a scalar value that's assumed to be a four-byte integer value and unpacks it using the long format 1 (which unpacks a four-byte integer). The subroutine then uses printf and its hexidecimal specifier (%x) prefixed with 0x to print out the value.

Previous: A.14 Chapter 15, Other Data Transformation
A.14 Chapter 15, Other Data
Transformation Learning Perl on Win32 Systems

Book Index Next: A.16 Chapter 17, Database Manipulation

A.16 Chapter 17, Database Manipulation

Previous: A.15 Chapter 16, System Information Appendix A

Exercise Answers

Next: A.17 Chapter 18, CGI Programming

## A.16 Chapter 17, Database Manipulation

1. Here's one way to do it:

```
# program 1:
dbmopen(%WORDS,"words",0644);
while (<>) {
   foreach $word (split(/\W+/)) {
    $WORDS{$word}++;
   }
}
dbmclose(%WORDS);
```

The first program (the writer) opens a DBM in the current directory called words, creating files named words.dir and words.pag. The while loop grabs each line using the diamond operator. This line is split apart using the split operator, with a delimiter of /\W+/, meaning nonword characters. Each word is then counted into the DBM array, using the foreach statement to step through the words.

```
# program 2:
dbmopen(%WORDS,"words",undef);
foreach $word (sort { $WORDS{$b} <=> $WORDS{$a} } keys %WORDS) {
   print "$word $WORDS{$word}\n";
}
dbmclose(%WORDS);
```

The second program opens a DBM in the current directory called *words*. That complicated looking foreach line does most of the dirty work. The value of \$word each time through the loop will be the next element of a list. The list is the sorted keys from \$WORDS, sorted by their values (the count) in descending order. For each word in the list, we print the word and the number of times the word has occurred.

Previous: A.15 Chapter 16, System Information

A.15 Chapter 16, System Information

Learning Perl on Win32 Systems

> Book Index

Next: A.17 Chapter 18, CGI Programming

> A.17 Chapter 18, CGI Programming

Previous: A.16 Chapter 17, Database Manipulation Appendix A

Exercise Answers

Next: A.18 Chapter 19, OLE Automation

# A.17 Chapter 18, CGI Programming

1. Here's one way to do it:

```
use strict;
use CGI qw(:standard);
print header(), start_html("Add Me");
print h1("Add Me");
if(param()) {
  my $n1 = param('field1');
 my $n2 = param('field2');
  my $n3 = $n2 + $n1;
 print p("$n1 + $n2 = <strong>$n3</strong>\n");
} else {
  print hr(), start_form();
 print p("First Number:", textfield("field1"));
 print p("Second Number:", textfield("field2"));
  print p(submit("add"), reset("clear"));
  print end_form(), hr();
print end_html();
```

We simply generate a form if there's no input with two textfields (using the textfield() method). If there is input, we simply add the two fields together and print the result.

2. Here's one way to do it

```
use strict;
use CGI qw(:standard);
print header(), start_html("Browser Detective");
print h1("Browser Detective"), hr();
my $browser = $ENV{'HTTP_USER_AGENT'};
$_ = $browser;
if (/msie/) {
   msie($_);
} elsif (/mozilla/i) {
   netscape($_);
```

```
} elsif (/lynx/i) {
   lynx($_);
} else {
   default($_);
}

print end_html();
sub msie{
   print p("Internet Explorer: @_. Good Choice\n");
}
sub netscape {
   print p("Netscape: @_. Good Choice\n");
}
sub lynx {
   print p("Lynx: @_. Shudder...");
}
sub default {
   print p("What the heck is a @_?");
}
```

The key here is checking the environment for the HTTP\_USER\_AGENT variable (line 5). Although this step isn't implemented by every server, many of them do set the variable. This method is a good way to generate content geared at the features of a particular browser. Note that we're just doing some basic string matching (case insensitive) to see what they're using (nothing too fancy). Experienced Perl programmers would probably prefer to write the string-matching section more along these lines:

```
BROWSER: {
   /msie/i     and do { msie($_), last BROWSER; };
   /mozilla/i and do { netscape($_), last BROWSER; };
   /lynx/i     and do { lynx($_), last BROWSER; };
   default($_);
}
```

However we haven't talked about this construct in this book. If you're interested, see <u>Chapter 2</u> of <u>Programming Perl</u> for several other ways to emulate a switch construct.

Previous: A.16 Chapter 17,
Database Manipulation

A.16 Chapter 17, Database Manipulation

Learning Perl on Win32 Systems

> Book Index

Next: A.18 Chapter 19, OLE Automation

A.18 Chapter 19, OLE Automation

Previous: A.17 Chapter 18, CGI Programming

use OLE;

Appendix A

Exercise Answers

Next: B. Libraries and Modules

## A.18 Chapter 19, OLE Automation

1. Here are a couple of ways to do it with *Internet Explorer 3.x*:

Here's one for the ActiveState distribution (5.003, build 306):

```
$ie = CreateObject OLE "InternetExplorer.Application.1" ||
    die "CreateObject: $!";
$ie->{Visible} = 1;
$ie->Navigate("http://www.ora.com/publishing/perl/");

And here's one for the Perl 5.004 distribution using libwin32:
use Win32::OLE;
Win32::OLE::CreateObject("InternetExplorer.Application.1", $ie) || die "CreateObject: $!";
$ie->{Visible} = 1;
$ie->Navigate("http://www.ora.com/publishing/perl/");
```

- 2. Here are some ways to solve this exercise (this example uses Microsoft Excel 97 other versions may have slightly different automation objects):
  - . One solution for the ActiveState distribution is:

```
use OLE;
# grab the numbers
@numbers = <STDIN>;
# create the automation object
$xl = CreateObject OLE "Excel.Application" ||
        die "CreateObject: $!";
# show it and add a new workbook
xl -> \{Visible\} = 1;
$x1->Workbooks->Add();
# start at the top left
col = "A"; cow = 1;
foreach $num (@numbers) {
    chomp($num);
    $cell = sprintf("%s%d", $col, $row++);
    # add it to Excel
    xl->Range(scell)->{Value} = snum;
```

b. One solution for the Perl 5.004 distribution using *libwin32* is:

```
$x1->Workbooks->Add();
# start at the top left
$col = "A"; $row = 1;
foreach $num (@numbers) {
   chomp($num);
   $cell = sprintf("%s%d", $col, $row++);
   # add it to Excel
   $x1->Range($cell)->{Value} = $num;
}
```

The first task is to grab our list of numbers (you'll need to enter CTRL-Z to terminate the input). After that, we create an Excel application object, make it visible by setting the {Visible} property, and then add a new workbook. Then, we iterate over our array of numbers and add them to Excel, incrementing the row counter as we go. Note that we could have saved this workbook using the Save method, and then terminated Excel using the Quit method, but we chose not to, so that we could see what was going on more easily.

Previous: A.17 Chapter 18, CGI Programming

A.17 Chapter 18, CGI
Programming

Book Index

Next: B. Libraries and Modules

B. Libraries and Modules

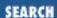

Previous: A.18 Chapter 19, OLE Automation

Appendix B

Next: B.2 Standard Modules

## **B.** Libraries and Modules

#### **Contents:**

**Library Terminology** 

**Standard Modules** 

**CPAN: Beyond the Standard Library** 

Win32 Extensions

For simple programs, you can easily write your own Perl routines and subroutines. As the tasks to which you apply Perl become more difficult, however, sometimes you'll find yourself thinking, "someone must have done this already." You are probably more right than you imagine.

For most common tasks, other people have already written the code. Moreover, they've placed it either in the standard Perl distribution or in the freely downloadable CPAN archive. To use this existing code (and save yourself some time), you'll have to understand how to make use of a Perl library. This task was briefly discussed in <a href="Chapter 18">CGI Programming</a>.

One advantage in using modules from the standard distribution is that you can then share your program with others without having to take any special steps. This statement is true because the same standard library is available to Perl programs almost everywhere.

You'll save yourself time in the long run if you get to know the standard library. No one benefits from reinventing the wheel. You should be aware, however, that the library contains a wide range of material. While some modules may be extremely helpful, others may be completely irrelevant to your needs. For example, some modules are useful only if you are creating extensions to Perl.

To read the documentation for a standard module, use the *perldoc* program (if you have the standard distribution), or perhaps your web browser on HTML versions of the documentation. If all else fails, just look in the module itself; the documentation is contained within each module in pod format. To locate the module on your system, try executing this Perl program from the command line:

You should find the module in one of the directories listed by this command.

## **B.1 Library Terminology**

Before we list the standard modules, let's untangle some terminology:

### Package

A package is a simple namespace management device, which allows two different parts of a Perl program to each have a (different) variable named \$fred. These namespaces are managed with the package declaration, described in Chapter 5 of Programming Perl.

#### Library

A library is a set of subroutines for a particular purpose. Often the library declares itself a separate package so that related variables and subroutines can be kept together, and so that they won't interfere with other variables in your program. Generally, an old-style library used to be placed in a separate file, often with a name ending in .pl. The library routines were then pulled into the main program via the require function. More recently this older approach has been replaced by the use of *modules* (see next paragraph), and the term *library* often refers to the entire system of modules that come with Perl.

#### Module

A module is a library that conforms to specific conventions, allowing the library routines to be brought into your program with the use directive at compile time. Module filenames end in .pm, because the use directive insists on that convention. Chapter 5 of Programming Perl describes Perl modules in greater detail.

#### Extension

An extension is a combination of a module written in Perl and a library written in C (or C++). On Win32 systems, these extensions are implemented as dynamic-link libraries and have a .pll file extension. Extension modules are used just like modules - with the use directive at compile time. The case is important here: it doesn't necessarily need to match the filename that the package is stored in, but should match the case used in the package declaration.

### Pragma

Automation

A pragma is a module that affects the compilation phase of your program as well as the execution phase. Think of it as something that contains hints to the compiler. Unlike other modules, pragmas often (but not always) limit the scope of their effects to the innermost enclosing block of your program (that is, the block enclosing the pragma invocation). The names of pragmas are by convention all lowercase.

Previous: A.18 Chapter 19, OLE Automation A.18 Chapter 19, OLE Learning Perl on Win32 Systems

Book

Index

Next: B.2 Standard Modules

**B.2 Standard Modules** 

\_\_\_\_

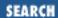

Previous: B.1 Library Terminology

Appendix B
Libraries and Modules

Next: B.3 CPAN: Beyond the Standard Library

## **B.2 Standard Modules**

The following is a list of all Perl pragmas and modules included with the current Perl distribution (version 5.004). Modules new to 5.004 are *italicized*. The classification of the modules is admittedly arbitrary, and not all of them are applicable to Windows NT systems.

## **B.2.1 General Programming: Miscellaneous**

autouse

Defers loading of a module until it's used

constant

Creates compile-time constants

#### **Benchmark**

Checks and compares running times of code

#### **Config**

Accesses Perl configuration information

#### Env

Imports environment variables

### **English**

Uses English or awk names for punctuation variables

#### **FindBin**

Finds path of currently executing program

### Getopt::Long

Provides extended processing of command-line options

## Getopt::Std

Processes single-character switches with switch clustering

lib

| -                                                     | oulates @INC at compile time                    |
|-------------------------------------------------------|-------------------------------------------------|
| Shell Runs                                            | shell commands transparently within Perl        |
|                                                       | cts unsafe constructs                           |
| Symbol                                                |                                                 |
| Gener                                                 | rates anonymous globs; qualifies variable names |
| subs                                                  |                                                 |
|                                                       | clares subroutine names                         |
| vars Prede                                            | clares global variable names                    |
| B.2.2 General Programming: Error Handling and Logging |                                                 |
| Carp                                                  |                                                 |
| Gener diagnostics                                     | rates error messages                            |
| Forces                                                | s verbose warning diagnostics                   |
| sigtrap                                               |                                                 |
| Enable Sys::Syslog                                    | es stack backtrace on unexpected signals        |
| Provid                                                | des Perl interface to UNIX syslog (3) calls     |
| B.2.3 General Programming: File Access and Handling   |                                                 |
| Cwd                                                   |                                                 |
| Gets p <b>DirHandle</b>                               | oathname of current working directory           |
| Suppl <b>Fcntl</b>                                    | ies object methods for directory handles        |
| Loads File::Basen                                     | the C <i>Fcntl.h</i> defines                    |
|                                                       | s file specifications                           |

Runs many tests on a collection of files File::Copy Copies files or filehandles File::Find Traverses a file tree File::Path Creates or removes a series of directories **FileCache** Keeps more files open than the system permits **FileHandle** Supplies object methods for filehandles SelectSaver Saves and restores selected filehandles **B.2.4 General Programming: Classes for I/O Operations** Top-level interface to IO::\* classes IO::File Object methods for filehandles IO::Handle Object methods for I/O handles IO::Pipe Object methods for pipes IO::Seekable Seek-based methods for I/O objects IO::Select Object interface to select IO::Socket Object interface to sockets

IO

## **B.2.5 General Programming: Text Processing and Screen Interfaces**

#### locale

Uses POSIX locales for built-in operations

Pod::HTML

Converts POD data to HTML

Pod::Text

Converts POD data to formatted ASCII text

Search::Dict

Searches for key in dictionary file

Term::Cap

Interfaces termcap

**Term::Complete** 

Word-completion module

Text::Abbrev

Creates an abbreviation table from a list

Text::ParseWords

Parses text into an array of tokens

**Text::Soundex** 

Implements the Soundex Algorithm described by Knuth

Text::Tabs

Expands and unexpands tabs

Text::Wrap

Wraps text into a paragraph

### **B.2.6 Database Interfaces**

## AnyDBM\_File

Provides framework for multiple DBMs

DB\_File

Provides access to Berkeley DB

GDBM\_File

Provides tied access to GDBM library

#### NDBM\_File

Provides tied access to NDBM files

### **ODBM** File

Provides tied access to ODBM files

#### SDBM\_File

Provides tied access to SDBM files

### **B.2.7 Mathematics**

### Integer

Does integer arithmetic instead of double precision

### Math::BigFloat

Provides arbitrary-length, floating-point math package

### Math::BigInt

Provides arbitrary-length integer math package

### Math::Complex

Provides complex numbers package

## **B.2.8 The World Wide Web**

### **CGI**

Interfaces web server (Common Gateway Interface)

## CGI::Apache

Supports Apache's Perl module

## CGI::Carp

Details log server errors with helpful context

### **CGI::Fast**

Supports FastCGI (persistent server process)

### CGI::Push

Supports server push

### **CGI::Switch**

Provides simple interface for multiple server types

### **B.2.9 Networking and Interprocess Communication**

IPC::Open2

Opens a process for both reading and writing

IPC::Open3

Opens a process for reading, writing, and error handling

**Net::Ping** 

Checks whether a host is online

Socket

Loads the C *socket.h* defines and structure manipulators

Sys::Hostname

Tries every conceivable way to get hostname

# **B.2.10 Automated Access to the Comprehensive Perl Archive Network**

**CPAN** 

Provides simple interface to CPAN

**CPAN::FirstTime** 

Provides utility for creating CPAN configuration file

CPAN::Nox

Runs CPAN while avoiding compiled extensions

#### **B.2.11 Time and Locale**

Time::Local

Efficiently computes time from local and GMT time

I18N::Collate

Compares 8-bit scalar data according to the current locale

### **B.2.12 Object Interfaces to Built-in Functions**

Class::Struct

Declares struct-like datatypes as Perl classes

File::stat

Provides object interface to stat function

Net::hostent

Provides object interface to gethost\* functions

Net::netent

Provides object interface to getnet\* functions

Net::protoent

Provides object interface to getproto\* functions

Net::servent

Provides object interface to getserv\* functions

Time::gmtime

Provides object interface to gmtime function

Time::localtime

Provides object interface to localtime function

Time::tm

Provides internal object for Time::{gm,local}time

User::grent

Provides object interface to getgr\* functions

User::pwent

Provides object interface to getpw\* functions

## **B.2.13 For Developers: Autoloading and Dynamic Loading**

#### AutoLoader

Loads functions only on demand

### AutoSplit

Splits a package for autoloading

#### **Devel::SelfStubber**

Generates stubs for a SelfLoading module

#### **DynaLoader**

Provides automatic dynamic loading of Perl modules

#### SelfLoader

Loads functions only on demand

# **B.2.14 For Developers: Language Extensions and Platform Development Support**

blib

Finds blib directory structure during module builds

ExtUtils::Embed

Provides utilities for embedding Perl in C programs

ExtUtils::Install

Installs files from here to there

ExtUtils::Liblist

Determines libraries to use and how to use them

ExtUtils::MakeMaker

Creates a Makefile for a Perl extension

ExtUtils::Manifest

Provides utilities to write and check a MANIFEST file

ExtUtils::Miniperl

Writes the C code for *perlmain.c* 

**ExtUtils::Mkbootstrap** 

Makes a bootstrap file for use by DynaLoader

**ExtUtils::Mksymlists** 

Writes linker-option files for dynamic extension

ExtUtils::MM\_OS2

Provides methods to override UNIX behavior in ExtUtils::MakeMaker

ExtUtils::MM\_Unix

Provides methods used by ExtUtils::MakeMaker

ExtUtils::MM\_VMS

Provides methods to override UNIX behavior in ExtUtils:: MakeMaker

ExtUtils::testlib

Fixes @INC to use just-built extension

Opcode

Disables opcodes when compiling Perl code

ops

Provides pragma for use with Opcode module

#### **POSIX**

Interfaces to IEEE Std 1003.1

Safe

Creates safe namespaces for evaluating Perl code

Test::Harness

Runs Perl standard test scripts with statistics

vmsish

Enables VMS-specific features

### **B.2.15 For Developers: Object-Oriented Programming Support**

#### **Exporter**

Provides default import method for modules

#### overload

Overloads Perl's mathematical operations

Tie::RefHash

Provides base-class definitions for tied hashes with references as keys

Tie::Hash

Provides base-class definitions for tied hashes

Tie::Scalar

Provides base-class definitions for tied scalars

Tie::StdHash

Provides base-class definitions for tied hashes

Tie::StdScalar

Provides base-class definitions for tied scalars

Tie::SubstrHash

Provides fixed-table-size, fixed-key-length hashing

UNIVERSAL

Provides base-class definitions for all classes

Previous: B.1 Library Terminology Learning Perl on Win32 Systems

Next: B.3 CPAN: Beyond the Standard Library

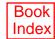

B.3 CPAN: Beyond the Standard Library

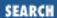

Previous: B.2 Standard Modules

Appendix B
Libraries and Modules

Next: B.4 Win32 Extensions

# **B.3 CPAN: Beyond the Standard Library**

If you don't find an entry in the standard library that fits your needs, someone still may have written code that will be useful to you. Many superb library modules exist that are not included in the standard distribution, for various practical, political, and pathetic reasons. To find out what is available, you can look at the Comprehensive Perl Archive Network (CPAN). See the discussion of CPAN in <a href="Chapter 1">Chapter 1</a>, <a href="Introduction">Introduction</a>.

Here are the major categories of modules available from CPAN:

- Module listing format
- Perl core modules, Perl language extensions, and documentation tools
- Development support
- Operating system interfaces
- Networking, device control (modems), and interprocess communication
- Data types and data type utilities
- Database interfaces
- User interfaces
- Interfaces to or emulations of other programming languages
- Filenames, filesystems, and file locking (see also filehandles)
- String processing, language text processing, parsing, and searching
- Option, argument, parameter, and configuration-file processing
- Internationalization and locale
- Authentication, security, and encryption
- World Wide Web, HTML, HTTP, CGI, and MIME
- Server and daemon utilities

- Archiving, compression, and conversion
- Images, pixmap and bitmap manipulation, drawing and graphing
- Mail and Usenet news
- Control-flow utilities (callbacks and exceptions)
- Filehandle, directory handle, and input/output stream utilities
- Microsoft Windows modules
- Miscellaneous modules

Previous: B.2 Standard Modules

B.2 Standard Modules

Learning Perl on Win32 Systems

> Book Index

Next: B.4 Win32 Extensions

**B.4 Win32 Extensions** 

Previous: B.3 CPAN: Beyond the Standard Library

Appendix B
Libraries and Modules

Next: C. Networking Clients

#### **B.4 Win32 Extensions**

We've said that extensions consist of a module written in Perl, and a library written in C or C++. Win32 extensions are valuable tools because they provide Windows-specific functionality that otherwise wouldn't be present in the base language. The following list details the extensions included with the ActiveState distribution (these are also available for the standard distribution via the *libwin32* distribution, available from CPAN).

**OLE** (Win32::OLE in the libwin32 distribution)

Access to OLE automation and OLE variants

Win32::Process

Access to extended Win32 process creation and management; includes methods to kill, suspend, resume, and set the priorities of processes

Win32::Semaphore

Provides access to Win32 semaphores and synchronization

Win32::IPC

Provides sychronization for objects of type Semaphore, Mutex, Process, or ChangeNotify

Win32::Mutex

Provides access to Win32 mutex objects

Win32::ChangeNotify

Provides access to Win32 change-notification objects, letting you do things like monitor changes to directory trees

Win32::EventLog

Provides access to the Windows NT event log

Win32::Registry

Provides access to the Windows NT registry

Win32::NetAdmin

Lets you manipulate users and groups

Win32::File

Lets you get and set file attributes

Win32::Service

Provides a service control interface: lets you start, pause, resume, and stop services

Win32::NetResource

Lets you work with shares, both as a client and a server

Win32::FileSecurity

Lets you work with file permissions on NTFS

Win32::Error

Provides an interface to the system error codes and messages

The following Win32 extensions are not included in (but are readily available for) the ActiveState distribution, and are included with the *libwin32* distribution.

Win32::Internet

Provides an interface to HTTP and FTP

Win32::ODBC

Provides an interface to ODBC data sources

Win32::Shortcut

Lets you create Explorer (shell) shortcuts

Win32::Sound

Plays .wav files or uses system sounds

Win32::AdminMisc

Provides an extension of Win32:: NetAdmin that adds user impersonation, password manipulation, and DNS administration

Win32::Clipboard

Accesses the Windows NT clipboard

Win32::Console

Interfaces to console screen drawing; lets you do colors, boxes, etc.

Win32::Pipe

Provides access to named pipes on Windows NT

In addition to these extensions, a Win32 extension is included with the ActiveState distribution, and is available as part of *libwin32*. The Win32 extension provides the following list functions (we've given a brief code snippet to illustrate how you might code each one):

Win32::GetLastError

Returns the last error value generated by a call to a Win32 API function:

```
use Win32;
$err = Win32::GetLastError();
```

Win32::BuildNumber

Returns the build number of Perl for Win32:

```
use Win32:
    $build = Win32::BuildNumber(); # $build has 306 (or whatever it is)
Win32::LoginName
```

Returns the username of the owner of the current perl process:

Win32::NodeName

Returns the Microsoft Network node name of the current machine:

```
use Win32;
$node = Win32::NodeName(); # $node has machine name
```

Win32::DomainName

```
Returns the name of the Microsoft Network domain that the owner of the current perl process is logged into:
     use Win32;
     $domain = Win32::Domain();
                                       # $domain has network domain name (not
         TCP/IP domain name)
Win32::FsType
    Returns a string naming the filesystem type of the currently active drive:
    use Win32;
     $fs = Win32::FsType();  # $fs contains fs type, like NTFS or FAT
Win32::GetCwd
    Returns the current active drive and directory; this function does not return a UNC path:
    use Win32;
     $cwd = Win32::GetCwd();
                                        # $cwd has current working directory
Win32::SetCwd NEW_DIRECTORY
    Sets the current active drive and directory; this function does not work with UNC paths:
    use Win32;
     Win32::SetCwd("c:/temp") || die "SetCwd: $!";
Win32::GetOSVersion
     Returns an array ($string, $major, $minor, $build, and $id). $string is a descriptive string, $major is the
    major version of the operating system, $minor is the minor version of the operating system, $build is the build
    number of the OS, and $id is a digit that denotes the operating system variety (zero for Win32s, one for Windows 95,
     and two for Windows NT):
     use Win32;
     ($string, $major, $minor, $build, $id) = Win32::GetOSVersion();
     @os = qw(Win32s, Win95, WinNT);
    print "$os[$id] $major\.$minor $string (Build $build)\n";
    The output on a Windows NT 4.0 system is:
    WinNT 4.0 Service Pack 3 (Build 1381)
Win32::FormatMessage ERROR_CODE
    Converts the supplied Win32 error bitmap (returned by GetLastError) to a descriptive string:
     use Win32;
     use Win32::WinError; # for error constants
     $msg = Win32::FormatMessage(ERROR_INTERNAL_ERROR);
     # $msg contains the string: There is not enough space on disk
Win32::Spawn COMMAND, ARGS, PID
     Spawns a new process using the supplied COMMAND, passing in arguments in the string ARGS; the pid of the new
    process is stored in PID:
    use Win32;
    Win32::Spawn('c:/nt/system32/notepad.exe', undef, $pid); # $pid has
         new pid of notepad
Win32::LookupAccountName SYSTEM, ACCOUNT, DOMAIN, SID, SIDTYPE
    Looks up ACCOUNT on SYSTEM and returns the domain name, SID, and SID type
Win32::LookupAccountSID SYSTEM, SID, ACCOUNT, DOMAIN, SIDTYPE
    Looks up SID (Security ID) on SYSTEM and returns the account name, domain name, and SID type:
    use Win32;
```

Win32::LookupAccountSID(undef, \$some\_sid, \$acct, \$domain, \$sidtype);

```
Win32::InitiateSystemShutdown MACHINE, MESSAGE, TIMEOUT, FORCECLOSE, REBOOT
```

```
Shuts down the specified MACHINE (undef means local machine), notifying users with the supplied MESSAGE, within
     the specified TIMEOUT (in seconds) interval. Forces closing of all documents without prompting the user if
     FORCECLOSE is true, and reboots the machine if REBOOT is true (be careful experimenting with this one):
     use Win32;
     Win32::InitiateSystemShutdown(undef, "Bye", 15, undef, 1);
     # try to shut down local machine
Win32::AbortSystemShutdown MACHINE
     Aborts a shutdown on the specified MACHINE:
     use Win32;
     Win32::AbortSystemShutdown(undef);
     # stop a shutdown on local machine
Win32::GetTickCount
     Returns the Win32 tick count, which is the number of milliseconds that have elasped since the system started:
     use Win32;
     $tick = Win32::GetTickCount();
     # tick has number of milliseconds since system start
Win32::IsWinNT
     Returns nonzero if the operating system is Windows NT:
     use Win32;
     $winnt = Win32::IsWinNT(); # true if running on Windows NT
Win32::IsWin95
     Returns nonzero if the operating system is Windows 95:
     use Win32;
     $win95 = Win32::IsWin95(); # true if running on Windows 95
Win32::ExpandEnvironmentStrings STRING
     Takes the STRING and builds a return string that has environment-variable strings replaced with their defined values:
     use Win32;
     $path = Win32::ExpandEnvironmentStrings('%PATH%'); # $path contains expanded PATH
Win32::GetShortPathName LONGPATHNAME
     Returns the short (8.3) pathname for LONGPATHNAME:
     use Win32;
     $short = Win32::GetShortPathName('words.secret'); # $short now has 8.3 name
     (WORDS~1.SEC)
Win32::GetNextAvailDrive
     Returns a string in the form of <d>:\ where <d> is the first available drive letter:
     use Win32;
     $drive = Win32::GetNextAvailDrive();
                                                   # $drive has first drive (e.g,. B:)
Previous: B.3 CPAN: Beyond
                            Learning Perl on Win32
                                                    Next: C. Networking Clients
    the Standard Library
                                  Systems
```

[ <u>Library Home</u> | <u>Perl in a Nutshell</u> | <u>Learning Perl</u> | <u>Learning Perl on Win32</u> | <u>Programming Perl</u> | <u>Advanced Perl Programming</u> | <u>Perl Cookbook</u> ]

Book

Index

C. Networking Clients

B.3 CPAN: Beyond the

Standard Library

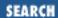

Previous: B.4 Win32 Extensions

Appendix C

Next: C.2 A Webget Client

# C. Networking Clients

#### **Contents:**

A Simple Client
A Webget Client

Few computers (or computer users, for that matter) are content to remain isolated from the rest of the world. Networking, once mostly limited to government research labs and computer science departments at major universities, is now available to virtually everyone, even home computer users with a modem and dial-up SLIP or PPP service. More than ever, networking is now used daily by organizations and individuals from every walk of life. They use networking to exchange email, schedule meetings, manage distributed databases, access company information, grab weather reports, pull down today's news, chat with someone in a different hemisphere, or advertise their company on the Web.

These diverse applications all share one thing in common: they use TCP networking, the fundamental protocol that links the Net together.[1] And we don't just mean the Internet, either. Firewalls aside, the underlying technology is the same whether you're connecting far across the Internet, between your corporate offices, or from your kitchen down to your basement. As a result, you only have to learn one technology for all sorts of application areas.

[1] Actually, IP (Internet Protocol) ties the Internet together, but TCP/IP is just a layer on top of IP.

How can you use networking to let an application on one machine talk to a different application, possibly on a totally different machine? With Perl, it's pretty easy, but first you should probably know a little bit about how the TCP networking model works.

Even if you've never touched a computer network before in your whole life, you already know another connection-based system: the telephone system. Don't let fancy words like "client-server programming" put you off. When you see the word "client," think "caller"; when you see the word "server," think "responder." If you ring someone up on the telephone, you are the client. Whoever picks up the phone at the other end is the server.

Programmers with a background in C programming may be familiar with *sockets*. A socket is the interface to the network in the same sense that a filehandle is the interface to files in the filesystem. In fact, for the simple stream-based clients we're going to demonstrate below, you can use a socket handle

just as you would a filehandle.[2]

[2] Well, almost; you can't seek on a socket.

You can read from the socket, write to it, or both. That's because a socket is a special kind of bidirectional filehandle representing a network connection. Unlike normal files created via open, sockets are created using the low-level socket function.

Let's squeeze a little more mileage out of our telephone model. When you call into a big company's telephone switchboard, you can ask for a particular department by one name or another (such as Personnel or Human Resources), or by an exact number (like extension 213). Think of each service running on a computer as a department in a large corporation. Sometimes a particular service has several different names, such as both *http* and *www*, but only one number, such as 80. That number associated with a particular service name is its *port*. The Perl functions getservbyname and getservbyport can be used to look up a service name given its port number, or vice versa. Table C.1 lists some standard TCP services and their port numbers.

Table C.1: Standard TCP Services and Their Port Numbers

| Service | Port | Purpose                                           |
|---------|------|---------------------------------------------------|
| echo    | 7    | Accepts all input and echoes it back              |
| discard | 9    | Accepts anything but does nothing with it         |
| daytime | 13   | Returns the current date and time in local format |
| ftp     | 21   | Server for file-transfer requests                 |
| telnet  | 23   | Server for interactive telnet sessions            |
| smtp    | 25   | Simple mail transfer protocol; the mailer daemon  |
| time    | 37   | Return number of seconds since 1900 (in binary)   |
| http    | 80   | The World Wide Web server                         |
| nntp    | 119  | The news server                                   |

Although sockets were originally developed for Berkeley UNIX, the overwhelming popularity of the Internet has induced virtually all operating-systems vendors to include socket support for client-server programming. For this book, directly using the socket function is a bit low level. We recommend that you use the more user-friendly IO::Socket module,[3] which we'll use in all our sample code. Consequently, we'll also be employing some of Perl's object-oriented constructs. For a brief introduction to these constructs, see <a href="Chapter 18">Chapter 18</a>, <a href="CGI Programming">CGI Programming</a>. The <a href="Perltoot">Perltoot</a> documentation (starting with Perl 5.004) and <a href="Chapter 5">Chapter 5</a> of <a href="Programming Perl">Programming Perl</a> offer a more complete introduction to object-oriented programming in Perl.

[3] IO:: Socket is included as part of the standard Perl distribution as of the 5.004 release and the current ActiveState at the time of this writing. If you're running an earlier version of

Perl, just fetch IO::Socket from CPAN.

We don't have the space in this book to provide a full TCP/IP tutorial, but we can at least present a few simple clients. For servers, which are a bit more complicated, see <a href="Chapter 6">Chapter 6</a> of <a href="Programming Perl">Programming Perl</a>. Generally speaking, writing servers in Perl on Windows NT is a difficult task because Perl doesn't currently offer support for threads, and there's no easy way to implement support for multiple simultaneous clients. This may change in the future, so stay tuned for future Perl releases.

# **C.1 A Simple Client**

For our simplest client, we'll choose a rather boring service, called "daytime." The daytime server sends a connecting client one line of data containing the time of day on that remote server, then closes the connection.

Here's the client:

```
use IO::Socket;
$remote = IO::Socket::INET->new(
  Proto => "tcp",
  PeerAddr => "localhost",
  PeerPort => "daytime(13)",
  )
  or die "cannot connect to daytime port at localhost";
while ( <$remote> ) { print }
```

When you run this program, you should get something back that looks like this:

```
Thu May 8 11:57:15 1997
```

Here are what those parameters to the new constructor mean:

Proto

The protocol to use. In this case, the socket handle returned will be connected to a TCP socket, because we want a stream-oriented connection, that is, one that acts pretty much like a plain old file. Not all sockets are of this type. For example, the UDP protocol can be used to make a datagram socket, used for message-passing.

PeerAddr

The name or Internet address of the remote host the server is running on. We could have specified a longer name like *www.perl.com*, or an address like *204.148.40.9*. For demonstration purposes, we've used the special hostname localhost, which should always mean the current machine you're running on. The corresponding Internet address for localhost is *127.0.0.1*, if you'd rather use that.

PeerPort

This is the service name or port number we'd like to connect to. We could have gotten away with using just daytime on systems with a well-configured system services file,[4] but just in case, we've specified the port number (13) in parentheses. Using just the number would also have

worked, but numbers as constants make careful programmers nervous.

[4] The system services file is in *%windir%/system32/drivers/etc/services* under Windows NT.

Notice how the return value from the new constructor is used as a filehandle in the while loop? That example is an indirect filehandle, which is a scalar variable containing a filehandle. You can use this filehandle as you would a normal filehandle. For example, you can read one line from it this way:

```
$line = <$handle>;
```

Or all remaining lines from it this way:

```
@lines = <$handle>;
```

And send a line of data to it this way:

print \$handle "some data\n";

Previous: B.4 Win32 Extensions

B.4 Win32 Extensions

Learning Perl on Win32 Systems

> Book Index

Next: C.2 A Webget Client

C.2 A Webget Client

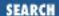

Previous: C.1 A Simple Client

Appendix C
Networking Clients

Next: D. Topics We Didn't Mention

# C.2 A Webget Client

Here's a simple client that contacts a remote server and fetches a list of documents from it. This is a more interesting client than the previous one because it sends a line of data to the server before fetching that server's response.

```
use IO::Socket;
unless (@ARGV > 1) { die "usage: $0 host document ..." }
$host = shift(@ARGV);
foreach $document ( @ARGV ) {
    $remote = IO::Socket::INET->new( Proto => "tcp",
    PeerAddr => $host,
    PeerPort => "http(80)",
    );
    unless ($remote) { die "cannot connect to http daemon on $host" }
    $remote->autoflush(1);
    print $remote "GET $document HTTP/1.0\n\n";
    while ( <$remote> ) { print }
    close $remote;
}
```

The web server handling the *http* service is assumed to be at its standard port, number 80. If the server you're trying to connect to is at a different port (say, 8080), you should give PeerPort => 8080 as the third argument to new(). The autoflush method is used on the socket because otherwise the system would buffer up the output we sent.

Connecting to the server is only the first part of the process: after you have the connection, you have to use the server's language. Each server on the network has its own little command language that it expects as input. The string that we send to the server starting with GET is in HTTP syntax. In this case, we simply request each specified document. Yes, we really are making a new connection for each document, even though it's the same host. That's the way it works with HTTP. (Recent versions of web browsers may request that the remote server leave the connection open a little while, but the server doesn't have to honor such a request.)

We'll call our program webget.plx. Here's how it might execute:

command\_prompt> perl webget.plx www.perl.com /guanaco.html
HTTP/1.1 404 File Not Found

Date: Thu, 08 May 1997 18:02:32 GMT

Server: Apache/1.2b6

Connection: close

Content-type: text/html

<HEAD><TITLE>404 File Not Found</TITLE></HEAD>

<BODY><H1>File Not Found</H1>

The requested URL /guanaco.html was not found on this server.<P>

</BODY>

OK, so the program is not very interesting, because it didn't find that particular document. But a long response wouldn't have fit on this page.

For a more full-featured version of this program, you should look for the *lwp-request* program included with the LWP modules from CPAN.

You might also want to investigate the Win32:: Internet extension module that provides easy access to the HTTP and FTP protocols. Win32:: Internet is bundled with *libwin32*, or is available separately for those using the ActiveState distribution.

Previous: C.1 A Simple Client

C.1 A Simple Client

Learning Perl on Win32 Systems

> Book Index

Next: D. Topics We Didn't Mention

D. Topics We Didn't Mention

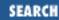

Previous: C.2 A Webget Client

Appendix D

Next: D.2 The Debugger

# D. Topics We Didn't Mention

#### **Contents:**

**Full Interprocess Communications** 

The Debugger

The Command Line

Other Operators

Many, Many More Functions

Many, Many Predefined Variables

Symbol Table Manipulation With \*FRED

Additional Regular Expression Features

**Packages** 

Embeddible, Extensible

And Other Stuff

Yes, it's amazing. A book this long, and some things still weren't covered. The footnotes contain additional helpful information.

The purpose of this section is not to teach you about the things listed here, but merely to provide a list. You'll need to go to <u>Programming Perl</u>, the *perl* documentation, the Perl FAQ, the Perl for Win32 FAQ, the HTML documents in CPAN's *doc* directory, the Usenet support groups, or the Perl mailing lists to get further information.

# **D.1 Full Interprocess Communications**

Yes, Perl can do networking. Beyond the TCP/IP stream sockets discussed in <u>Appendix C</u>, <u>Networking Clients</u>, Perl also supports UDP-based message passing, named and anonymous pipes, semaphores, mutexes, process control, IPC, signal handling, and more. See <u>Chapter 6</u> of <u>Programming Perl</u> or the *perlipc* documentation for standard modules, and the networking section of the CPAN modules directory for third-party modules.

Previous: C.2 A Webget Client

Learning Perl on Win32 Systems Next: D.2 The Debugger

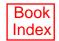

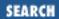

Previous: D.1 Full Interprocess Communications

Appendix D
Topics We Didn't Mention

Next: D.3 The Command Line

# **D.2 The Debugger**

Perl has a wonderful source-level debugger, which the *perldebug* documentation will tell you all about.

Previous: D.1 Full Interprocess Communications

D.1 Full Interprocess Communications Learning Perl on Win32 Systems

> Book Index

Next: D.3 The Command Line

D.3 The Command Line

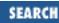

Previous: D.2 The Debugger Appendix D
Topics We Didn't Mention

Next: D.4 Other Operators

## **D.3 The Command Line**

The Perl interpreter has a plethora of command-line switches. Check out the *perlrun* documentation for information.

Previous: D.2 The Debugger

D.2 The Debugger

Learning Perl on Win32 Systems

> Book Index

Next: D.4 Other Operators

**D.4 Other Operators** 

[ <u>Library Home</u> | <u>Perl in a Nutshell</u> | <u>Learning Perl</u> | <u>Learning Perl on Win32</u> | <u>Programming Perl | Advanced Perl Programming | Perl Cookbook</u> ]

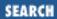

Previous: D.3 The Command Line

Appendix D
Topics We Didn't Mention

Next: D.5 Many, Many More Functions

## **D.4 Other Operators**

The comma operator, for one. And there are the bit manipulation operators &, |, ^, and ~, the ternary ?\ : operator, and the .\|.\|.\|. flip-flop operators, just to name a few.

And there are some variations on operators, like using the g modifier on match. For this and more, see *perlop*.

Previous: D.3 The Command Line

D.3 The Command Line

Learning Perl on Win32 Systems

> Book Index

Next: D.5 Many, Many More Functions

D.5 Many, Many More Functions

[ <u>Library Home</u> | <u>Perl in a Nutshell</u> | <u>Learning Perl</u> | <u>Learning Perl on Win32</u> | <u>Programming Perl</u> | <u>Advanced Perl</u> Programming | Perl Cookbook ]

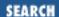

Previous: D.4 Other Operators

Appendix D
Topics We Didn't Mention

Next: D.6 Many, Many Predefined Variables

# **D.5 Many, Many More Functions**

Yes, Perl has a lot of functions. We're not going to list them here, because the fastest way to find out about them is to read through the function section of <u>Programming Perl</u> or the *perlfunc* documentation and look at anything you don't recognize that sounds interesting. Here are a few of the more interesting ones.

### D.5.1 grep and map

The grep function selects elements from its argument list, based upon the result of an expression that's repeatedly evaluated for its truth value, with the \$\_ variable successively set to each element in the list. For example:

```
@bigpowers = grep $_ > 6, 1, 2, 4, 8, 16; # gets (8, 16)
@b_names = grep /^b/, qw(fred barney betty wilma);
@textfiles = grep -T, <*>;
```

The map operator is similar, but instead of selecting or rejecting items, it merely collects the results of the expression (evaluated in a list context):

```
@more = map $_ + 3, 3, 5, 7; # gets 6, 8, 10
@squares = map $_ * $_, 1..10; # first 10 squares
@that = map "$_\n", @this; # like "unchop"
@triangle = map 1..$_, 1..5; # 1,1,2,1,2,3,1,2,3,4,1,2,3,4,5
%sizes = map { $_, -s } <*>; # hash of files and sizes
```

### D.5.2 The eval Operator (and s///e)

Yes, you can construct a piece of code at runtime and then eval it. This process forces a dynamic compilation of the code inside the eval. This compilation is actually rather useful, because you can get some compile-time optimizations (like a compiled regular expression) at runtime. You can also use it to trap otherwise fatal errors in a section of code: a fatal error inside the eval merely exits the eval and gives you an error status.

For example, here's a program that reads a line of Perl code from the user and then executes it as if it were part of the Perl program:

```
print "code line: ";
```

```
chop($code = <STDIN>);
eval $code; die "eval: $@" if $@;
```

You can put Perl code inside the replacement string of a substitute operator with the e flag. This is handy if you want to construct something complicated for the replacement string, such as calling a subroutine that returns the results of a database lookup. Here's a loop that increments the value of the first column of a series of lines:

```
while (<>) {
    s/^(\S+)/$1+1/e; # $1+1 is Perl code, not a string
    print;
}
Another use of eval is as an error-trapping mechanism:
eval {
    &some_hairy_routine_that_might_die(@args);
};
if ($@) {
    print "oops... some_hairy died with $@";
}
```

Here, \$@ will be empty as long as the eval block worked; otherwise, it will have the text of the die message.

Previous: D.4 Other Operators
D.4 Other Operators

Learning Perl on Win32 Systems

Book Index Next: D.6 Many, Many Predefined Variables

D.6 Many, Many Predefined Variables

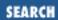

Previous: D.5 Many, Many More Functions Appendix D
Topics We Didn't Mention

Next: D.7 Symbol Table Manipulation With \*FRED

# D.6 Many, Many Predefined Variables

You've seen a few predefined variables, like \$\_. Well, a lot more exist. Pretty much every punctuation character has been pressed into service. The *perlvar* documentation will be of help here. Also, see the English module in *perlmod*.

Previous: D.5 Many, Many More Functions

D.5 Many, Many More Functions

Learning Perl on Win32 Systems

> Book Index

Next: D.7 Symbol Table Manipulation With \*FRED

D.7 Symbol Table Manipulation With \*FRED

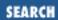

Previous: D.6 Many, Many Predefined Variables Appendix D
Topics We Didn't Mention

Next: D.8 Additional Regular Expression Features

# **D.7 Symbol Table Manipulation With \*FRED**

You can make b an alias for a with \*b = \*a. This statement means that \$a and \$b refer to the same variable, as do @a and @b, and even filehandles and formats a and b. You can also localize \*b inside a block with local(\*b), letting you have local filehandles, formats, and other things. Pretty fancy stuff, but useful when you need it.

Previous: D.6 Many, Many Predefined Variables

D.6 Many, Many Predefined Variables

Learning Perl on Win32 Systems

> Book Index

Next: D.8 Additional Regular Expression Features

D.8 Additional Regular Expression Features

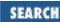

Previous: D.7 Symbol Table Manipulation With \*FRED

Appendix D
Topics We Didn't Mention

Next: D.9 Packages

# **D.8 Additional Regular Expression Features**

Regular expressions can contain *extended* syntax (where whitespace is optional, so a regular expression can be split over multiple lines, and can contain regular Perl comments), and can have positive and negative *lookahead*. The syntax is a bit ugly, so rather than scare you off here, go look in <u>Programming Perl</u>, or see the *perlre* documentation. Jeffrey Friedl's book, *Mastering Regular Expressions* (published by O'Reilly & Associates), explains all of this and much more.

Previous: D.7 Symbol Table Manipulation With \*FRED

D.7 Symbol Table
Manipulation With \*FRED

Learning Perl on Win32
Systems

Book Index Next: D.9 Packages

D.9 Packages

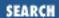

Previous: D.8 Additional Regular Expression Features

Appendix D
Topics We Didn't Mention

Next: D.10 Embeddible, Extensible

# **D.9 Packages**

When multiple people work on a project, or if you're slighly schizophrenic, you can carve up the variable namespace using packages. A package is just a hidden prefix put in front of most variables (except variables created with the my operator). By changing the prefix, you get different variables. Here's a brief example:

```
$a = 123;  # this is really $main::a
$main::a++;  # same variable, now 124
package fred;  # now the prefix is "fred"
$a = 456;  # this is $fred::a
print $a - $main::a; # prints 456-124
package main;  # back to original default
print $a + $fred::a; # prints 124+456
```

So, any name with an explicit package name is used as is, but all other names get packaged into the current default package. Packages are local to the current file or block, and you always start out in package main at the top of a file. For details, the *perlsub* documentation will help here.

Previous: D.8 Additional
Regular Expression Features
D.8 Additional Regular

D.8 Additional Regular Expression Features

Learning Perl on Win32 Systems

> Book Index

Next: D.10 Embeddible, Extensible

D.10 Embeddible, Extensible

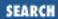

Previous: D.9 Packages Appendix D
Topics We Didn't Mention

Next: D.11 And Other Stuff

## D.10 Embeddible, Extensible

The guts of Perl is defined well enough that it becomes a relatively straightforward task to embed the Perl compiler/interpreter inside another application, or to extend Perl by connecting it with arbitrary code written in C/C++ (or having a C-like interface). In fact, about a third of the on-line documentation for Perl is specifically devoted to embedding and extending Perl. The *perlembed*, *perlapi*, *perlxs*, *perlxstut*, *perlguts*, and *perlcall* documenation pages cover these topics in depth.

And because Perl is freely reusable, you can write your proprietary spreadsheet application, using an embedded Perl to evaluate the expressions in your spreadsheet cells, and not have to pay one cent in royalties for all that power. Joy.

### **D.10.1 Security Matters**

Perl was designed with security in mind. See <u>Chapter 6</u> of <u>Programming Perl</u> or the *perlsec* documentation about taint checking. This is the kind of security where you trust the writer of the program, but not the person running it, such as is often the case with server-launched programs. The Safe module, covered in the Safe documentation and <u>Chapter 7</u> of <u>Programming Perl</u>, provides something else entirely: the kind of security necessary when executing (as with eval) unchecked code.

#### **D.10.2 Switch or Case Statements**

No, Perl doesn't *really* have these statements, but you can easily make them by using more basic constructs. See <u>Chapter 2</u> of <u>Programming Perl</u> or the *perlsyn* documentation.

### D.10.3 Direct I/O: sysopen, sysread, syswrite, and sysseek

Sometimes Perl's high-level I/O is a bit too high-level for what you need to do. <u>Chapter 3</u> of <u>Programming Perl</u> and the *perlfunc* documentation cover direct access to the raw system calls for I/O.

### D.10.4 The Perl Compiler

Although we speak of Perl as compiling your code before executing it, this compiled form is not native object code. Malcolm Beatie's Perl compiler project can produce standalone byte code or compilable C code out of your Perl script. The 5.005 release of Perl is expected to have native code generation

included as part of the standard release. See the material in the *perlfaq3* documentation about this.

### **D.10.5 Database Support**

Yes, Perl can interface directly with your commercial database servers, including Oracle, Sybase, Informix, and ODBC, just to name a few. See the database section in the CPAN modules directory for the relevant extension modules.

### **D.10.6 Complex Data Structures**

Using references, you can build data structures of arbitrary complexity. These are discussed in <a href="Chapter 4">Chapter 4</a> of <a href="Programming Perl">Programming Perl</a>, and in the <a href="perllol">perllol</a>, <a href="perllol">perldsc</a>, and <a href="perllol">perlref</a> documentation. If you prefer an object-oriented data structure, see <a href="Chapter 5">Chapter 5</a> of <a href="Programming Perl">Programming Perl</a>, or the <a href="perlloot">perlloot</a> and <a href="perlloot">perlloot</a> and <a href="per

#### **D.10.7 Function Pointers**

Perl can store and pass pointers to functions via the \&funcname notation, and call them indirectly via &\$funcptr(\$args). You can even write functions that create and return new anonymous functions, just as you could in languages like Lisp or Scheme. Such anonymous functions are often called <u>closures</u>. See Chapter 4 of Programming Perl and the *perlsub* and *perlfaq7* documentation for details.

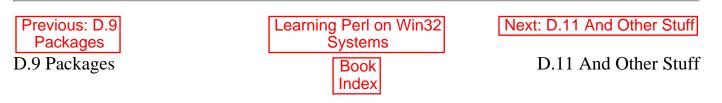

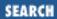

Previous: D.10 Embeddible, Extensible

Appendix D
Topics We Didn't Mention

## **D.11 And Other Stuff**

Perl just keeps getting more powerful and more useful, and it's quite an effort to keep the documentation up to date. (Who knows? By the time this book hits the shelves, there could be a Visual Perl.) But in any case, thanks, Larry!

Previous: D.10 Embeddible, Extensible

D.10 Embeddible, Extensible

Learning Perl on Win32 Systems

> Book Index

 $\underline{Search} \mid \underline{Symbols} \mid \underline{A} \mid \underline{B} \mid \underline{C} \mid \underline{D} \mid \underline{E} \mid \underline{F} \mid \underline{G} \mid \underline{H} \mid \underline{I} \mid \underline{J} \mid \underline{K} \mid \underline{L} \mid \underline{M} \mid \underline{N} \mid \underline{O} \mid \underline{P} \mid \underline{Q} \mid \underline{R} \mid \underline{S} \mid \underline{T} \mid \underline{U} \mid \underline{V} \mid \underline{W} \mid \underline{X} \mid \underline{Z}$ 

# **Index: Symbols and Numbers**

```
\1 and $1 variables
      7.3.2.3. Parentheses as memory
      7.4.5. Special Read-Only Variables
8.3 filename format: 10.3. Using Pathnames and Filenames
&& operator as control structure : 9.6. &&, ||, and ?: as Control Structures
**= operator : 2.6.1. Binary Assignment Operators
* (asterisk)
      ** (exponentiation) operator : 2.4.1. Operators for Numbers
      as prefix: D.7. Symbol Table Manipulation With *FRED
      in pack format string: 16.2. Packing and Unpacking Binary Data
      in regular expressions: 7.3.2.2. Multipliers
@ (at sign)
      @ array
            1.6.9. Making It a Bit More Modular
            8.4. Arguments
      as array name prefix: 1.6.5. More than One Secret Word
      as format field delimiter: 11.4.1. Text Fields
      as prefix for array variables : 3.3. Variables
at sign
      @*, in formats: 11.4.3. Multiline Fields
` (backquotes) as command invocation: 14.2. Using Backquotes
\ (backslash): 10.3. Using Pathnames and Filenames
      escape character : 2.3.1. Single-Quoted Strings
      escapes: 2.3.2. Double-Quoted Strings
      in regular expressions: 7.3.1. Single-Character Patterns
! (bang)
      != operator : 2.4.2. Operators for Strings
```

```
logical not operator: 1.6.9. Making It a Bit More Modular
[ (left bracket) in double-quoted strings : 3.7. Variable Interpolation of Arrays
^ (caret)
      as anchor in regular expressions : 7.3.3. Anchoring Patterns
      as filled-field in formats: 11.4.4. Filled Fields
: (colon)
      label suffix: 9.4. Labeled Blocks
      matching with split(): 7.6.1. The split Function
, (comma)
      array literal character: 3.2. Literal Representation
      operator: D.4. Other Operators
{} (curly braces)
      in double-quoted strings : 2.6.4. Interpolation of Scalars into Strings
      in regular expressions : 7.3.2.2. Multipliers
      required in if statements : 4.2. The if/unless Statement
$ (dollar sign)
      $1 as regular expression memory access: 7.4.5. Special Read-Only Variables
      $& (match string): 7.4.5. Special Read-Only Variables
      $` (before-match string): 7.4.5. Special Read-Only Variables
      $^ variable: 11.6.3. Changing the Top-of-Page Format Name
      $^I variable : 17.5. Variable-Length (Text) Databases
      $^T variable : 10.6. The -x File Tests
      $: variable : 11.4.4. Filled Fields
      $= variable : 11.6.5. Changing the Position on the Page
      $- variable: 11.6.5. Changing the Position on the Page
      $% (special variable), example of : 1.6.14. Listing the Secret Words
      $#fred (index of last element of @fred) : 3.4.2. Array Element Access
      $' (after-match string): 7.4.5. Special Read-Only Variables
      $/ variable : 6.1. Input from STDIN
      $~ variable : 11.6.2. Changing the Format Name
      $ variable
            default for file tests: 10.6. The -x File Tests
            default for stat(), lstat(): 10.7. The stat Function
            foreach statement and: 4.6. The foreach Statement
```

```
implicit assignment to when reading: 6.1. Input from STDIN
             regular expression matching default : 7.2. Simple Uses of Regular Expressions
             selecting other than with =~ operator : 7.4.1. Selecting a Different Target (the =~ Operator)
             split() default: 7.6.1. The split Function
             tr() default target: 15.5. Transliteration
             unlink() default: 13.1. Removing a File
      $a variable, as special in sort comparison routine: 15.4. Advanced Sorting
      $b variable, as special in sort comparison routine: 15.4. Advanced Sorting
      $_[0], distinct from $_ : 8.4. Arguments
      removing significance in strings: 2.6.4. Interpolation of Scalars into Strings
      scalar variable prefix: 2.5. Scalar Variables
. (dot)
      .. list construction operator : 3.2. Literal Representation
      .= operator : 2.6.1. Binary Assignment Operators
      in regular expressions: 7.3.1. Single-Character Patterns
= (equal sign)
      == operator : 2.4.2. Operators for Strings
      => operator (CGI): 18.4.5. Fancier Calling Sequences
      =~ operator : 7.4.1. Selecting a Different Target (the =~ Operator)
             substitution and: 7.5. Substitutions
      array assignment operator: 3.4.1. Assignment
      assignment operator: 2.6. Scalar Operators and Functions
=~ operator
      example of: 1.6.8. Making It Fair for the Rest
      tr() and: 15.5. Transliteration
> (greater than)
      >= (greater than or equal to) operator : 2.4.2. Operators for Strings
      greater than operator : 2.4.2. Operators for Strings
- (hyphen)
      -= operator : 11.4.2. Numeric Fields
      -- operator: 2.6.2. Autoincrement and Autodecrement
      in regular expression ranges: 7.3.1. Single-Character Patterns
< (less than)
      <=> : (see spaceship (<=>) operator)
```

```
<> : (see diamond operator)
      <= (less than or equal to) operator: 2.4.2. Operators for Strings
      format field character: 11.4.1. Text Fields
      less than operator : 2.4.2. Operators for Strings
() (parentheses)
      array literals and : 3.2. Literal Representation
      as memory in regular expressions: 7.3.4. Precedence
      chdir() and: 12.1. Moving Around the Directory Tree
      forcing array context with: 3.4.1. Assignment
      keys() and: 5.4.1. The keys Function
      memory in regular expressions: 7.3.2.3. Parentheses as memory
      print() and: 6.3.1. Using print for Normal Output
      in regular expressions: 7.3.4. Precedence
      values() and: 5.4.2. The values Function
% (percent sign)
      associative array prefix
             1.6.6. Giving Each Person a Different Secret Word
             5.2. Hash Variables
      modulus operator : 2.4.1. Operators for Numbers
+ (plus sign)
      += operator
             A.3. Chapter 4, Control Structures
            2.6.1. Binary Assignment Operators
      ++ operator
             2.6.2. Autoincrement and Autodecrement
             14.1. Using system and exec
      open() and: 17.4. Fixed-Length Random-Access Databases
      in regular expressions: 7.3.2.2. Multipliers
# (pound sign)
      comment character: 1.5. Basic Concepts
      format field characters: 11.4.2. Numeric Fields
? (question mark) in regular expressions : 7.3.2.2. Multipliers
?: operator, as control structure : 9.6. &&, ||, and ?: as Control Structures
#!/usr/bin/perl line : 1.5. Basic Concepts
```

```
/(slash)
      changing regular expressions: 7.4.3. Using a Different Delimiter
      choosing alternate to, in substitution: 7.5. Substitutions
      regular expression delimiter: 7.2. Simple Uses of Regular Expressions
~ (tilde) in formats: 11.4.4. Filled Fields
(vertical bar), open() and
      1.6.12. Warning Someone When Things Go Astray
      14.3. Using Processes as Filehandles
(vertical bar)
      format field characters: 11.4.1. Text Fields
      in regular expressions: 7.3.2.4. Alternation
|| (logical-or) operator
      as control structure : 9.6. &&, ||, and ?: as Control Structures
      die() and: 10.4. A Slight Diversion: die
      example of
            A.7. Chapter 8, Functions
            15.4. Advanced Sorting
      introduced: 1.6.9. Making It a Bit More Modular
```

<u>Search</u> | Symbols | A | B | C | D | E | F | G | H | I | J | K | L | M | N | O | P | Q | R | S | T | U | V | W | X | Z

Copyright © 1999 O'Reilly & Associates, Inc. All Rights Reserved.

[ <u>Library Home</u> | <u>Perl in a Nutshell</u> | <u>Learning Perl</u> | <u>Learning Perl on Win32</u> | <u>Programming Perl</u> | <u>Advanced Perl Programming</u> | <u>Perl Cookbook</u> ]

 $\underline{Search} \mid \underline{Symbols} \mid A \mid \underline{B} \mid \underline{C} \mid \underline{D} \mid \underline{E} \mid \underline{F} \mid \underline{G} \mid \underline{H} \mid \underline{I} \mid \underline{J} \mid \underline{K} \mid \underline{L} \mid \underline{M} \mid \underline{N} \mid \underline{O} \mid \underline{P} \mid \underline{Q} \mid \underline{R} \mid \underline{S} \mid \underline{T} \mid \underline{U} \mid \underline{V} \mid \underline{W} \mid \underline{X} \mid \underline{Z}$ 

# Index: A

-A operator : <u>10.6. The -x File Tests</u>

Abba: 15.5. Transliteration

AbortSystemShutdown module : B.4. Win32 Extensions

access time, changing: 13.5. Modifying Timestamps

Active Data Objects: 19.3.1. Data-Access Objects

Active Message Library: 19.3. Using Automation Objects

ActiveState: 1.3.1. ActiveState Perl for Win32

ActiveState Tool Corporation : 1.1. History of Perl

ActiveX Data Objects: 17.6. Win32 Database Interfaces

AddConnection: 12.5. Reading a Directory Handle

addition, operator for : 2.4.1. Operators for Numbers

address labels, and formats, examples of: 11.3. Invoking a Format

AdminMisc module: B.4. Win32 Extensions

ADO (ActiveX Data Objects): 17.6. Win32 Database Interfaces

alternation, in regular expressions : <u>7.3.2.4</u>. Alternation

anchoring, in regular expressions: <u>7.3.3. Anchoring Patterns</u>

angle brackets (<\>), as globbing delimiter : 12.2. Globbing

appending to a file: 10.2. Opening and Closing a Filehandle

archaeology: 15.2. Extracting and Replacing a Substring

arguments, to subroutines: 8.4. Arguments

@ARGV, as command-line arguments: <u>6.2. Input from the Diamond Operator</u>

array assignment operator: 3.4.1. Assignment

array context, readdir() and: 12.5. Reading a Directory Handle

array elements

accessing: 1.6.5. More than One Secret Word

numbering of: 3.4.2. Array Element Access

```
referencing: 3.4.2. Array Element Access
array expression, as subscript: 3.4.2. Array Element Access
array literals, defined: 3.2. Literal Representation
array operators : 3.4. Array Operators and Functions
array slice: 3.4.2. Array Element Access
array variables : 3.3. Variables
      assigned scalar values: 3.4.1. Assignment
      automatically growing: 3.4.2. Array Element Access
      default value of : 3.3. Variables
      foreach statement: 4.6. The foreach Statement
      in array literals: 3.4.1. Assignment
      in scalar context: 3.4.1. Assignment
      interpolated into strings: 3.7. Variable Interpolation of Arrays
arrays
      1.6.5. More than One Secret Word
      3.1. What Is a List or Array?
      empty: 3.2. Literal Representation
      referencing elements: 3.4.2. Array Element Access
      size boundaries : 3.1. What Is a List or Array?
Artistic License : 1.3. Availability
assigning to a substr(): 15.2. Extracting and Replacing a Substring
assigning to an array: 1.6.5. More than One Secret Word
assignment operator : 2.6. Scalar Operators and Functions
assignment, binary : 2.6.1. Binary Assignment Operators
associative arrays
      variables : 5.2. Hash Variables
associativity: 2.4.3. Operator Precedence and Associativity
Astro, pronouncing "Windex": 15.1. Finding a Substring
attrib command: (see chmod command)
autodecrement operator: 2.6.2. Autoincrement and Autodecrement
autoincrement: 4.5. The for Statement
```

operator: 2.6.2. Autoincrement and Autodecrement

#### $\underline{Search} \mid \underline{Symbols} \mid A \mid \underline{B} \mid \underline{C} \mid \underline{D} \mid \underline{E} \mid \underline{F} \mid \underline{G} \mid \underline{H} \mid \underline{I} \mid \underline{J} \mid \underline{K} \mid \underline{L} \mid \underline{M} \mid \underline{N} \mid \underline{O} \mid \underline{P} \mid \underline{Q} \mid \underline{R} \mid \underline{S} \mid \underline{T} \mid \underline{U} \mid \underline{V} \mid \underline{W} \mid \underline{X} \mid \underline{Z}$

Copyright © 1999 O'Reilly & Associates, Inc. All Rights Reserved.

[ Library Home | Perl in a Nutshell | Learning Perl | Learning Perl on Win32 | Programming Perl | Advanced Perl Programming | Perl Cookbook ]

# Index: B

```
-B operator : 10.6. The -x File Tests
\B, as anchor in regular expressions : 7.3.3. Anchoring Patterns
\b, example of: 7.4.4. Using Variable Interpolation
\ (backslash)
      before dollar in regular expression: 7.3.3. Anchoring Patterns
backtracking, in regular expressions: 7.3.2.2. Multipliers
backup files, and inplace editing: 17.5. Variable-Length (Text) Databases
\ (backslash)
      in regular expressions
            as memory access: 7.3.2.3. Parentheses as memory
basename command, emulating: A.12. Chapter 13, File and Directory Manipulation
big-endian: 16.2. Packing and Unpacking Binary Data
binary assignment operator : 2.6.1. Binary Assignment Operators
binary data, treated, using strings: 2.3. Strings
binmode(): 17.4. Fixed-Length Random-Access Databases
blocks
      1.6.3. Adding Choices
      4.1. Statement Blocks
      as body of subroutine
            1.6.9. Making It a Bit More Modular
            8.1. Defining a User Function
      labeled: 9.4. Labeled Blocks
      looping: 9.1. The last Statement
      naked: 9.1. The last Statement
```

break (in C), and last operator: 9.1. The last Statement

built-in variables : D.6. Many, Many Predefined Variables

BuildNumber module : B.4. Win32 Extensions

bytes in memory, interpreting: 16.2. Packing and Unpacking Binary Data

 $\underline{Search} \mid \underline{Symbols} \mid \underline{A} \mid \underline{B} \mid \underline{C} \mid \underline{D} \mid \underline{E} \mid \underline{F} \mid \underline{G} \mid \underline{H} \mid \underline{I} \mid \underline{J} \mid \underline{K} \mid \underline{L} \mid \underline{M} \mid \underline{N} \mid \underline{O} \mid \underline{P} \mid \underline{Q} \mid \underline{R} \mid \underline{S} \mid \underline{T} \mid \underline{U} \mid \underline{V} \mid \underline{W} \mid \underline{X} \mid \underline{Z}$ 

Copyright © 1999 O'Reilly & Associates, Inc. All Rights Reserved.

 $[\ \underline{Library\ Home}\ |\ \underline{Perl\ in\ a\ Nutshell}\ |\ \underline{Learning\ Perl\ on\ Win32}\ |\ \underline{Programming\ Perl\ }\ |\ \underline{Advanced\ Perl\ Programming\ }\ |\ \underline{Perl\ Cookbook\ }\ ]$ 

<u>Search</u> | <u>Symbols</u> | <u>A</u> | <u>B</u> | C | <u>D</u> | <u>E</u> | <u>F</u> | <u>G</u> | <u>H</u> | <u>I</u> | <u>J</u> | <u>K</u> | <u>L</u> | <u>M</u> | <u>N</u> | <u>O</u> | <u>P</u> | <u>Q</u> | <u>R</u> | <u>S</u> | <u>T</u> | <u>U</u> | <u>V</u> | <u>W</u> | <u>X</u> | <u>Z</u>

# Index: C

```
-C operator: 10.6. The -x File Tests
c, as complement option of tr: 15.5. Transliteration
cacls.exe program: 13.4. Modifying Permissions
Camel Book
      D.5. Many, Many More Functions
      1.4. Support
      16.2. Packing and Unpacking Binary Data
      17.5. Variable-Length (Text) Databases
canonical name, from gethostbyname(): 16.3. Getting Network Information
case
      ignoring
            1.6.7. Handling Varying Input Formats
            7.5. Substitutions
     in variable names: 2.5. Scalar Variables
cd command: 12.1. Moving Around the Directory Tree
CGI Programming: 18. CGI Programming
CGI.pm module: 18.1. The CGI.pm Module
ChangeNotify module: B.4. Win32 Extensions
changing directories: 12.1. Moving Around the Directory Tree
character classes, in regular expressions: 7.3.1. Single-Character Patterns
character ranges, in regular expressions: 7.3.1. Single-Character Patterns
chdir(): 12.1. Moving Around the Directory Tree
      example of: A.11. Chapter 12, Directory Access
Chili's: Acknowledgments for First Edition
chmod command, and the chmod(): 13.4. Modifying Permissions
chmod(): 13.4. Modifying Permissions
chomp()
```

```
1.6.2. Asking Questions and Remembering the Result
      3.4.7. The chomp Function
      examples of
            1.6.10. Moving the Secret Word List into a Separate File
            1.6.17. The Final Programs
            10.5. Using Filehandles
chop(): 2.6.3. The chop() and chomp() Functions
      examples of
            A.1. Chapter 2, Scalar Data
            2.7. <STDIN> as a Scalar Value
chr(): 16.2. Packing and Unpacking Binary Data
circle, circumference of : 2.10. Exercises
clients, networking: C. Networking Clients
Clipboard module: B.4. Win32 Extensions
close(): 10.2. Opening and Closing a Filehandle
      examples of: 1.6.10. Moving the Secret Word List into a Separate File
      process-filehandles: 14.3. Using Processes as Filehandles
closedir(): 12.4. Opening and Closing a Directory Handle
      example of : A.11. Chapter 12, Directory Access
CLSID: 19.2. Creating Automation Objects
cmp operator: 15.4. Advanced Sorting
COBOL: 11.1. What Is a Format?
Coke: 2.3.2. Double-Quoted Strings
column headers, in format: 11.1. What Is a Format?
columns, labeling: 1.6.14. Listing the Secret Words
command line: D.3. The Command Line
command-line arguments: 17.5. Variable-Length (Text) Databases
      diamond operator and : 6.2. Input from the Diamond Operator
comments, in Perl programs : 1.5. Basic Concepts
comparison operators: 2.4.2. Operators for Strings
comparison routine, in sorting: 15.4. Advanced Sorting
compiled language, Perl as a : 1.5. Basic Concepts
concatenation: 2.4.2. Operators for Strings
```

Console module : <u>B.4. Win32 Extensions</u>

constant part : 11.1. What Is a Format?

context, scalar and array: 3.5. Scalar and List Context

continue block : <u>9.2. The next Statement</u>

control expression

of if statement : 4.2. The if/unless Statement

while statements: 4.3. The while/until Statement

Control-D, as end of file: 3.6. <STDIN> as an Array

copy pass: 17.5. Variable-Length (Text) Databases

counting characters: <u>15.5. Transliteration</u>

CPAN (Comprehensive Perl Archive Network) : <u>B.3. CPAN: Beyond the Standard Library</u>

Create(): 16.5. Opening and Reading Registry Values

CreateObject( )

19.2. Creating Automation Objects

19.3. Using Automation Objects

creating processes: 14.1. Using system and exec

currently selected filehandle: <u>11.6.1</u>. <u>Using select to Change the Filehandle</u>

<u>Search</u> | <u>Symbols</u> | <u>A</u> | <u>B</u> | C | <u>D</u> | <u>E</u> | <u>F</u> | <u>G</u> | <u>H</u> | <u>I</u> | <u>J</u> | <u>K</u> | <u>L</u> | <u>M</u> | <u>N</u> | <u>O</u> | <u>P</u> | <u>Q</u> | <u>R</u> | <u>S</u> | <u>T</u> | <u>U</u> | <u>V</u> | <u>W</u> | <u>X</u> | <u>Z</u>

Copyright © 1999 O'Reilly & Associates, Inc. All Rights Reserved.

[ <u>Library Home</u> | <u>Perl in a Nutshell</u> | <u>Learning Perl | Learning Perl on Win32</u> | <u>Programming Perl | Advanced Perl Programming | Perl Cookbook</u> ]

# Index: D

-d operator : <u>10.6. The -x File Tests</u>

d, as delete option of tr: 15.5. Transliteration

\d, in regular expressions : 7.3.1. Single-Character Patterns

dangling else, and impossibility of : 4.2. The if/unless Statement

database interface modules : B.2.6. Database Interfaces

databases

fixed-length records in: 17.4. Fixed-Length Random-Access Databases

human-readable: 17.5. Variable-Length (Text) Databases

managing with the DBM library: 17.1. DBM Databases and DBM Hashes

random-access: 17.4. Fixed-Length Random-Access Databases

daytime server : <u>C.1. A Simple Client</u>

DBM array : <u>17.1. DBM Databases and DBM Hashes</u>

DBM files: <u>1.6.16</u>. <u>Maintaining a Last-Good-Guess Database</u>

DBM library : <u>17.1. DBM Databases and DBM Hashes</u>

dbmclose(): 17.2. Opening and Closing DBM Hashes

example of : <u>1.6.17</u>. The Final Programs

dbmopen(): 17.2. Opening and Closing DBM Hashes

examples of

1.6.17. The Final Programs

1.6.16. Maintaining a Last-Good-Guess Database

debugger : <u>D.2. The Debugger</u>

decimal points, in floating-point numbers : 2.2.2. Float Literals

default filehandle: 10.5. Using Filehandles

default values, implemented with || operator : 1.6.9. Making It a Bit More Modular

defensive programming: 15.4. Advanced Sorting

defining a format : 11.2. Defining a Format

```
delete operator: 5.4.4. The delete Function
delete(), example of: 17.3. Using a DBM Hash
DeleteKey(): 16.6.1. More Registry Operations
deleting characters: 15.5. Transliteration
deleting Registry keys: 16.6.1. More Registry Operations
delimiters, for tr: 15.5. Transliteration
diamond operator (<>)
      6.2. Input from the Diamond Operator
      17.5. Variable-Length (Text) Databases
      examples of
            A.7. Chapter 8, Functions
            A.9. Chapter 10, Filehandles and File Tests
            A.14. Chapter 15, Other Data Transformation
            A.16. Chapter 17, Database Manipulation
            7.2. Simple Uses of Regular Expressions
die(): 10.4. A Slight Diversion: die
      examples of : A.11. Chapter 12, Directory Access
      using: 1.6.13. Many Secret Word Files in the Current Directory
directories, renaming files into: 13.2. Renaming a File
directory handles: 12.3. Directory Handles
      creating: 12.4. Opening and Closing a Directory Handle
division, operators for : 2.4.1. Operators for Numbers
Documentation: 1.5.1. Documentation
documentation: 1.5.1. Documentation
DomainName module: B.4. Win32 Extensions
dot (.)
      as current directory: A.11. Chapter 12, Directory Access
      example of : A.7. Chapter 8, Functions
double-quote interpolation : (see variable interpolation)
double-quoted strings : 2.3.2. Double-Quoted Strings
      backslash escape and: 2.3.2. Double-Quoted Strings
      example of: 1.6.2. Asking Questions and Remembering the Result
      hash elements: 5.4.1. The keys Function
```

variable interpolation : 2.6.4. Interpolation of Scalars into Strings

 $\underline{Search} \mid \underline{Symbols} \mid \underline{A} \mid \underline{B} \mid \underline{C} \mid D \mid \underline{E} \mid \underline{F} \mid \underline{G} \mid \underline{H} \mid \underline{I} \mid \underline{J} \mid \underline{K} \mid \underline{L} \mid \underline{M} \mid \underline{N} \mid \underline{O} \mid \underline{P} \mid \underline{Q} \mid \underline{R} \mid \underline{S} \mid \underline{T} \mid \underline{U} \mid \underline{V} \mid \underline{W} \mid \underline{X} \mid \underline{Z}$ 

Copyright © 1999 O'Reilly & Associates, Inc. All Rights Reserved.

[ Library Home | Perl in a Nutshell | Learning Perl | Learning Perl on Win32 | Programming Perl | Advanced Perl Programming | Perl Cookbook ]

 $\underline{Search} \mid \underline{Symbols} \mid \underline{A} \mid \underline{B} \mid \underline{C} \mid \underline{D} \mid \underline{E} \mid \underline{F} \mid \underline{G} \mid \underline{H} \mid \underline{I} \mid \underline{J} \mid \underline{K} \mid \underline{L} \mid \underline{M} \mid \underline{N} \mid \underline{O} \mid \underline{P} \mid \underline{Q} \mid \underline{R} \mid \underline{S} \mid \underline{T} \mid \underline{U} \mid \underline{V} \mid \underline{W} \mid \underline{X} \mid \underline{Z}$ 

#### Index: E

```
-e command-line option, and inplace editing: 17.5. Variable-Length (Text) Databases
-e operator : 10.6. The -x File Tests
e, as option to substitute operator: D.5.2. The eval Operator (and s///e)
each(): 5.4.3. The each Function
      examples of: 17.3. Using a DBM Hash
echo command, and globbing: 12.2. Globbing
editors, and updating databases: 17.5. Variable-Length (Text) Databases
elements of array: 3.1. What Is a List or Array?
else keyword: 4.2. The if/unless Statement
elsif keyword
      1.6.5. More than One Secret Word
      4.2. The if/unless Statement
      example of
            A.3. Chapter 4, Control Structures
            15.4. Advanced Sorting
email, example of handling: 9.1. The last Statement
embedding Perl: D.10. Embeddible, Extensible
empty array: 3.2. Literal Representation
empty list: 3.2. Literal Representation
      as default value for array variable : 3.3. Variables
      clearing out a hash: 5.4.2. The values Function
end of file
      detecting, introduced: 1.6.10. Moving the Secret Word List into a Separate File
      with Control-D: 3.6. <STDIN> as an Array
%ENV variable: 14.1. Using system and exec
environment variables, controlling through %ENV: 14.1. Using system and exec
eq operator : 2.4.2. Operators for Strings
```

```
example of
            1.6.3. Adding Choices
            1.6.17. The Final Programs
Error module: B.4. Win32 Extensions
eval()
      D.5.2. The eval Operator (and s///e)
      11.1. What Is a Format?
EventLog module : B.4. Win32 Extensions
examples, where to get on-line: Exercises
execute bits: 13.4. Modifying Permissions
exit status, die() and: 10.4. A Slight Diversion: die
exit value: 14.3. Using Processes as Filehandles
exit(): 14.3. Using Processes as Filehandles
ExpandEnvironmentStrings module: B.4. Win32 Extensions
experts, and reading introductory sections: 1.6.8. Making It Fair for the Rest
exponential notation, in floating-point numbers: 2.2.2. Float Literals
exponentiation operator (**): 2.4.1. Operators for Numbers
expressions
      in a subroutine body: 8.3. Return Values
      in array literals: 3.2. Literal Representation
extension modules
      definition of : B.1. Library Terminology
```

Copyright © 1999 O'Reilly & Associates, Inc. All Rights Reserved.

Win32, list of: B.4. Win32 Extensions

[ <u>Library Home</u> | <u>Perl in a Nutshell</u> | <u>Learning Perl</u> | <u>Learning Perl on Win32</u> | <u>Programming Perl</u> | <u>Advanced Perl Programming</u> | <u>Perl Cookbook</u> ]

 $\underline{Search} \mid \underline{Symbols} \mid \underline{A} \mid \underline{B} \mid \underline{C} \mid \underline{D} \mid \underline{E} \mid \underline{F} \mid \underline{G} \mid \underline{H} \mid \underline{I} \mid \underline{J} \mid \underline{K} \mid \underline{L} \mid \underline{M} \mid \underline{N} \mid \underline{O} \mid \underline{P} \mid \underline{Q} \mid \underline{R} \mid \underline{S} \mid \underline{T} \mid \underline{U} \mid \underline{V} \mid \underline{W} \mid \underline{X} \mid \underline{Z}$ 

# Index: F

-f operator : <u>10.6. The -x File Tests</u>

false: 4.2. The if/unless Statement

regular expressions: 7.2. Simple Uses of Regular Expressions

FAQ, Perl: 1.4. Support

field definition line, introduced : 1.6.14. Listing the Secret Words

field value line, introduced : 1.6.14. Listing the Secret Words

fieldlines of format: 11.2. Defining a Format

File module

B.4. Win32 Extensions

13.4. Modifying Permissions

File::Basename: 10.3. Using Pathnames and Filenames

filehandles

1.6.10. Moving the Secret Word List into a Separate File

10.1. What Is a Filehandle?

default, defined: 10.5. Using Filehandles

formats and: 11.3. Invoking a Format

indirect: 12.2. Globbing

print() and: 1.6.12. Warning Someone When Things Go Astray

as processes : 14.3. Using Processes as Filehandles

read() and: 17.4. Fixed-Length Random-Access Databases

reading from : <u>10.5</u>. <u>Using Filehandles</u>

seek() and: 17.4. Fixed-Length Random-Access Databases

as uppercase: 1.6.10. Moving the Secret Word List into a Separate File

filename glob: 1.6.13. Many Secret Word Files in the Current Directory

filenames: 10.3. Using Pathnames and Filenames

files

age, example of: 1.6.11. Ensuring a Modest Amount of Security

```
appending to: 10.2. Opening and Closing a Filehandle
      information about, with stat(): 10.7. The stat Function
      modifying permissions of : 13.4. Modifying Permissions
      modifying timestamps of : 13.5. Modifying Timestamps
      opening: 10.2. Opening and Closing a Filehandle
      removing: 13.1. Removing a File
      renaming
            1.6.15. Making Those Old Word Lists More Noticeable
            13.2. Renaming a File
      testing for existence : 10.6. The -x File Tests
FileSecurity module
      B.4. Win32 Extensions
      13.4. Modifying Permissions
filled fields, in formats: 11.4.4. Filled Fields
finding a substring: 15.1. Finding a Substring
finding a substring in reverse: 15.1. Finding a Substring
findstr command: 7.2. Simple Uses of Regular Expressions
      ignoring case: 7.4.2. Ignoring Case
floating-point literals: 2.2.2. Float Literals
floating-point numbers: 2.2.1. All Numbers Use the Same Format Internally
footnotes, meaning of: Conventions
for statement : 4.5. The for Statement
      example of
            A.3. Chapter 4, Control Structures
            9.4. Labeled Blocks
foreach statement
      1.6.16. Maintaining a Last-Good-Guess Database
      4.6. The foreach Statement
      example of
            A.3. Chapter 4, Control Structures
            A.4. Chapter 5, Hashes
            A.11. Chapter 12, Directory Access
            1.6.17. The Final Programs
```

```
12.5. Reading a Directory Handle
            17.3. Using a DBM Hash
foreach(), example of: A.5. Chapter 6, Basic I/O
format definition
      example of: 1.6.14. Listing the Secret Words
      location in source file: 11.2. Defining a Format
format fieldholders: 11.2. Defining a Format
format fieldlines: 11.2. Defining a Format
format keyword
      1.6.14. Listing the Secret Words
      11.2. Defining a Format
      example of: 1.6.17. The Final Programs
format names
      changing: 11.6.2. Changing the Format Name
      selecting: 11.2. Defining a Format
format template: 11.2. Defining a Format
FormatMessage module : <u>B.4. Win32 Extensions</u>
formats: 11.1. What Is a Format?
      changing top-of-page format name: 11.6.3. Changing the Top-of-Page Format Name
      constant part: 11.1. What Is a Format?
      defining: 11.2. Defining a Format
      defining text fields: 11.4.1. Text Fields
      invoking: 11.3. Invoking a Format
      multi-line fieldholder
            defined: 11.4.3. Multiline Fields
      top-of-page: 11.5. The Top-of-Page Format
      variable part: 11.1. What Is a Format?
      whitespace within: 11.2. Defining a Format
formatted output, printf() and: 6.3.2. Using printf for Formatted Output
formfeed, and top-of-page format: 11.5. The Top-of-Page Format
FsType function: 10.7. The stat Function
FsType module : B.4. Win32 Extensions
FTP, obtaining exercises via: FTP
```

FTPMAIL: FTPMAIL

function pointers : <u>D.10.7. Function Pointers</u>

 $\underline{Search} \mid \underline{Symbols} \mid \underline{A} \mid \underline{B} \mid \underline{C} \mid \underline{D} \mid \underline{E} \mid F \mid \underline{G} \mid \underline{H} \mid \underline{I} \mid \underline{J} \mid \underline{K} \mid \underline{L} \mid \underline{M} \mid \underline{N} \mid \underline{O} \mid \underline{P} \mid \underline{Q} \mid \underline{R} \mid \underline{S} \mid \underline{T} \mid \underline{U} \mid \underline{V} \mid \underline{W} \mid \underline{X} \mid \underline{Z}$ 

Copyright © 1999 O'Reilly & Associates, Inc. All Rights Reserved.

[ Library Home | Perl in a Nutshell | Learning Perl | Learning Perl on Win32 | Programming Perl | Advanced Perl Programming | Perl Cookbook ]

 $\underline{Search} \mid \underline{Symbols} \mid \underline{A} \mid \underline{B} \mid \underline{C} \mid \underline{D} \mid \underline{E} \mid \underline{F} \mid \underline{G} \mid \underline{H} \mid \underline{I} \mid \underline{J} \mid \underline{K} \mid \underline{L} \mid \underline{M} \mid \underline{N} \mid \underline{O} \mid \underline{P} \mid \underline{Q} \mid \underline{R} \mid \underline{S} \mid \underline{T} \mid \underline{U} \mid \underline{V} \mid \underline{W} \mid \underline{X} \mid \underline{Z} \mid \underline{S} \mid \underline{S$ 

# Index: G

g as global replace option: 7.5. Substitutions modifier of regexp match: D.4. Other Operators GetCwd function: 12.1. Moving Around the Directory Tree GetCwd module : B.4. Win32 Extensions GetFileAttributes method: 13.4. Modifying Permissions gethostbyname(): 16.3. Getting Network Information GetLastError module: B.4. Win32 Extensions GetNextAvailDrive module: B.4. Win32 Extensions getopt, and the Perl standard library: 6.2. Input from the Diamond Operator GetOSVersion module: B.4. Win32 Extensions getservbyname( ) : C. Networking Clients getservbyport( ) : C. Networking Clients GetShortPathName function: 10.3. Using Pathnames and Filenames GetShortPathName module: B.4. Win32 Extensions GetTickCount module: B.4. Win32 Extensions GetValues method: 16.5. Opening and Reading Registry Values glob: 1.6.13. Many Secret Word Files in the Current Directory global replace example of : A.9. Chapter 10, Filehandles and File Tests in substitute operator : 7.5. Substitutions global variables, and subroutines: 8.1. Defining a User Function globbing: 12.2. Globbing compared with regular expressions: 12.2. Globbing example of, with unlink(): 13.1. Removing a File

variable interpolation: 12.2. Globbing

GNU Public License: 1.3. Availability

goto, unnecessary in Perl : <u>9.4. Labeled Blocks</u>

greediness

in regular expression patterns : <u>7.3.2.2. Multipliers</u>

in regular expressions : 7.3.2.2. Multipliers

grep function: D.5.1. grep and map

gt operator : <u>2.4.2. Operators for Strings</u>

gzip utility: 1.3.2. Standard Perl Distribution

#### $\underline{Search} \mid \underline{Symbols} \mid \underline{A} \mid \underline{B} \mid \underline{C} \mid \underline{D} \mid \underline{E} \mid \underline{F} \mid G \mid \underline{H} \mid \underline{I} \mid \underline{J} \mid \underline{K} \mid \underline{L} \mid \underline{M} \mid \underline{N} \mid \underline{O} \mid \underline{P} \mid \underline{Q} \mid \underline{R} \mid \underline{S} \mid \underline{T} \mid \underline{U} \mid \underline{V} \mid \underline{W} \mid \underline{X} \mid \underline{Z}$

Copyright © 1999 O'Reilly & Associates, Inc. All Rights Reserved.

[ <u>Library Home</u> | <u>Perl in a Nutshell</u> | <u>Learning Perl</u> | <u>Learning Perl on Win32</u> | <u>Programming Perl</u> | <u>Advanced Perl Programming</u> | <u>Perl Cookbook</u> ]

 $\underline{Search} \mid \underline{Symbols} \mid \underline{A} \mid \underline{B} \mid \underline{C} \mid \underline{D} \mid \underline{E} \mid \underline{F} \mid \underline{G} \mid \underline{H} \mid \underline{I} \mid \underline{J} \mid \underline{K} \mid \underline{L} \mid \underline{M} \mid \underline{N} \mid \underline{O} \mid \underline{P} \mid \underline{Q} \mid \underline{R} \mid \underline{S} \mid \underline{T} \mid \underline{U} \mid \underline{V} \mid \underline{W} \mid \underline{X} \mid \underline{Z}$ 

# Index: H

hash: 1.6.6. Giving Each Person a Different Secret Word hash keys: 1.6.6. Giving Each Person a Different Secret Word hash operators : 5.4. Hash Functions hashes: 5.1. What Is a Hash? creating new elements of : 5.2. Hash Variables example of assignment to: 1.6.6. Giving Each Person a Different Secret Word literal representation of: 5.3. Literal Representation of a Hash order in: 5.1. What Is a Hash? removing elements from with delete: 5.4.4. The delete Function sorting (sort-of): 15.4. Advanced Sorting stepping through with the each (): 5.4.3. The each Function Hello, world (program example): 1.6.1. The "Hello, world" Program help documentation: 1.5.1. Documentation technical support: 1.4. Support here strings: 2.3. Strings hex() 2.2.3. Integer Literals 2.4.4. Conversion Between Numbers and Strings hexadecimal numbers : 2.2.3. Integer Literals

Search | Symbols | A | B | C | D | E | F | G | H | I | J | K | L | M | N | O | P | Q | R | S | T | U | V | W | X | Z

Copyright © 1999 O'Reilly & Associates, Inc. All Rights Reserved.

HKEY\_LOCAL\_MACHINE subtree: 16.4.1. The Registry Structure

human-readable databases: 17.5. Variable-Length (Text) Databases

hives, Registry: 16.4.1. The Registry Structure

[ <u>Library Home</u> | <u>Perl in a Nutshell</u> | <u>Learning Perl | Learning Perl on Win32</u> | <u>Programming Perl | Advanced Perl</u> Programming | Perl Cookbook ]

# Index: I

```
-i option for inplace editing: 17.5. Variable-Length (Text) Databases
-i option for inplace editing: 17.5. Variable-Length (Text) Databases
-i flag (ignore case) : 7.5. Substitutions
i flag (ignore case): 7.4.2. Ignoring Case
if modifier: 9.5. Expression Modifiers
if statement
      1.6.3. Adding Choices
      4.2. The if/unless Statement
      example of
             1.6.17. The Final Programs
             1.6.9. Making It a Bit More Modular
             4.2. The if/unless Statement
            5.4.1. The keys Function
      not counting as looping block: 9.2. The next Statement
ignoring case
      example of: 1.6.7. Handling Varying Input Formats
      in substitution: 7.5. Substitutions
      with i flag: 7.4.2. Ignoring Case
in-proc servers: 19.1. Introduction to OLE Automation
indentation, in Perl programs: 1.5. Basic Concepts
index(): 15.1. Finding a Substring
indirect filehandles: 12.2. Globbing
infinite loops: 9.3. The redo Statement
InitiateSystemShutdown module: B.4. Win32 Extensions
inplace editing: 17.5. Variable-Length (Text) Databases
int(): 10.6. The -x File Tests
```

integer: 2.2.3. Integer Literals

integers: 2.2.1. All Numbers Use the Same Format Internally

Internet module: B.4. Win32 Extensions

interpreted language, Perl as a : 1.5. Basic Concepts

interpreted languages: 1.1. History of Perl

interpreting bytes in memory: 16.2. Packing and Unpacking Binary Data

Introduction to OLE Automation: 19.1. Introduction to OLE Automation

invoking a format : 11.3. Invoking a Format

invoking a subroutine : 8.2. Invoking a User Function

IO::Socket module : C. Networking Clients

IPC module : B.4. Win32 Extensions

ISAP: 1.3.1. ActiveState Perl for Win32

ISAPI extensions: 18.7.2. PerIIS and PerIScript

IsWin95 module: B.4. Win32 Extensions

IsWinNT module: B.4. Win32 Extensions

<u>Search</u> | <u>Symbols</u> | <u>A</u> | <u>B</u> | <u>C</u> | <u>D</u> | <u>E</u> | <u>F</u> | <u>G</u> | <u>H</u> | <u>I</u> | <u>J</u> | <u>K</u> | <u>L</u> | <u>M</u> | <u>N</u> | <u>O</u> | <u>P</u> | <u>Q</u> | <u>R</u> | <u>S</u> | <u>T</u> | <u>U</u> | <u>V</u> | <u>W</u> | <u>X</u> | <u>Z</u>

Copyright © 1999 O'Reilly & Associates, Inc. All Rights Reserved.

[ <u>Library Home</u> | <u>Perl in a Nutshell</u> | <u>Learning Perl | Learning Perl on Win32</u> | <u>Programming Perl | Advanced Perl Programming | Perl Cookbook</u> ]

 $\underline{Search} \mid \underline{Symbols} \mid \underline{A} \mid \underline{B} \mid \underline{C} \mid \underline{D} \mid \underline{E} \mid \underline{F} \mid \underline{G} \mid \underline{H} \mid \underline{I} \mid \underline{J} \mid \underline{K} \mid \underline{L} \mid \underline{M} \mid \underline{N} \mid \underline{O} \mid \underline{P} \mid \underline{Q} \mid \underline{R} \mid \underline{S} \mid \underline{T} \mid \underline{U} \mid \underline{V} \mid \underline{W} \mid \underline{X} \mid \underline{Z}$ 

# Index: J

join(): 7.6.2. The join Function

example of: 16.3. Getting Network Information

 $\underline{Search} \mid \underline{Symbols} \mid \underline{A} \mid \underline{B} \mid \underline{C} \mid \underline{D} \mid \underline{E} \mid \underline{F} \mid \underline{G} \mid \underline{H} \mid \underline{I} \mid J \mid \underline{K} \mid \underline{L} \mid \underline{M} \mid \underline{N} \mid \underline{O} \mid \underline{P} \mid \underline{Q} \mid \underline{R} \mid \underline{S} \mid \underline{T} \mid \underline{U} \mid \underline{V} \mid \underline{W} \mid \underline{X} \mid \underline{Z}$ 

Copyright © 1999 O'Reilly & Associates, Inc. All Rights Reserved.

[ Library Home | Perl in a Nutshell | Learning Perl | Learning Perl on Win32 | Programming Perl | Advanced Perl Programming | Perl Cookbook ]

# Index: K

keys()

1.6.13. Many Secret Word Files in the Current Directory

1.6.16. Maintaining a Last-Good-Guess Database

5.4.1. The keys Function

scalar context and : <u>5.4.1</u>. The keys Function

keys, of hashes: 5.1. What Is a Hash?

keys, Registry: 16.4.1. The Registry Structure

kit'n'caboodle: 15.4. Advanced Sorting

kludge: 9.4. Labeled Blocks

 $\underline{Search} \mid \underline{Symbols} \mid \underline{A} \mid \underline{B} \mid \underline{C} \mid \underline{D} \mid \underline{E} \mid \underline{F} \mid \underline{G} \mid \underline{H} \mid \underline{I} \mid \underline{J} \mid K \mid \underline{L} \mid \underline{M} \mid \underline{N} \mid \underline{O} \mid \underline{P} \mid \underline{Q} \mid \underline{R} \mid \underline{S} \mid \underline{T} \mid \underline{U} \mid \underline{V} \mid \underline{W} \mid \underline{X} \mid \underline{Z}$ 

Copyright © 1999 O'Reilly & Associates, Inc. All Rights Reserved.

[ <u>Library Home</u> | <u>Perl in a Nutshell</u> | <u>Learning Perl | Learning Perl on Win32</u> | <u>Programming Perl | Advanced Perl Programming | Perl Cookbook</u> ]

 $\underline{Search} \mid \underline{Symbols} \mid \underline{A} \mid \underline{B} \mid \underline{C} \mid \underline{D} \mid \underline{E} \mid \underline{F} \mid \underline{G} \mid \underline{H} \mid \underline{I} \mid \underline{J} \mid \underline{K} \mid \underline{L} \mid \underline{M} \mid \underline{N} \mid \underline{O} \mid \underline{P} \mid \underline{Q} \mid \underline{R} \mid \underline{S} \mid \underline{T} \mid \underline{U} \mid \underline{V} \mid \underline{W} \mid \underline{X} \mid \underline{Z}$ 

#### Index: L

labels: 9.4. Labeled Blocks language extension modules: B.2.14. For Developers: Language Extensions and Platform Development Support last access time, changing: 13.5. Modifying Timestamps last modification time, changing: 13.5. Modifying Timestamps last operator: 9.1. The last Statement example of : A.8. Chapter 9, Miscellaneous Control Structures last(), example of: 9.5. Expression Modifiers le operator : 2.4.2. Operators for Strings left associativity: 2.4.3. Operator Precedence and Associativity left-right pairs as delimiters: 7.4.3. Using a Different Delimiter length(), example of: 17.4. Fixed-Length Random-Access Databases libraries, definition of : B.1. Library Terminology libwin32 package: 1.3.2. Standard Perl Distribution link(): 13. File and Directory Manipulation list (see also arrays) 1.6.5. More than One Secret Word 3.1. What Is a List or Array? list constructor operator (..): 3.2. Literal Representation list expressions, and foreach statement : 4.6. The foreach Statement list reference (in Perl 5.0): 3.4.1. Assignment listing the /etc directory, example of : 12.5. Reading a Directory Handle lists nested: 3.4.1. Assignment

as subroutine return values : 8.3. Return Values

```
literal lists, slices of : 3.4.2. Array Element Access
literals, array: 3.2. Literal Representation
literals, of hashes: 5.3. Literal Representation of a Hash
little-endian: 16.2. Packing and Unpacking Binary Data
local()
      example of
            A.7. Chapter 8, Functions
            11.4.2. Numeric Fields
      loops and: 8.5. Private Variables in Functions
local servers: 19.1. Introduction to OLE Automation
local variables
      creating, with local(): 8.5. Private Variables in Functions
      foreach statement : 4.6. The foreach Statement
      in subroutines, example of : 8.4. Arguments
logical comparison operators : 2.4.1. Operators for Numbers
logical not (!) operator : 1.6.9. Making It a Bit More Modular
LoginName function: 16.1. Getting User and Machine Information
LoginName module : B.4. Win32 Extensions
LookupAccountName module : B.4. Win32 Extensions
LookupAccountSID module: B.4. Win32 Extensions
looping blocks: 9.1. The last Statement
loops
      endless: 4.3. The while/until Statement
      exiting early, with last: 9.1. The last Statement
      infinite: 9.3. The redo Statement
      local() and: 8.5. Private Variables in Functions
      nested, exiting from : 9.4. Labeled Blocks
lowercase, example of converting to : 1.6.8. Making It Fair for the Rest
lpr command, example of : 14.3. Using Processes as Filehandles
It operator: 2.4.2. Operators for Strings
```

Ivalue: 3.4.1. Assignment

Copyright © 1999 O'Reilly & Associates, Inc. All Rights Reserved.

[ Library Home | Perl in a Nutshell | Learning Perl | Learning Perl on Win32 | Programming Perl | Advanced Perl Programming | Perl Cookbook ]

# Index: M

-M operator : <u>10.6. The -x File Tests</u>

example of: 1.6.11. Ensuring a Modest Amount of Security

m, as match operator: 7.4.3. Using a Different Delimiter

mailing lists, Perl : 1.4. Support

main routine, unneeded in Perl : 1.5. Basic Concepts

map operator: D.5.1. grep and map

MAPI: 19.3. Using Automation Objects

match operator : <u>7.2. Simple Uses of Regular Expressions</u>

example of: 1.6.7. Handling Varying Input Formats

matching, choosing a delimiter besides slash: 7.4.3. Using a Different Delimiter

mathematics modules: B.2.7. Mathematics

Max Headroom: <u>13.5. Modifying Timestamps</u>

McMenamin's: Acknowledgments for First Edition

memory, interpeting bytes in: 16.2. Packing and Unpacking Binary Data

methods: 19.1. Introduction to OLE Automation

microbrew: Acknowledgments for First Edition

mkdir command, mkdir() and: 13.3. Making and Removing Directories

modes, and making directories: 13.3. Making and Removing Directories

modification time

changing: <u>13.5. Modifying Timestamps</u>

example of: <u>1.6.11</u>. Ensuring a Modest Amount of Security

modules, definition of : **B.1. Library Terminology** 

modules, list of : **B.2. Standard Modules** 

Win32 extensions: <u>B.4. Win32 Extensions</u>

modulus operator (%): 2.4.1. Operators for Numbers

multi-line fieldholder, in formats: 11.4.3. Multiline Fields

multiplication, operator for : 2.4.1. Operators for Numbers

Mutex module: B.4. Win32 Extensions

mv command, rename() and: 13.2. Renaming a File

 $\underline{Search} \mid \underline{Symbols} \mid \underline{A} \mid \underline{B} \mid \underline{C} \mid \underline{D} \mid \underline{E} \mid \underline{F} \mid \underline{G} \mid \underline{H} \mid \underline{I} \mid \underline{J} \mid \underline{K} \mid \underline{L} \mid \underline{M} \mid \underline{N} \mid \underline{O} \mid \underline{P} \mid \underline{Q} \mid \underline{R} \mid \underline{S} \mid \underline{T} \mid \underline{U} \mid \underline{V} \mid \underline{W} \mid \underline{X} \mid \underline{Z}$ 

Copyright © 1999 O'Reilly & Associates, Inc. All Rights Reserved.

[ <u>Library Home</u> | <u>Perl in a Nutshell</u> | <u>Learning Perl</u> | <u>Learning Perl on Win32</u> | <u>Programming Perl | Advanced Perl Programming | Perl Cookbook</u> ]

# Index: N

\n, in single-quoted strings : 2.3.1. Single-Quoted Strings naked blocks: 9.1. The last Statement name spaces: 3.3. Variables naming subroutine arguments, using local variables: 8.5. Private Variables in Functions ne operator : 2.4.2. Operators for Strings example of: 1.6.4. Guessing the Secret Word nested loops, exiting from: 9.4. Labeled Blocks nested subroutine invocation: 8.2. Invoking a User Function net use: 12.5. Reading a Directory Handle net view: 14.6. Exercises NetAdmin module B.4. Win32 Extensions 16.1. Getting User and Machine Information NetResource module B.4. Win32 Extensions 12.5. Reading a Directory Handle netstat: 14.3. Using Processes as Filehandles networking: C. Networking Clients newlines in format value, and @\* field: 11.4.3. Multiline Fields non-matching by dot: 7.3.1. Single-Character Patterns removing: 2.7. <STDIN> as a Scalar Value newsgroup, Perl: 1.4. Support

next operator : 9.2. The next Statement

NodeName function: <u>16.1. Getting User and Machine Information</u>

NodeName module : <u>B.4. Win32 Extensions</u>

numbers: 2.1. What Is Scalar Data?

automatic conversion to strings : 2.4.4. Conversion Between Numbers and Strings

numeric fields (in formats): <u>11.4.2. Numeric Fields</u>

numeric operators : 2.4.1. Operators for Numbers

numeric order, example of sorting by : 15.4. Advanced Sorting

#### $\underline{Search} \mid \underline{Symbols} \mid \underline{A} \mid \underline{B} \mid \underline{C} \mid \underline{D} \mid \underline{E} \mid \underline{F} \mid \underline{G} \mid \underline{H} \mid \underline{I} \mid \underline{J} \mid \underline{K} \mid \underline{L} \mid \underline{M} \mid \underline{N} \mid \underline{O} \mid \underline{P} \mid \underline{Q} \mid \underline{R} \mid \underline{S} \mid \underline{T} \mid \underline{U} \mid \underline{V} \mid \underline{W} \mid \underline{X} \mid \underline{Z}$

Copyright © 1999 O'Reilly & Associates, Inc. All Rights Reserved.

[ Library Home | Perl in a Nutshell | Learning Perl | Learning Perl on Win32 | Programming Perl | Advanced Perl Programming | Perl Cookbook ]

# Index: O

```
obscure biblical reference: 15.5. Transliteration
oct()
      2.2.3. Integer Literals
      2.4.4. Conversion Between Numbers and Strings
octal numbers, defined: 2.2.3. Integer Literals
OCX controls: 19.1. Introduction to OLE Automation
ODBC module
      B.4. Win32 Extensions
      17.6. Win32 Database Interfaces
OLE module
      A.18. Chapter 19, OLE Automation
      B.4. Win32 Extensions
      19.2. Creating Automation Objects
OLEDB: 19.3.1. Data-Access Objects
Open(): 16.5. Opening and Reading Registry Values
open(): 10.2. Opening and Closing a Filehandle
      commands and, example of : 1.6.17. The Final Programs
      example of
            A.9. Chapter 10, Filehandles and File Tests
            11.3. Invoking a Format
      introduced: 1.6.10. Moving the Secret Word List into a Separate File
      plus sign and: 17.4. Fixed-Length Random-Access Databases
      vertical bar in: 14.3. Using Processes as Filehandles
      vertical bar in: 1.6.12. Warning Someone When Things Go Astray
opendir()
      12.4. Opening and Closing a Directory Handle
      12.5. Reading a Directory Handle
```

example of : A.11. Chapter 12, Directory Access

opening

DBM database : 17.2. Opening and Closing DBM Hashes

files: 10.2. Opening and Closing a Filehandle

Registry values: 16.5. Opening and Reading Registry Values

operands, defined: 2.4. Scalar Operators

operators : <u>2.4. Scalar Operators</u>

addition: 2.4.1. Operators for Numbers

assignment : 2.6. Scalar Operators and Functions

associativity: 2.4.3. Operator Precedence and Associativity

autodecrement: 2.6.2. Autoincrement and Autodecrement

autoincrement : 2.6.2. Autoincrement and Autodecrement

division : 2.4.1. Operators for Numbers

for hashes: 5.4. Hash Functions

logical comparison : 2.4.1. Operators for Numbers

multiplication: 2.4.1. Operators for Numbers

precedence of: 2.4.3. Operator Precedence and Associativity

for scalar variables : <u>2.6. Scalar Operators and Functions</u>

for strings : 2.4.2. Operators for Strings

subtraction: <u>2.4.1. Operators for Numbers</u>

undef and: 2.9. The Undefined Value

ord(): 16.2. Packing and Unpacking Binary Data

 $\underline{Search} \mid \underline{Symbols} \mid \underline{A} \mid \underline{B} \mid \underline{C} \mid \underline{D} \mid \underline{E} \mid \underline{F} \mid \underline{G} \mid \underline{H} \mid \underline{I} \mid \underline{J} \mid \underline{K} \mid \underline{L} \mid \underline{M} \mid \underline{N} \mid \underline{O} \mid \underline{P} \mid \underline{Q} \mid \underline{R} \mid \underline{S} \mid \underline{T} \mid \underline{U} \mid \underline{V} \mid \underline{W} \mid \underline{X} \mid \underline{Z}$ 

Copyright © 1999 O'Reilly & Associates, Inc. All Rights Reserved.

[ <u>Library Home</u> | <u>Perl in a Nutshell</u> | <u>Learning Perl | Learning Perl on Win32</u> | <u>Programming Perl | Advanced Perl Programming | Perl Cookbook | </u>

#### Index: P

```
-p command-line option, and inplace editing: 17.5. Variable-Length (Text) Databases
pack(): 16.2. Packing and Unpacking Binary Data
      example of: 17.4. Fixed-Length Random-Access Databases
pack format string: 16.2. Packing and Unpacking Binary Data
packages
      B.1. Library Terminology
      D.9. Packages
page length
      changing, in formats: 11.6.4. Changing the Page Length
      default, for top-of-page format: 11.5. The Top-of-Page Format
page position, changing, in formats: 11.6.5. Changing the Position on the Page
parameters, introduced: 1.6.9. Making It a Bit More Modular
parentheses
      precedence and: 2.4.3. Operator Precedence and Associativity
path delimiter: 10.3. Using Pathnames and Filenames
PATH environment variable, managing: 14.1. Using system and exec
pathnames
      2.3.2. Double-Quoted Strings
      10.3. Using Pathnames and Filenames
Perl
      embedding: D.10. Embeddible, Extensible
      history of: 1.1. History of Perl
      standard distribution of : 1.3.2. Standard Perl Distribution
      technical support: 1.4. Support
Perl compiler: D.10.4. The Perl Compiler
Perl for Win32: 1.3.1. ActiveState Perl for Win32
```

Perl standard library: 6.2. Input from the Diamond Operator

```
Perl: The Motion Picture: 16.2. Packing and Unpacking Binary Data
perldoc command: 1.5.1. Documentation
PerlIIS extension: 18.7.2. PerlIS and PerlScript
PerlIS: 1.3.1. ActiveState Perl for Win32
PerlScript
      1.3.1. ActiveState Perl for Win32
      18.7.2. PerlIS and PerlScript
permissions
      1.6.16. Maintaining a Last-Good-Guess Database
      13.4. Modifying Permissions
      modifying: 13.4. Modifying Permissions
      permission bits, in dbmopen(): 17.2. Opening and Closing DBM Hashes
pi
      computing with: A.1. Chapter 2, Scalar Data
      obscure reference to: 16.2. Packing and Unpacking Binary Data
pipe: (see | (vertical bar))
Pipe module: B.4. Win32 Extensions
.plx extension : 1.5. Basic Concepts
pod: 18.1. The CGI.pm Module
POD: 1.5.1. Documentation
pointers: D.10.7. Function Pointers
pop(): 3.4.3. The push and pop Functions
      example of : A.3. Chapter 4, Control Structures
popen library function, emulating: 14.3. Using Processes as Filehandles
port numbers : C. Networking Clients
powers of ten, example of, with substr(): 15.2. Extracting and Replacing a Substring
Practical Extraction and Report Language: 11.1. What Is a Format?
pragmas, definition of : B.1. Library Terminology
precedence: 2.4.3. Operator Precedence and Associativity
      in regular expressions: 7.3.4. Precedence
      parentheses and: 2.4.3. Operator Precedence and Associativity
predefined variables: D.6. Many, Many Predefined Variables
print( )
```

```
2.8. Output with print
      6.3.1. Using print for Normal Output
      17.4. Fixed-Length Random-Access Databases
      $_ and : 4.6. The foreach Statement
      array literals and: 3.2. Literal Representation
      example of
            1.6.1. The "Hello, world" Program
            1.6.17. The Final Programs
      filehandle keyword and: 1.6.12. Warning Someone When Things Go Astray
      return value of: 6.3.1. Using print for Normal Output
      writes to same filehandle and: 11.5. The Top-of-Page Format
printf(): 6.3.2. Using printf for Formatted Output
      example of
            A.3. Chapter 4, Control Structures
            A.5. Chapter 6, Basic I/O
            4.7. Exercises
process exit value: 14.3. Using Processes as Filehandles
process launching: 14.4. Summary of Process Operations
Process module
      B.4. Win32 Extensions
      14.5. Win32::Process
processes
      creating: 14.1. Using system and exec
      as filehandles: 14.3. Using Processes as Filehandles
      Windows NT and: 14.5. Win32::Process
products, finding: 9.4. Labeled Blocks
ProgID
      19.2. Creating Automation Objects
      19.3. Using Automation Objects
Programming Perl: (see Camel Book)
prompt, example of: 1.6.2. Asking Questions and Remembering the Result
properties: 19.1. Introduction to OLE Automation
push(): 3.4.3. The push and pop Functions
pwd command: 12.1. Moving Around the Directory Tree
```

Copyright © 1999 O'Reilly & Associates, Inc. All Rights Reserved.

# Index: Q

qw()

1.6.5. More than One Secret Word

18.4. Passing Parameters via CGI

<u>Search</u> | <u>Symbols</u> | <u>A</u> | <u>B</u> | <u>C</u> | <u>D</u> | <u>E</u> | <u>F</u> | <u>G</u> | <u>H</u> | <u>I</u> | <u>J</u> | <u>K</u> | <u>L</u> | <u>M</u> | <u>N</u> | <u>O</u> | <u>P</u> | **Q** | <u>R</u> | <u>S</u> | <u>T</u> | <u>U</u> | <u>V</u> | <u>W</u> | <u>X</u> | <u>Z</u>

Copyright © 1999 O'Reilly & Associates, Inc. All Rights Reserved.

<u>Search</u> | <u>Symbols</u> | <u>A</u> | <u>B</u> | <u>C</u> | <u>D</u> | <u>E</u> | <u>F</u> | <u>G</u> | <u>H</u> | <u>I</u> | <u>J</u> | <u>K</u> | <u>L</u> | <u>M</u> | <u>N</u> | <u>O</u> | <u>P</u> | <u>Q</u> | <u>R</u> | <u>S</u> | <u>T</u> | <u>U</u> | <u>V</u> | <u>W</u> | <u>X</u> | <u>Z</u>

### Index: R

```
-r operator : 10.6. The -x File Tests
rand(): 3.8. Exercises
      example of: A.2. Chapter 3, Arrays and List Data
random access, seek() and: 17.4. Fixed-Length Random-Access Databases
ranges of characters: 7.3.1. Single-Character Patterns
read(): 17.4. Fixed-Length Random-Access Databases
readdir(): 12.5. Reading a Directory Handle
reading data from a command: 14.3. Using Processes as Filehandles
reading from a file: 10.5. Using Filehandles
reading from standard input: 6.1. Input from STDIN
reading Registry values: 16.5. Opening and Reading Registry Values
redo operator: 9.3. The redo Statement
regedit.exe, regedt32.exe utilities: 16.4. The Registry
Registry module
      A.15. Chapter 16, System Information
      B.4. Win32 Extensions
Registry package
      16.4. The Registry
      16.4.1. The Registry Structure
Registry, Windows NT: 16.4. The Registry
regular expressions
      1.6.7. Handling Varying Input Formats
      7.1. Concepts About Regular Expressions
      alternation in: 7.3.2.4. Alternation
      anchoring in: 7.3.3. Anchoring Patterns
```

backtracking in: 7.3.2.2. Multipliers

character classes in: 7.3.1. Single-Character Patterns

```
compared with globbing: 12.2. Globbing
      example of
            1.6.8. Making It Fair for the Rest
            1.6.9. Making It a Bit More Modular
            9.1. The last Statement
      extended syntax : D.8. Additional Regular Expression Features
      grouping patterns of: 7.3.2. Grouping Patterns
      non-special characters of : 7.3.1. Single-Character Patterns
      precedence in: 7.3.4. Precedence
      split() and: 7.6.1. The split Function
      variable interpolation: 7.4.4. Using Variable Interpolation
removing a file: 13.1. Removing a File
removing characters: 15.5. Transliteration
removing the last character: 2.6.3. The chop() and chomp() Functions
rename command (Windows NT): 13.2. Renaming a File
rename()
      1.6.15. Making Those Old Word Lists More Noticeable
      13.2. Renaming a File
      example of: A.12. Chapter 13, File and Directory Manipulation
renaming files: 13.2. Renaming a File
      examples of: 1.6.15. Making Those Old Word Lists More Noticeable
report generating, example of : 1.6.14. Listing the Secret Words
reports, writing: 11.1. What Is a Format?
result : 2.4. Scalar Operators
return status, backwards for system(): 14.1. Using system and exec
return values: 1.6.9. Making It a Bit More Modular
      from subroutine, example of : 1.6.17. The Final Programs
      of tr: 15.5. Transliteration
      print() and: 6.3.1. Using print for Normal Output
      read() and: 17.4. Fixed-Length Random-Access Databases
      of select(): 11.6.1. Using select to Change the Filehandle
      subroutines: 8.3. Return Values
reverse(): 3.4.5. The reverse Function
```

example of

A.2. Chapter 3, Arrays and List Data

A.5. Chapter 6, Basic I/O

right angle brackets (\>), as format field characters : 11.4.1. Text Fields

right associativity: 2.4.3. Operator Precedence and Associativity

rindex(): 15.1. Finding a Substring

example of : A.14. Chapter 15, Other Data Transformation

rm command, unlink() and: 13.1. Removing a File

rmdir command, and rmdir(): 13.3. Making and Removing Directories

 $\underline{Search} \mid \underline{Symbols} \mid \underline{A} \mid \underline{B} \mid \underline{C} \mid \underline{D} \mid \underline{E} \mid \underline{F} \mid \underline{G} \mid \underline{H} \mid \underline{I} \mid \underline{J} \mid \underline{K} \mid \underline{L} \mid \underline{M} \mid \underline{N} \mid \underline{O} \mid \underline{P} \mid \underline{Q} \mid \underline{R} \mid \underline{S} \mid \underline{T} \mid \underline{U} \mid \underline{V} \mid \underline{W} \mid \underline{X} \mid \underline{Z}$ 

Copyright © 1999 O'Reilly & Associates, Inc. All Rights Reserved.

### Index: S

```
s operator
      example of
             1.6.17. The Final Programs
             12.2. Globbing
      making basename of file and: A.12. Chapter 13, File and Directory Manipulation
      substitute operator: 7.5. Substitutions
-s operator : 10.6. The -x File Tests
s option, tr(): 15.5. Transliteration
\s, in regular expressions: 7.3.1. Single-Character Patterns
scalar assignment, used as a value : 2.6. Scalar Operators and Functions
scalar context
      3.4.1. Assignment
      3.5. Scalar and List Context
      readdir(): 12.5. Reading a Directory Handle
scalar data: 2.1. What Is Scalar Data?
scalar values, assigned to array variables: 3.4.1. Assignment
scalar variables
      1.6.2. Asking Questions and Remembering the Result
      2.5. Scalar Variables
      operators for : 2.6. Scalar Operators and Functions
scientific notation, in floating-point numbers : 2.2.2. Float Literals
Scooby Doo, pronouncing "Windex": 15.1. Finding a Substring
secret words, guessing: 1.6.4. Guessing the Secret Word
security: D.10.1. Security Matters
seek(): 17.4. Fixed-Length Random-Access Databases
select(): 11.6.1. Using select to Change the Filehandle
      return value of : 11.6.1. Using select to Change the Filehandle
```

```
Semaphore module : B.4. Win32 Extensions
semicolon (;), as statement terminator: 1.6.1. The "Hello, world" Program
sequence, in regular expressions: 7.3.2.1. Sequence
Service module: B.4. Win32 Extensions
SetCwd module : B.4. Win32 Extensions
SetFileAttributes method: 13.4. Modifying Permissions
setting Registry values: 16.6. Setting Registry Values
SetValue(): 16.6. Setting Registry Values
SetValueEx(): 16.6. Setting Registry Values
shebang line: 1.5. Basic Concepts
shell, avoiding for new processes: 14.1. Using system and exec
shift(): 3.4.4. The shift and unshift Functions
ShortCut module : B.4. Win32 Extensions
single-quoted strings : 2.3.1. Single-Quoted Strings
skiing: 1.6. A Stroll Through Perl
slash: 10.3. Using Pathnames and Filenames
slices
      of array: 3.4.2. Array Element Access
      on literal lists: 3.4.2. Array Element Access
      variable interpolation in strings : 3.7. Variable Interpolation of Arrays
Socket module : C. Networking Clients
sockets: C. Networking Clients
sort()
      1.6.16. Maintaining a Last-Good-Guess Database
      3.4.6. The sort Function
      controlling sort order of: 15.4. Advanced Sorting
      example of
            A.11. Chapter 12, Directory Access
            A.14. Chapter 15, Other Data Transformation
      example of : A.11. Chapter 12, Directory Access
sort comparison routines: 15.4. Advanced Sorting
      using array lookups: 15.4. Advanced Sorting
sorting
```

```
advanced: 15.4. Advanced Sorting
      example of numeric: 15.4. Advanced Sorting
Sound module : B.4. Win32 Extensions
space
      between array values when interpolated: 3.7. Variable Interpolation of Arrays
      in regular expressions : 7.3.1. Single-Character Patterns
spaceship (<=>) operator : 15.4. Advanced Sorting
      example of : A.16. Chapter 17, Database Manipulation
Spawn module: B.4. Win32 Extensions
split(): 7.6.1. The split Function
      example of: 11.3. Invoking a Format
spotted owls: 13.1. Removing a File
sprintf(): 15.3. Formatting Data with sprintf()
      compared with pack(): 16.2. Packing and Unpacking Binary Data
      example of: 11.4.2. Numeric Fields
Sprite: 2.3.2. Double-Quoted Strings
square brackets ([]), in regular expressions: 7.3.1. Single-Character Patterns
standard distribution, Perl: 1.3.2. Standard Perl Distribution
standard error of command in backquotes : 14.2. Using Backquotes
standard input
      example of using : 2.7. <STDIN> as a Scalar Value
      of command in backquotes : 14.2. Using Backquotes
      reading from : 6.1. Input from STDIN
Standard Modules : B.2. Standard Modules
standard output
      example of using: 2.8. Output with print
stat(): 10.7. The stat Function
statement block
      (see also blocks)
      1.6.3. Adding Choices
      4.1. Statement Blocks
STDERR
      1.6.10. Moving the Secret Word List into a Separate File
      10.1. What Is a Filehandle?
```

```
STDIN
      1.6.2. Asking Questions and Remembering the Result
      1.6.10. Moving the Secret Word List into a Separate File
      6.1. Input from STDIN
      10.1. What Is a Filehandle?
      in array context : 3.6. <STDIN> as an Array
            example of : A.5. Chapter 6, Basic I/O
      example of
            1.6.17. The Final Programs
            6.1. Input from STDIN
            9.1. The last Statement
      as scalar value : 2.7. <STDIN> as a Scalar Value
      as target of a match: 7.4.1. Selecting a Different Target (the =~ Operator)
      undef return value and : 2.9. The Undefined Value
STDOUT
      1.6.10. Moving the Secret Word List into a Separate File
      10.1. What Is a Filehandle?
string concatenation: 2.4.2. Operators for Strings
string operators : 2.4.2. Operators for Strings
strings
      2.1. What Is Scalar Data?
      2.3. Strings
      automatic conversion to numbers : 2.4.4. Conversion Between Numbers and Strings
      counting characters in: 15.5. Transliteration
      deleting characters from: 15.5. Transliteration
      length of : 2.3. Strings
      literal representation of : 2.3. Strings
      pathnames in : 2.3.2. Double-Quoted Strings
      removing last character: 2.6.3. The chop() and chomp() Functions
sub keyword
      1.6.9. Making It a Bit More Modular
```

8.1. Defining a User Function

A.7. Chapter 8, Functions

example of

```
1.6.17. The Final Programs
subkeys: (see keys, registry)
subroutine definitions
      example of : A.7. Chapter 8, Functions
      location of in file: 1.6.9. Making It a Bit More Modular
      location of in text: 8.1. Defining a User Function
      re-defining: 8.1. Defining a User Function
subroutines
      1.6.9. Making It a Bit More Modular
      8.1. Defining a User Function
      arguments: 8.4. Arguments
      invoking: 8.2. Invoking a User Function
      lack of locals: 8.1. Defining a User Function
      nested invocation of: 8.2. Invoking a User Function
      return values of: 8.3. Return Values
      scope of variables: 8.1. Defining a User Function
subscript reference, introduced: 1.6.5. More than One Secret Word
subscripts
      array expressions: 3.4.2. Array Element Access
      with array elements : 3.4.2. Array Element Access
substitute operator
      1.6.8. Making It Fair for the Rest
      7.2. Simple Uses of Regular Expressions
      7.5. Substitutions
substr(): 15.2. Extracting and Replacing a Substring
      example of : A.14. Chapter 15, Other Data Transformation
      variable as first argument: 15.2. Extracting and Replacing a Substring
substrings, finding: 15.1. Finding a Substring
subtraction, operator for : 2.4.1. Operators for Numbers
subtrees, Registry: 16.4.1. The Registry Structure
symlink(): 13. File and Directory Manipulation
system(): 14.1. Using system and exec
```

list of arguments to : 14.1. Using system and exec

PATH: 14.1. Using system and exec

 $\underline{Search} \mid \underline{Symbols} \mid \underline{A} \mid \underline{B} \mid \underline{C} \mid \underline{D} \mid \underline{E} \mid \underline{F} \mid \underline{G} \mid \underline{H} \mid \underline{I} \mid \underline{J} \mid \underline{K} \mid \underline{L} \mid \underline{M} \mid \underline{N} \mid \underline{O} \mid \underline{P} \mid \underline{Q} \mid \underline{R} \mid \underline{S} \mid \underline{T} \mid \underline{U} \mid \underline{V} \mid \underline{W} \mid \underline{X} \mid \underline{Z}$ 

Copyright © 1999 O'Reilly & Associates, Inc. All Rights Reserved.

<u>Search</u> | <u>Symbols</u> | <u>A</u> | <u>B</u> | <u>C</u> | <u>D</u> | <u>E</u> | <u>F</u> | <u>G</u> | <u>H</u> | <u>I</u> | <u>J</u> | <u>K</u> | <u>L</u> | <u>M</u> | <u>N</u> | <u>O</u> | <u>P</u> | <u>Q</u> | <u>R</u> | <u>S</u> | <u>T</u> | <u>U</u> | <u>V</u> | <u>W</u> | <u>X</u> | <u>Z</u>

### Index: T

```
-T operator : 10.6. The -x File Tests
-t operator : 10.6. The -x File Tests
Tab: 2.3.2. Double-Quoted Strings
tar utility: 1.3.2. Standard Perl Distribution
TCP, Perl and : C. Networking Clients
technical support : 1.4. Support
temperature : 4.7. Exercises
template of format: 11.2. Defining a Format
text editors, and updating databases: 17.5. Variable-Length (Text) Databases
text fields (in formats): 11.4.1. Text Fields
time
      manipulation of: 1.6.16. Maintaining a Last-Good-Guess Database
      UNIX internal format : 13.5. Modifying Timestamps
time operator
      1.6.17. The Final Programs
      1.6.16. Maintaining a Last-Good-Guess Database
      13.5. Modifying Timestamps
timestamps, modifying: 13.5. Modifying Timestamps
_TOP, as suffix for top-of-page format : 11.5. The Top-of-Page Format
top-of-page format
      11.5. The Top-of-Page Format
      11.6.3. Changing the Top-of-Page Format Name
      example of: 1.6.14. Listing the Secret Words
tr operator: 15.5. Transliteration
      example of
            1.6.8. Making It Fair for the Rest
            1.6.17. The Final Programs
```

translate operator, introduced: 1.6.8. Making It Fair for the Rest

transliteration : <u>15.5. Transliteration</u> true : 4.2. The if/unless Statement

regular expressions : 7.2. Simple Uses of Regular Expressions

#### $\underline{Search} \mid \underline{Symbols} \mid \underline{A} \mid \underline{B} \mid \underline{C} \mid \underline{D} \mid \underline{E} \mid \underline{F} \mid \underline{G} \mid \underline{H} \mid \underline{I} \mid \underline{J} \mid \underline{K} \mid \underline{L} \mid \underline{M} \mid \underline{N} \mid \underline{O} \mid \underline{P} \mid \underline{Q} \mid \underline{R} \mid \underline{S} \mid \underline{T} \mid \underline{U} \mid \underline{V} \mid \underline{W} \mid \underline{X} \mid \underline{Z}$

Copyright © 1999 O'Reilly & Associates, Inc. All Rights Reserved.

 $\underline{Search} \mid \underline{Symbols} \mid \underline{A} \mid \underline{B} \mid \underline{C} \mid \underline{D} \mid \underline{E} \mid \underline{F} \mid \underline{G} \mid \underline{H} \mid \underline{I} \mid \underline{J} \mid \underline{K} \mid \underline{L} \mid \underline{M} \mid \underline{N} \mid \underline{O} \mid \underline{P} \mid \underline{Q} \mid \underline{R} \mid \underline{S} \mid \underline{T} \mid \underline{U} \mid \underline{V} \mid \underline{W} \mid \underline{X} \mid \underline{Z} \mid \underline{S} \mid \underline{S$ 

### Index: U

```
UNC path: 10.3. Using Pathnames and Filenames
undef: 2.9. The Undefined Value
      array element access : 3.4.2. Array Element Access
      as default value for $^I: 17.5. Variable-Length (Text) Databases
      as initial value of local variables: 8.5. Private Variables in Functions
      as return value from globbing: 12.2. Globbing
      as return value from pop(): 3.4.3. The push and pop Functions
      as return value from readdir(): 12.5. Reading a Directory Handle
      associative array elements : 5.2. Hash Variables
      resulting from split(): 7.6.1. The split Function
      STDIN and: 6.1. Input from STDIN
      to control dbmopen(): 17.2. Opening and Closing DBM Hashes
      when assigning lists: 3.4.1. Assignment
underscore (_), in variable names : 2.5. Scalar Variables
unless modifier: 9.5. Expression Modifiers
unless statement : (see if statement)
      example of: 10.4. A Slight Diversion: die
unlink(): 13.1. Removing a File
      example of: A.12. Chapter 13, File and Directory Manipulation
unpack(): 16.2. Packing and Unpacking Binary Data
      example of
            16.3. Getting Network Information
            17.4. Fixed-Length Random-Access Databases
      return values from gethostbyname(): 16.3. Getting Network Information
unshift(): 3.4.4. The shift and unshift Functions
until modifier: 9.5. Expression Modifiers
```

until statement : (see while statement)

uppercase for filehandles: 1.6.10. Moving the Secret Word List into a Separate File

use statement

18.4. Passing Parameters via CGI

19.2. Creating Automation Objects

user function : (see <u>subroutines</u>)

utime(): 13.5. Modifying Timestamps

 $\underline{Search} \mid \underline{Symbols} \mid \underline{A} \mid \underline{B} \mid \underline{C} \mid \underline{D} \mid \underline{E} \mid \underline{F} \mid \underline{G} \mid \underline{H} \mid \underline{I} \mid \underline{J} \mid \underline{K} \mid \underline{L} \mid \underline{M} \mid \underline{N} \mid \underline{O} \mid \underline{P} \mid \underline{Q} \mid \underline{R} \mid \underline{S} \mid \underline{T} \mid \underline{U} \mid \underline{V} \mid \underline{W} \mid \underline{X} \mid \underline{Z}$ 

Copyright © 1999 O'Reilly & Associates, Inc. All Rights Reserved.

Search | Symbols | A | B | C | D | E | F | G | H | I | J | K | L | M | N | O | P | Q | R | S | T | U | V | W | X | Z

### Index: V

values(): 5.4.2. The values Function variable names for: 1.6.8. Making It Fair for the Rest variable interpolation : 2.6.4. Interpolation of Scalars into Strings array variables : 3.7. Variable Interpolation of Arrays double-quoted strings and : 2.3.2. Double-Quoted Strings globbing: 12.2. Globbing regular expressions: 7.4.4. Using Variable Interpolation the substitute operator : 7.5. Substitutions used with system(): 14.1. Using system and exec variable part of format: 11.1. What Is a Format? variables array: 3.3. Variables associative array: 5.2. Hash Variables default value of : 2.9. The Undefined Value predefined: D.6. Many, Many Predefined Variables scalar: 2.5. Scalar Variables subroutines and: 8.1. Defining a User Function Variant: 19.4. Variants VARIANT: 19.4. Variants Very Bad Programming Style, example of: 3.4.2. Array Element Access Visual Basic: 19.5.1. Translating Samples from Visual Basic

von Neumann, John: Foreword to the First Edition of Learning Perl

vowels, matching: 7.3.1. Single-Character Patterns

Copyright © 1999 O'Reilly & Associates, Inc. All Rights Reserved.

Search | Symbols | A | B | C | D | E | F | G | H | I | J | K | L | M | N | O | P | Q | R | S | T | U | V | W | X | Z

### Index: W

-w operator: 10.6. The -x File Tests \w, in regular expressions: 7.3.1. Single-Character Patterns Wall, Larry 1.4. Support 9.6. &&, ||, and ?: as Control Structures Foreword to the First Edition of Learning Perl Webget client (example): C.2. A Webget Client while modifier: 9.5. Expression Modifiers while statement 1.6.4. Guessing the Secret Word 4.3. The while/until Statement example of A.3. Chapter 4, Control Structures 1.6.13. Many Secret Word Files in the Current Directory 1.6.9. Making It a Bit More Modular 5.4.1. The keys Function 5.4.3. The each Function 6.1. Input from STDIN last operator: 9.1. The last Statement next operator: 9.2. The next Statement redo operator: 9.3. The redo Statement whitespace: 1.5. Basic Concepts in formats: 11.2. Defining a Format in pack format string: 16.2. Packing and Unpacking Binary Data in Perl programs: 1.5. Basic Concepts in regular expressions: 7.3.1. Single-Character Patterns

Win32 Extensions: B.4. Win32 Extensions

Win32::AbortSystemShutdown module : B.4. Win32 Extensions Win32::AdminMisc module : B.4. Win32 Extensions Win32::BuildNumber module : B.4. Win32 Extensions Win32::ChangeNotify module : B.4. Win32 Extensions Win32::Clipboard module : B.4. Win32 Extensions Win32::Console module : B.4. Win32 Extensions Win32::DomainName module : B.4. Win32 Extensions Win32::Error module : B.4. Win32 Extensions Win32::EventLog module : B.4. Win32 Extensions Win32::ExpandEnvironmentStrings module : B.4. Win32 Extensions Win32::File module B.4. Win32 Extensions 13.4. Modifying Permissions Win32::FileSecurity module B.4. Win32 Extensions 13.4. Modifying Permissions Win32::FormatMessage module : B.4. Win32 Extensions Win32::FsType function : 10.7. The stat Function Win32::FsType module : B.4. Win32 Extensions Win32::GetCwd function: 12.1. Moving Around the Directory Tree Win32::GetCwd module : B.4. Win32 Extensions Win32::GetLastError module : B.4. Win32 Extensions Win32::GetNextAvailDrive module : B.4. Win32 Extensions Win32::GetOSVersion module : B.4. Win32 Extensions Win32::GetShortPathName function: 10.3. Using Pathnames and Filenames Win32::GetShortPathName module : B.4. Win32 Extensions Win32::GetTickCount module : B.4. Win32 Extensions Win32::InitiateSystemShutdown module : B.4. Win32 Extensions Win32::Internet module : B.4. Win32 Extensions Win32::IPC module : B.4. Win32 Extensions Win32::IsWin95 module : B.4. Win32 Extensions Win32::IsWinNT module : B.4. Win32 Extensions Win32::LoginName function: 16.1. Getting User and Machine Information

```
Win32::LoginName module : B.4. Win32 Extensions
Win32::LookupAccountName module : B.4. Win32 Extensions
Win32::LookupAccountSID module : B.4. Win32 Extensions
Win32::Mutex module : B.4. Win32 Extensions
Win32::NetAdmin module
     B.4. Win32 Extensions
     16.1. Getting User and Machine Information
Win32::NetResource module
     B.4. Win32 Extensions
     12.5. Reading a Directory Handle
Win32::NodeName function: 16.1. Getting User and Machine Information
Win32::NodeName module : B.4. Win32 Extensions
Win32::ODBC module
     B.4. Win32 Extensions
     17.6. Win32 Database Interfaces
Win32::OLE module
     A.18. Chapter 19, OLE Automation
     B.4. Win32 Extensions
     19.2. Creating Automation Objects
Win32::Pipe module : B.4. Win32 Extensions
Win32::Process: 14.5. Win32::Process
Win32::Process module
     B.4. Win32 Extensions
     14.5. Win32::Process
Win32::Registry module
     A.15. Chapter 16, System Information
     B.4. Win32 Extensions
Win32::Registry package
     16.4. The Registry
     16.4.1. The Registry Structure
Win32::Semaphore module : B.4. Win32 Extensions
Win32::Service module : B.4. Win32 Extensions
Win32::SetCwd module : B.4. Win32 Extensions
```

Win32::Shortcut module : B.4. Win32 Extensions

```
Win32::Sound module : B.4. Win32 Extensions
Win32::Spawn module : B.4. Win32 Extensions
Windows 95 vs. Windows NT: 1.3.3. Windows NT and Windows 95
Windows NT
      processes on: 14.5. Win32::Process
      Registry: 16.4. The Registry
      Windows 95 versus: 1.3.3. Windows NT and Windows 95
WinZip utility: 1.3.2. Standard Perl Distribution
word boundary (regular expressions)
      1.6.7. Handling Varying Input Formats
     7.3.3. Anchoring Patterns
word characters, in regular expressions: 7.3.1. Single-Character Patterns
words, and filled fields in formats: 11.4.4. Filled Fields
World Wide Web
      B.2.8. The World Wide Web
      18. CGI Programming
write()
      1.6.14. Listing the Secret Words
      1.6.17. The Final Programs
```

Copyright © 1999 O'Reilly & Associates, Inc. All Rights Reserved.

11.3. Invoking a Format

### Index: X

x operator (exmaple) : A.1. Chapter 2, Scalar Data

-x operator: 10.6. The -x File Tests

x, as string repetition operator: 2.4.2. Operators for Strings

<u>Search</u> | <u>Symbols</u> | <u>A</u> | <u>B</u> | <u>C</u> | <u>D</u> | <u>E</u> | <u>F</u> | <u>G</u> | <u>H</u> | <u>I</u> | <u>J</u> | <u>K</u> | <u>L</u> | <u>M</u> | <u>N</u> | <u>O</u> | <u>P</u> | <u>Q</u> | <u>R</u> | <u>S</u> | <u>T</u> | <u>U</u> | <u>V</u> | <u>W</u> | X | <u>Z</u>

Copyright © 1999 O'Reilly & Associates, Inc. All Rights Reserved.

## Index: Z

-z operator : 10.6. The -x File Tests

 $\underline{Search} \mid \underline{Symbols} \mid \underline{A} \mid \underline{B} \mid \underline{C} \mid \underline{D} \mid \underline{E} \mid \underline{F} \mid \underline{G} \mid \underline{H} \mid \underline{I} \mid \underline{J} \mid \underline{K} \mid \underline{L} \mid \underline{M} \mid \underline{N} \mid \underline{O} \mid \underline{P} \mid \underline{Q} \mid \underline{R} \mid \underline{S} \mid \underline{T} \mid \underline{U} \mid \underline{V} \mid \underline{W} \mid \underline{X} \mid \underline{Z}$ 

Copyright © 1999 O'Reilly & Associates, Inc. All Rights Reserved.